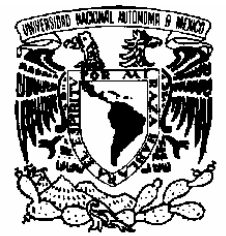

### UNIVERSIDAD NACIONAL AUTÓNOMA DE MÉXICO

### VNIVER4DAD NACIONAL AVFNºMA DE **MEXICO**

# **FACULTAD DE INGENIERÍA**

# ANÁLISIS MULTIVENTANA DE TEXTURAS Y FUSIÓN DE DATOS

## **TESIS PROFESIONAL QUE PRESENTA:**

# **JAIME EMMANUEL LORENZANA GÓMEZ**

### PARA OBTENER EL TÍTULO DE:

## **LICENCIADO EN INGENIERÍA EN COMPUTACIÓN**

Director de tesis:

### **DR. MIGUEL MOCTEZUMA FLORES**

**México, D.F., Marzo de 2008.**

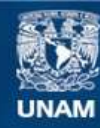

Universidad Nacional Autónoma de México

**UNAM – Dirección General de Bibliotecas Tesis Digitales Restricciones de uso**

### **DERECHOS RESERVADOS © PROHIBIDA SU REPRODUCCIÓN TOTAL O PARCIAL**

Todo el material contenido en esta tesis esta protegido por la Ley Federal del Derecho de Autor (LFDA) de los Estados Unidos Mexicanos (México).

**Biblioteca Central** 

Dirección General de Bibliotecas de la UNAM

El uso de imágenes, fragmentos de videos, y demás material que sea objeto de protección de los derechos de autor, será exclusivamente para fines educativos e informativos y deberá citar la fuente donde la obtuvo mencionando el autor o autores. Cualquier uso distinto como el lucro, reproducción, edición o modificación, será perseguido y sancionado por el respectivo titular de los Derechos de Autor.

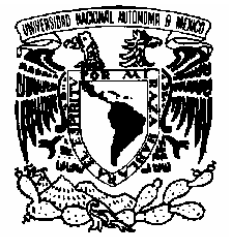

VNIVER4DAD NACIONAL AVFNºMA DE **MEXICO** 

## UNIVERSIDAD NACIONAL AUTÓNOMA DE MÉXICO

Facultad de Ingeniería.

## ANÁLISIS MULTIVENTANA DE TEXTURAS Y FUSIÓN DE DATOS

**Tesis profesional que presenta** *Jaime Emmanuel Lorenzana Gómez***, para obtener el título de Licenciado en Ingeniería en Computación.** 

**Director de tesis:** *Miguel Moctezuma Flores, Dr.( Profesor Titular T.C., "A", Definitivo).*

**México, D.F., Marzo de 2008.** 

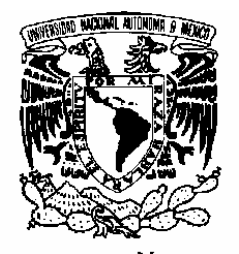

VNIVER4DAD NACIONAL AVPNºMA DE **MEXICO** 

## DEDICATORIAS DE TESIS

**"La historia del mundo no es más que la biografía de los grandes hombres". Carlyle** 

El presente trabajo es resultado-conjunción de la sinergia de esfuerzos, apoyos, consejos, experiencias y sentimientos de un sin número de grandes seres humanos.

Los maestros sembraron semillas de conocimiento que germinaron en el otrora joven inexperto como criterio que es convicción y compromiso para con la sociedad.

Los compañeros anduvieron con uno todo el sendero que si bien tuvo espinas, también nos dio rosas. Aún cuando las complicaciones eran grandes y diversas, jamás representaron un verdadero reto para los que entrelazamos raíces y estiramos las ramas al infinito azul del celaje que sólo se aprecia desde el edificio Principal de la Facultad de Ingeniería en nuestra Alma Mater, pues la verdadera fuerza siempre radicó en la unión de las almas al unísono del Himno Universitario.

Antes de ser materia fuimos un enamorado sueño. Gran pasión que en vez de mermarse con las llegadas y despedidas de los otoños, se rubricó con: cada riña, cada reconciliación, cada momento amargo y esos pocos pero explosivos instantes de felicidad plena. Gracias a mis Padres por este apreció que no alcanzan en su abarcar las palabras, así como el corazón no alcanza a palpitar con la misma trepidación con que nace la primavera en el estallido auroral de las flores.

No puedo omitir la locura en esta dedicatoria, pero la locura sempiterna que es libertad en el más perfecto orden, que es idealismo, que es amor, que es fraternidad y es Juventud en Espiral. Gracias también la dilección, Aída. Maestra Alicia, su semilla de viento sembró el paroxismo de Prometeo en mi corazón, haciéndolo humildemente humano.

Toda obra en la vida requiere autocrítica y guía. La autocrítica proviene de uno mismo en tanto que la guía que busca el mejor arribo a puerto, proviene de la voz precisa de un maestro. Esta voz me ahorró descalabros y compartió su tiempo e interés, por lo mismo agradezco la dirección sabia y oportuna de mi director de tesis.

> **"Abres las puertas de la vida y ¡Ahí está la primavera!" Verso oriental**

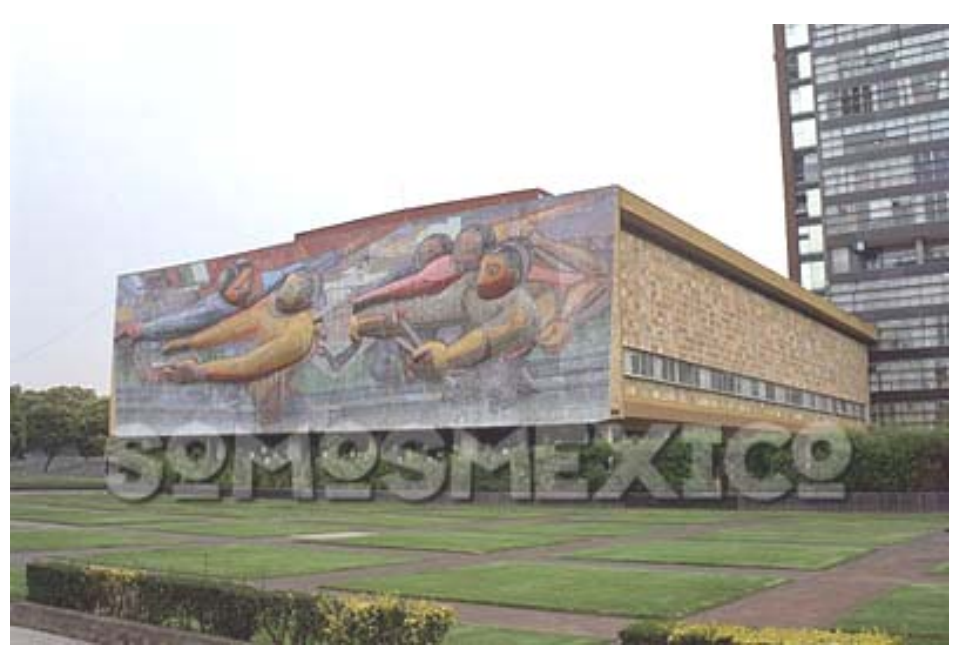

**El Pueblo a la Universidad, la Universidad al Pueblo, Rectoría de la Universidad Nacional Autónoma de México. José David Alfaro Siqueiros.** 

# **ÍNDICE**

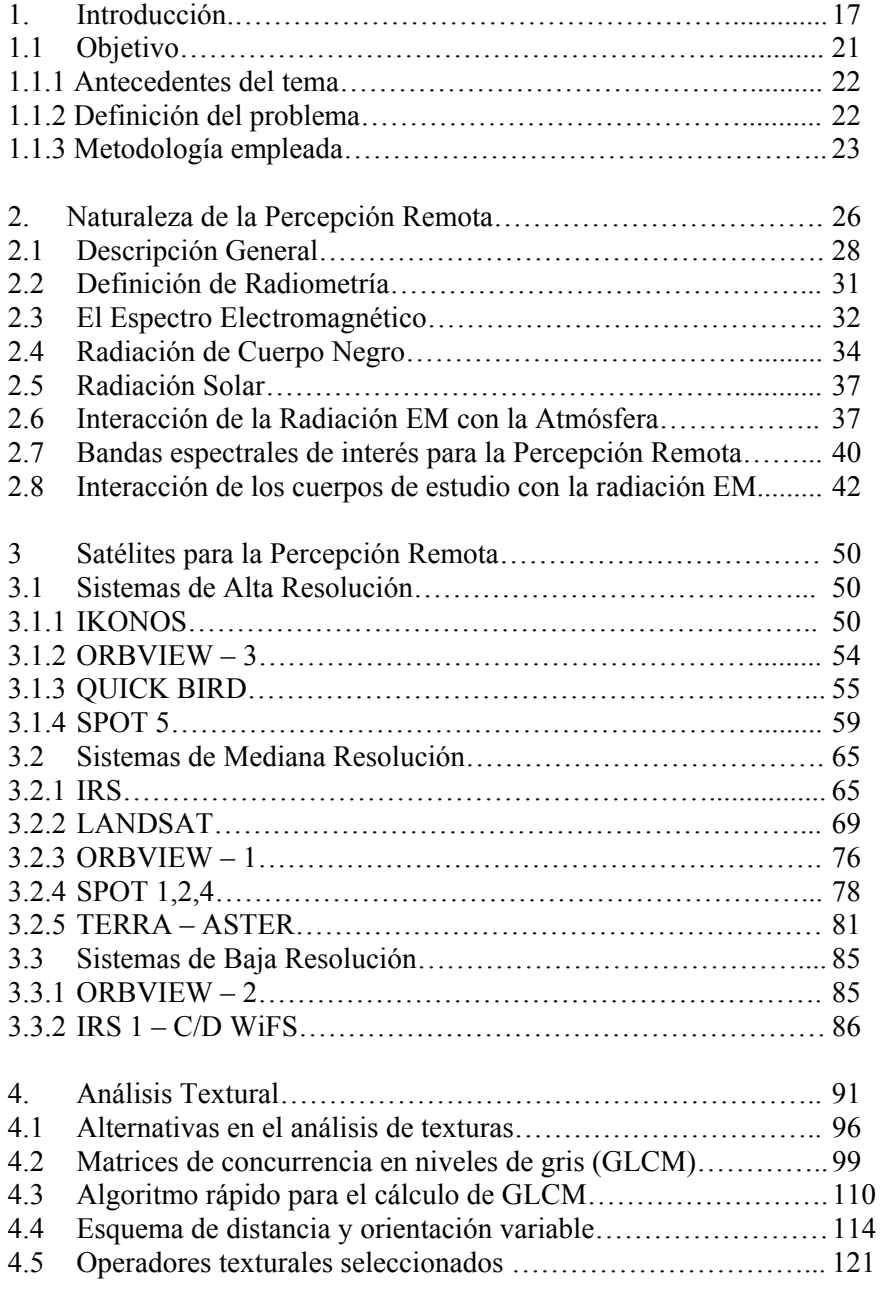

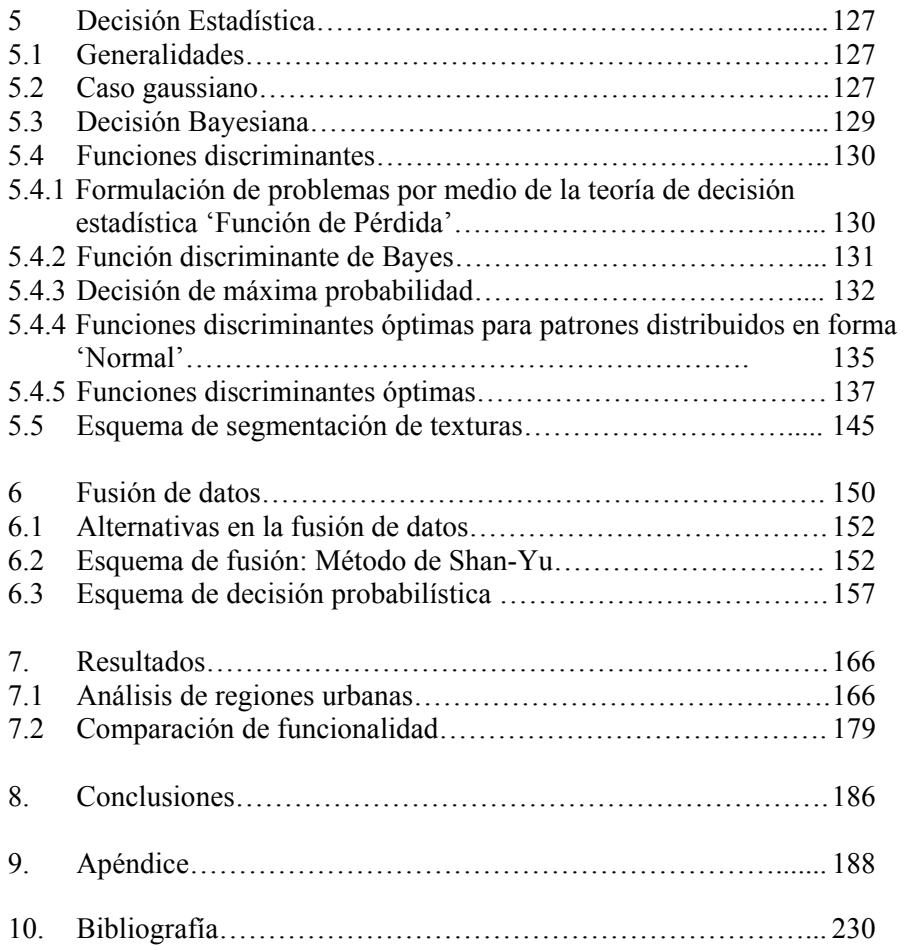

# ÍNDICE DE FIGURAS Y TABLAS

FIGURA 1.1. Este del globo terrestre. Proyecto Blue Marble. Sensor MODIS. UC Santa Barbara. Department of Geography, c2006: http://www.geog.ucsb.edu/~jeff/wallpaper2/blue marble globe west wall. jpg.

FIGURA 2.1. El ojo humano como sensor remoto natural para la formación y captura de imágenes del mundo que nos rodea. Lira, cap. II.

FIGURA 2.2. Representación de los elementos básicos de la percepción remota. Lira, cap. II.

FIGURA 2.3.1. Onda electromagnética y sus componentes. Butler, M.J.A.; Mouchot, M.C.; Barale, V.; LeBlanc C., cap. 1.

FIGURA 2.4.1. Gráfica de la radiancia de un cuerpo negro respecto a la longitud de onda, con temperatura como variable. (Después de T.M. Lillesand y R.W. Kiefer, 1979). Butler, M.J.A.; Mouchot, M.C.; Barale, V.; LeBlanc C., cap. 1.

FIGURA 2.6.1. Transmisión de energía a través de la atmósfera como una función de la longitud de onda. Las regiones de longitud de onda de alta transmitancia son ventanas atmosféricas. Los gases responsables de la absorción son especificados. Butler, M.J.A.; Mouchot, M.C.; Barale, V.; LeBlanc C., cap. 1.

FIGURA 2.7.1 Espectro electromagnético mostrando las bandas empleadas en percepción remota. Butler, M.J.A.; Mouchot, M.C.; Barale, V.; LeBlanc C., cap. 1.

FIGURA 2.8.1. Reflexión especular y difusa del radar. (Después de T.E. Avery y G.L. Berlin, 1986). Butler, M.J.A.; Mouchot, M.C.; Barale, V.; LeBlanc C., cap. 1.

FIGURA 2.8.2. Reflectancia espectral de agua del océano y de una capa delgada de petróleo crudo. (Después de F.F. Sabins, Jr., 1978). Butler, M.J.A.; Mouchot, M.C.; Barale, V.; LeBlanc C., cap. 1.

FIGURA 2.8.3. Efecto de las diferencias de emisividad en la Temperatura radiante. (Después de F.F. Sabins, Jr., 1978). Butler, M.J.A.; Mouchot, M.C.; Barale, V.; LeBlanc C., cap. 1.

FIGURA 2.8.4a. Absorción de la luz en 10 metros de agua pura como Una función de la longitud de onda. (Después de P.K. Weyl, 1970). 2.8.4b. Variación de la transmisión de la luz como una función de la profundidad para varias aguas marinas. (Después de P.K. Weyl, 1970). Butler, M.J.A.; Mouchot, M.C.; Barale, V.; LeBlanc C., cap. 1.

FIGURA 3.1.1.1. Fotografía del Vaticano tomada por IKONOS. Satellite Imaging Corporation. "Ikonos Satellite Imagery". U.S.A., Texas, Houston, c2006. (DE, 21 de Marzo, 2006: http://www.satimagingcorp.com/gallery/ikonos-vatican-city-rome.html).

FIGURA 3.2.1.1. Fotografía espacial del IRS-P4. Indian Space Research Organisation "IRS - P4 (OCEANSAT)". India, c1969. (DE, 11 de Abril, 2006: http://www.isro.org/irsp4.htm).

FIGURA 3.2.2.1. Espectro de reflectancia de la vegetación y las rocas sedimentarias, mostrando los rangos espectrales de las bandas del MSS y TM del Landsat. Floyd F., Sabins. "Remote Sensing, Principles and Interpretation". EUA, New York. Ed.: W. H. Freeman and Company, Inc. 3 ed. c1997. Pp. 69-74.

FIGURA 3.2.2.2. Estructura del mapeador temático (TM). Floyd F., Sabins. "Remote Sensing, Principles and Interpretation". EUA, New York. Ed.: W. H. Freeman and Company, Inc. 3 ed. c1997. Pp. 69-74.

FIGURA 3.2.5.1. Vista por computadora del TERRA. NASA. "TERRA". U.S.A., Washington, DC 20546-0001, c2006. (DE, 12 de Abril, 2006: http://terra.nasa.gov/).

FIGURA. 4.2.1. Las ocho células de resolución vecinas de toda célula de resolución (a excepción de las que están en la periferia de una imagen). R.M. Haralick, K. Shanmugam, y I. Dinstein. "Texture features for image classification". IEEE Trans. On Syst. Man Cybern., vol. 3, pág. 612, Nov. 1973.

FIGURA. 4.2.2. Conjunto de todas las células de resolución vecinas más cercanas horizontales de distancia 1 en una imagen de 4 x 4. Ibíd., pág. 613.

FIGURA. 4.2.3 (a). Imagen de 4 x 4 con valores en tonos de gris: 0-3. 4.2.3 (b). Forma general de cualquier matriz de dependencia espacial en los tonos de gris con valores en los tonos de gris 0-3. #(i , j) representa el número de veces que los tonos de gris i e j han sido vecinos. 4.2.3 (c)-(f) Cálculos de todas las cuatro matrices de dependencia espacial en los tonos de gris para una distancia 1. Ídem.

FIGURA 4.2.4. Características de textura para dos imágenes con distintas categorías de tipos de terreno. Ibídem., pág. 614.

FIGURA 4.3.1 (a). Ventana de imagen de 5x5 con valores de cuatro niveles de gris (0-3); (b). Correspondiente GLCM dados  $\delta = 1$  píxel y  $\theta =$ 0º y 180º . Sólo es requerido el triángulo inferior de la matriz. Clausi D.A., Yongping Zhao. "Rapid Determination of Co-occurrence Texture Features". Geoscience and Remote Sensing Symposium, 2001. IGARSS '01. IEEE 2001 International, volume 4, pág. 1880, 9-13 July 2001.

FIGURA 4.3.2. La estructura GLCLL para determinar las características de textura de las imágenes. Para reducir tiempos de búsqueda, los nodos son acomodados según los pares de niveles de gris (i, j). Ídem.

FIGURA 4.3.3. Camino en zigzag de la ventana para determinar las características de textura de la imagen entera. Ibídem., pág. 1881.

FIGURA 5.2.1. Una distribución gaussiana unidimensional,  $p(u) \sim N(0, 1)$ tiene el 61% de su masa de probabilidad en el rango  $|u| \le 1$ , 83% en el rango  $|u| \le 2$ , y 94% en el rango  $|u| \le 3$ . Duda, Richard O., entre otros. "Pattern Classification". EUA. Ed.: John Wiley & Sons, Inc. 2 ed. c2001. p. 622.

FIGURA 5.4.4.1. Tres clusters con diferentes formas. Sing-Tze, Bow. "Pattern Recognition and Image Preprocessing". EUA, New York. Ed.: Marcel Dekker, Inc. 2 ed. c2002. p. 73.

FIGURA 5.4.5.1. Ejemplo ilustrativo de decisión estadística el método de funciones discriminantes óptimas. Donde: Niveles de gris  $(x_1, x_2)$ . Ibíd., p. 79.

FIGURA 5.5.1 Conjunto de puntos en el espacio Euclidiano que pueden ser separados en tres agrupaciones (clusters) de puntos. Shapiro, Linda G., Stockman George C. "Computer Vision". EUA, New Jersey. Ed.: Prentice Hall. 1 ed. c2001. Pág. 281.

FIGURA 6.3.1. Etapas para la consecución determinativa de las diferentes clases de textura ubicadas en una imagen por medio del esquema de decisión probabilística.

FIGURA 6.3.2. Imagen Final Óptima, con Pw<sub>1</sub>, Pw<sub>2</sub>, Pw<sub>3</sub> actualizadas, que corresponden respectivamente a las clases  $w_1$ ,  $w_2$ ,  $w_3$ ;  $x_{k1}$  es un punto de la imagen final. Cada punto es el producto de la fusión de la distancia mínima de los puntos  $x_{k,l}$  de las tres texturas seleccionadas de la GLCM, mediante el criterio de decisión probabilística.

FIGURA 6.3.3. Mosaico de imágenes: Imagen original: prueba.bmp subimagen de una fotografía aérea de villa olímpica proporcionada por el asesor del presente trabajo— (superior izquierda) con sus 11 características procedentes por medio del algoritmo GLCM. Se puede apreciar que las texturas que nos ofrecen mayor información en cuanto a las clases que deseamos, a saber, urbano y no urbano son: correlación, forma de clusters, prominencia de clusters, y varianza, pues se nota que se distinguen perfectamente las dos clases; no siendo así para las demás texturas.

FIGURA 6.3.4. Primera imagen (sin retroalimentación) obtenida con el esquema de decisión probabilística partiendo de la imagen original "prueba.bmp" y las 11 características texturales obtenidas con la GLCM, con uso de probabilidades a priori iguales:  $pw_1 = pw_2 = \frac{1}{2}$ . Se puede apreciar que el resultado es binario (izquierda); imagen original prueba.bmp de 201x201 píxeles (derecha).

FIGURA 6.3.5. Imagen final—con retroalimentación— W (izquierda) obtenida con el esquema de decisión probabilística partiendo de la imagen original "prueba.bmp" y las 11 características texturales obtenidas con la GLCM, con uso de probabilidades a priori actualizadas:  $pw_1 = 0.6707$ (clase no urbana),  $pw_2 = 0.3295$  (clase urbana). Se resaltan los bordes de la imagen final W y se superponen en la imagen original para tener un primer acercamiento a la eficacia de este proceso (derecha).

FIGURA 7.1.1. Ubicación en un mapa de la imagen satelital que se selecciona para obtener el resultado más refinado y completo—abordado en varias etapas subsecuentes— (gris sobrepuesto) denominada DF1.tif de la que se extrae una muestra (azul tenue) denominada DFb.jpg que por presentar atributos suficientes para poder clasificar las clases urbana y no urbana se le aplicará el esquema de decisión probabilística. El mapa fue extraído de: Mapas Activos S.A. de C.V. México, D.F., c2008. (DE, 12 de Febrero, 2008: http://mapas.mapasactivos.com/mapasactivos/map\_selector.asp?s=6852&u =742920&c=163&cd=1&ss=QU5JTExPIFBFUklGRVJJQ08gQkxWRCB BRE9MRk8gUlVJWiBDT1JUSU5FUw==&cs=SkFSRElORVMgUEVEU kVHQUwgU0FOIEFOR0VM&cps=MDQ1MDA=&rq=Y2FsbGU9cGVya WZlcmljbyZjb2xvbmlhPSZjcD0mY2Q9MSZvPTQwJmI9NQ).

FIGURA 7.1.2. Mapa de villa olímpica obtenido de: ídem; con una selección de la fotografía satelital de villa olímpica DFb.jpg—que se extrae de DF1.tif— sobrepuesta al mapa. El mapa fue obtenido de: Ídem.

FIGURA 7.1.3. Fotografía satelital de villa olímpica 'DF1.tif' proporcionada por el asesor del trabajo de la que se extrae una muestra denominada DFb.jpg a la que se le aplica el esquema de decisión estadística íntegro, además, al resultado final de este proceso se le compara con el resultado de aplicar el algoritmo de Mahalanobis a la misma muestra DFb.jpg.

FIGURA 7.1.4. Resultado de aplicar el esquema de decisión probabilística a DFb.jpg con dos clases (urbana y no urbana) con probabilidades  $pw_1 =$  $pw_2 = \frac{1}{2}$ . Se emplean los siguientes parámetros para la GLCM: tamaño de ventana de 5x5, distancia de 2, 16 niveles de gris, ángulo de  $0^\circ$ . La imagen original 'DFb.jpg' es de tamaño 1999x2502; se aprecia que las texturas: forma de clusters, correlación, y varianza—los resultados de las características texturales se encuentran en el Apéndice— ofrecen una muy buena delimitación de las dos clases (urbana, no urbana).

FIGURA 7.1.5.(a) Imagen final de aplicar el esquema de decisión probabilística, tomando como original a la muestra de la fotografía de villa olímpica 'DFb.jpg'. (b) Imagen original 'DFb.jpg' con bordes resaltados.

FIGURA 7.1.6. Imagen original con sus 11 características procedentes de la GLCM: tamaño de ventana de 5x5, distancia de 2, 16 niveles de gris, ángulo de 0°. La imagen original 'VillaOlimpicaB.bmp' es de tamaño 512x512; se aprecia que las texturas de prominencia de clusters, forma de clusters, correlación, disimilaridad y varianza nos ofrecen una muy buena delimitación de las dos clases (urbana, no urbana).

FIGURA 7.1.7. Primera imagen obtenida con el esquema de decisión probabilística con uso de probabilidades a priori iguales:  $pw_1 = pw_2 = \frac{1}{2}$ . Se puede apreciar que el resultado es binario y bastante bueno. Para su obtención se utilizaron las texturas: forma de clusters, correlación, y disimilaridad. La imagen original fue 'VillaOlimpicaB.bmp.

FIGURA 7.1.8. (a) Imagen final W obtenida a partir de la imagen original 'VillaOlimpicaB.bmp' con el esquema de decisión probabilística con uso de probabilidades a priori actualizadas:  $pw_1 = 0.6707$  (clase urbana, ventana inferior),  $pw_2 = 0.3295$  (clase no urbana, ventana superior). Se resaltan los bordes de la imagen final W y se superponen en la imagen original para tener un primer acercamiento a la eficacia de este proceso. Para su obtención se utilizaron las texturas: forma de clusters, correlación, y disimilaridad. (b) Imagen final obtenida de manera homóloga con  $pw_1 =$ 0.6223 (clase urbana, ventana inferior),  $pw_2 = 0.3379$  (clase no urbana, ventana superior). Para su obtención se utilizaron las texturas: forma de clusters, correlación, y autocorrelación; se aprecia una enorme pérdida en el desempeño al cambiar el factor subjetivo-empírico de selección de una sola de las texturas que se ven involucradas en el proceso de fusión. (c) Imagen final obtenida de manera homóloga con pw<sub>1</sub> = 0.6507 (clase urbana, ventana inferior),  $pw_2 = 0.3495$  (clase no urbana, ventana superior). Para su obtención se utilizaron las texturas: forma de clusters, correlación, y varianza; se aprecia una mayor pérdida en el desempeño al cambiar la textura autocorrelación por la textura varianza; es decir, el factor subjetivo-empírico de selección de una sola de las texturas que se ven involucradas en el proceso de fusión.

FIGURA 7.2.1. (a) La imagen repite el resultado obtenido por el esquema de decisión probabilística para la imagen VillaOlimpicaB.bmp para compararlo con el resultado obtenido por el criterio de Mahalanobis. (b) La imagen es el resultado aplicando el criterio de Mahalanobis.

FIGURA 7.2.2. (a) Resultado obtenido por Mahalanobis de la imagen 'DFb.jpg'. (b) Original 'DFb.jpg' con bordes obtenidos de Mahalanobis. La submuestra 'resaltada' será vista a una mayor resolución adelante.

FIGURA 7.2.3. Ventanas (parte sombreada de los resultados previos) de 400x400 obtenida de los resultados a la imagen original 'DFb.jpg' superpuestos los bordes de los resultados obtenidos por Mahalanobis (izquierda), y por decisión probabilística (derecha).

TABLA 3.1.1.1. CARACTERÍSTICAS DEL IKONOS. Satellite Imaging Corporation. "Ikonos Satellite Imagery". U.S.A., Texas, Houston, c2006. (DE, 21 de Marzo, 2006: http://www.satimagingcorp.com/galleryikonos.html).

TABLA 3.1.1.2. CARACTERÍSTICAS DE LOS PROCESOS APLICADOS A LAS IMÁGENES DEL IKONOS. Spot Image S.A. "Ikonos". Francia, c2004. (DE, 21 de Marzo, 2006: http://www.spotimage.fr/html/\_253\_255\_265\_266\_267\_.php)

TABLA 3.1.2.1. CARACTERÍSTICAS DEL ORBVIEW-3. Orbital Sciences Corporation. U.S.A. c1982. (DE, 10 de Abril, 2006: http://www.orbital.com/SatellitesSpace/LEO/OV3/).

TABLA 3.1.3.1. CARACTERÍSTICAS Y BENEFICIOS DEL QUICKBIRD. Digital Globe®. U.S.A., c1992. (DE, 10 de Abril, 2006: http://www.digitalglobe.com/sample\_imagery.shtml).

TABLA 3.1.3.2. CARACTERÍSTICAS ÓRBITALES DEL QUICKBIRD. Digital Globe®. U.S.A., c1992. (DE, 10 de Abril, 2006: http://www.digitalglobe.com/sample\_imagery.shtml).

TABLA 3.1.3.3. CARACTERÍSTICAS DE LOS PRODUCTOS QUICKBIRD. Spot Image S.A. "Imágenes de muy alta resolución". Francia, c2004. (DE, 10 de Abril, 2006: http://www.spotimage.fr/html/ 253 255 265 266 .php).

TABLA 3.1.4.1. CARACTERÍSTICAS GENERALES DEL SPOT 5. Spot Image S.A. "SPOT 5". Francia, c2004. (DE, 10 de Abril, 2006: http://www.spotimage.com.cn/spot5/ensavoirplus/eng/plus\_satel.html).

TABLA 3.1.4.2. INSTRUMENTOS DE ALTA RESOLUCIÓN EN EL SPOT 5. Spot Image S.A. "SPOT 5". Francia, c2004. (DE, 10 de Abril, 2006:

http://www.spotimage.com.cn/spot5/ensavoirplus/eng/plus\_satel.html).

TABLA 3.2.1.1. CARACTERÍSTICAS DE LOS SENSORES DEL IRS P-4 (OCEANSAT). Indian Space Research Organisation "IRS - P4 (OCEANSAT)". India, c1969. (DE, 11 de Abril, 2006: http://www.isro.org/irsp4.htm).

TABLA 3.2.1.2. CARACTERÍSTICAS GENERALES DEL IRS P-4 (OCEANSAT 1). Indian Space Research Organisation "IRS - P4 (OCEANSAT)". India, c1969. (DE, 11 de Abril, 2006: http://www.isro.org/irsp4.htm).

TABLA 3.2.2.1. PATRONES ORBÍTALES Y SISTEMAS DE IMÁGENES DE LA PRIMERA Y SEGUNDA GENERACIÓN DE LANSAT. NASA. "An Introductory Landsat Tutorial". U.S.A., Washington, DC 20546-0001, c2006. (DE, 11 de Abril, 2006: https://zulu.ssc.nasa.gov/mrsid/tutorial/Landsat%20Tutorial-V1.html).

TABLA 3.2.2.2. CARACTERÍSTICAS DE LOS SISTEMAS DE IMÁGENES LANDSAT. Floyd F., Sabins. "Remote Sensing, Principles and Interpretation". EUA, New York. Ed.: W. H. Freeman and Company, Inc. 3 ed. c1997. Pp. 69-74.

TABLA 3.2.2.3. BANDAS ESPECTRALES DEL LANDSAT PARA EL ESCÁNER MULTIESPECTRAL (MSS). Floyd F., Sabins. "Remote Sensing, Principles and Interpretation". EUA, New York. Ed.: W. H. Freeman and Company, Inc. 3 ed. c1997. Pp. 69-74.

TABLA 3.2.2.4. BANDAS DE LOS INSTRUMENTOS DEL LANDSAT. NASA. "An Introductory Landsat Tutorial". U.S.A., Washington, DC 20546-0001, c2006. (DE, 11 de Abril, 2006: https://zulu.ssc.nasa.gov/mrsid/tutorial/Landsat%20Tutorial-V1.html).

TABLA 3.2.3.1. CARACTERÍSTICAS DEL ORBVIEW-1. Corporación ORBIMAGE "OrbView-1". U.S.A., Dulles, Virginia; St. Louis, Missouri, c1993. (DE, 11 de Abril, 2006: http://orbimage.com/corp/orbimage\_system/ov1/index.html).

TABLA 3.2.4.1. PROPIEDADES GENERALES DE LOS SPOT 1, 2, 3 Y 4. Spot Image S.A. "SPOT 5". Francia, c2004. (DE, 12 de Abril, 2006: http://www.spotimage.com.cn/spot5/ensavoirplus/eng/plus\_satel.html).

TABLA 3.2.4.2. INSTRUMENTOS DE ALTA RESOLUCIÓN (SPOT 4) Y MEDIANA RESOLUCIÓN (SPOT 1, 2 Y 3). Spot Image S.A. "SPOT 5". Francia, c2004. (DE, 12 de Abril, 2006: http://www.spotimage.com.cn/spot5/ensavoirplus/eng/plus\_satel.html).

TABLA 3.2.5.1. CARACTERÍSTICAS DEL TERRA. NASA. "TERRA the EOS Flagship". U.S.A., Washington, DC 20546-0001, c2006. (DE, 12 de Abril, 2006: http://eosdatainfo.gsfc.nasa.gov/eosdata/terra/platform.html).

TABLA 3.2.5.2. INSTRUMENTOS Y SUS APLICACIONES A BORDO DEL TERRA. NASA. "TERRA the EOS Flagship". U.S.A., Washington, DC 20546-0001, c2006. (DE, 12 de Abril, 2006: http://eosdatainfo.gsfc.nasa.gov/eosdata/terra/platform.html).

TABLA 3.3.1.1. CARACTERÍSTICAS DEL ORBVIEW-2. Corporación ORBIMAGE "OrbView-2". U.S.A., Dulles, Virginia; St. Louis, Missouri, c1993. (DE, 12 de Abril, 2006: http://orbimage.com/corp/orbimage\_system/ov2/index.html).

TABLA 3.3.2.1. CARACTERÍSTICAS ORBÍTALES DEL IRS-1C Y DEL IRS-1D. Space Imaging Middle East (LLC). "IRS-1C & 1D". Emiratos Árabes Unidos , Dubai, c2004. (DE, 12 de Abril, 2006: http://www.spaceimagingme.com/content/sensors/Satellite/IRS/index.asp).

TABLA 3.3.2.2. CARACTERÍSTICAS DE LOS SENSORES PARA EL IRS-1C Y EL IRS-1D. Space Imaging Middle East (LLC). "IRS-1C & 1D". Emiratos Árabes Unidos , Dubai, c2004. (DE, 12 de Abril, 2006: http://www.spaceimagingme.com/content/sensors/Satellite/IRS/index.asp).

TABLA 4.4.1. Requerimientos teóricos computacionales para las características de textura de coocurrencia. Clausi, D.A., Jernigan, M.E., 1998. "A fast method to determine co-occurrence texture features". IEEE Transactions on Geosciences and Remote Sensing 36 (1), pág. 299.

TABLA 4.4.2. Resultados obtenidos del algoritmo de la GLCM para la imagen aoil1.jpg (consultar apéndice).

TABLA 4.4.3. Resultados obtenidos del algoritmo de la GLCM para la imagen sc1b1.bmp (consultar apéndice).

TABLA 4.4.4. Resultados obtenidos del algoritmo de la GLCM para la imagen villaOlimpicaB.bmp (consultar apéndice).

TABLA 6.3.1. Parámetros estadísticos obtenidos a partir de los datos de las ventanas de entrenamiento en las texturas seleccionadas.

# *1. INTRODUCCIÓN*

El término "percepción remota" fue acuñado en 1960 por Evelyn Pruitt de la Oficina de Investigación Naval de los Estados Unidos. La historia de percepción remota, sin embargo, es considerablemente más antigua. Las primeras fotografías aéreas fueron tomadas desde un globo cerca de París en 1858. Durante los siguientes cincuenta años se lograron avances significativos en el diseño de cámaras y emulsiones de películas. Las fotografías fueron tomadas desde plataformas tan diversas como papalotes, cohetes y aún desde palomas mensajeras. La primera fotografía tomada desde un aeroplano fue una película tomada sobre Centochelli, Italia en 1909, en un avión piloteado por Wilbur Wright. La mayoría de estas fotografías iniciales proporcionaron una visión oblicua del suelo en lugar de vertical. Las fotografías ilustrativas populares de un gran número de ciudades fueron producidas utilizando estos medios. Los científicos, sin embargo, reconocieron el potencial de la fotografía aérea como una herramienta de mapeo y gradualmente la ciencia de fotogrametría se fue desarrollando. $1$ 

En la Primera Guerra Mundial la fotografía aérea fue adquirida y utilizada en gran escala de una manera sistemática. Las cámaras fueron específicamente diseñadas para reconocimiento aéreo y se desarrollaron instalaciones de procesamiento asociadas para producir miles de fotografías por día. Igualmente importante al avance tecnológico, fue el desarrollo de las técnicas de fotointerpretación para obtener información de inteligencia a través de estas imágenes. En la medida que equipo fotogramétrico mejorado era introducido en los años veintes y treintas, la fotografía aérea vertical constituía una fuente de información estándar para la compilación de mapas topográficos. La fotografía aérea era utilizada de manera limitada por geólogos, especialistas forestales y planificadores en Europa y América del Norte y también por cartógrafos y geógrafos para estudios de pequeña escala en África y Sur América. La Segunda Guerra Mundial proporcionó otro catalizador para el rápido desarrollo tecnológico en el campo de la percepción remota. De nuevo, la adquisición de

<sup>&</sup>lt;u>1</u> <sup>1</sup> Butler, M.J.A.; Mouchot, M.C.; Barale, V.; LeBlanc C. "Aplicación de la tecnología de percepción remota a las pesquerías marinas: manual introductorio". FAO Documento Técnico de Pesca. No. 295. Roma, FAO. c1990. 212p. [1]

fotografía para inteligencia militar, en viajes de reconocimiento, fue la aplicación primaria. Las técnicas de fotointerpretación se volvieron altamente sofisticadas. Un aspecto valioso para estudios posteriores de zonas costeras, fue el uso de la fotografía aérea en la planificación de asaltos anfibios. $2$ 

El emplazamiento del Sputnik 1 por la U.R.S.S en 1957, marcó el principio de la "era espacial". En 1959, el satélite Estadounidense EXPLORER-6 transmitió la primera imagen de la tierra vista desde el espacio. El primer satélite meteorológico del mundo TIROS-1 fue lanzado en 1960. Este fue el que encabezó los satélites ambientales más avanzados que actualmente están en operación. Los vuelos espaciales tripulados por hombres fueron particularmente importantes para crear interés en la potencialidad para el mapeo de recursos y el monitoreo desde el espacio.<sup>3</sup>

Aunque las misiones tripuladas fueron exitosas en demostrar el valor de las imágenes espaciales, ellas fueron generalmente de corta duración y no proporcionaron una cobertura global uniforme. Estas limitaciones fueron ampliamente superadas con el desarrollo de los satélites de recursos terrestres tales como la serie LANDSAT de los Estados Unidos. Operando en una órbita menor que la de los satélites meteorológicos, LANDSAT y sistemas posteriores similares, han proporcionado un gran detalle espacial, pese a que su cobertura temporal es menos frecuente. Aunque los sensores fueron seleccionados primariamente para aplicaciones terrestres, han probado ser bastante útiles en estudios costeros y marinos.4

Otras muchas aplicaciones de la percepción remota han posibilitado al hombre la observación de sus mismas partes internas, como el estómago, el intestino, el corazón y los pulmones. Se han obtenido imágenes de la extraordinaria evolución del ser humano desde la concepción hasta el alumbramiento del feto, y ahora hasta es factible la evaluación cuantitativa de diversos tejidos del cuerpo humano, como el cerebro y los huesos, esto sin la destrucción de dichos tejidos, pues la percepción remota permite crear imágenes de diferentes secciones del cerebro (tomografías) al detectar la radiación corpuscular que proviene de elementos radiactivos inyectados al sujeto bajo estudio. También los sensores modernos detectan los rayos X, creando sin necesidad de placas fotográficas, radiografías de

 <sup>2</sup>  $2$  Ídem. [1]

 $3$  Ídem. [1]

 $4$  Ídem. [1]

alta calidad procesables por computadora. Una serie de áreas del desarrollo industrial también se benefician de la percepción remota al poder detectar los defectos o fisuras internas de diferentes componentes de maquinarias y herramientas<sup>5</sup>

Las contribuciones de la percepción remota en la evaluación de los recursos naturales dependen de la simplicidad o complejidad del recurso bajo estudio y del tipo de medidas o contribuciones que el sensor remoto pueda realizar. En el extremo de la simplicidad pueden encontrarse situaciones que involucran a un solo objeto de fácil detección y evaluación, como lo son la identificación de hielo marino, la evaluación de áreas inundadas o las porciones de un bosque devastado por un incendio. Por el otro lado, en el extremo de la complejidad, se encuentra el análisis de todo un sistema relacionado con un recurso natural, como lo es la prospección petrolera y minera, o la inferencia de cuerpos de agua subterránea, las que emplean contribuciones de varios tipos de sensores aerotransportados y de satélite, que utilizan medidas y muestreos en campos, que requieren del modelado físico y matemático del sistema geofísico que caracteriza la presencia de tales recursos, que manipulan una gran cantidad de datos por medio de computadora y requieren de técnicas refinadas de la teoría estadística. Entre estos extremos se encuentran una gran variedad de aplicaciones de la percepción remota. Hasta ahora, la mayoría de las aplicaciones se han concentrado principalmente en el extremo de las situaciones simples.<sup>6</sup>

Esto es razonable, pues siempre es más fácil la implantación de tareas sencillas relacionadas con evaluaciones simples de un recurso natural específico, además de que de ellas se obtienen resultados directos y explícitos de fácil interpretación. Por otro lado, algunas de las aplicaciones de la percepción remota se encuentran aún en etapa exploratoria, por lo que es natural que se escojan sistemas físicos de fácil observación; éste es el caso de la evaluación de algunos cultivos agrícolas, en donde se estudia la interacción de la radiación solar con el área foliar para fines de estimación de biomasa y producción de cosechas.<sup>7</sup>

La aplicación de la percepción remota como parte de un sistema complejo e integrado de captura extensa de datos acerca de varios parámetros físicos,

 $\overline{\phantom{0}}$ <sup>5</sup>Lira, Jorge. "La percepción remota: Nuestros ojos desde el espacio". México, D.F.: Fondo de Cultura Económica, c1995. caps. I, V. [2]

 $6$  Ídem. [2]

 $<sup>7</sup>$  Ídem. [2]</sup>

del modelaje, de la administración de proyectos y de la predicción de resultados, constituye una herramienta valiosa que demanda de una alta especialización científica; éste es el caso de la geohidrología, donde la conjugación de muchos elementos permite la explotación racional del recurso agua tan necesario en nuestro país. Para atacar problemas complejos se requiere de extensiva investigación y desarrollo de nuevos métodos y técnicas; cuando un conjunto de metas bien definidas son alcanzadas, entonces el nuevo sistema integrado de datos teleobservados puede modificar significativamente, o incluso reemplazar, los procedimientos existentes en una aplicación dada. En aquellos países del mundo desarrollado con establecimientos científicos y estructuras institucionales efectivas, o en aquellos capaces de integrar esfuerzos a nivel regional, estarán capacitados para absorber la alta tecnología que implica la moderna ciencia de la percepción remota, con fines de evaluación total de los recursos existentes para la planeación del desarrollo socioeconómico.<sup>8</sup>

Lo que se propone en el presente trabajo es la implementación de una nueva metodología basada en la combinación de técnicas estadísticas ya comprobadas, así como de diversos algoritmos que aportan características diversas de las imágenes, para incrementar los horizontes de la percepción remota. Pues así como avanza la tecnología en los sensores remotos, se deben acentuar los esfuerzos por optimizar la cantidad de información útil de las imágenes a nuestro alcance. Esta metodología pretende ofrecer una opción más económica y más precisa para resolver un problema específico de nuestro entorno.

 <sup>8</sup>  $8$  Ídem. [2]

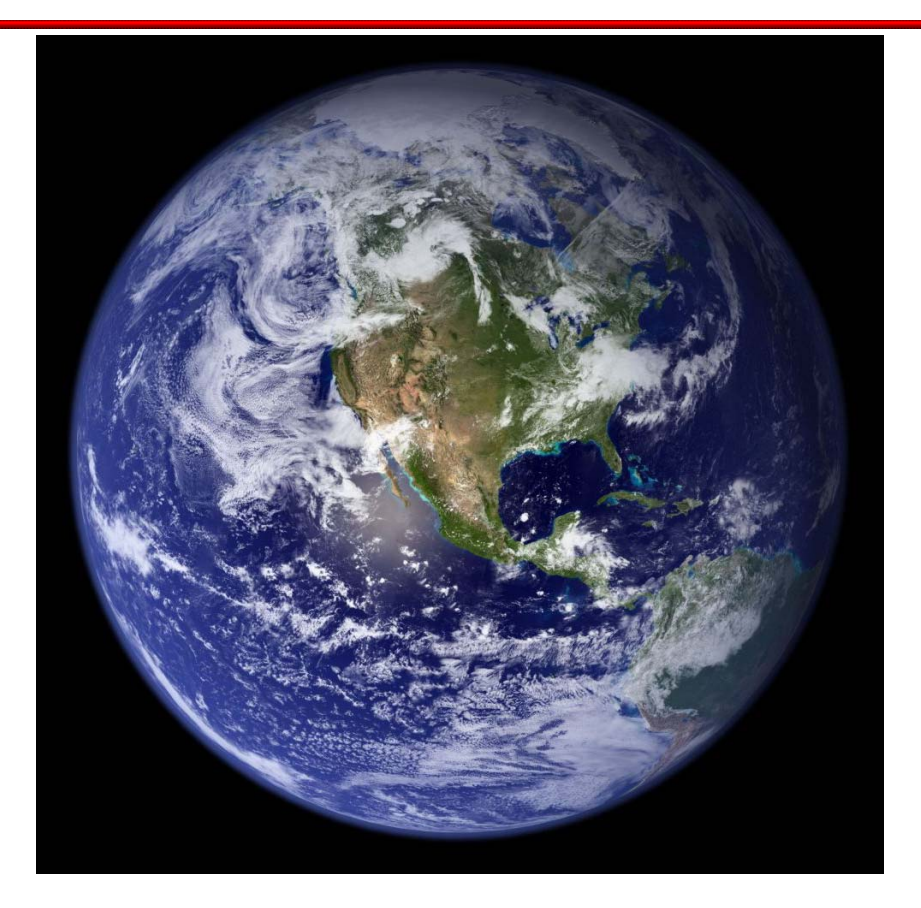

FIGURA 1.1. Este del globo terrestre. Proyecto Blue Marble. Sensor **MODIS** 

#### *1.1 OBJETIVO*

Investigar sobre análisis de texturas y técnicas de segmentación. Definir un esquema para la segmentación de imágenes de percepción remota, basado en un análisis de textura paramétrico. Definir un esquema de fusión de datos, consistente en la fusión de características texturales obtenidas por GLCM empleando un esquema de decisión probabilística, presuponiendo distribuciones normales de las clases de texturas con la varianza simplificada a una matriz diagonal identidad multiplicada por el factor escalar: 'desviación estándar al cuadrado', esto nos permitirá obtener funciones discriminantes óptimas que no requieran algoritmos complejos, ni requerimientos computacionales ingentes.

### *1.1.1 ANTECEDENTES DEL TEMA*

Para resolver un rompecabezas requerimos de todas las piezas, aunque algunas son más significativas por presentarnos puntos de referencia. Así para realizar este trabajo se requiere todo el conocimiento y las habilidades adquiridas, sin embargo, los puntos de referencia que más nos convienen parten del lenguaje elemental de las matemáticas o Álgebra. Como trataremos con diversos espacios vectoriales desde los números y las matrices, así como con sus consecuentes transformaciones lineales tenemos que nombrar al Álgebra lineal. Ya que emplearemos una computadora por la cantidad de datos tan enorme, no podemos utilizar soluciones exactas y tendremos que recurrir a la programación de algoritmos para la resolución de problemas intermedios con una visión discreta (Métodos numéricos). En la programación tenemos que hacer uso de Estructuras de datos que representen comportamientos típicos de la naturaleza del problema. Una lógica matemática debe dar orden y coherencia al trabajo en conjunto. Ya con todo esto hay que obtener la información sobre la que operarán nuestros algoritmos, es decir, hay que digitalizar por: fotografía aérea, por la cámara HRG o el nuevo instrumento de toma de vista HRS "Supermode" que el Spot 5 embarca, por medio del conjunto de sensores LISS-4 (Escáner autónomo de imágenes lineales) presentes en la familia de satélites IRS, etc. las imágenes a utilizar en un formato óptimo a nuestras necesidades (Procesamiento digital de imágenes). En el nivel más alto encontramos el Reconocimiento de Patrones que nos permite obtener características útiles de las formatos digitales ya sean de audio o visuales.

### *1.1.2 DEFINICIÓN DEL PROBLEMA*

La fotografía aérea de alta resolución permite realizar análisis detallados de estructuras urbanas y de elementos temáticos. En desventaja, nuevos retos deben ser afrontados y nuevas técnicas deben ser planteadas a fin de resolver problemas de la alta definición como lo son la aparición de sombras. La información parcial proporcionada por las imágenes pancromáticas no permite una discriminación inmediatamente precisa sobre las escenas urbanas. Las áreas verdes por lo general comparten un similar rango en niveles de gris sobre otros elementos de las escenas.

Es en este contexto que las tecnologías contemporáneas de Procesamiento digital de imágenes y de Percepción remota se sitúan como fuentes de datos útiles a los sistemas de información ambiental.

El planteamiento de la presente tesis involucra la definición de una metodología que incorpore información estadística a fin de realizar un análisis de texturas. Tal información deberá ser útil en la identificación por ejemplo de áreas verdes o boscosas. En el presente tema de seminario/tesis, se pretende el estudio de técnicas bayesianas para la segmentación de imágenes de percepción remota. En base a métodos estadísticos se realizarán estudios a definir un esquema multiventana de análisis. Se analizará el caso de las matrices de concurrencia en la obtención de operadores de textura, los cuales considerarán variaciones en los tamaños de ventana de análisis y de distancia. Otro problema a resolver consiste en la propuesta de un esquema de segmentación. Se deberán estudiar alternativas basadas en métodos paramétricos bayesianos. Los resultados de segmentación de texturas proporcionarán información parcial de los elementos de escena, por lo que en el presente trabajo se integrará un esquema de fusión de datos a efectos de tomar en cuenta la parcialidad de los datos.

Como aplicación se pretende la segmentación de imágenes de fotografía satelital o aérea de alta resolución de escenas urbanas del Distrito Federal. El proceso de segmentación/clasificación es a realizarse en al menos 4 clases.

### *1.1.3 METODOLOGÍA EMPLEADA*

En los tres primeros capítulos se sigue una metodología completamente documental. Se investiga y recopila toda la información necesaria para poder comprender y ubicar el marco contextual específico para el cual se va a desarrollar la solución del problema.

Se da una reseña breve pero precisa acerca de la percepción remota, de igual modo se dan unas pocas pero indispensables notas relativas a los fenómenos físicos predominantes en la percepción remota y en nuestro trabajo.

En el tercer capítulo se observan y delimitan características de los principales satélites de percepción remota, también se dan algunos análisis y descripciones acerca de los sensores que les permiten obtener las imágenes. Se enmarcan ventajas y desventajas de los diferentes tipos de satélite y se resaltan las características de las bandas espectrales que conforman el rango que pueden manejar los satélites.

A partir del capítulo cuatro, además de una investigación documental se utiliza el método científico para poder plantear los incisos que nos harán llegar a admitir una aprobación o no de nuestra metodología propuesta. Aquí la experimentación consiste en la evaluación y comparación permanente de las diversas combinaciones de métodos estadísticos y de algoritmos, al igual que la correcta decisión de los niveles de precisión que serán necesarios en la fase experimental. La metodología estadística y el criterio con base: requerimientos computacionales, tiempo, manejo; nos proporcionarán el indicador de factibilidad de nuestra metodología sobre otras ya operantes. En este capítulo se consideran los diversos acercamientos para representar texturas en imágenes, además, se opta por el esquema de la matriz de coocurrencia para obtener características texturales de imágenes; desarrollándose el modo en cómo Haralick describió, utilizo y planteo posibilidades para estos descriptores. Asimismo, se hacen diversas pruebas a imágenes variadas con parámetros distintos de la GLCM para identificar: que tipo de imágenes nos servían en este trabajo de investigación, que parámetros nos aportan mejores características texturales.

En el capítulo cinco se destaca el ¿por qué el uso de la estadística para tomar decisiones?, se enuncia a su vez toda la teoría matemática-estadística para poder obtener nuestras funciones discriminantes óptimas.

En el capítulo sexto se introduce el tema de fusión de datos, se parte de una convención para definir la fusión en imágenes y se analizan dos esquemas bastante promisorios en la actualidad, especificando: Shan-Yu, y un innovador esquema de decisión probabilística objetivado en esta tesis.

En el capítulo séptimo se da un ejemplo de cómo funciona el esquema general de decisión probabilística desde que se tiene una imagen con al menos dos clases que puedan diferirse según GLCM, obteniendo las características texturales, fusionándolas, y retroalimentando nuestro resultado para mejorarlo. Se hacen más pruebas en creciente nivel de complejidad y finalmente se hace una comparación con un algoritmo

'Mahalanobis' para poder apreciar la diferencia sustancial en desempeño entre uno y otro.

En el último capítulo se enuncian las conclusiones obtenidas, un análisis de logros y expectativas cumplidas, sin olvidar los comentarios que enriquecen el trabajo.

# *2. NATURALEZA DE LA PERCEPCIÓN REMOTA*

El sentido de la vista está constituido por un sensor remoto como es el ojo humano y por el cerebro, la evaluación se puede hacer a distancia. La emulación de esto por una máquina por medio de un sensor optoelectrónico y una computadora debidamente programada constituye un buen ejemplo de la inteligencia artificial. $<sup>1</sup>$ </sup>

Con base en lo arriba mencionado puede entonces considerarse al ojo como el sistema natural para la obtención de imágenes de las escenas que nos rodean. Este sensor remoto natural está constituido por dos subsistemas básicos (Fig. 2.1): el de formación de imágenes, representado por el iris y el cristalino, y el sensor de registro de imágenes, representado por la retina. Los sensores remotos construidos por el hombre contienen también estos dos subsistemas, pero con ventajas adicionales, puesto que las imágenes generadas por éstos pueden ser registradas permanentemente, es decir, ser grabadas en un formato de naturaleza cuantitativa que deja abierto el camino para un análisis automatizado por medio de computadora. Además, como ya se ha mencionado anteriormente, estos sensores artificiales permiten "ver" luz no visible por el ojo humano, ampliando con esto la capacidad de captura de datos y de decisión inteligente al respecto de  $\text{éstos}^2$ 

 <sup>1</sup>  $<sup>1</sup>$  Ibíd., cap. II. [2]</sup>

 $2$  Idem. [2]

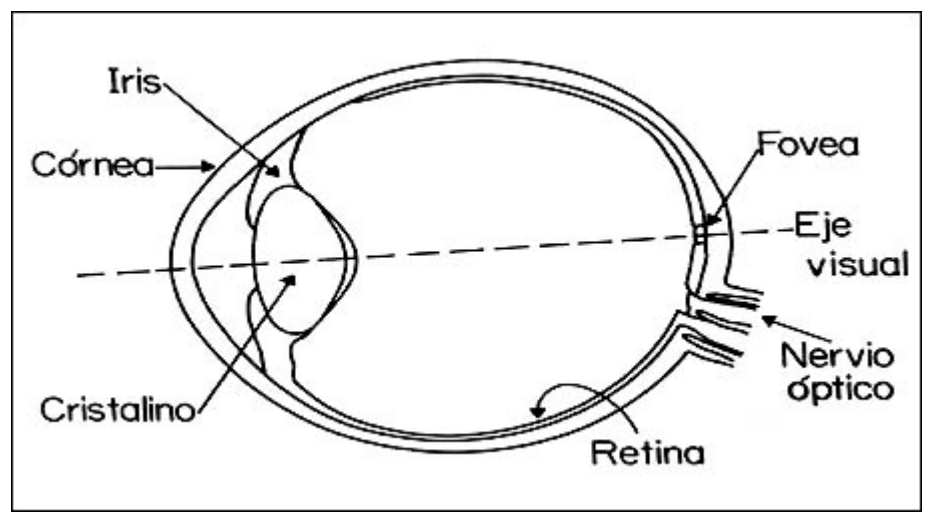

FIGURA 2.1. El ojo humano como sensor remoto natural para la formación y captura de imágenes del mundo que nos rodea.

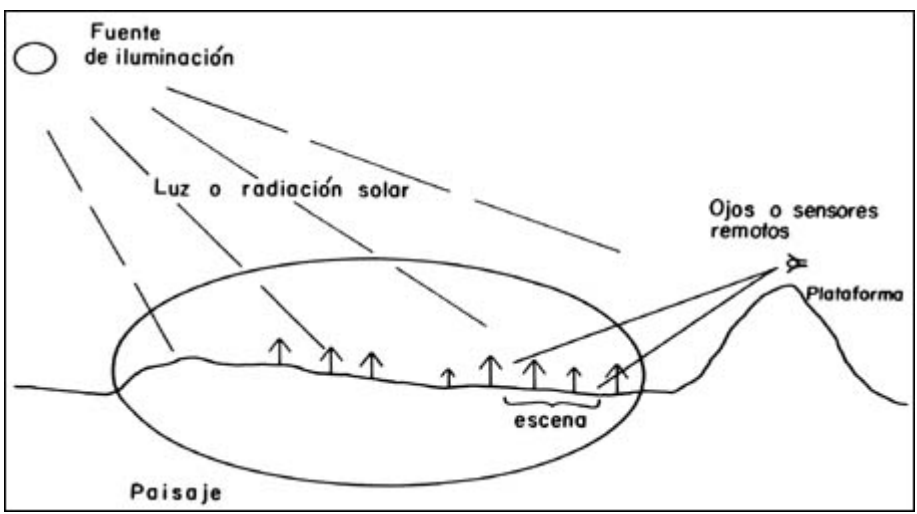

FIGURA 2.2. Representación de los elementos básicos de la percepción remota.

Desde las actividades primitivas de exploración del hombre pueden distinguirse los elementos básicos (Fig. 2.2) que hoy componen la moderna ciencia de la percepción remota: *la fuente de iluminación,* formada en este caso por el Sol que emite luz o radiación solar; *el paisaje,* configurado por todos los objetos presentes en el territorio explorado por el hombre, tales como ríos, colinas, vegetación o rocas; *la escena,* o sea aquella sección o superficie del paisaje donde enfoca su interés, pudiendo ser la superficie de una roca o un valle completo; *el sensor remoto,* con el que se captura la luz proveniente de la escena y que, en este caso, permite obtener una representación visual de aquella región del paisaje que ha sido enfocada por el iris y el cristalino del ojo; *la plataforma,* que es el lugar donde se coloca o monta el sensor remoto para obtener una visión de conjunto de la escena; *el sistema de procesamiento,* compuesto por el dispositivo para procesar cualitativa o cuantitativamente los datos proporcionados por el sensor remoto acerca de la escena, los cuales, analizados e interpretados en este ejemplo por el cerebro del hombre, producen información valiosa en relación al paisaje, la que es útil en la toma eventual de decisiones sobre el medio ambiente, y *el apoyo de campo,* que consiste en la inspección directa, en varios puntos selectos de la escena, de diferentes atributos de los objetos que se encuentran en el terreno, con el fin de evaluar los datos obtenidos previamente a distancia.<sup>3</sup>

#### *2.1 DESCRIPCIÓN GENERAL*

En una definición sencilla, la percepción remota es la determinación de una o más propiedades físicas de un objetivo a distancia. Frecuentemente esto involucra la medida de la energía reflejada u omitida desde una superficie de algún ancho de banda particular del espectro electromagnético. Los Espectrómetros de luz visible y los infrarrojos aprovechan la energía solar reflejada conocida como emisión pasiva del objetivo para definir las propiedades de los materiales y las estructuras superficiales. En los radares, por el contrario, se usa la energía proveída por un sistema transmisor de microondas para iluminar la superficie. Las longitudes de onda usadas en el radar son en el rango de centímetros a metros.<sup>4</sup>

 <sup>3</sup>  $3$  Idem. [2]

<sup>4</sup> Capmbell, Bruce. "Radar Remote Sensing of Planetary Surfaces". United Kingdom, Cambridge. Ed.: University Press, Inc. 1 ed. c2002. Pp. 1-3. [3]

*Términos y Conceptos Básicos.* Antes de proceder, serán explicados algunos términos y conceptos que son utilizados a lo largo de este manual. Aunque éstos serán discutidos en mayor detalle en secciones subsecuentes, serán introducidos brevemente en este punto para facilitar el entendimiento del texto.

Un *sensor* es un dispositivo que detecta y mide parámetros físicos tales como radiación, y los convierte en una forma en la cual pueden ser almacenados o transmitidos. En otras palabras, es un dispositivo que "ve" los objetos o el terreno al cual es apuntado. Aunque los dispositivos que perciben gravedad, campos magnéticos u ondas de sonido, pueden correctamente ser clasificados como sensores remotos, muchos autores restringen el uso de percepción remota para describir mediciones de radiación electromagnética. Esa convención se seguirá en este manual, aunque se incluye una breve sección de instrumentos de acústica subacuática y ecosondas dada su importancia en la industria pesquera.<sup>5</sup>

*Radiación Electromagnética* (EMR) es un tipo de energía que aparece en formas como el rayo-x, la luz visible, las microondas y las ondas de radio. Aunque estas formas de EMR pueden inicialmente parecer fenómenos separados, son de hecho, parte de un espectro continuo. Esto puede ser entendido a través de considerar cómo un prisma separa la luz blanca en diferentes colores; cada color representa una longitud de onda diferente de la luz. La luz visible es el único segmento del EMR que la visión humana puede detectar.<sup>6</sup>

Un sensor dado puede detectar EMR únicamente a través de un rango limitado de longitudes de onda, este rango es referido como la *banda espectral.* La amplitud de la banda espectral, esto es, el grado en el que el rango limitado de las longitudes de onda es detectado, es referido como la *resolución espectral.* Algunos sensores están compuestos por un cierto número de detectores, cada uno de ellos sensible a una diferente banda espectral. Estos son llamados sensores *multiespectrales o multibandas*. A través de nuestra observación de la tierra, en dos o más bandas simultáneamente, es posible discriminar respecto a un gran rango de características. La combinación de respuestas típicas provenientes de un

 $\overline{\phantom{0}}$  $<sup>5</sup>$  Butler, M.J.A.; Mouchot, M.C.; Barale, V.; LeBlanc C., cap. 1. [1]</sup>

 $6$  Ídem. [1]

objetivo específico observado por un sensor en varias bandas espectrales es llamada la firma espectral de tal objetivo.7

Los sensores pueden ser clasificados de acuerdo a diferentes criterios. Por ejemplo, hay sensores de *imágenes y de no-imágenes.* Como su nombre lo implica, los sensores de imágenes producen una "figura" bidimensional, mientras que los sensores de no-imágenes producen mediciones de puntos o perfiles. Los sensores son también descritos como *activos o pasivos.* Sensores activos transmiten la radiación para "iluminar" la superficie y recibir y medir la cantidad de radiación que es reflejada. Los sensores pasivos, en contraste, miden la radiación producida naturalmente ya sea energía solar reflejada o energía terrestre emitida.<sup>8</sup>

Para proporcionar una visión de la superficie de la tierra un sensor debe de estar montado en una plataforma que es simplemente un dispositivo o vehículo desde el cual un sensor opera. Aunque las plataformas estacionarias, ya sean adjuntas o confinadas al piso, son algunas veces utilizadas en aplicaciones especializadas, los aviones y los satélites son las plataformas más comúnmente utilizadas para la percepción remota. Una regla general es que mientras más grande la altitud de las plataformas, más grande el área que puede ser "observada" por el sensor; sin embargo, la habilidad de discriminar pequeños objetos será más reducida.<sup>9</sup>

El nivel de detalle espacial que puede ser observado o grabado por un sensor es referido como su resolución espacial. Para un sistema de sensor/plataforma, la resolución espacial es usualmente descrita en términos de la unidad de área más pequeña que puede ser distinguida de sus vecinos. En un sensor de imágenes, los elementos individuales que componen una imagen son llamados píxeles, un término derivado de "elementos de fotografía". El área de la superficie de la tierra representada por un píxel normalmente corresponde a la resolución espacial del sensor, esto es, el tamaño de la celda de resolución terrestre.<sup>10</sup>

Los datos provenientes de los sensores pueden ser almacenados en formatos analógicos o digitales. En un sistema analógico las variaciones en la intensidad de los insumos originales de las señales, por ejemplo (la

 <sup>7</sup>  $<sup>7</sup>$  Ídem. [1]</sup>

 $^8$  Ídem.  $\overline{11}$ 

 $9$  Ídem.  $\overline{[1]}$ 

 $10$  Ídem.  $\overline{11}$ 

variación en la brillantez de una imagen), son presentadas por variaciones continuas en algún otro medio tal como el voltaje o la densidad de la película. Una representación digital en contraste, divide la señal original en rangos discretos, a cada uno de los cuales le es asignado un valor numérico. El rango de la señal original representado por un valor numérico único es llamado la resolución radiométrica del sistema del sensor. Los datos grabados digitalmente a diferencia de los datos analógicos, pueden ser procesados fácilmente por computadoras y pueden copiarse repetidamente sin afectarse negativamente los originales o datos copiados. Para la interpretación humana, sin embargo, un desplegado analógico tal como una fotografía o una imagen de televisión es más útil. Con equipo apropiado es posible convertir datos de un formato al otro. $11$ 

Un concepto final que debe ser mencionado es la temporalidad de la información percibida remotamente. El término tiempo real es utilizado para describir datos que están disponibles para ser desplegados o ser analizados al mismo tiempo y a la misma tasa a la que son adquiridos. Comúnmente, existe un retraso entre el tiempo en el que el sensor "observa" la superficie y el tiempo en el que los datos están disponibles para su uso. Si ese retraso es pequeño, por ejemplo de algunas horas, los datos son llamados datos cercanos a tiempo real. Cuando los datos han sido colectados con considerable anticipación a su análisis, estos son referidos como datos históricos o datos de archivo.<sup>12</sup>

### *2.2 DEFINICIÓN DE RADIOMETRÍA*

La *Radiometría* es la ciencia de la medición de las cantidades radiantes, se aplica a través del espectro electromagnético. La *Fotometría* una parte de la Radiometría, se aplica solamente al espectro que es percibido por el ojo humano como la sensación de luz. La mayoría de las cantidades radiométricas tienen el adjetivo radiante.<sup>13</sup>

La Radiometría y la Fotometría han sido confundidas por mucho tiempo. A veces, diferentes términos son usados para las mismas cantidades.

 $11$  Ídem. [1]

 $12$  *idem.* [1]

<sup>&</sup>lt;sup>13</sup> Meyer, Juogen. "Introduction to Clasical and Modern Optics". E.U.A., New Yersey. Ed.: Prentice Hall, Inc. 1 ed. C1989. Pp. 365-367. [4]

### *2.3 EL ESPECTRO ELECTROMAGNÉTICO*

Para entender como opera la percepción remota, es necesario entender algunos de los principios físicos que la hacen posible. Esto requiere conocimientos de, la radiación electromagnética (EMR) y sus interacciones con varios componentes del medio ambiente. Los elementos involucrados para obtener una señal remotamente percibida son: la fuente de energía, la  $atm$ ósfera, el objetivo y el sensor.<sup>14</sup>

La radiación electromagnética es una forma de energía que puede ser únicamente observada por su interacción con la materia. La EMR está hecha de componentes eléctricos y magnéticos y es afectada por las propiedades eléctricas y magnéticas de la materia con la cual entra en contacto. Dos hipótesis son generalmente utilizadas para describir el comportamiento de la EMR: el modelo de onda y el modelo de partículas. Ambos modelos son válidos y ambos son importantes para percepción remota: para especialistas en aplicaciones, sin embargo, el modelo de onda es generalmente favorecido.<sup>15</sup>

La (Fig. 2.3.1) ilustra una serie de ondas electromagnéticas viajando a través del espacio. Los componentes eléctricos y magnéticos están en fase siempre perpendiculares a sí mismos al igual que perpendiculares a la dirección del viaje. Por esta razón, es más simple pensar en la onda de una entidad simple sin distinguir entre los dos componentes. La orientación de la onda (esto es, el plano a lo largo del cual viaja) es referido como la polarización. La EMR producida naturalmente contiene ondas que son aleatoriamente polarizadas; filtros polarizantes pueden ser utilizados para seleccionar dichas ondas que tienen ser orientación particular. Fuentes de EMR construidas por el hombre tales como los sistemas de radar, algunas veces producen ondas con una polarización simple usualmente vertical u horizontal con respecto a la superficie. Algunos tipos de materiales pueden ser distinguidos por su tendencia a despolarizar estas ondas.<sup>16</sup>

<sup>&</sup>lt;sup>14</sup> Op. cit., Butler, M.J.A.; Mouchot, M.C.; Barale, V.; LeBlanc C., cap. 2. [1] <sup>15</sup> Ídem. [1]

 $16$  Ídem.  $\overline{11}$ 

La distancia física de la cresta de una onda a la siguiente es llamada la longitud de onda y es usualmente designada con la letra griega lambda (λ). El número de longitudes de onda pasando a través de un punto en el espacio en un período específico de tiempo, es llamado la frecuencia y es designado con la letras f o r. Dado que cada longitud de onda representa un ciclo completo de la onda, la frecuencia es generalmente expresada como el número de ciclos por segundo o Hertz (Hz). Un Hertz es igual a un ciclo por segundo.<sup>17</sup>

Independientemente de su longitud de onda, todas las EMR viajan a la misma velocidad (c), que en el vacío es aproximadamente 300 millones de metros por segundo. La relación entre la velocidad, la longitud de onda y la frecuencia está dada por:

$$
c = \lambda f \tag{2.3.1}
$$

Es por lo tanto posible determinar ya sea la frecuencia o la longitud de onda de una onda electromagnética, dado que el otro valor es conocido. El cambio en la velocidad de la EMR, cuando ésta pasa de un medio a otro, es definido como refracción. Para la mayoría de los propósitos, sin embargo, la velocidad (c) puede ser considerada como una constante.<sup>18</sup>

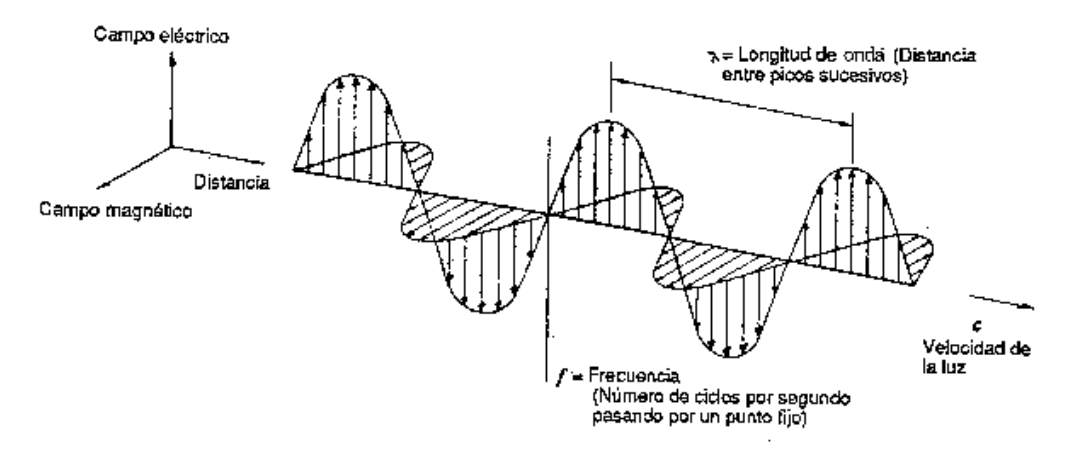

FIGURA 2.3.1. Onda electromagnética y sus componentes.

 $17$  Ídem. [1]

 $18$  Ídem. [1]

Con la excepción de algunos sistemas de radar, la longitud de onda más que la frecuencia, es más comúnmente utilizada para describir la EMR.

Mientras que el modelo de onda es más apropiado para describir cómo la EMR viaja a través del espacio, el modelo de partículas es mejor para explicar cómo es detectada y medida. De acuerdo con el modelo de partículas la EMR es emitida en unidades discretas llamadas cuantos o fotones. Cuando un fotón emitido por un objeto alcanza un sensor causa una reacción física que puede ser amplificada y medida. Esta puede ser la exposición a granos de plata haloidea en una película de emulsión o una señal de voltaje en un sistema electrónico.<sup>19</sup>

La teoría cuántica de Planck, establece que la energía de un fotón puede ser descrita por:

$$
E = hf \tag{2.3.2}
$$

donde: E = monto de la energía en Joules,

h = constante de Planck que es igual a  $6.626 \times 10^{-34}$  Joules-segundos y

f = frecuencia de la radiación.

Es por tanto claro que mientras más alta la frecuencia de la EMR, más energía que facilita su detección. Adicionalmente, la relación entre velocidad, longitud de onda, y frecuencia ( $c = \lambda f$ ) indica que mientras más corta la longitud de onda, mayor el monto de energía disponible. Dado que hay menos energía en las bandas de longitudes de onda más grande, generalmente, los sensores que operan en estas regiones tienen una resolución espacial más cruda dado que deben de recolectar fotones de un área más amplia para poder recibir una señal que se pueda medir. $^{20}$ 

### *2.4 RADIACIÓN DE CUERPO NEGRO*

Con excepción de sistemas de sensores activos que proporcionan su propia iluminación, la percepción remota se sustenta en la radiación de fuentes naturales. Ya sea que se esté tratando de radiación solar reflejada o con

 $19$  Ídem. [1]

 $^{20}$  Ídem. [1]

radiación emitida directamente de la superficie de la tierra y de la atmósfera, es importante entender ciertos principios fundamentales. Toda la materia que está a una temperatura mayor que el cero absoluto (273° C ó 0° Kelvin) constantemente emite radiación electromagnética. El monto de la EMR que es emitida por un objeto y su distribución espectral (esto es, el rango de la longitud de onda), puede ser gráficamente descrita por una curva de emitancia espectral como se muestra en la (Fig. 2.3.1). Esta figura es para un objeto hipotético e idealizado llamado un cuerpo negro capaz de absorber y reemitir toda la energía que recibe independientemente de la longitud de onda. $21$ 

Hay dos relaciones que describen la cantidad y las características espectrales de la EMR emitida por un cuerpo negro como una función de la temperatura. La Ley de Stefan Boltzmann establece que la emitancia radiante se incrementa en la medida que la cuarta potencia de la temperatura se incrementa, mientras que la Ley de Desplazamiento de la emisión alcanza un pico en longitudes de onda progresivamente más cortas. El cambio de longitudes de onda con la temperatura, puede ser observado cuando una pieza de metal es calentada: cuando está fría, emite luz no visible, pero en la medida que se va calentando, comienza a emitir una brillantez roja obscura, luego naranja, luego amarilla y finalmente blanca en temperaturas altas. $22$ 

 $21$  *idem.* [1]

 $^{22}$  Ídem.  $\overline{11}$
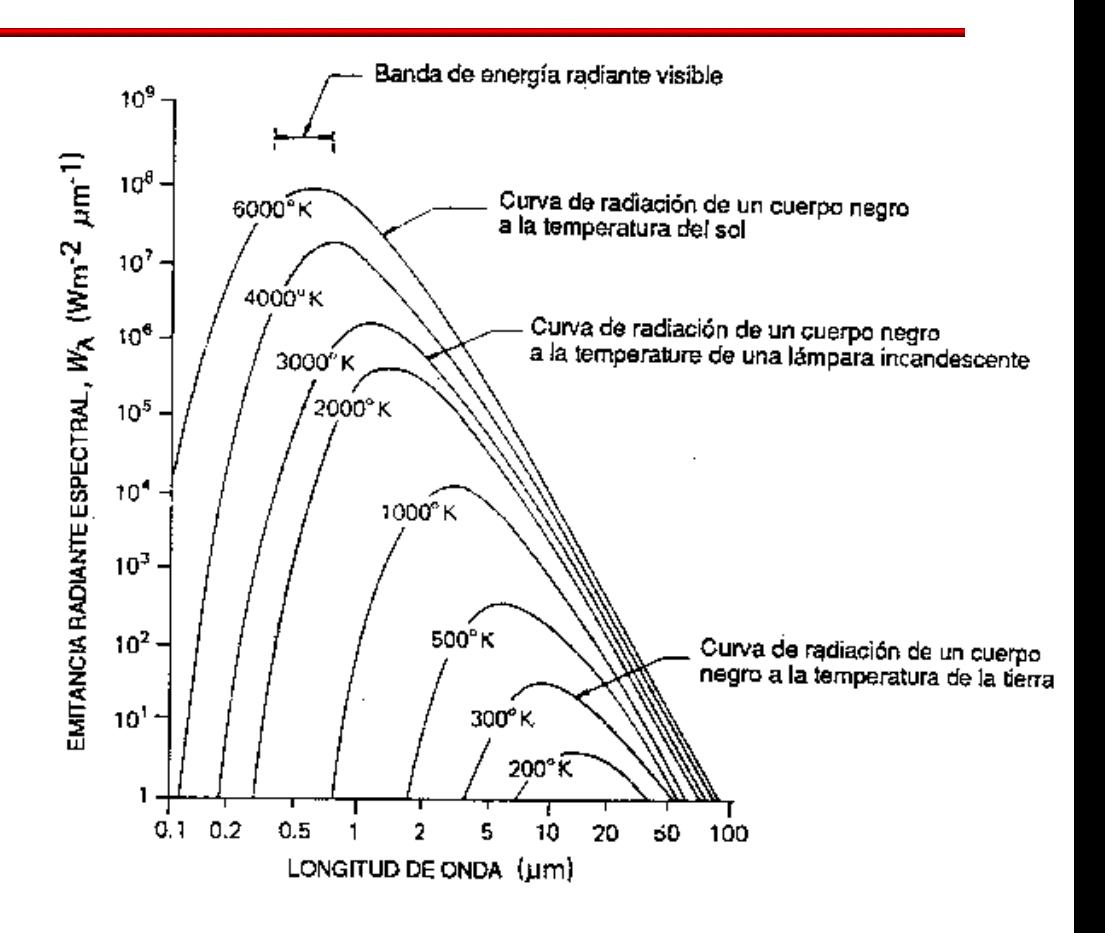

FIGURA 2.4.1. Gráfica de la radiancia de un cuerpo negro respecto a la longitud de onda, con temperatura como variable. (Después de T.M. Lillesand y R.W. Kiefer, 1979).

A pesar de que los cuerpos negros son hipotéticos, los materiales reales generalmente exhiben un patrón similar de emisión, cuando menos dentro de ciertos rangos de longitud de onda. Estos materiales sin embargo, emiten menos EMR de la que podría ser emitida por un cuerpo negro a la misma temperatura. El cociente de emisión teórica y real es referido como la emisividad del material. Dadas las diferencias en emisividad, es algunas veces posible distinguir entre dos materiales que tienen la misma

temperatura superficial, debido a la diferencia en el monto de radiación que  $\text{emiten}^2$ <sup>23</sup>

# *2.5 RADIACIÓN SOLAR*

La radiación del sol puede ser aproximada por la curva de emisión espectral de un cuerpo negro a 6,000° Kelvin, mientras que la radiación terrestre (considerada como un todo) se asemeja a la de un cuerpo negro a 300° Kelvin. La radiación solar alcanza su máximo alrededor de 0.5 micrómetros (500 [nm]) en la porción visible del espectro, mientras que el pico de la energía de la energía de la tierra es aproximadamente 9.7 micrómetros en el infrarrojo térmico. Por lo tanto, si uno está interesado en estudiar fenómenos que únicamente pueden ser observados en longitudes de onda corta, la recolección de datos es generalmente restringida a horas con luz del día (siendo la detección de bioluminiscencia la excepción), o restringida al uso de un sensor activo.<sup>24</sup>

# *2.6 INTERACCIÓN DE LA RADIACIÓN EM CON LA ATMÓSFERA*

La energía que recibe un sensor desde un objetivo de interés debe pasar a través de la atmósfera. Los componentes gaseosos y las partículas de materia dentro de la atmósfera, pueden afectar la intensidad y la distribución espectral de la energía y pueden impedir la observación de características de la superficie. La magnitud de los efectos atmosféricos dependen de factores tales como la longitud de la ruta, la longitud de onda siendo observada y las variaciones diarias de las condiciones atmosféricas. En el caso de la energía reflejada, la atmósfera interviene entre la fuente de iluminación y el objetivo, así como también entre el objetivo y el sensor. Para longitudes de onda emitidas, la situación es más sencilla dado que el objetivo es la fuente de iluminación.<sup>25</sup>

El efecto atmosférico más fácilmente discernible en longitudes de onda visibles, es el de difusión. La difusión es simplemente la reflexión de la

 $23$  Ídem. [1]

 $^{24}$  Ídem.  $\overline{11}$ 

 $^{25}$  Ídem. [1]

energía por partículas en la atmósfera; mientras que las partículas individuales son pequeñas, su efecto neto puede ser bastante significativo si están presentes en cantidades apreciables. La difusión de Rayleigh es causada por moléculas atmosféricas y partículas diminutas que son considerablemente más pequeñas que las longitudes de onda de la radiación a la que afectan. Este tipo de difusión ocurre primariamente en las porciones ultravioleta y azul del espectro y, de hecho, es responsable por la apariencia azul del cielo durante el día. Es también una de las principales causas de neblina en las imágenes. La difusión de Mie es causada por partículas esféricas tales como polvo o vapor de agua, que son aproximadamente del mismo tamaño que la longitud de onda a la cual afectan. A pesar de que la difusión de Mie ocurre a lo largo del espectro fotográfico (ultravioleta a infrarrojo cercano) tiende a afectar longitudes de onda más largas que las que afecta las reflexiones múltiples de Rayleigh. Cuando la EMR se encuentra con partículas que son varias veces más grandes que las longitudes de onda afectadas, ocurre una reflexión múltiple no selectiva. El término no selectivo significa que todo lo reflejado de las longitudes de onda solar es afectado más o menos igualmente. Las gotas de agua en nubes o los bancos de niebla son difusiones no selectivas; ellas aparentan ser blancas porque todas las longitudes de onda visibles son reflejadas. Debido a sus longitudes de onda larga, los sensores de microondas no son afectados por las reflexiones múltiples atmosféricas y son por lo tanto capaces de "ver" a través de las nubes. $^{26}$ 

Debido a las reflexiones múltiples, la energía que es recibida por el sensor incluye reflexiones tanto de la atmósfera como del objetivo. El componente de reflexión atmosférico es referido como la ruta de radiancia y se requieren algoritmos complejos para corregir este efecto. En el caso de difusiones no selectivas, como las nubes, ninguna radiación del objetivo alcanza al sensor, cuando menos en las bandas visible e infrarroja. En el caso de las difusiones de Raleigh y Mie es posible medir la influencia de la radiancia de ruta a través de la observación de objetos muy obscuros, que reflejan relativamente poca energía, en varias bandas adquiridas al mismo tiempo. Visualmente, el efecto de reflexiones múltiples es una imagen más difusa con menor contraste global. $27$ 

A diferencia de las reflexiones múltiples que redirigen la EMR y causan una pérdida de detalle, la absorción atmosférica realmente reduce el monto

 $26$  Ídem. [1]

 $27$  Ídem.  $\overline{11}$ 

de energía en ciertas bandas de longitud de onda. A pesar de que la atmósfera es esencialmente transparente en la porción visible del espectro, hay varias regiones en las cuales es parcial o totalmente opaco. Varios componentes gaseosos en la atmósfera absorben o "toman" energía en estas longitudes de onda que son llamadas bandas de absorción. La (Fig. 2.6.1) ilustra el porcentaje de la EMR que puede pasar a través de la atmósfera como una función de la longitud de onda. Los sistemas de sensores están únicamente diseñados para operar en ventanas atmosféricas, regiones no absorbentes del espectro donde la transmisión es alta.28

Cuando moléculas de gas absorben la EMR, su nivel de energía es incrementado; esta energía es subsecuentemente reemitida como calor la cual es radiación térmica infrarroja. Las emisiones atmosféricas pueden degradar la señal que alcanza a un sensor desde un objetivo de manera muy parecida en la que las reflexiones múltiples afectan a la energía reflejada. De nuevo, es posible corregir este efecto a través de comparar mediciones realizadas simultáneamente en diferentes bandas<sup>29</sup>

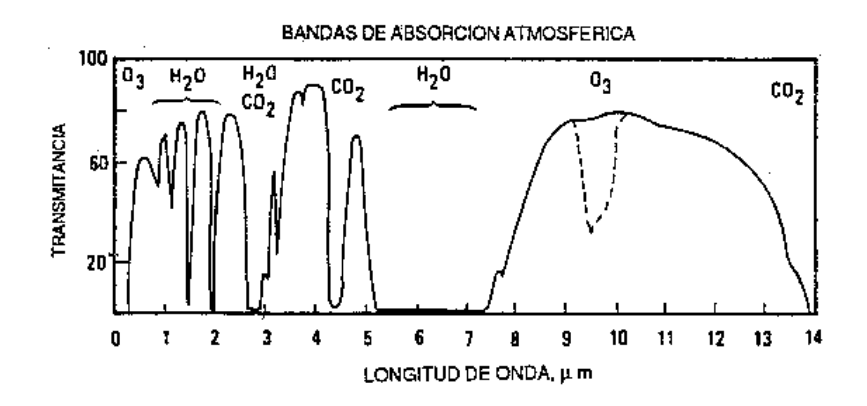

FIGURA 2.6.1. Transmisión de energía a través de la atmósfera como una función de la longitud de onda. Las regiones de longitud de onda de alta transmitancia son ventanas atmosféricas. Los gases responsables de la absorción son especificados.

 $28$  Ídem. [1]

 $29$  Ídem. [1]

# *2.7 BANDAS ESPECTRALES DE INTERÉS PARA LA PERCEPCIÓN REMOTA*

La (Fig. 2.7.1) ilustra cómo diferentes porciones del espectro electromagnético son designados en términos de bandas de longitud de onda. Las bandas de interés para percepción remota son las siguientes:

- i) la ultravioleta fotográfica, con longitudes de onda entre .3 y .4 micrómetros (μm) (300–400 nanómetros): la radiación ultravioleta de longitud de onda más corta es absorbida por el ozono en la parte alta de la atmósfera;
- ii) la visible, con longitudes de onda entre .4 y .7 μm; esta región contiene todos los colores de la luz que pueden ser percibidos por el ojo humano;
- iii) la infrarroja cercana con longitudes de onda entre  $0.7 \times 3$  um; aunque no es visible, esta radiación puede ser detectada por películas con emulsiones sensitivas infrarrojas en el rango de 0.7 a 1.3 μm;
- iv) la infrarroja media, con longitudes de onda entre 3 μm y 8 μm; como en las longitudes de onda más corta, la energía en esta región es primariamente de la energía del sol reflejada y no contiene información de las propiedades térmicas de los materiales;
- v) la infrarroja lejana (térmica), con longitudes de onda desde 8 hasta 1000 μm; esta región incluye la radiación terrestre relacionada a la emisión térmica;
- iv) la microonda, con longitudes de onda entre 1 milímetro y 100 centímetros; esta región puede ser utilizada para medir la emisión terrestre pero es también importante para sensores activos tales como sistemas de radar.<sup>30</sup>

 $30$  Ídem. [1]

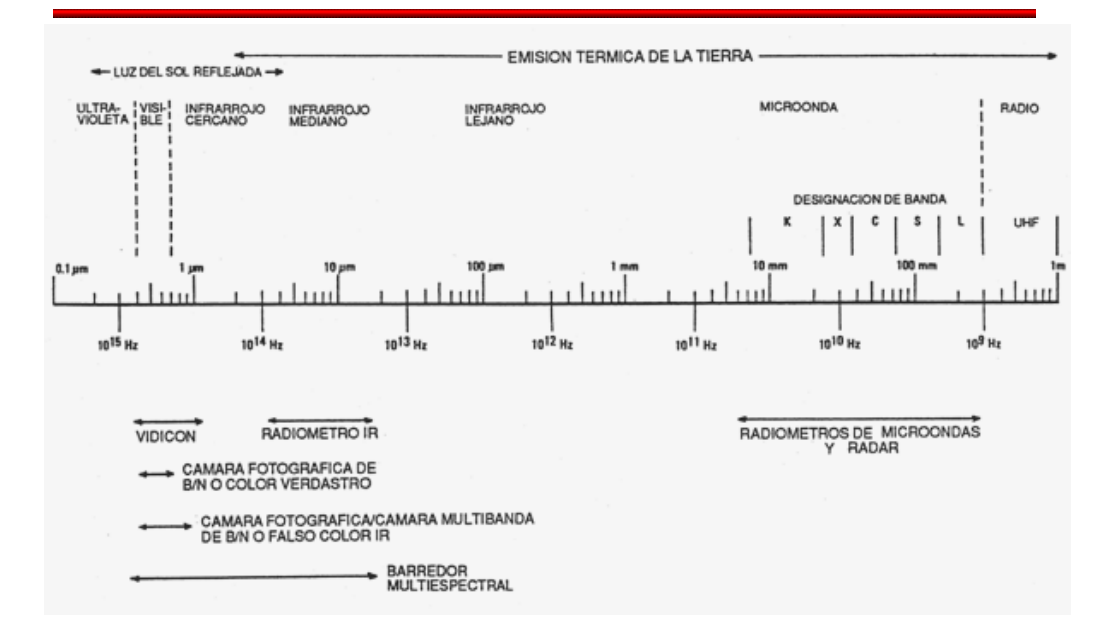

FIGURA 2.7.1. Espectro electromagnético mostrando las bandas empleadas en percepción remota.

Debe ser entendido que estas divisiones son arbitrarias y que el espectro electromagnético, por definición, es un continuo de energías que va desde kilómetros hasta nanómetros de longitud de onda. Las ondas viajan a  $3 \times$ 10<sup>8</sup> metros por segundo y son capaces de propagarse a través de un vacío tal como el espacio exterior. Las categorías generales que se mencionaron anteriormente pueden subdividirse aún más. Dentro de la banda visible, por ejemplo, longitudes de onda entre 0.4 y 0.5 μm corresponden aproximadamente a la luz azul, aquellas entre 0.5 y 0.6 μm a la luz verde, y entre 0.6 y 0.7 μm a la luz roja. Una discriminación mucho más fina es también posible dependiendo de la resolución espectral del sensor específico en uso. $31$ 

 $31$  *i*dem. [1]

# *2.8 INTERACCIÓN DE LOS CUERPOS DE ESTUDIO CON LA RADIACIÓN EM*

Cuando la EMR interacciona con la materia puede ser reflejada, absorbida o transmitida. En la sección previa, estas interacciones fueron discutidas en referencia a la atmósfera. La percepción remota, sin embargo, se ocupa primariamente de cómo la EMR es modificada por los medios terrestre y marino. En algunos aspectos las interacciones terrestres son más fáciles de describir, ya que, en la mayoría de los casos, éstas se llevan a cabo en la superficie de la tierra donde la transmisión no es un factor significativo. En el medio ambiente marino, por otra parte, ciertas longitudes de onda son transmitidas; la energía que alcanza al sensor puede provenir de la superficie del agua, de substancias en la columna de agua, o bien de materiales del fondo marino $32$ 

La reflexión de energía desde una superficie, es generalmente descrita como especular o difusa (referirse a la Fig. 2.8.1). La reflexión especular ocurre cuando la energía que es reflejada por la superficie, continúa viajando en una dirección y el ángulo de reflexión es igual al ángulo de incidencia. Este es el tipo de reflexión que es observada en espejos o desde superficies tranquilas del mar, en longitudes de onda visibles. En la reflexión difusa, la energía reflejada, en contraste, es rota o esparcida en todas direcciones. En realidad, la mayoría de las superficies no son reflectores ni perfectamente especulares ni perfectamente difusos sino que caen en algún punto entre estos dos extremos.33

Con fines de percepción remota, es el contenido espectral de la reflexión difusa el que generalmente provee la mayor parte de la información, cuando menos con respecto a la composición de los materiales de la superficie. La reflexión especular, sin embargo, puede ser útil en la caracterización de la aspereza de la superficie y de la geometría de diferentes áreas. De hecho, es la característica de aspereza de la superficie relativa a la longitud de onda de la energía incidente la que, junto con el ángulo de incidencia, determina si una superficie es un reflector especular o difuso. El destello brillante de la luz del sol reflejado en aguas calmadas es un ejemplo de reflectancia especular; en la medida que la superficie del

 $32$  Ídem. [1]

 $33$  Ídem.  $\overline{11}$ 

agua se hace más áspera, la reflectancia se hace más difusa a menos que el sol esté bajo en el horizonte. Al medir la aspereza relativa del agua, puede ser posible inferir la velocidad del viento. Más aún, superficies que son reflectores difusos en una longitud de onda, pueden ser reflectores especulares en longitudes de onda más larga. Mediciones simultáneas realizadas en diferentes longitudes de onda pueden por lo tanto ser utilizadas para diferenciar por ejemplo, entre playas de arena y grava o entre hielo suave o áspero.<sup>34</sup>

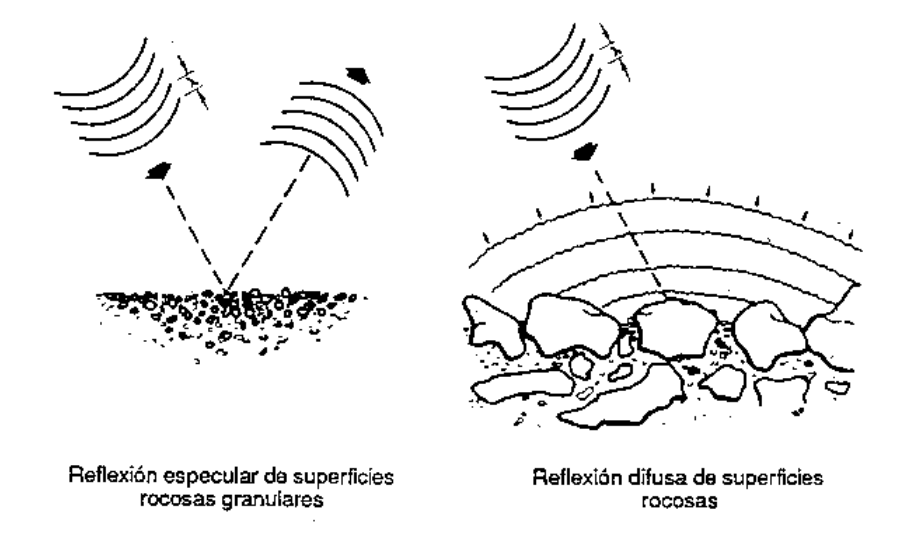

FIGURA 2.8.1. Reflexión especular y difusa del radar. (Después de T.E. Avery y G.L. Berlin, 1986).

En la mayoría de las aplicaciones, sin embargo, la reflectancia especular, es un impedimento más que una ventaja. Es el patrón de reflectancia espectral, más que la aspereza de la superficie, el que usualmente permite una determinación de os procesos químicos o biológicos que están activos en la superficie. Cuando la EMR alcanza un objeto, algunas de las longitudes de onda son reflejadas mientras que otras son absorbidas o transmitidas. En el espectro visible esta reflectancia selectiva de ciertas longitudes de onda es percibida como color. La cantidad de energía que es reflejada por un objeto en diferentes longitudes de onda (relativa a la energía que recibe) es denominada la reflectancia espectral que es una propiedad intrínseca de cada material. Las características de reflectancia de

 $34$  Ídem. [1]

diferentes materiales pueden ser ilustradas gráficamente en una curva de reflectancia espectral como se muestra en la Figura 2.8.2. En esta figura se dan valores de reflectancia típica para agua de océanos y petróleo crudo. Como puede observarse en ciertas longitudes de onda, algunos materiales pueden ser fácilmente distinguidos mientras que en otras pueden parecer bastante similares. Idealmente, sería deseable encontrar una banda única que permitiera que sean separadas todas las características; de interés. En la práctica esto no es siempre posible. Es por tanto necesario, tener mediciones simultáneas desde varias bandas. Cuando es necesario distinguir dos o más características con curvas similares de reflectancia espectral, tales como especies de plantas diferentes, es posible adquirir datos desde una banda muy estrecha donde las diferencias en reflectancia son maximizadas. Alternativamente, puede ser posible utilizar sistemas de sensores que sean sensitivos a pequeños cambios en los valores de la reflectancia, es decir que tengan una resolución radiométrica fina. Estas técnicas pueden ser utilizadas para detectar variaciones o cambios dentro de un tipo dado de material.<sup>35</sup>

 $35$  Ídem. [1]

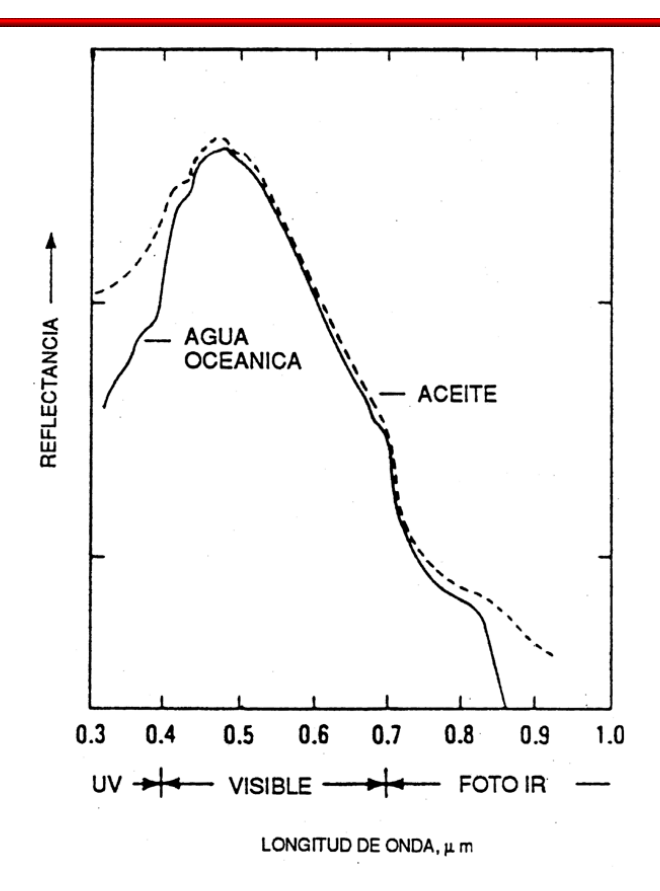

FIGURA 2.8.2 Reflectancia espectral de agua del océano y de una capa delgada de petróleo crudo. (Después de F.F. Sabins, Jr., 1978).

Para materiales que no transmiten la EMR, la energía incidente que no es reflejada es absorbida. Al igual que en la atmósfera, la energía absorbida, es subsecuentemente reemitida usualmente como calor. Como se describió previamente, el monto de energía que es emitido es una función de la temperatura y de la emisividad del material (referirse a la Fig. 2.8.3). Dado que la tierra emite más fuertemente en la región infrarroja térmica y dado que la emisividad del agua es esencialmente constante en este rango, se pueden utilizar medidores infrarrojos para determinar la temperatura del agua superficial con un grado razonable de precisión si las mediciones son calibradas. Aunque estas mediciones pueden también realizarse para materiales terrestres, las variaciones en emisividad de un material a otro hacen que la determinación de la temperatura absoluta, más que relativa,

sea mucho más difícil de realizarse. Debe hacerse notar que la energía es únicamente emitida desde la superficie y que las condiciones superficiales pueden ser muy diferentes. Por ejemplo, una película de aceite en la superficie del agua parecerá ser más fría que el agua libre de aceite a la misma temperatura, ya que el aceite tiene una más baja emisividad. Esta característica puede ser utilizada para detectar descargas no autorizadas o para operaciones de limpieza directa.<sup>36</sup>

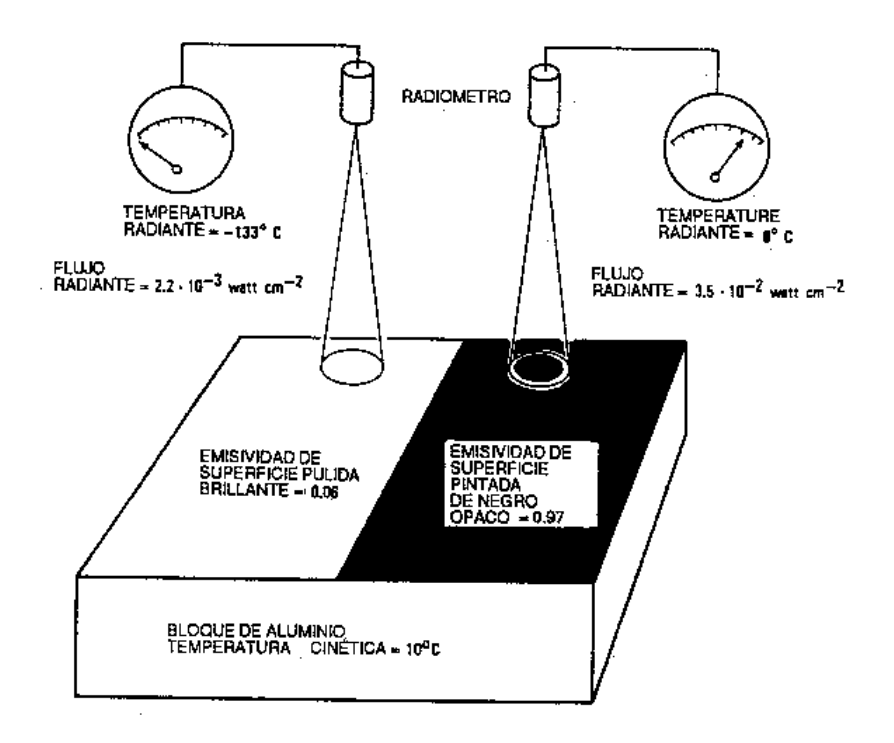

FIGURA 2.8.3. Efecto de las diferencias de emisividad en la Temperatura radiante. (Después de F.F. Sabins, Jr., 1978).

Hay otro tipo de emisión, llamado fluorescencia, en la cual la radiación absorbida es reemitida a longitudes de onda más larga sin que sea primeramente convertida en energía térmica. Muchos minerales fluorescentes en el espectro visible cuando son expuestos a radiación ultravioleta. Las longitudes de onda emitidas por materiales fluorescentes son generalmente un número bien estrecho y bien definido de bandas que

 <sup>36</sup> Ídem. [1]

son características de materiales específicos. Para aplicaciones marinas, la fluorescencia puede ser utilizada para identificar clorofila, algas y varios tipos de contaminantes. La fluorescencia ocurre naturalmente debida a la radiación solar, o bien esta puede ser inducida por sensores activos equipados con láser. Para poder detectar fluorescencia, sin embargo, es necesario tener un sensor con resolución espectral lo suficientemente fina $37$ 

La transmisión de la EMR a través del agua es importante cuando se necesita información sobre las condiciones o fenómenos debajo de la superficie. La transmisión, sin embargo, es esencialmente limitada al espectro visible y es mayor en las longitudes de onda azul y verde (referirse a la Fig. 2.8.4 (a)). Como era esperado, hay mayor transmitancia a través de agua clara que a través de agua turbia (referirse a la Fig. 2.8.4 (b)). Es quizá menos obvio que los picos de transmitancia cambien a longitudes de onda ligeramente más largas en la medida que el agua se hace más turbia. La transmitancia puede ser alterada por ciertos materiales orgánicos tanto naturales como elaborados por el hombre.<sup>38</sup>

La energía que es detectada por un sensor puede ser reflejada por la superficie del agua por partículas suspendidas en la superficie del agua o por materiales del fondo. En la medida que el porcentaje de luz que es transmitido decrece, la habilidad de "ver" en el agua es también decrecida ya que la energía es atenuada al acercarse y al retirarse del reflector. Partículas suspendidas producen un efecto de dispersión de volumen que es análogo al causado por aerosoles atmosféricos; si la concentración es relativamente baja, su reflectancia es sobrepuesta a la reflectancia proveniente de materiales del fondo. A altas concentraciones, partículas suspendidas pueden efectivamente bloquear transmisiones hacia o desde bajas profundidades. En la ausencia de reflexiones de fondo, la reflectancia del agua puede ser utilizada para medir la concentración de materiales suspendidos. La presencia de clorofila es de particular interés para el manejo de pesquerías así como lo es también el índice de productividad primaria. En la medida que el nivel de clorofila se incrementa, existe un decremento en reflectancia entre 0.4 y 0.5μm y a mayores concentraciones hay un incremento de reflectancia en el rango de 0.5 a 0.6 μm. Los sedimentos suspendidos descargados por ríos son particularmente grandes reflectores. El mapeo de estas plumas de sedimentos es un medio para

 $37$  Ídem. [1]

 $38$  Ídem.  $\overline{11}$ 

estudiar los patrones de mezcla y circulación de aguas. Mediciones en las bandas de 0.6 y 0.7μm muestran un alto grado de correlación con concentraciones de sedimentos suspendidos. Sin embargo, dado que se reflejan fuertemente en un amplio rango de longitudes de onda, altas concentraciones de sedimento pueden interferir o impedir mediciones de  $clorofila<sup>39</sup>$ 

Diferentes investigadores tienen diferentes áreas de interés. Lo que puede constituir en un estudio "ruido", puede ser la "señal" en otro. La energía que eventualmente llega a un sensor es reflejada o emitida por una variedad de componentes ambientales.

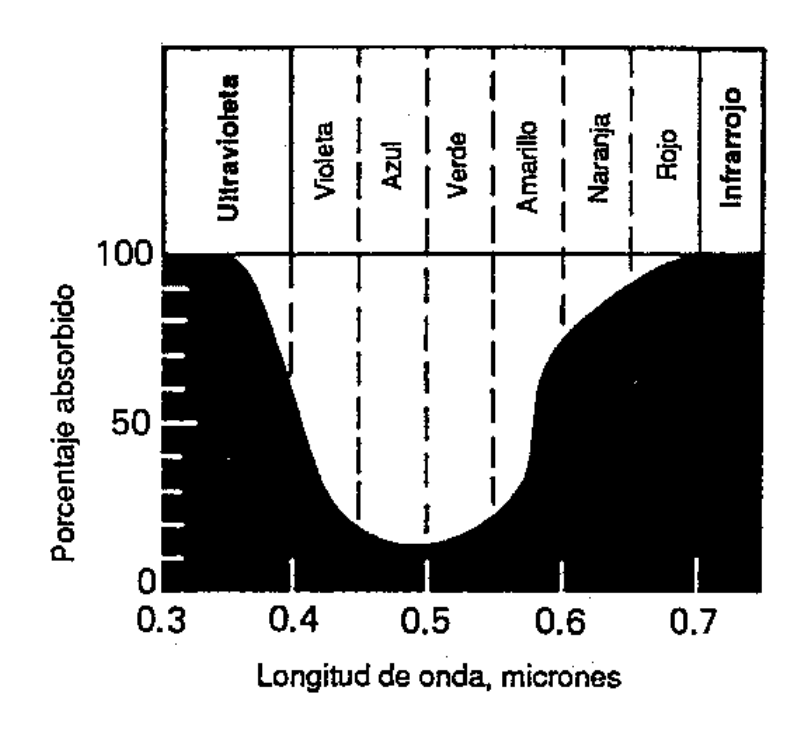

FIGURA 2.8.4 (a). Absorción de la luz en 10 metros de agua pura como una función de la longitud de onda. (Después de P.K. Weyl, 1970).

 $39$  Ídem. [1]

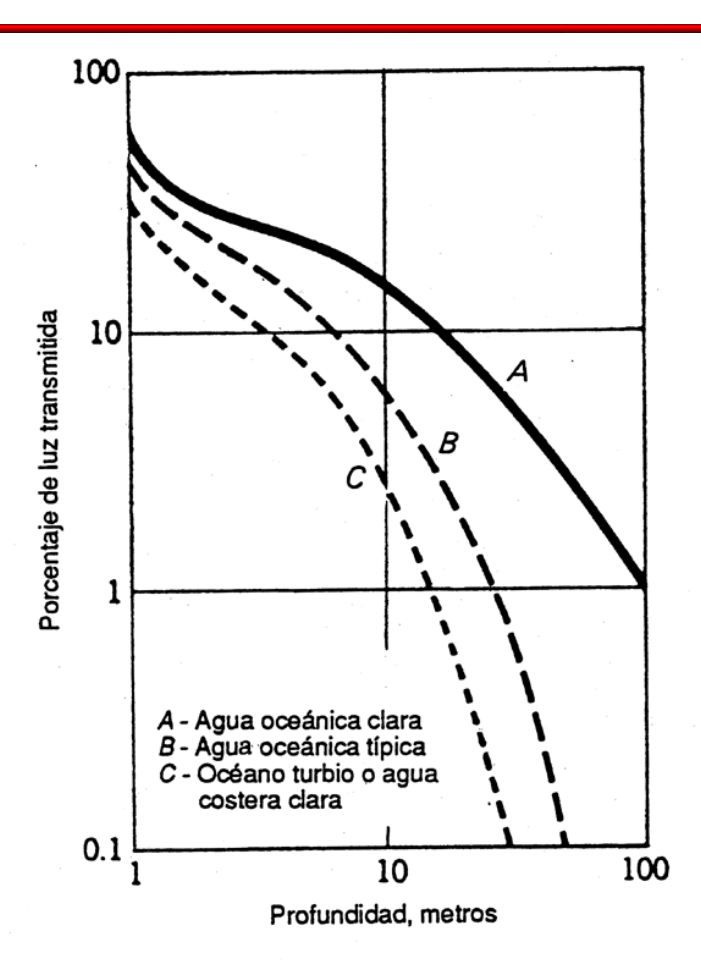

FIGURA 2.8.4 (b). Variación de la transmisión de la luz como una función de la profundidad para varias aguas marinas. (Después de P.K. Weyl, 1970).

Al conocer los patrones de respuesta espectral de estos componentes, es posible determinar las regiones espectrales óptimas para su observación.

# *3. SATÉLITES PARA LA PERCEPCIÓN REMOTA*

Con el uso de satélites como plataformas de percepción remota, ha sido posible superar algunas de las dificultades enfrentadas en la percepción remota con aviones. Los satélites pueden monitorear el total de la superficie de la tierra sobre bases periódicas, cubriendo una sección suficientemente grande en cada revolución. Los satélites diseñados para percepción remota sobre bases operacionales son generalmente no tripulados. Sin embargo, algunos satélites tripulados han proporcionado información valiosa a pesar de la corta duración de sus misiones, por ejemplo, SKYLAB, SOYUZ y los trasbordadores espaciales.<sup>1</sup>

### *3.1. SISTEMAS DE ALTA RESOLUCIÓN*

Los sistemas satelitales de alta resolución ofrecen:

- Detección de objetos de dimensiones métricas y submétricas, que permite la elaboración de documentos cartográficos a escala muy grande (mejor que 1:5 000).
- Obtención de información detallada en los campos de la defensa y la vigilancia, del geomarketing, de la planificación urbana, del estudio de las grandes infraestructuras y de la implantación de redes de telecomunicaciones.<sup>2</sup>

#### *3.1.1. IKONOS*

El Satélite IKONOS es un satélite de alta resolución operado por Space Imaging LLC. El nombre de IKONOS es derivado del griego para la

<sup>&</sup>lt;u>1</u> Butler, M.J.A.; Mouchot, M.C.; Barale, V.; LeBlanc C. "Aplicación de la tecnología de percepción remota a las pesquerías marinas: manual introductoria". FAO Documento Técnico de Pesca. No. 295. Roma, FAO. c1990. 212p. [1]

<sup>2</sup> Spot Image S.A. "Imágenes de muy alta resolución". Francia, c2004. (DE, 21 de Marzo, 2006: http://www.spotimage.fr/html/\_253\_255\_265\_266\_.php). [17]

palabra imagen. El satélite lleva dos sensores, capaces de colectar imágenes con una resolución de un-metro en pancromático y una resolución de cuatro-metros en modo multiespectral. Sus aplicaciones incluyen: mapeo urbano, mapeo de recursos naturales, observación de desastres naturales, análisis de agricultura, análisis de silvicultura, minería. IKONOS puede ofrecer un relevante rendimiento para la obtención de datos en cualquier aspecto del estudio del ambiente. Las imágenes de IKONOS han sido usadas para proveer vistas aéreas y fotos satelitales en las industrias productoras de películas en muchas áreas del mundo. Sus datos de alta resolución han aportado una contribución en el análisis 3D de terrenos. $3$ 

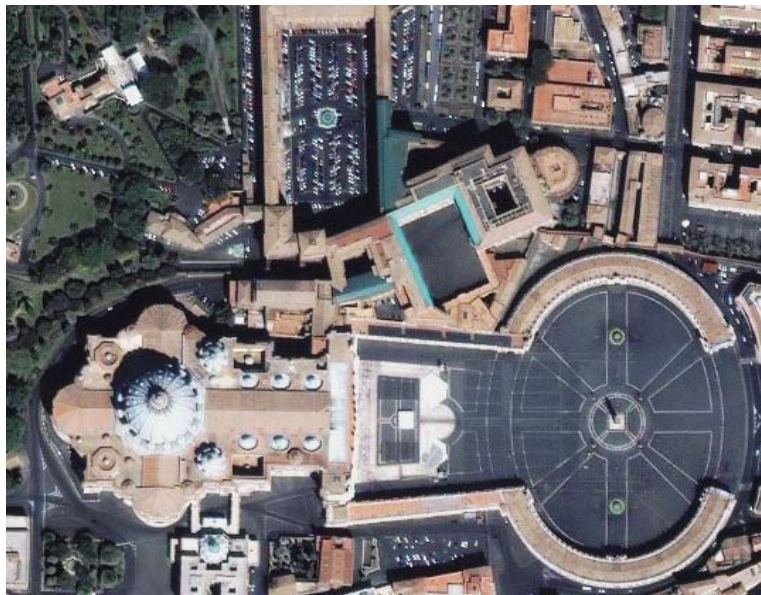

FIGURA 3.1.1.1. Fotografía del Vaticano tomada por IKONOS.

 <sup>3</sup> Spot Image S.A. "Ikonos". Francia, c2004. (DE, 21 de Marzo, 2006: http://www.spotimage.fr/html/ 253 255 265 266 267 .php); Satellite Imaging Corporation. "Ikonos Satellite Imagery". U.S.A., Texas, Houston, c2006. (DE, 21 de Marzo, 2006: http://www.satimagingcorp.com/gallery-ikonos.html). [18], [19]

# TABLA 3.1.1.1.

# CARACTERÍSTICAS DEL IKONOS.

| Longitudes de onda:            | BANDA 1: $0.445 - 0.516 \mu m$ (rojo)                                                                                                 |
|--------------------------------|----------------------------------------------------------------------------------------------------|
|                                | BANDA 2: 0.506 - 0.595 µm (verde)                                                                                                    |
|                                | BANDA 3: $0.632 - 0.698 \mu m$ (azul)                                                                                                 |
|                                | BANDA 4: 0.757 - 0.853 µM (IR Cercano)                                                                                                |
| Altitud                        | 681 km                                                                                                    |
| Orbita                         | 98.1 grados, sincrona solar                                                                                                    |
| Vida operacional               | 7 años                                                                                                    |
| Fecha de lanzamiento           | 24 de Septiembre de 1999<br>Base de la Fuerza Aérea Vandenberg, California, USA                                                       |
| Resolución <sup>.</sup>        | Nadir <sup>4</sup> :<br>0.82 m pancromático<br>3.2 m multiespectral<br>26° Fuera-Nadir:<br>1.0 m pancromático<br>4.0 m multiespectral |
| Tamaño de Escena               | 11.3 km en nadir<br>13.8 km a 26° fuera-nadir                                                                                         |
| Hora de cruce en el<br>Ecuador | 10:30 a.m. en tiempo solar                                                                                                    |
| Tiempo de órbita               | 98 minutos                                                                                                    |
| Bits por pixel                 | 11                                                                                                    |
| Tiempo de vuelta a<br>Visita   | 3 días a 40° latitud                                                                                                    |

 <sup>4</sup> <sup>4</sup> Se denomina nadir a la intersección entre la vertical del observador y la esfera celeste. O sea, si imaginamos una recta que pasa por el centro de la tierra y por nuestra ubicación en su superficie, el nadir se encuentra sobre esa recta, por debajo de nuestros pies. En dirección contraria se encuentra el cenit —Wikipedia en español, c2001, (DE, 21 de marzo, 2006: es.wikipedia.org/wiki/Nadir) —. [20]

*Productos.* Las imágenes Ikonos se proponen a diferentes niveles de procesamiento geométrico:

a) los productos Geo: se rectifican según un elipsoide específico y dentro de una proyección dada, a elección del usuario.

b) los productos Ortho: se corrigen de las distorsiones debidas al relieve gracias a un MDE emitido por Ikonos o provisto por el usuario. Sólo los productos Precision y Precision Plus utilizan puntos de control.

TABLA 3.1.1.2.

CARACTERÍSTICAS DE LOS PROCESOS APLICADOS A LAS IMÁGENES DEL IKONOS.

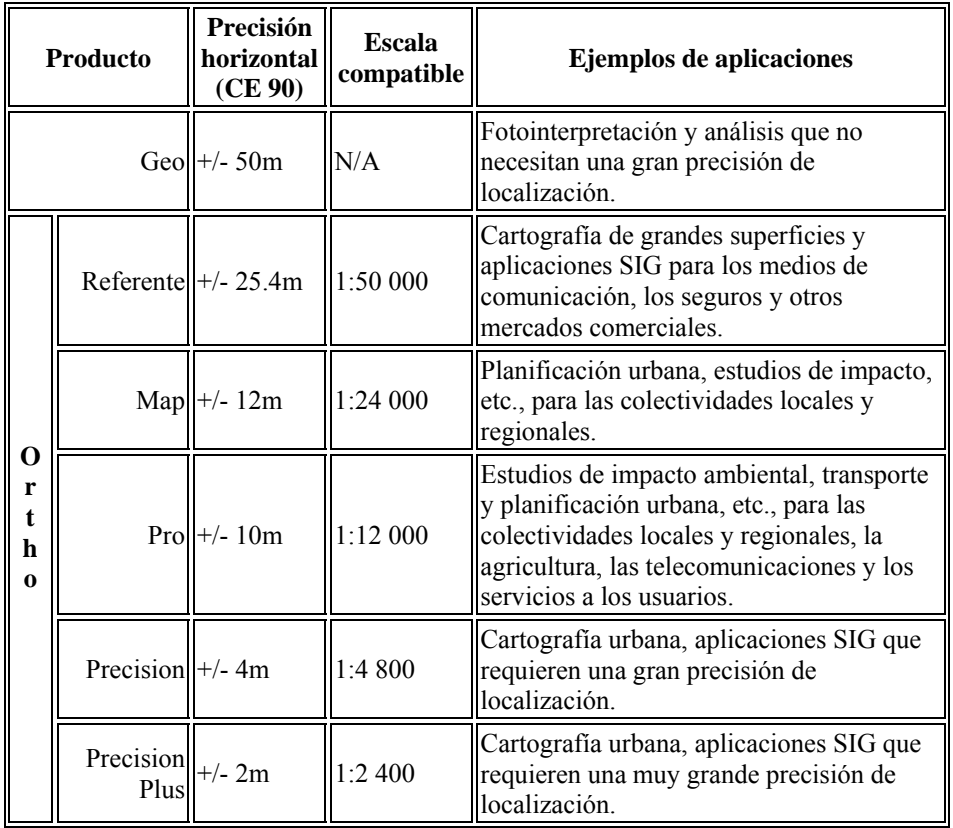

#### *3.1.2. ORBVIEW-3*

El OrbView-3 fue exitosamente lanzado el 26 de Junio del 2003 a bordo de un cohete Pegaso. Este satélite fue construido por la Corporación "Orbital Imaging" (ORBIMAGE), OrbView-3 proporciona imágenes de alta resolución: de un metro para el modo pancromático y de 4 metros para el modo de color multiespectral e infrarrojo. Las imágenes de un metro permiten la vista de casas, automóviles, naves aéreas y hacen posible la creación de precisos mapas digitales y escenas tridimensionales. Las imágenes de cuatro metros aportan información en color y en infrarrojo para caracterizar aún mejor ciudades, áreas rurales y tierras no aprovechadas, todo esto desde el espacio.5

- Las imágenes del OrbView-3 pueden ser enlazadas en tiempo real con las estaciones terrestres localizadas alrededor del mundo o bien estas imágenes pueden ser almacenadas a bordo de la nave espacial y posteriormente enlazarse con las estaciones de tierra maestras de ORBIMAGE en los E $II$  A<sup>6</sup>
- El OrbView-3 provee imágenes útiles para una variedad de aplicaciones que van desde las telecomunicaciones, localización de gas y petróleo, mapeo e inspección, agricultura y seguridad nacional.<sup>7</sup>

 $<sup>7</sup>$  Ídem. [22]</sup>

 $\overline{\phantom{0}}$ <sup>5</sup> Corporación ORBIMAGE "Global Imaging Information". U.S.A., Dulles, Virginia; St. Louis, Missouri, c1993. (DE, 10 de Abril, 2006: http://www.orbimage.com/corp/orbimage\_system/ov3/). [21]

<sup>6</sup> Orbital Sciences Corporation. U.S.A. c1982. (DE, 10 de Abril, 2006: http://www.orbital.com/SatellitesSpace/LEO/OV3/). [22]

# TABLA 3.1.2.1.

# CARACTERÍSTICAS DEL ORBVIEW-3.

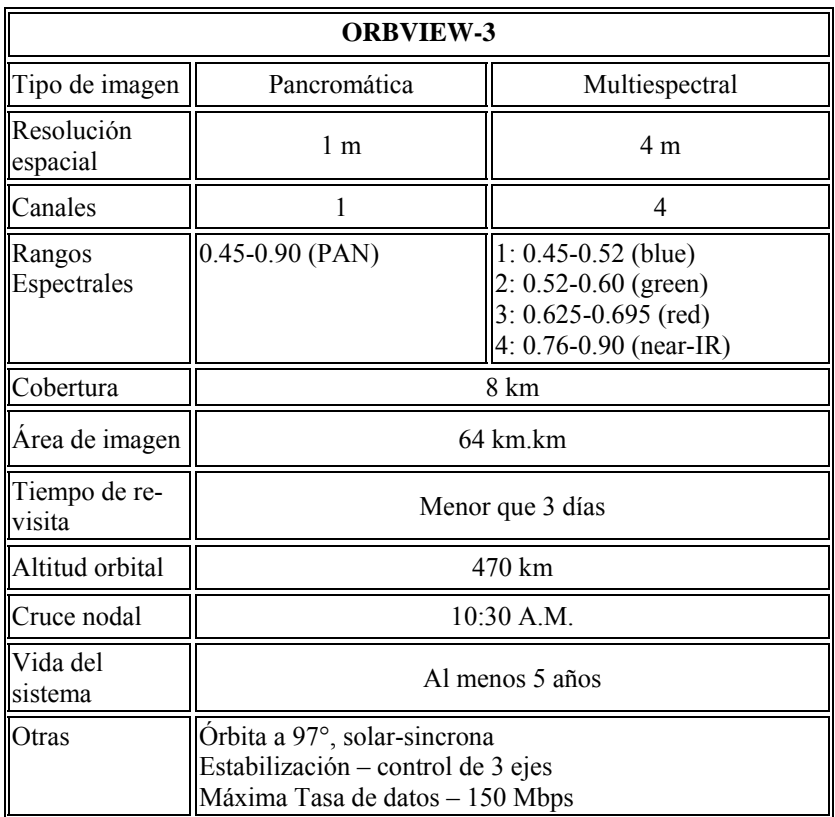

### *3.1.3. QUICK BIRD*

El satélite QuickBird, lanzado en octubre de 2001, adquiere imágenes blanco y negro con 61 cm de resolución e imágenes a color (4 bandas) con 2,44 m de resolución, cubriendo una superficie de 16,5 km x 16,5 km. El satélite QuickBird es el primero de una constelación de naves espaciales que la compañía Digital  $G$ lobe<sup>TM</sup> está desarrollando para ofrecer servicios de alta precisión en imágenes de la Tierra de alta resolución comercial. QuickBird está diseñado para soportar aplicaciones que van desde la obtención de mapas publicitarios, administración de tierras y recursos hasta valoración de riesgos para seguros. Este satélite es capaz de obtener resolución submétrica en sus imágenes y gran almacenamiento de datos a  $bordo<sup>8</sup>$ 

#### TABLA 3.1.3.1.

#### CARACTERÍSTICAS Y BENEFICIOS DEL QUICKBIRD.

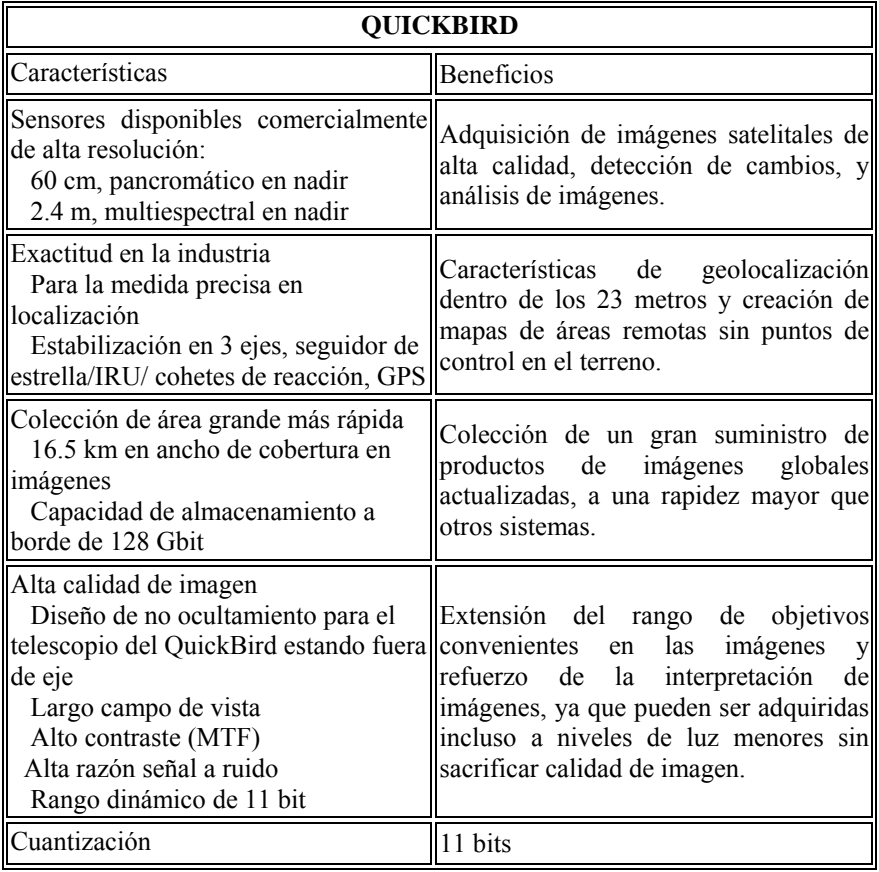

 <sup>8</sup> Digital Globe®. U.S.A., c1992. (DE, 10 de Abril, 2006: http://www.digitalglobe.com/sample\_imagery.shtml). [23]

# TABLA 3.1.3.2.

# CARACTERÍSTICAS ÓRBITALES DEL QUICKBIRD.

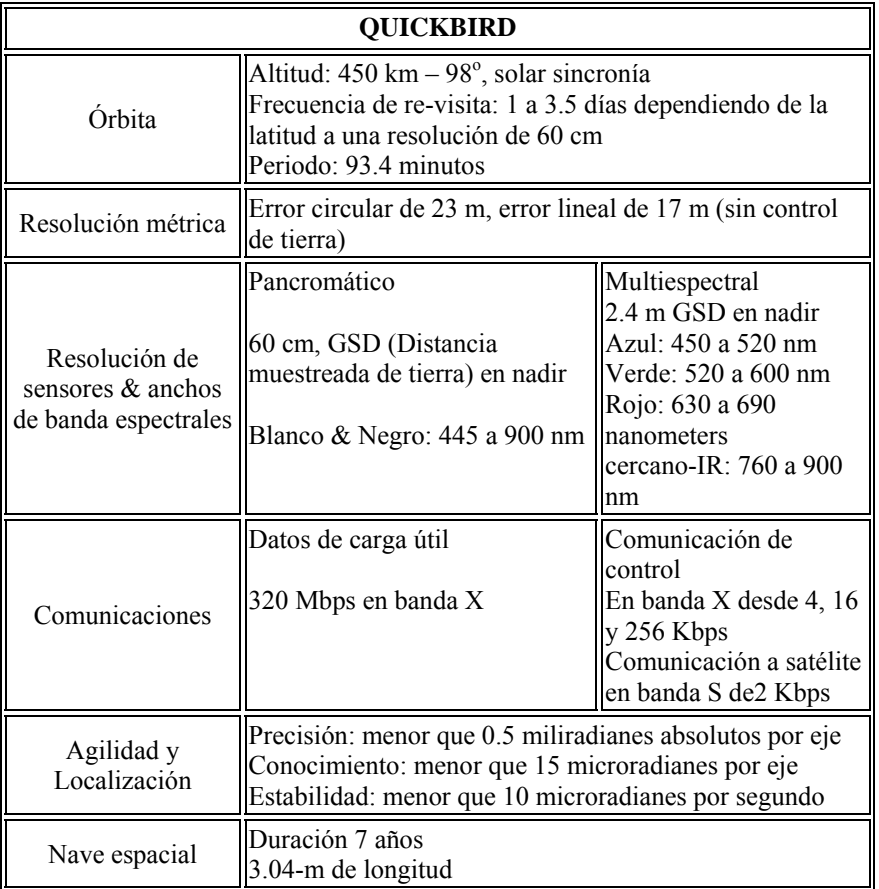

*Productos*. Las imágenes Quickbird están disponibles según 3 niveles de procesamiento: Basic, Standard y Orthorectified.

Los productos Basic se comercializan por escena, mientras que los productos standard y orthorectified se comercializan por km², provistos de una superficie de adquisición mínima y máxima variable según se trate de una imagen de archivo o programada.<sup>9</sup>

TABLA 3.1.3.3.

CARACTERÍSTICAS DE LOS PRODUCTOS QUICKBIRD.

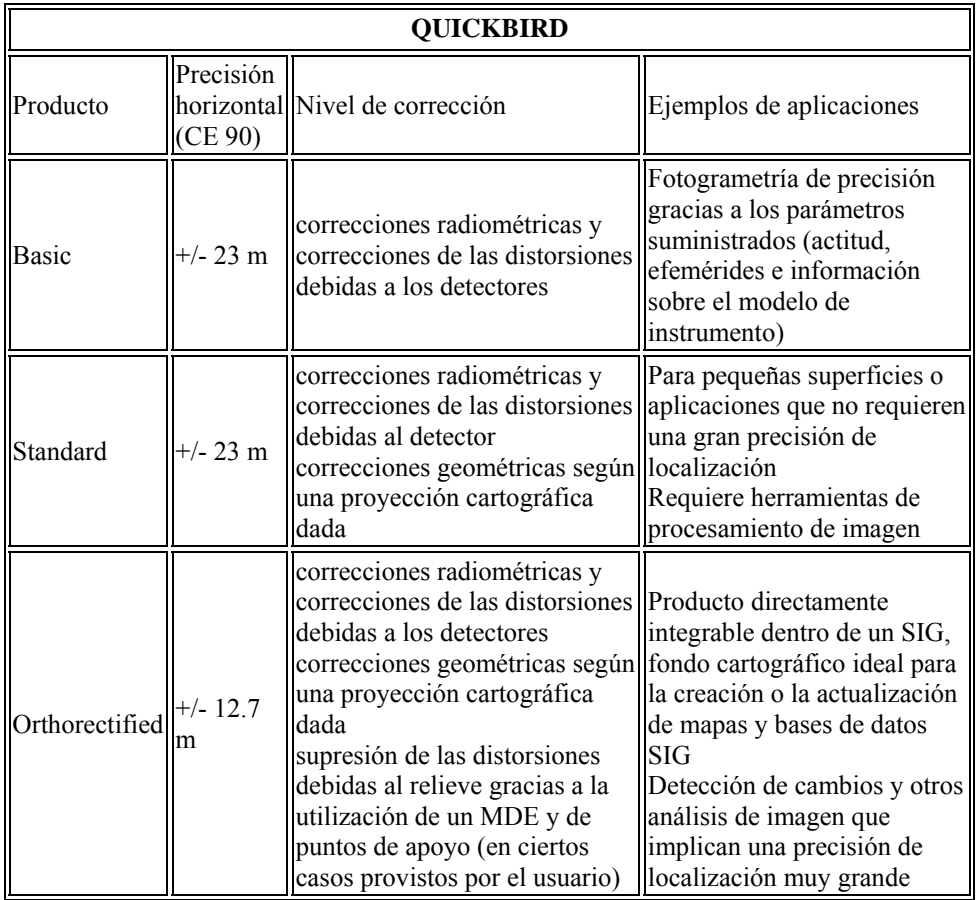

 <sup>9</sup> Spot Image S.A. "Imágenes de muy alta resolución". Francia, c2004. (DE, 21 de Marzo, 2006: http://www.spotimage.fr/html/\_253\_255\_265\_266\_.php). [24]

#### *3.1.4. SPOT 5*

El satélite SPOT 5 (Système Probatoire d'Observation de la Terre) es el último de una familia de satélites franceses lanzados desde el Centro Espacial de la Guyana Francesa. Como sus antecesores es un satélite de  $recursos$  terrestres.<sup>10</sup>

Los satélites Spot representan la referencia para la detección civil ya que permiten descubrir objetos de diez metros de diámetro, a pocos metros de distancia, con su último satélite de la flota, el Spot 5, sobre cada una de las imágenes de 60 kilómetros de distancia. Su capacidad de visión oblicua autoriza la observación repetida de una misma región sin tener que pasar por la vertical. Las tomas de las vistas estereoscópicas a gran escala son una realidad con el Spot 5, Retroceso, detalle, repetición y flexibilidad de empleo por una programación día a día: tantas características que hacen de estos satélites una herramienta útil próxima a las necesidades de los usuarios en las aplicaciones tan diversas como la agricultura, la cartografía, el urbanismo, la gestión de los bosques, los riesgos naturales, la geología y  $\log$  océanos.<sup>11</sup>

El sistema Spot está construido sobre dos operadores que fabrican sus diferentes satélites: el operador comercial y el del satélite. El papel del operador comercial, la compañía Spot Image, es asegurar la programación comercial de los satélites, el tratamiento de las imágenes, la fabricación y la distribución de los productos. En este sentido, la compañía se apoya en el Segmento Tierra del Operador Comercial (SSOC), que ella misma ha desarrollado. El papel del operador de satélites, el CNES (propietaria de los cohetes Arianespace) es asegurar el control de los satélites en órbita, su mantenimiento y el correcto funcionamiento del sistema. Para ello se apoya en el SSOC.<sup>12</sup>

 $10$  Spot Image S.A. "SPOT 5". Francia, c2004. (DE, 10 de Abril, 2006: http://www.spotimage.com.cn/spot5/ensavoirplus/eng/plus\_satel.html). [25]

Satellite Imaging Corporation. "SPOT 5, Satellite Images". U.S.A., Texas, Houston, c2006. (DE, 10 de Abril, 2006: http://www.satimagingcorp.com/galleryspot5-images.html). [26]

 $12$  Ídem. [26]

*Trabajo en conjunto***.** El sistema Spot opera una constelación de tres satélites de observación: Spot 1, Spot 2 Spot 4, todos ellos situados en una misma órbita: Spot 5 se unió a ella más tarde. Los dos nuevos instrumentos HRG, provenientes de los instrumentos HRVIR del SPOT 4, ofrecen una mejor resolución: 2,5 metros a 5 metros en modo pancromático y 10 metros en modo multibandas $13$ 

El funcionamiento de 2,5 metros es posible gracias a la utilización del nuevo concepto de toma de vista denominado "Supermode". El Spot 5 embarca el nuevo instrumento de toma de vista HRS, funcionando en modo pancromático y que apunta, a la vez, hacia delante y hacia la parte trasera del satélite. HRS permite, de forma cuasi-simultánea, la adquisición de parejas estereoscópicas y, así, restituye el relieve.<sup>14</sup>

*Capacidad de almacenamiento***.** La capacidad de almacenamiento a bordo de las imágenes se ha mejorado a 550 imágenes diarias, en lugar de 400 del Spot 4, gracias a la utilización de una memoria de masa de 90 Gbits, asociada a una tasa de compresión de datos de 2,6 Gbits. Su gestión por ficheros ofrece una gran flexibilidad de uso y permite optimizar la programación. La velocidad de transmisión de datos de imagen hacia tierra es ahora el doble (2x50 Mbits/s). El modelo recurrente Vegetation 2 y el instrumento Doris están igualmente embarcados en el Spot 5. En fin, la plataforma Spot 5 ha derivado de la del Spot 4. Un nuevo sensor estelar ha sido introducido para incrementar el funcionamiento de localización de las imágenes (50 metros en lugar de 350 metros en los satélites anteriores).<sup>15</sup>

*La cámara HRG***.** El principio de toma de vista se basa en una óptica de campo amplio, que forma la imagen de tierra en una línea de detectores situados en el plano focal. El barrido de línea se obtiene por la lectura seriada de los elementos sensibles de la línea de detección. El barrido del paisaje en la dirección perpendicular resulta del alineamiento del satélite en su órbita. Un separador de espectro permite, además, realizar esta observación en diferentes ventanas espectrales: posibilita aclarar simultáneamente seis líneas de detectores.<sup>16</sup>

 <sup>13</sup> Ídem. [26]

 $14$  Ídem.  $\bar{26}$ ]

 $15$  Idem.  $\bar{26}$ ]

 $16$  Idem. [26]

*La cámara HRS*. El objetivo del instrumento HRS es adquirir las imágenes en la banda pancromática siguiendo dos ejes de vista, respectivamente, a +/- 20, en la parte delantera y trasera del satélite, en relación a su velocidad orbital: también permite adquirir rápidamente un par de imágenes estereoscópicas para elaborar, después del tratamiento en tierra, un modelo digital del terreno. Las cajas de detección delanteras y traseras con los captores CCD asociados a su electrónica de proximidad permiten convertir la señal luminosa en una señal eléctrica.<sup>17</sup>

El subsistema de tele-medida de carga útil (TMCU) asegura las principales funciones:

- Compresión de datos de vídeo producidos por los instrumentos HRG y HRS.

- Formateo de los datos e inserción de datos auxiliares para facilitar el tratamiento de las imágenes hacia la tierra. - Almacenamiento de los datos en una memoria de masa de gran capacidad.

- Transmisión en banda X de los datos de imagen en directo o en diferido.

Cada compresor recibe los diferentes productos de imagen provenientes de los instrumentos HRG y HRS. Los flujos de vídeo son comprimidos por un algoritmo cuyos parámetros son adaptados a cada modo de toma de vista. El algoritmo ha sido seleccionado para obtener un buen funcionamiento con una tasa de compresión de 2,28 a 2,8, según el modo de toma de vista $18$ 

*Memoria electrónica*. El papel de la memoria de masa es almacenar las imágenes de los instrumentos HRG y HRS para, a continuación, releerlas cuando el satélite está visible desde una estación de recepción en tierra. Los progresos de miniaturización de los componentes microelectrónicos y las grabaciones magnéticas se han suprimido. Teniendo en cuenta la ausencia de mecanismos, la memoria eléctrica presenta numerosas ventajas en relación a las grabaciones magnéticas: gran simpleza y fiabilidad de funcionamiento y de gestión desde tierra.<sup>19</sup>

 $17$  Ídem. [26]

 $18$  Ídem.  $\overline{26}$ ]

 $19$  Ídem. [26]

*Transmisión a Tierra*. Esta memoria dispone de una gestión por fichero: los ficheros grabados pueden releídos una o varias veces en las estaciones, en función de la demanda del usuario, independientemente del orden en que han sido almacenados. Este subconjunto permite transmitir los datos adquiridos hacia tierra. El tren de informaciones modula la señal de un emisor en banda X que, después de la amplificación, la envía directamente hacia una estación terrena a través de una antena omnidireccional a bordo. En relación a los otros satélites Spot, la velocidad de transmisión de los datos de imagen hacia tierra se ha multiplicado por dos (2x50 Mbits/s), conservando una modulación QPSK. La capacidad de tratamiento de las imágenes (5 canales máximo) se ha superado de forma importante desde el Spot 4 (2 canales de tratamiento) y se ha introducido una gran flexibilidad porque los canales de tratamiento se tratan de forma independiente.<sup>20</sup>

La carga útil está constituida de los siguientes subconjuntos: un instrumento de toma de vista con cuatro cámaras independientes; un tratamiento de la imagen que asegura la sincronización de los ritmos y del formateo; una gestión a bordo cargada de la puesta a punto y de la vigilancia de los equipos; un grabador que autoriza la memorización de 97 minutos de toma de vista; un tele-medidor de la banda X para la transmisión de los datos grabados; un tele-medidor de banda L para la transmisión directa de las tomas de vista y un control de los mecanismos y de la regulación térmica. Estos subconjuntos están integrados en una estructura, fijada en el pie de los HRG al lado del instrumento HRS.<sup>21</sup>

<sup>&</sup>lt;sup>20</sup> Ídem. [26]

 $21$  *idem.* [26]

# TABLA 3.1.4.1.

# CARACTERÍSTICAS GENERALES DEL SPOT 5.

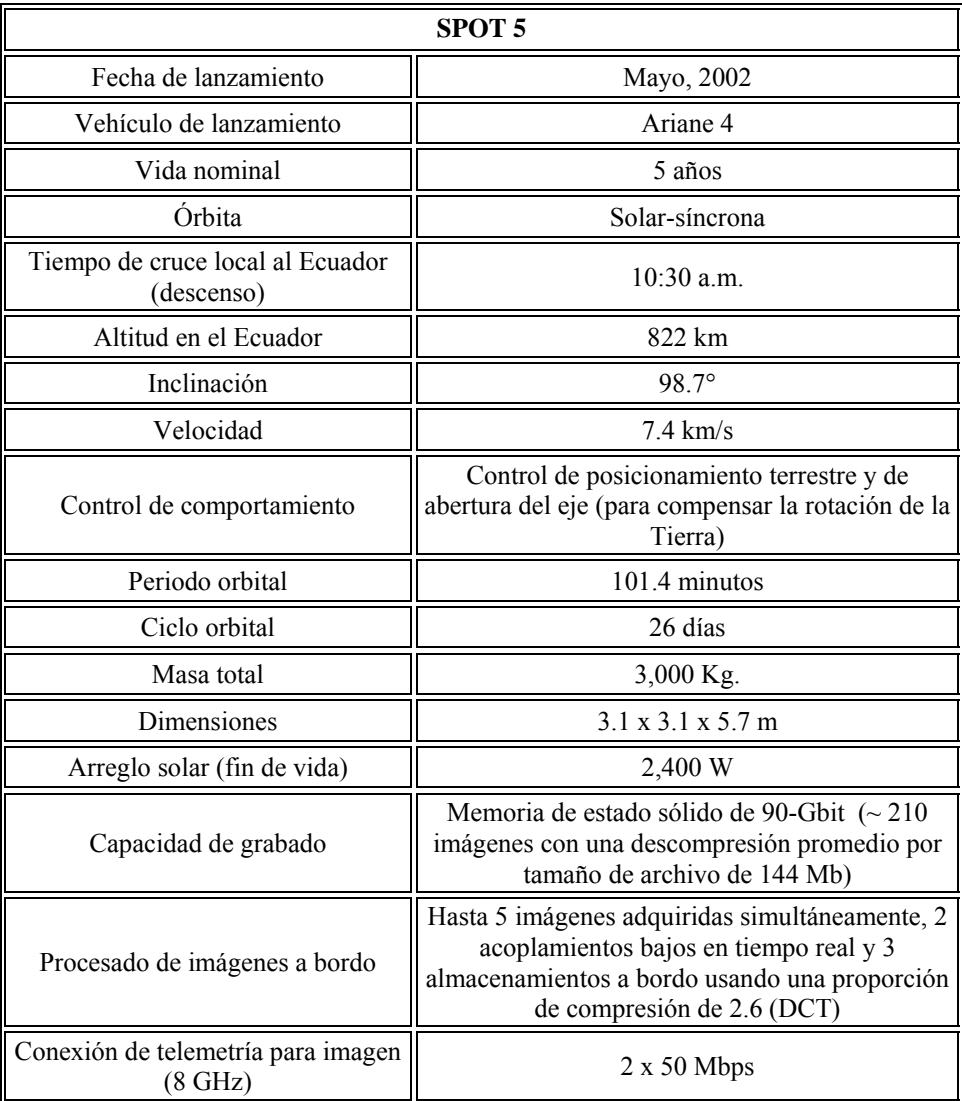

# TABLA 3.1.4.2.

# INSTRUMENTOS DE ALTA RESOLUCIÓN EN EL SPOT 5.

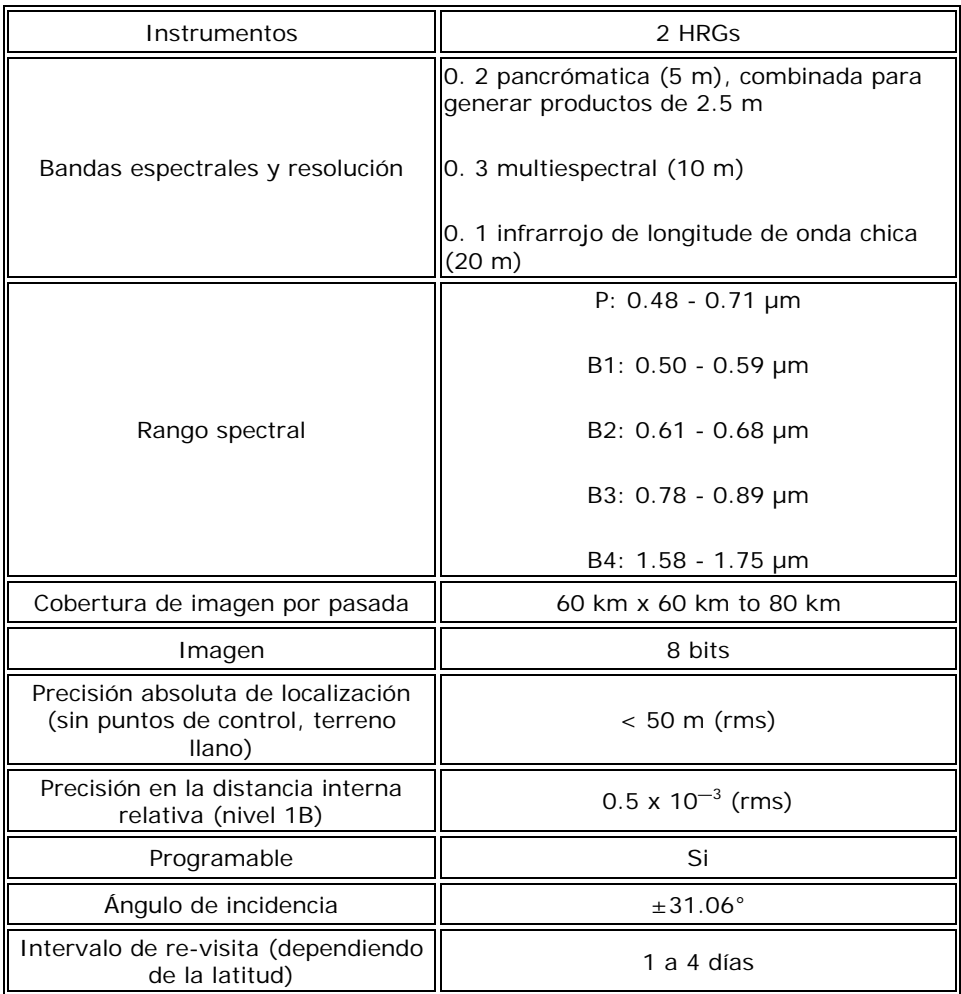

*Las bandas espectrales*. La elección de las bandas espectrales de observación de la Tierra es resultado de dos criterios: lo específico de la señal recibida en la longitud de onda para analizar la naturaleza de los terrenos, vegetación, desierto, nieve, aguas, ciudades…; y la transparencia de la atmósfera y la estabilidad de la transmisión, que sólo es suficiente en algunas "ventanas".<sup>22</sup>

### *3.2. SISTEMAS DE MEDIANA RESOLUCIÓN*

Las imágenes de mediana resolución (10 a 30 metros) permiten:

- operar una clasificación general de los terrenos,
- localizar y cartografiar los diferentes tipos de hábitat urbanos, las infraestructuras de las carreteras, los grandes edificios urbanos y los aeropuertos,
- localizar y diferenciar las zonas forestales y los terrenos agrícolas.<sup>23</sup>

# *3.2.1. IRS*

Los últimos elementos lanzados de la familia IRS son el IRS-P5 1998, el IRS-2A en el 2000, y el IRS-2B en el 2004, todos con el conjunto de sensores LISS-4 (Escáner autónomo de imágenes lineales).<sup>24</sup>

El IRS-P4 (OCEANSAT-1) con una carga útil, limitada específicamente para la medida de los parámetros biológicos y físicos en la oceanografía. Un monitor de color para el océano (OCM) con ocho bandas espectrales, un radiómetro de microondas de escaneo multifrecuencia (MSMR) que opera en cuatro frecuencias que proveen una capacidad muy loable en la observación relacionada con la superficie oceánica. El OCEANSAT-1 fue lanzado en un PSLV (vehículo de lanzamiento para satélite polar) en 1998. Los 1050 (Kg.) del satélite fueron puestos en una órbita polar de sincronía solar a 720 (Km.) de altura.<sup>25</sup>

El OCM es una cámara de estado sólido que opera en 8 bandas espectrales muy finas. La cámara es usada para colectar datos sobre la concentración de la clorofila, detectar y monitorear a su vez las cantidades de fitoplancton

 $22$  Ídem. [26]

<sup>23</sup> Spot Image S.A. "Productos de Mediana Resolución". Francia, c2004. (DE, 10 de Abril, 2006: http://www.spotimage.fr/html/\_253\_255\_265\_271\_.php). [27]

<sup>&</sup>lt;sup>24</sup> Indian Space Research Organisation "IRS - P4 (OCEANSAT)". India, c1969. (DE, 11 de Abril, 2006: http://www.isro.org/irsp4.htm). [28] 25 Ídem. [28]

y obtener datos sobre los aerosoles en la atmósfera, así como detectar los sedimentos suspendidos en el agua. El MSMR, mismo que opera en cuatro frecuencias de microondas ya sea en polarización vertical u horizontal es usado para colectar datos sobre la temperatura de la superficie marina, la velocidad de los vientos, el contenido de agua en las nubes y el contenido de vapor de agua en la atmósfera sobre los océanos. 26

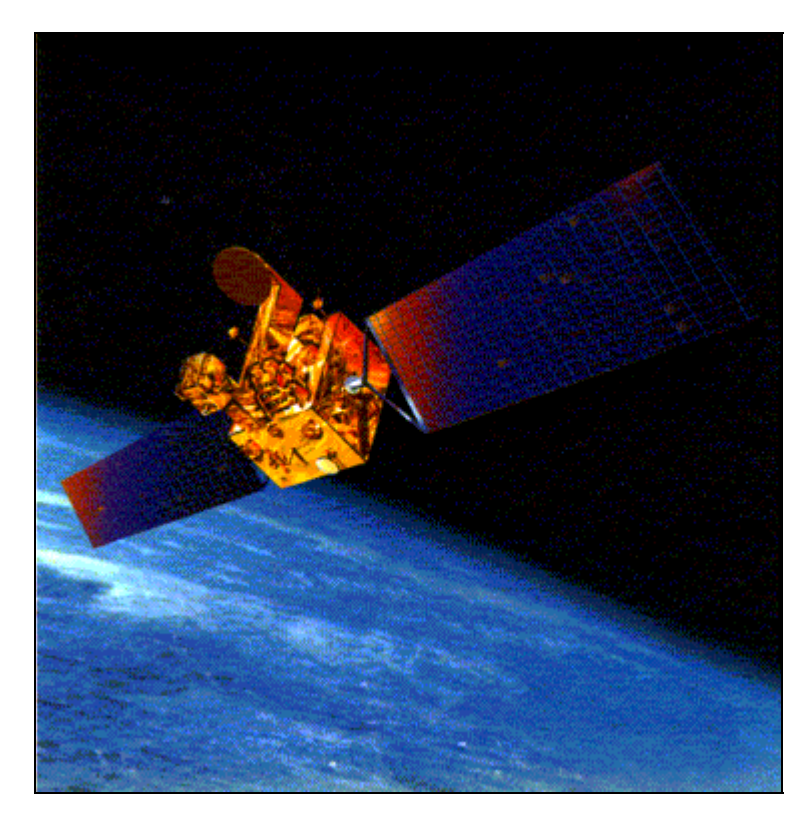

FIGURA 3.2.1.1 fotografía espacial del IRS-P4.

IRS-P4 aumentó así inmensamente el sistema de satélites de IRS de ISRO que comprendía cuatro satélites, IRS-1B, IRS-1C, IRS-P3 e IRS-1D y extendió las aplicaciones de la percepción remota a varias nuevas áreas.<sup>27</sup>

 $\frac{26 \text{ idem.} [28]}{26 \text{ idem.} [28]}$ 

 $27$  Ídem. [28]

# TABLA 3.2.1.1.

# CARACTERÍSTICAS DE LOS SENSORES DEL IRS P-4 (OCEANSAT).

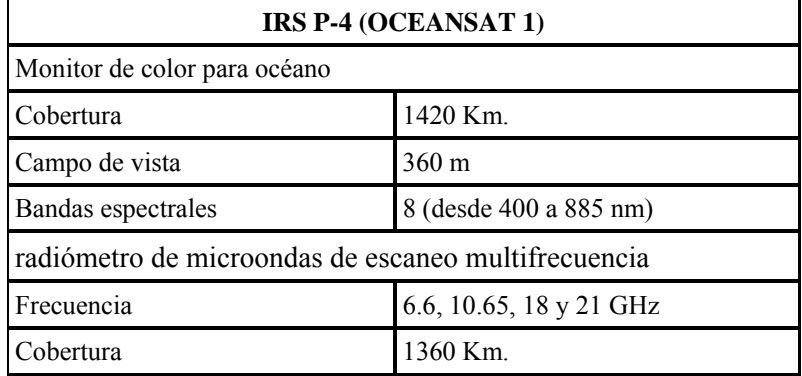

# TABLA 3.2.1.2.

#### CARACTERÍSTICAS GENERALES DEL IRS P-4 (OCEANSAT 1).

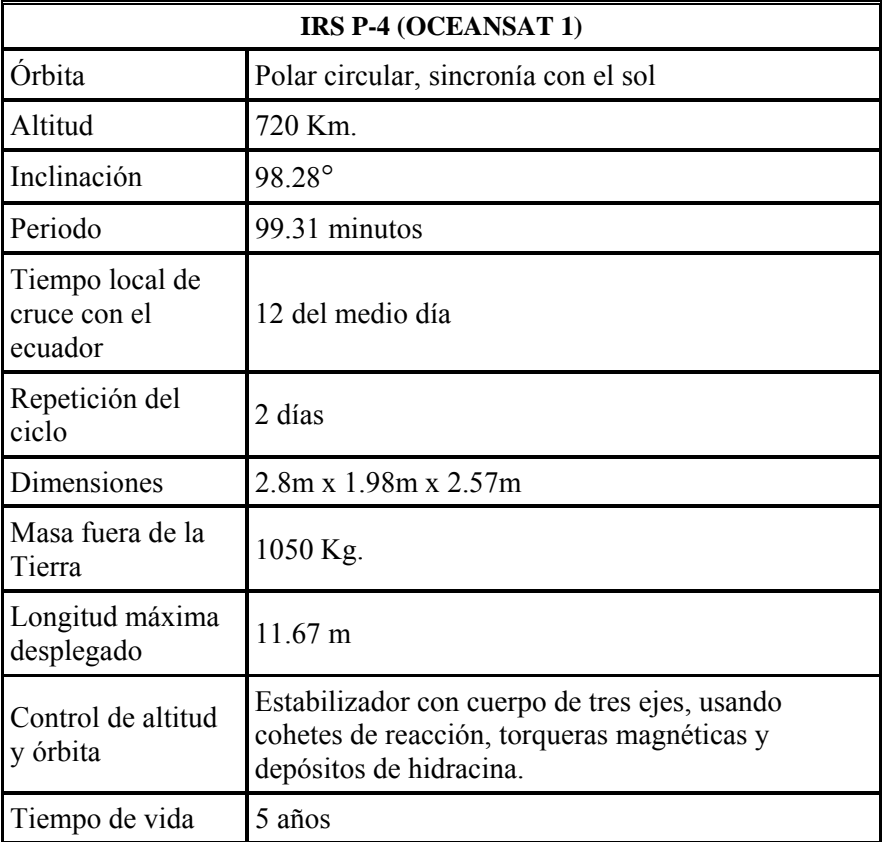

El IRS-P5 (CARTOSAT-1) posee un sistema de sensores mejorado que proveen una resolución de 2.5 metros con un capacidad estéreo frenteatrás. Esta misión se nutre de las necesidades cartográficas y de modelado de terrenos. El satélite provee información catastral en un nivel superior a una escala 1:5000 y es útil mapas de contorno de 2-5 metros.<sup>28</sup>

El IRS-P6 (RESOURCESAT-1) un satélite con aplicaciones principalmente para la agricultura, tiene una cámara de 3 bandas

<sup>&</sup>lt;sup>28</sup> Federation of American Scientists. "IRS". U.S.A., Washington, DC 20036, c2005. (DE, 11 de Abril, 2006: http://www.fas.org/spp/guide/india/earth/irs.htm). [29]

multiespectrales (LISS-IV) con una resolución espacial mejor que 6 (m) en una cobertura de alrededor de 25 (Km.) con una capacidad de dirigir la pista del monitoreo del área. Una versión mejorada del LISS-III con cuatro bandas (roja, verde, infrarrojo cercano y infrarrojo de longitud de onda chica), todas ellas con una resolución de 23 (m) y una cobertura de 140 (Km.). Estos sensores producen datos útiles para las aplicaciones relacionadas con la vegetación y permiten discriminación de cosechas y niveles de discriminación entre diferentes especies vegetales. Además tiene implementado un avanzado sensor de campo amplio (WiFS) con una resolución de 80 (m) y una cobertura de 1400 (Km.), la carga útil ayuda al estudio del binomio cosecha/ vegetación y aporta información para las aplicaciones de recursos de agua y tierra. El IRS-P6 fue lanzado por un  $\text{PSLV}$  a finales del año 2000.<sup>29</sup>

La serie de satélites IRS-2 (OCEANSAT-2/CLIMATSAT-1/ATMOS-1) es una misión integral que retribuye a las observaciones globales de clima, oceánicas y atmosféricas de diversas formas. Los instrumentos de microondas para las aplicaciones oceanográficas sólo usan la banda Ku, el medidor difuso de la banda Ku, el radiómetro de microondas y el radiómetro de infrarrojo térmico son usados para observar los parámetros oceanográficos como vientos, temperatura en las olas de la superficie marina. Los instrumentos para las aplicaciones sobre la química de la atmósfera incluyen espectrómetros, sonares, radiómetros para estudiar los constituyentes atmosféricos, la contaminación, el monitoreo de ozono y el efecto invernadero. Los instrumentos para observar el clima y los parámetros meteorológicos incluyen sonares de microondas, radiómetros y radares de lluvia<sup>30</sup>

### *3.2.2. LANDSAT*

Landsat, es un sistema no tripulado que antes de 1974 era llamado ERTS (Earth Resources Technology Satellite). Inicialmente NASA operaba el programa Landsat, pero en 1985 la responsabilidad para la operación del programa fue transferida a la compañía EOSAT, una corporación privada. Landsat opera en el dominio público internacional, es decir:

 <sup>29</sup> Ídem. [29]

<sup>30</sup> Ídem. [29]

- 1. bajo una política de "cielo abierto", las imágenes son adquiridas
- en cualquier parte del planeta sin permiso de ningún gobierno.

2. los usuarios pueden comprar todas las imágenes a precios y prioridades uniformes, independientemente del lugar en que estén.<sup>31</sup>

El programa Landsat ha sido la mayor contribución para el crecimiento y aceptación de la percepción remota como disciplina científica. Landsat proveyó la primera base de datos mundial repetitiva con óptima resolución espacial y espectral para el uso en muchas aplicaciones. Los datos de Landsat están disponibles en formato digital, lo que ha promovido la ciencia del procesamiento digital de imágenes.<sup>32</sup>

*Landsats***:** Landsat 1, fue seguido por los Landsat 2, 3, 4, 5 y 7. Landsat 6 infortunadamente falló al alcanzar órbita. Los primeros tres Landsat llevaban consigo sistemas de escáner multiespectral (MSS) y sistemas RBV (Return Beam Vidicons). Landsat 4 y 5 fueron equipados con un MSS y una versión mejorada del MSS. El mapeador temático (TM). El Landsat 6 llevaba un mapeador temático mejorado (ETM), y el Landsat 7 lleva consigo un mapeador temático mejorado plus ( $ETM+$ ).<sup>33</sup>

La tabla 3.2.2.1 muestra las características orbítales de los tres satélites de la primera generación, que fueron lanzados en 1972, 1975, y 1978; todos han cesado en su operación, pero éstos produjeron cientos de miles de imágenes de gran valor. El escáner multiespectral (MSS) fue el primer sistema de obtención de imágenes en esta primera generación de Landsat.

<sup>&</sup>lt;sup>31</sup> Floyd F., Sabins. "Remote Sensing, Principles and Interpretation". EUA, New York. Ed.: W. H. Freeman and Company, Inc. 3 ed. c1997. Pp. 69-74. [5] <sup>32</sup> Ibíd. [5]

<sup>&</sup>lt;sup>33</sup> NASA. "An Introductory Landsat Tutorial". U.S.A., Washington, DC 20546-0001, c2006. (DE, 11 de Abril, 2006: https://zulu.ssc.nasa.gov/mrsid/tutorial/Landsat%20Tutorial-V1.html). [30]

## TABLA 3.2.2.1.

# PATRONES ORBÍTALES Y SISTEMAS DE IMÁGENES DE LA PRIMERA Y SEGUNDA GENERACIÓN DE LANSAT.

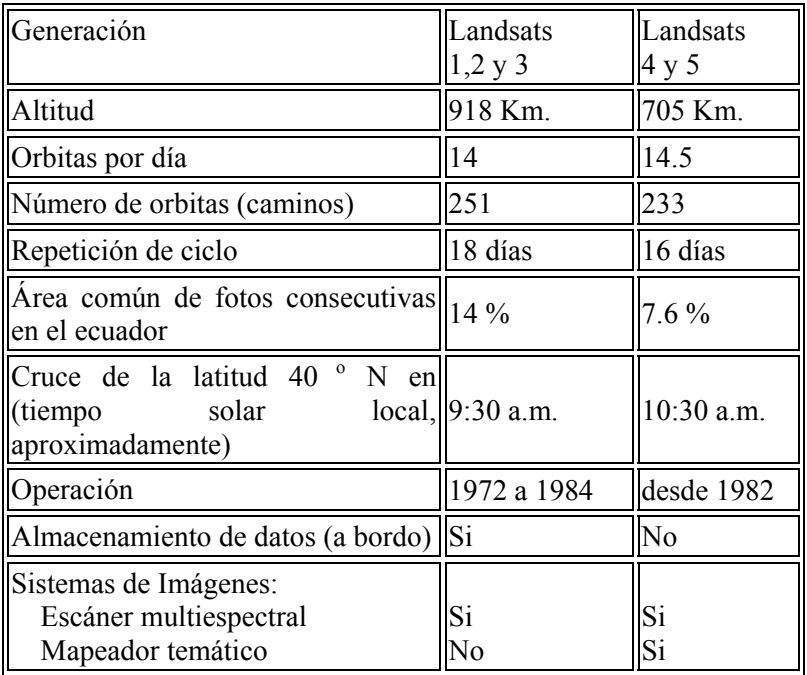
# TABLA 3.2.2.2.

CARACTERÍSTICAS DE LOS SISTEMAS DE IMÁGENES LANDSAT.

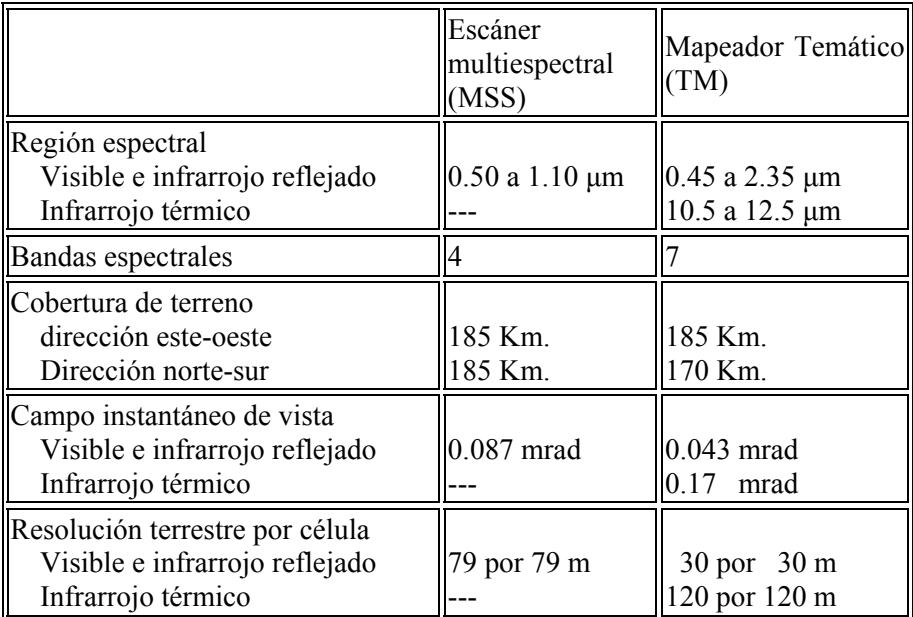

La Tabla 3.2.2.2 lista las características del MSS, un sistema de escaneo de pista cruzada que registra cuatro bandas espectrales de imaginería con una resolución terrestre por célula de 79 por 79m.

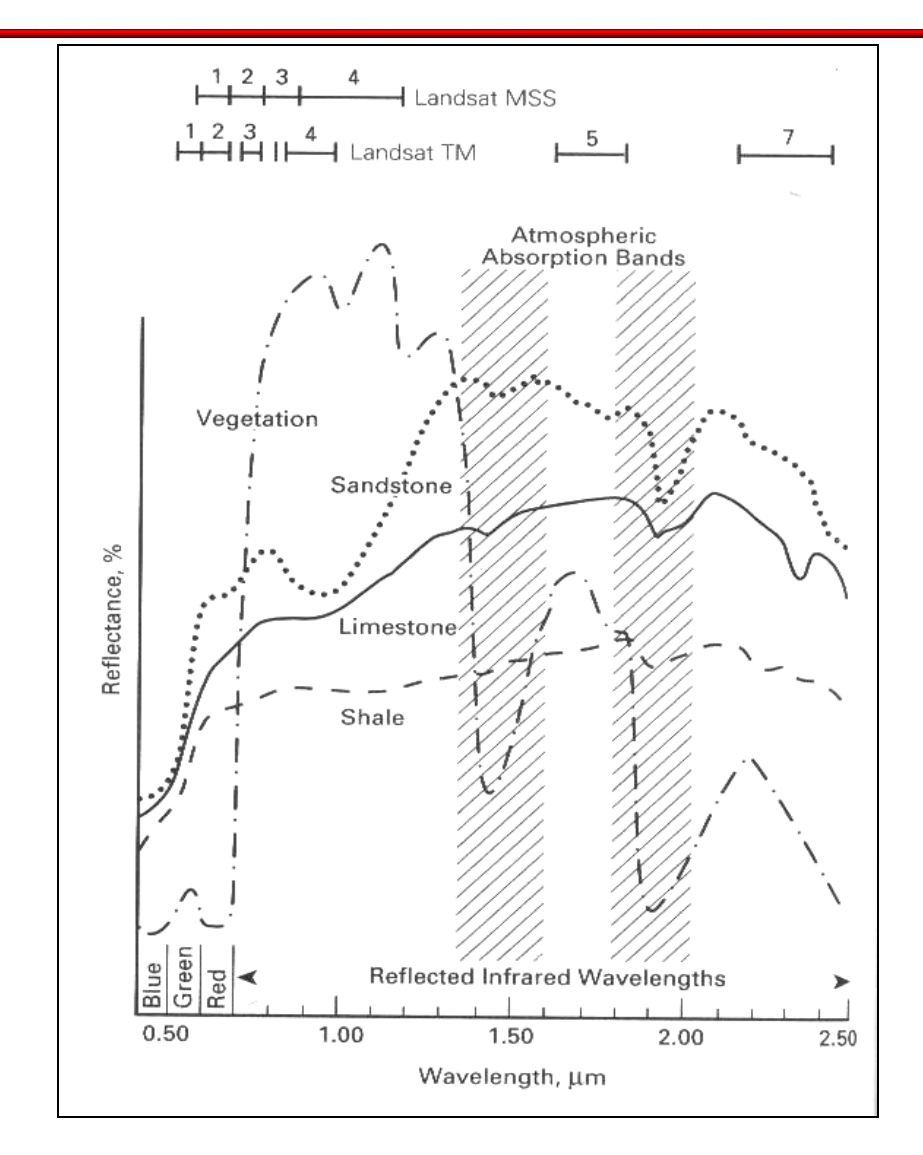

FIGURA 3.2.2.1. Espectro de reflectancia de la vegetación y las rocas sedimentarias, mostrando los rangos espectrales de las bandas del MSS y TM del Landsat.

TABLA 3.2.2.3.

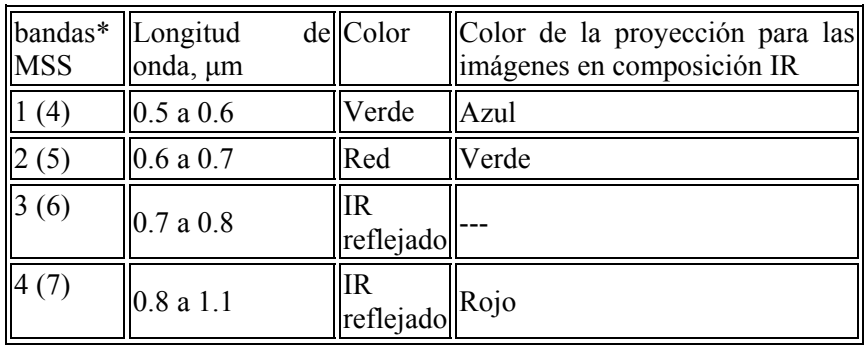

BANDAS ESPECTRALES DEL LANDSAT PARA EL ESCÁNER MULTIESPECTRAL (MSS).

La segunda generación de Landsat consiste en dos satélites lanzados el 16 de Julio de 1982, y el 1 de Marzo de 1984. Landsat 4 ha dejado de funcionar. Landsat 5 y 7 siguen en operación, en la segunda generación los arreglos solares generan el poder eléctrico para operar el satélite. La antena de microondas recibe las instrucciones y transmite los datos de las imágenes a las estaciones receptoras en la tierra. Las imágenes TM son escaneadas y transmitidas simultáneamente.<sup>34</sup>

El mapeador temático es un escáner de pista cruzada con un escáner de espejo oscilante y arreglos de dieciséis detectores por cada una de las bandas del espectro visible, así como de las bandas del IR reflejado. Los datos son guardados tanto en un barrido dirección este como en uno dirección oeste por el espejo, lo que permite una tasa de escaneo más lenta, mayor tiempo de registro, y mejores proporciones señal/ruido que con las imágenes MSS.<sup>35</sup>

Las bandas 4, 5, y 7 del TM y el ETM registran luz reflejada en longitudes de onda que los ojos humanos no pueden detectar. Estas bandas son

 <sup>34</sup> Ídem. [30]

<sup>&</sup>lt;sup>35</sup> Ídem. [30]

nombradas como infrarrojo cercano (NIR, banda 4) e infrarrojo de longitud de onda pequeña (SWIR, bandas 5 y  $7$ ).<sup>36</sup>

La banda 6 de los instrumentos TM y del ETM+ es diferente a todas las demás bandas porque no registra energía de luz reflejada, sino energía calorífica emitida pro la superficie de la Tierra.<sup>37</sup>

Sumadas a estas bandas, el instrumento ETM+ también posee una octava banda, llamada la banda pancromática de punta. Esta banda es sensitiva la energía de la luz reflejada a través del ancho rango de longitudes de onda que incluyen azul, verde, rojo y NIR. Esta banda pancromática tiene una resolución espacial de quince metros, en vez de los 28.5 o 30 metros de las bandas restantes.<sup>38</sup>

TABLA 3.2.2.4. BANDAS DE LOS INSTRUMENTOS DEL LANDSAT.

| <b>Banda</b>   | <b>RBV</b>                   | <b>MSS</b>                               | TM                            | $ETM+$                                 |
|----------------|------------------------------|------------------------------------------|-------------------------------|----------------------------------------|
| 1              | $0.48 - 0.57 \mu m$<br>verde |                                          | $0.45 - 0.52$<br>um azul      | $0.45 - 0.52 \mu m$<br>azul            |
| $\overline{2}$ | $0.58 - 0.68 \mu m$ rojo     |                                          | $0.52 - 0.6 \,\mu m$<br>verde | $ 0.53 - 0.61 \text{ \mu m} $<br>verde |
| $\overline{3}$ | $0.69 - 0.83 \mu m IR$       |                                          | $0.63 - 0.69$<br>um rojo      | $0.63 - 0.69 \mu m$<br>rojo            |
| $\overline{4}$ |                              | $0.5-0.6 \mu m$ verde   0.76-0.9 $\mu m$ | NIR                           | $ 0.75 - 0.9 \mu m$<br><b>NIR</b>      |
| 5              |                              | $0.6 - 0.7 \mu m$ rojo                   | 1.55-1.75<br>μm SWIR          | $1.55 - 1.75 \mu m$<br><b>SWIR</b>     |
| 6              |                              | $0.7 - 0.8 \mu m IR$                     | $10.4 - 12.5$<br>$\mu$ m TIR  | $10.4 - 12.5 \mu m$<br>TIR             |
| $\overline{7}$ |                              | $0.8 - 1.1 \,\mu m$ IR                   | 2.08-2.35<br>μm SWIR          | $2.1 - 2.35 \mu m$<br><b>SWIR</b>      |
| 8              |                              |                                          |                               | $0.52 - 0.9 \mu m$<br>pancromático     |

- 36 Ídem. [30]
- 37 Ídem. [30]
- 38 Ídem. [30]

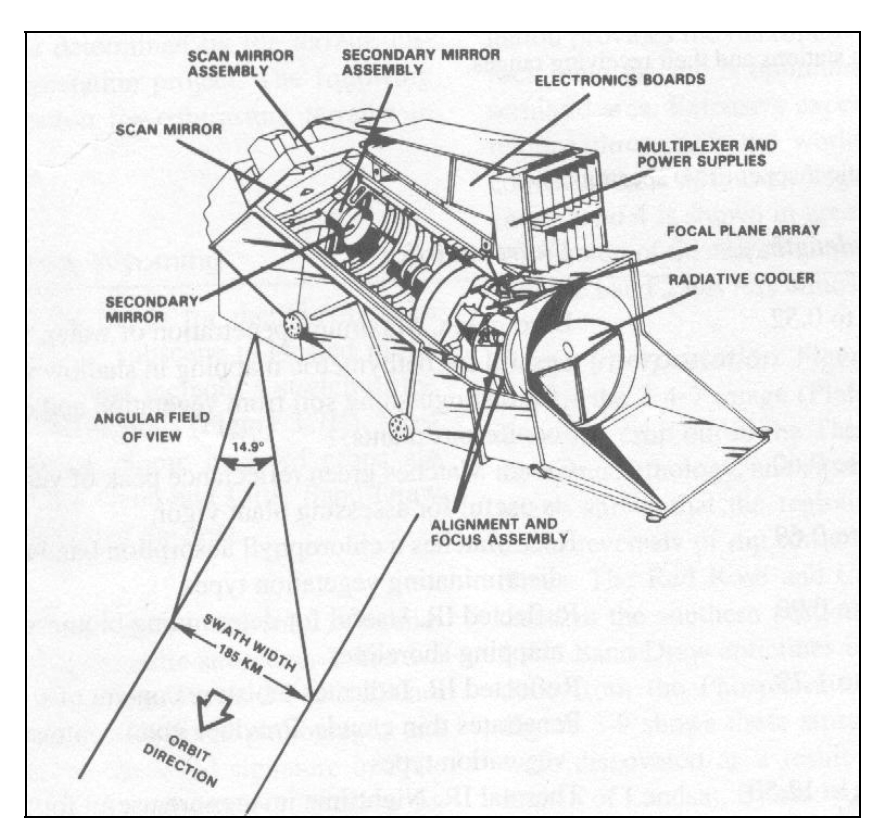

Nota: IR = infrarrojo; NIR = infrarrojo cercano; SWIR = pequeña longitud de onda infrarroja; TIR = infrarrojo térmico (longitud de onda larga).

FIGURA 3.2.2.2. Estructura del mapeador temático (TM).

#### *3.2.3. ORBVIEW-1*

El satélite MicroLab-1, conocido también como OrbView-1 fue lanzado el 3 de Abril de 1995, este satélite excedió su tiempo planeado de vida en órbita y completo su misión exitosamente en abril del año 2000. El OrbView-1 contiene dos instrumentos atmosféricos que mejoraron las capacidades de previsión del tiempo alrededor del mundo. La cámara miniatura del dispositivo proveía diariamente diversas imágenes del clima e información de la iluminación global durante sus operaciones de noche y

día. Sus instrumentos de monitoreo atmosférico proveyeron datos mundiales meteorológicos útiles en diversas aplicaciones.<sup>39</sup>

- OrbView-1 proveyó las primeras imágenes de iluminación nube a nube de área ancha del mundo.
- Las imágenes de iluminación proveyeron una cobertura global cercana cada dos días de 1300 (Km.) y una inclinación orbital de 70 grados relativos al Ecuador.
- Los datos de iluminación y atmosféricos fueron almacenados a bordo de la nave espacial y recuperados dos veces al día por la central terrestre en el oeste de Virginia, U. S. A. de ORBIMAGE.
- ORBIMAGE enviaba tanto los datos atmosféricos como los de iluminación directamente a sus clientes por medio de Internet en un tiempo casi real.<sup>40</sup>

TABLA 3.2.3.1.

## CARACTERÍSTICAS DEL ORBVIEW-1.

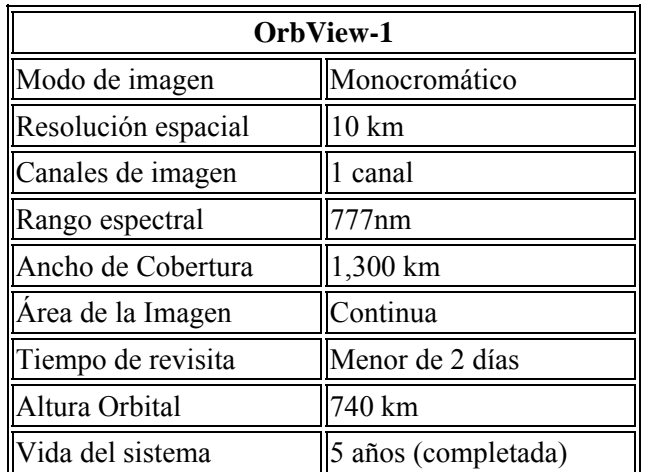

 <sup>39</sup> Corporación ORBIMAGE "OrbView-1". U.S.A., Dulles, Virginia; St. Louis, Missouri, c1993. (DE, 11 de Abril, 2006: http://orbimage.com/corp/orbimage\_system/ov1/index.html). [31]  $40 \text{$ }  $\text{fdem.}$  [31]

La carga útil del OrbView-1 consiste en dos sensores:

- Un detector óptico pasajero (OTD) provisto por el centro de vuelo espacial Marshall de la NASA, y
- Un instrumento de monitoreo atmosférico (GPS/MET) patrocinado por el consorcio de universidades para la investigación atmosférica y la fundación nacional de ciencia  $(U, S, A)$ .<sup>41</sup>

El sensor OTD mapea los pulsos luminosos en la atmósfera y proveía a la NASA con información importante para entender diversos patrones del clima. El sensor GPS/MET demostró que las señales provenientes de la constelación de satélites GPS (usados para la navegación precisa) también podían ser usadas para proveer importantes datos atmosféricos. El éxito del sensor GPS/MET además ha validado el concepto de usar sensores espaciales para la predicción del clima.<sup>42</sup>

#### *3.2.4. SPOT 1, 2, 4*

Como se mencionó anteriormente, la tecnología de los sensores del Spot 4 está muy relacionada con la del Spot 5, en tanto, que para los Spot del 1 al 3 se tienen sistemas de recolección de imágenes de características más modestas. A continuación se dan las tablas con sus características generales:

<sup>&</sup>lt;sup>41</sup> NASA. "OSC Microlab-1 Satellite". U.S.A., Washington, DC 20546-0001, c2006. (DE, 11 de Abril, 2006: http://gcmd.nasa.gov/KeywordSearch/Supplementals.do?Portal=GCMD&Keywor dPath=Platforms&EntryId=MICROLAB-1&MetadataType=2). [32]

 $42$  Ídem. [32]

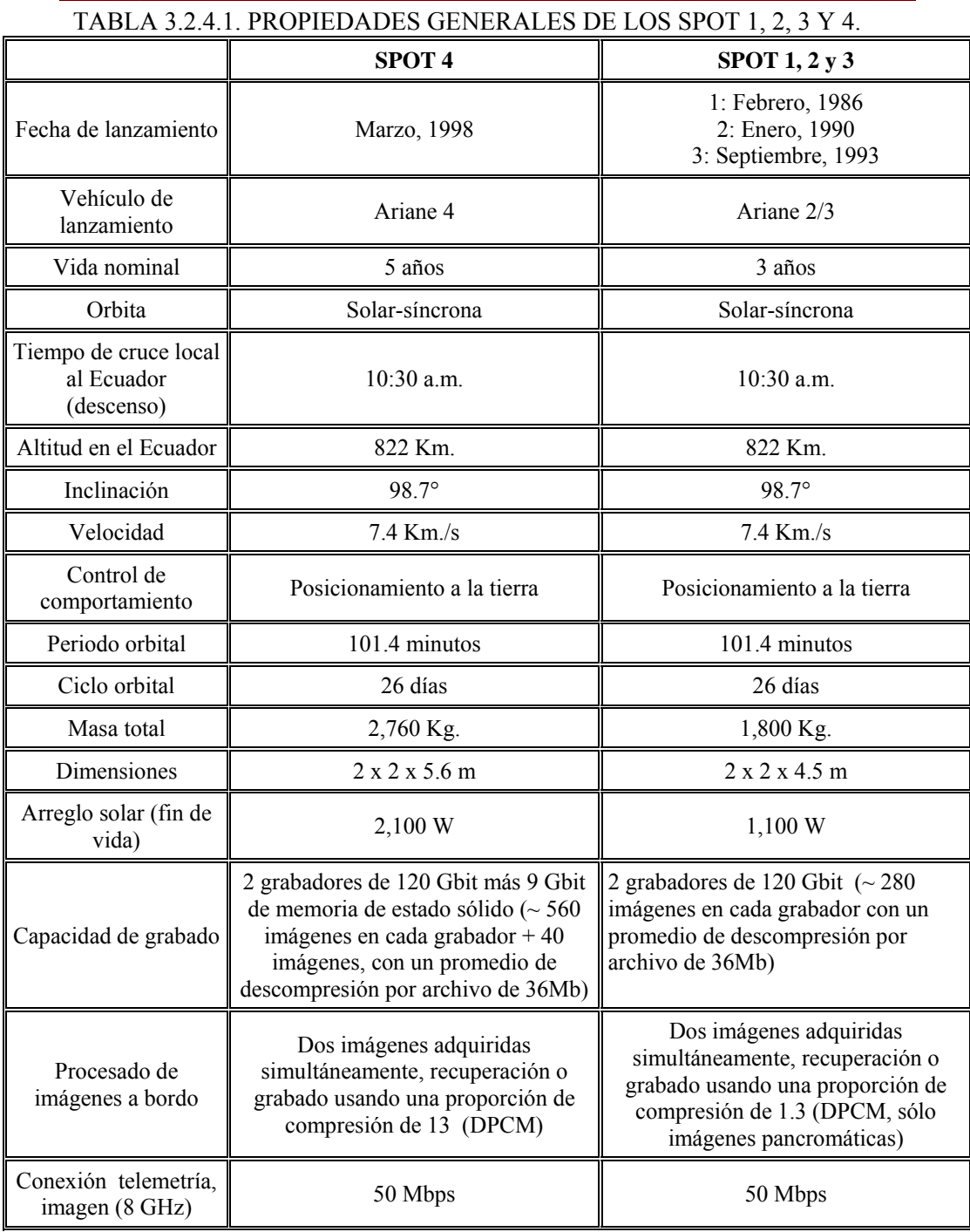

# TABLA 3.2.4.2.

# INSTRUMENTOS DE ALTA RESOLUCIÓN (SPOT 4) Y MEDIANA RESOLUCIÓN (SPOT 1, 2 Y 3).

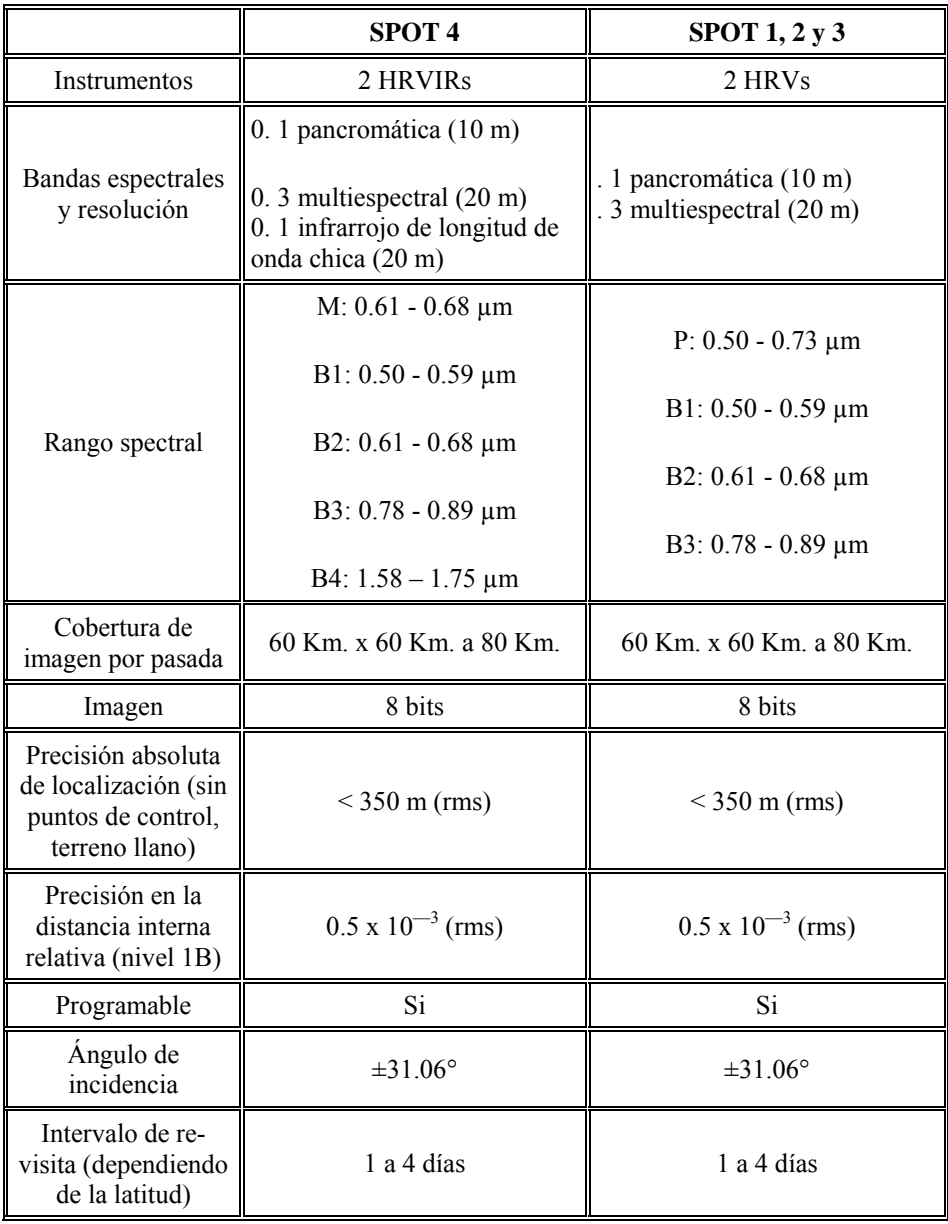

#### *3.2.5. TERRA-ASTER*

Aster son las siglas en inglés del Radiómetro Espacial Avanzado de Reflexión de Emisión Termal, es un instrumento del visor que está volando a bordo del Terra, un satélite lanzado en diciembre de 1999 que forma parte del Sistema de Observación de la Tierra (EOS) de la NASA. El ASTER es un esfuerzo conjunto entre la NASA y el Ministerio de Economía, Comercio e Industria (METI) de Japón y el Centro de Análisis de Datos de los Sensores Remotos de la Tierra (ERSDAC). El ASTER se usa para obtener mapas de temperatura detallados de la superficie terrestre, emisiones, reflectancia y elevación. Las plataformas que forman el EOS son una parte de los proyectos de ciencia terrestre de la NASA cuya meta es conseguir averiguar y entender las interacciones entre la biosfera, la hidrosfera, la litosfera y la atmósfera.<sup>43</sup>

En Febrero del 2000, el satélite Terra abrió sus ojos para comenzar una de las más grandes y ambiciosas misiones de la ciencia —dar a la Tierra su primera revisión física— en particular, la misión está diseñada para mejorar el entendimiento de los movimientos de carbón y energía a través del sistema climático global.<sup>44</sup>

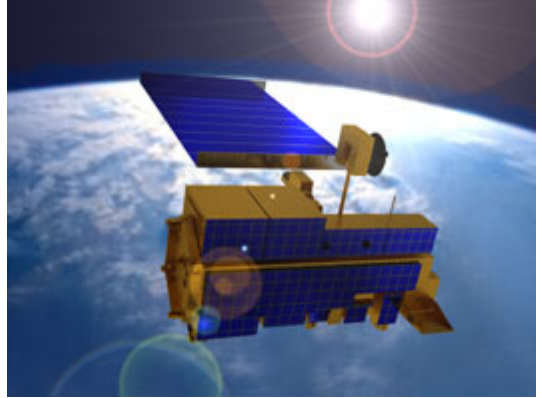

FIGURA 3.2.5.1. Vista por computadora del TERRA.

 <sup>43</sup> Astroseti.org : El Universo a tu alcance. Barcelona (España), Santa Margarida i els Monjos 088730, c2002. (DE, 12 de Abril, 2006: http://www.astroseti.org/vernew.php?codigo=714). [33]

<sup>44</sup> NASA. "TERRA". U.S.A., Washington, DC 20546-0001, c2006. (DE, 12 de Abril, 2006: http://terra.nasa.gov/). [34]

Otros de los objetivos de esta misión son:

\* Proveer medidas cuantitativas por estación de las tierras, los océanos y la atmósfera del Globo terrestre.

\* Caracterizar los cambios inducidos por el hombre en las tierras, océanos y atmósfera.

\* Mejorar el entendimiento y la predicción del clima de la Tierra incluyendo fenómenos estacionales e interanuales del cambio climático.

\* Mejorar el entendiendo de la presencia y momento exacto de los riesgos naturales, situación y reducción de los mismos incluso los incendios, volcanes, sequías y diluvios.

\* Empezar un monitoreo a largo plazo del estado de salud de la Tierra.45

TABLA 3.2.5.1. CARACTERÍSTICAS DEL TERRA.

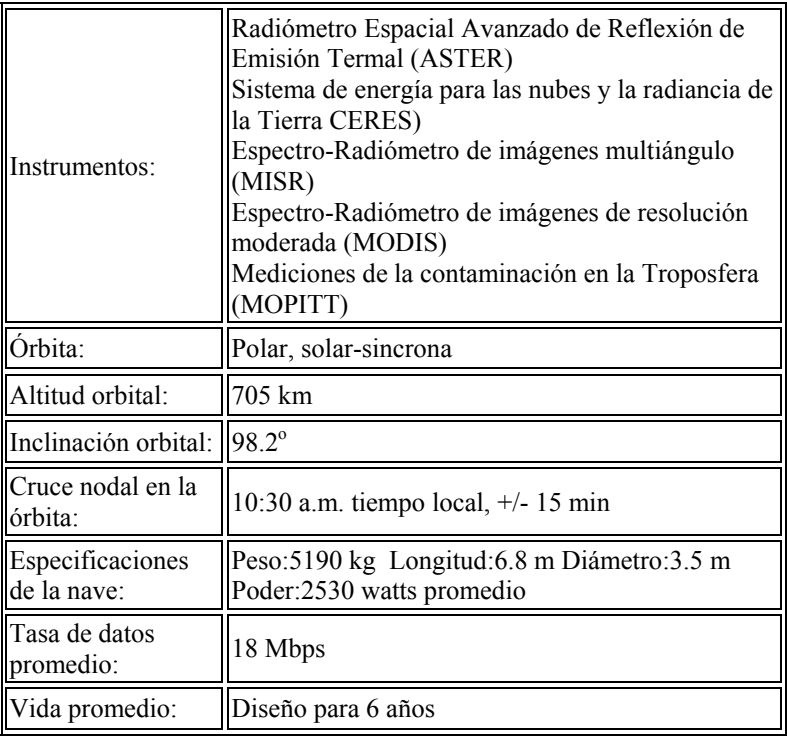

 45 NASA. "TERRA the EOS Flagship". U.S.A., Washington, DC 20546-0001, c2006. (DE, 12 de Abril, 2006: http://eosdatainfo.gsfc.nasa.gov/eosdata/terra/platform.html). [35]

# TABLA 3.2.5.2.

#### INSTRUMENTOS Y SUS APLICACIONES A BORDO DEL TERRA.

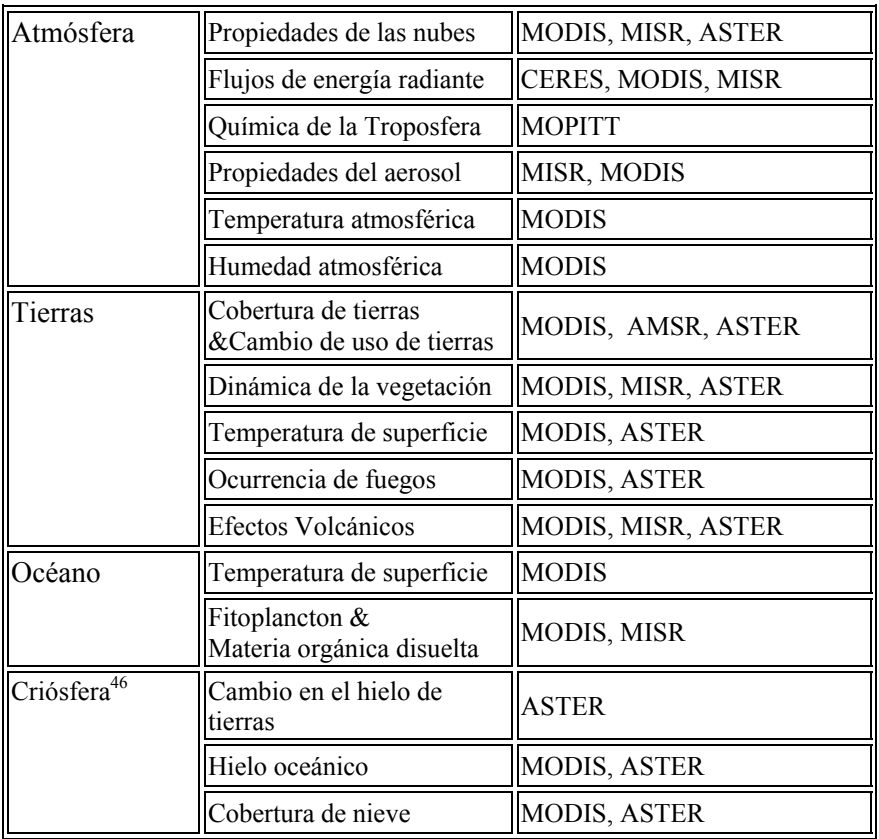

 <sup>46</sup> La Criósfera incluye partes del sistema de la Tierra en donde el agua se encuentra en forma congelada (sólida). Esto incluye: nieve, hielo marino, los icebergs, placas de hielo, glaciares, bloques de hielo y suelos de permafrost. Aproximadamente, tres cuartos del agua dulce del mundo está contenida en la criosfera —University Corporation for Atmospheric Research (UCAR). "Windows to the Universe". U.S.A., Michigan, c2000. (DE, 20 de Oct., 2007: http://www.windows.ucar.edu/tour/link=/earth/polar/cryosphere\_intro.sp.html)—.

*ASTER***.** El ASTER obtiene imágenes de mediana resolución (15 a 90 km2 por píxel) de la Tierra, los científicos usan los datos del ASTER para crear detallados mapas de las superficies y temperaturas de la tierra, emisividad, reflectancia y elevación. El ASTER es el único instrumento de considerable resolución espacial a bordo del TERRA, es especialmente importante en la detección de cambios, calibración/validación de los estudios de las superficies terrestres. El ASTER fue construido en Japón por el ministerio internacional de industria y comercio. Una participación colectiva de un equipo científico de los U. S. A. y japonés es responsable del diseño de instrumentos, calibración y validación de datos.<sup>47</sup>

Hay tres subsistemas separados que componen el ASTER, cada subsitema opera en una región espectral diferente, cada uno tiene su propio telescopio, y fueron construidos por una compañía japonesa distinta: corporación NEC, compañía eléctrica Mitsubishi (MELCO) y Fujtisu Ltd. Los telescopios son el VNIR (Infrarrojo cercano visible, un telescopio que es sólo utilizado para obtener un par de imágenes estéreo), el SWIR (Infrarrojo de longitud de onda pequeña, un telescopio se simple refracción esférica), y el TIR (Infrarrojo térmico). El sensor del ASTER es capaz de producir imágenes estereoscópicas (tridimensionales) y modelos detallados de las alturas de terrenos. A diferencia de los otros instrumentos del TERRA, el ASTER puede ser calendarizado para su uso dependiendo de la demanda en la adquisición de sus datos, colectando un promedio de 8 minutos de datos por órbita de 98 minutos. El ASTER necesita aproximadamente 5 años para ensamblar un conjunto muy detallado de datos de la superficie terrestre (mapas de elevación en resoluciones superiores a  $15$  metros por píxel.<sup>48</sup>

Como su nombre lo implica, el ASTER opera en el espectro electromagnético desde su parte visible hasta las regiones térmicas infrarrojas. De sus 14 bandas, 3 operan en el espectro visible y infrarrojo cercano (VNIR) entre los 05.-0.9 µm, seis están operando en el infrarrojo de longitud de onda pequeña (SWIR) entre los 1.6-2.43 µm, y cinco están infrarrojo térmico (TIR) entre los 8-12 µm. Los canales VNIR tienes una

 <sup>47</sup> Committee on Herat Observation Satellites (CEOS). "ASTER". U.S.A, c1999. (DE, 12 de Abril, 2006: http://ceos.cnes.fr:8100/cdrom-00b2/ceos1/satellit/terra/aster.htm). [36]

<sup>&</sup>lt;sup>48</sup> Online Journal of Space Communication. "ASTER". U.S.A., New York, c2002. (DE, 12 de Abril, 2006: http://satjournal.tcom.ohiou.edu/issue03/remote\_sats2.html). [37]

resolución de 15 metros, los SWIR de 30 metros, y los TIR de 90 metros. El ASTER tiene un ancho de cobertura de 60 km<sup>2</sup>, con un barrido cruzado ajustable. Una característica especial del ASTER es un apuntador hacia atrás adicional del telescopio VNIR par crear vistas estéreo: estas imágenes tienen una proporción base altura de 0.6. El ASTER repite su ciclo cada 16 días. El Aster produce 10 tipos distintos de productos para los cuales hace una combinación de los tres telescopios.<sup>49</sup>

#### *3.3. SISTEMAS DE BAJA RESOLUCIÓN*

Los sistemas de baja resolución poseen instrumentos más modestos que los anteriormente vistos, sin embargo han sido muy útiles para diversas aplicaciones que no requieren tanto nivel de detalle. Además su costo bajo permite obtener buenos resultados en diversos campos de estudio.

#### *3.3.1. ORBVIEW-2*

El satélite OrbView-2 fue lanzado exitosamente en Agosto de 1997, con capacidad para proveer imágenes multiespectrales de las superficies terrestres y oceánicas cada día, mediante la detección de sutiles cambios de tono en el color de la superficie de la tierra. También es valioso por monitorear plancton, en la realización de mapas en actividades pesqueras y en la estimación en campos de cultivo. El OrbView-2 está en continua conexión en tiempo real con los puestos de control terrestres.<sup>50</sup>

<sup>&</sup>lt;sup>49</sup> Maurer, John. "Overview of NASA's Terra Satellite". U.S.A., University of Colorado at Boulder, c2001. (DE, 12 de Abril, 2006: http://cires.colorado.edu/~maurerj/terra.htm). [38]

<sup>50</sup> Corporación ORBIMAGE "OrbView-2". U.S.A., Dulles, Virginia; St. Louis, Missouri, c1993. (DE, 11 de Abril, 2006: http://orbimage.com/corp/orbimage\_system/ov2/index.html). [22]

# TABLA 3.3.1.1.

# CARACTERÍSTICAS DEL ORBVIEW-2.

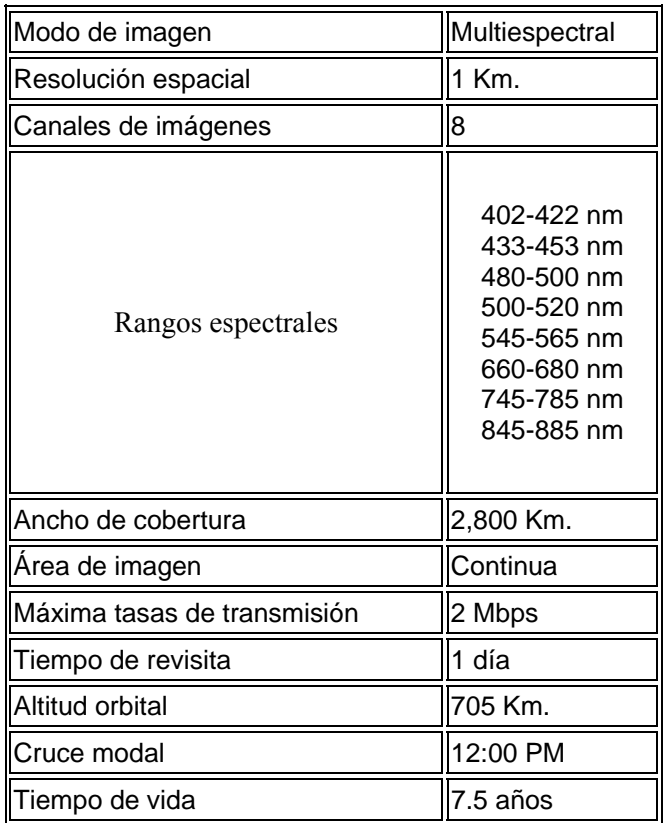

## *3.3.2. IRS 1-C/D WiFS*

Siguiendo los exitosos vuelos de demostración del Bhaskara 1 y Bhaskara 2 lanzados en 1979 y 1981, respectivamente, la India comenzó el desarrollo de IRS (Satélite de Percepción Remota de la India), programa para apoyar su economía nacional en las áreas de: recursos agrícolas de agua, ecología y forestación, geología, aguas subterráneas, pesquerías

marinas y manejo de costas. Los satélites pertenecientes a este programa son en general del sistema nacional de administración de los recursos naturales (NNRM), para el cual el Departamento del espacio (DOS) es una agencia nodal, proveyendo servicios de datos de percepción remota. Los datos provenientes de los satélites IRS son recibidos y diseminados a varios países alrededor del mundo.<sup>51</sup>

Las primeras dos naves espaciales IRS fueron: IRS-1A (marzo, 1988) y IRS-1B (Agosto, 1991), lanzadas por propulsores rusos Vostok desde el cosmódromo de Baikonur. En 1993 IRS-1E, se une a los anteriores satélites $^{52}$ 

Para 1999 estaban operando cinco satélites, y fueron calendarizados más lanzamientos para el año 2000. El IRS-1C, fue exitosamente lanzado el 28 de Diciembre de 1995 a bordo del cohete ruso Molniya. Este fue el último lanzamiento ruso del programa, para el lanzamiento de IRS-1D se uso el cohete indio PSLV, así como para lanzar en 1996 el IRS-P3 desde el mismo PSLV con un escáner modular alemán electro-óptico y un escáner indio visible-IR  $<sup>53</sup>$ .</sup>

La organización india para la investigación espacial (ISRO) y su brazo comercial ANTRIS Corp. Ltd., lanzaron exitosamente del IRS-1D el 29 de Septiembre de 1997 desde Sriharikota, India. El satélite es un gemelo idéntico del IRS-1C. El uso duela de estos satélites proveyó imágenes de resolución de 5.8 metros a los clientes.<sup>54</sup>

Los satélites indios IRS-1C e IRS-1D introducen una plataforma de observación de la Tierra más capaces y pesados (1350 kg). Además de producir imágenes pancromáticas con resolución de 5.8 metros, estos satélites están también equipados con sensores de dos bandas de campo amplio (WiFS) que cubren un área de 774 (km<sup>2</sup>) en una imagen sencilla, de igual manera también llevan un sensor multiespectral LISS de 4 bandas (0.52-0.59, 0.62-0.68, 0.77-0.86, y 1.55-1.70 µm) que aportan una resolución de cobertura multiespectral de 23.5 (m). Estas imágenes son remuestreadas para producir detalles de 20 (m) por píxel. Las naves

 <sup>51</sup> Space Imaging Inc. "IRS (Indian Remote Sensing)". U.S.A., c2005. (DE, 12 de Abril, 2006: http://www.spaceimaging.com/products/irs/index.htm). [40]

 $52$  Idem. [40]

 $53$  Ídem. [40]

<sup>54</sup> Ídem. [40]

espaciales también llevan sensores de campo amplio de dos canales (0.62-  $0.68$  y 0.77-0.86 µm).<sup>55</sup>

Parte de una serie continua de satélites de percepción remota desarrollados por el departamento especial del gobierno de la India, IRS-1C y IRS-1D difieren sólo en sus características orbítales.

TABLA 3.3.2.1.

CARACTERÍSTICAS ORBÍTALES DEL IRS-1C Y DEL IRS-1D.

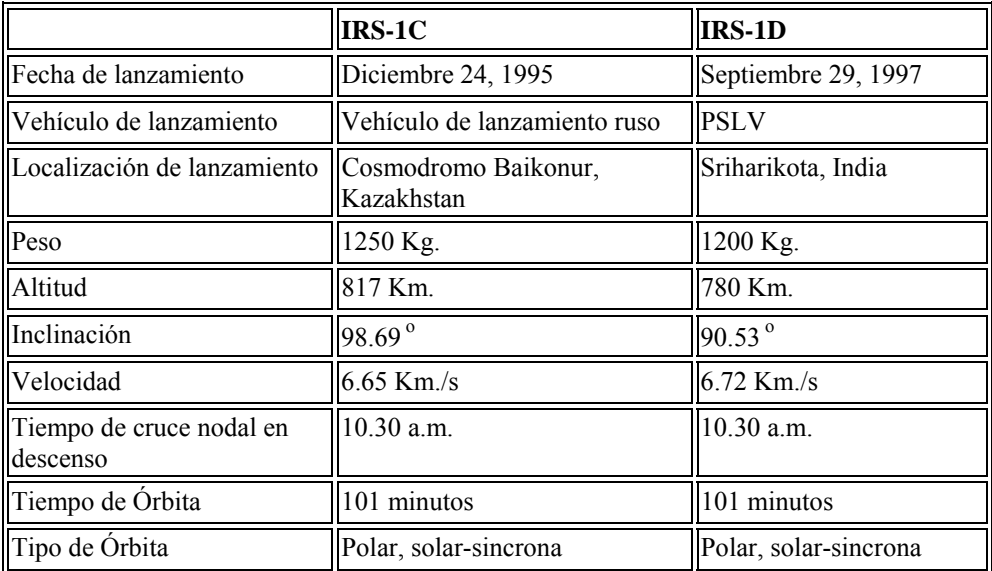

Nota: Los sensores en los dos satélites son idénticos.

 <sup>55</sup> Ídem. [40]

# TABLA 3.3.2.2.

# CARACTERÍSTICAS DE LOS SENSORES PARA EL IRS-1C Y EL IRS-1D.

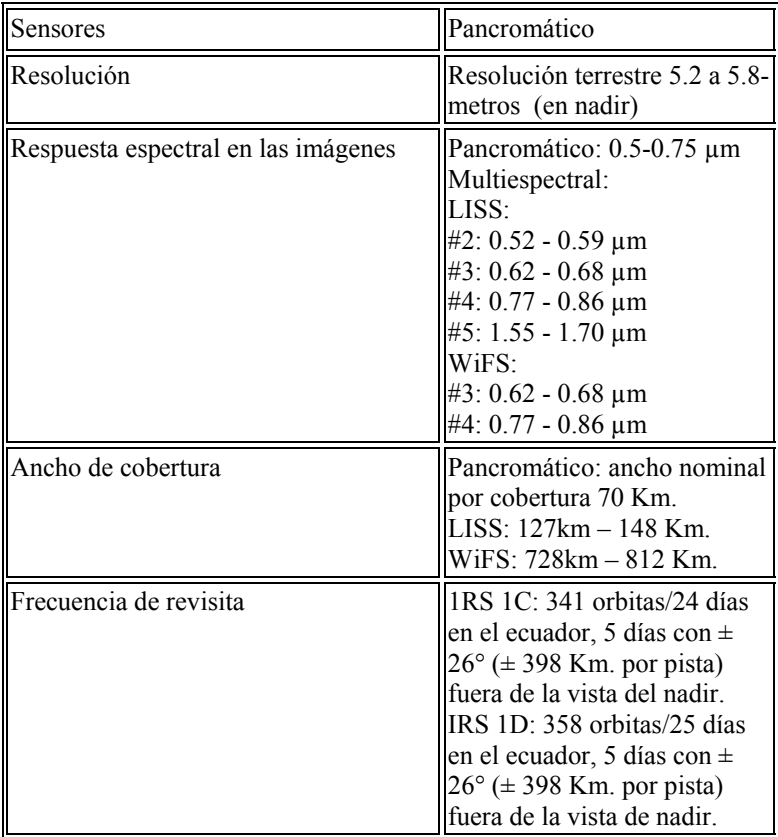

En los IRS 1C / 1D hay limitaciones en el cubrimiento de IRS ya que sólo pueden funcionar mientras está al alcance de una estación en la tierra, y en este momento en América solo hay tres --la estación de tierra IRS en Oklahoma, EE.UU., cubre hasta el norte de Costa Rica y Haití, la estación de tierra IRS en Ecuador cubre el resto de Centro América, la región norte de Sudamérica y parte del Caribe, y la estación de tierra IRS en Brasil cubre el parte sur de Sudamérica--. Para productos orto-rectificados fuera de los EE.UU., el cliente tiene que proveer control de tierra: DRG's (escaneos de mapas topográficos con geo-referencia) 1:50k - 1:100k (1:200k y mayor requiere puntos de control GPS) y DEMs (modelos digitales de elevaciones) con 'postings' a cada 30 - 90 metros) -- INTEC América ofrece estos productos para una variedad de países. La precisión final de productos orto-rectificados depende en la precisión del control de tierra proveído.<sup>56</sup>

 <sup>56</sup> Land Info Worldwide Mapping, LLC. "Imágenes Satelitales IRS". U.S.A., Highlands Ranch, CO 80163-1961, c2004. (DE, 12 de Abril, 2006: http://www.landinfo.com/espanol/IRS.htm). [41]

# *4. ANÁLISIS TEXTURAL*

*El análisis de texturas* es una de las más importantes técnicas usadas en el análisis y clasificación de imágenes donde la repetición o cuasirepetición de elementos fundamentales de las imágenes ocurren. Tales características pueden fácilmente ser vistas tanto en imágenes de visión remota obtenidas desde una nave espacial o una plataforma satelital como en imágenes de cultivos celulares y en ejemplos de tejido a través del microscopio. Hasta ahora no hay una definición precisa de textura. Ésta es evaluada cualitativamente por una o más de las propiedades de rugosidad, lisurasuavidad, granulación, aleatoriedad, y regularidad. No obstante, la propiedad tonal primitiva y la organización espacial de la tonalidad primitiva caracterizan a una textura bastante bien. Hay tres acercamientos principales a la descripción de texturas de una región: estadístico, espectral,  $v$  estructural.<sup>1</sup>

*La textura* es una de las más importantes características usadas en la identificación de objetos o regiones de interés en una imagen, si la imagen es una microfotografía, una fotografía aérea, o una imagen satelital.<sup>2</sup>

Con la llegada de las computadoras digitales de alta velocidad y propósito general se ha vuelto posible desarrollar procesos algorítmicos y matemáticos en datos pictóricos obtenidos de imágenes con calidad fotográfica. En la mayoría de estos procesos, la información pictórica es representada como una función de dos variables (x, y). La imagen en forma digital usualmente se almacena en la computadora como un arreglo de dos dimensiones. Si  $L_x = \{1, 2, ..., N_x\}$  y  $L_y = \{1, 2, ..., N_y\}$  son los dominios espaciales X e Y, entonces  $L_x$  x  $L_y$  es el conjunto de celdas de resolución y la imagen digital I es una función que asigna algún valor en tonos de gris  $G \in \{1, 2, \ldots, N_g\}$  a cada una de las celdas de resolución; I:  $L_x \times L_y \rightarrow G$ . Varios análisis bidimensionales se desarrollan en I para lograr las tareas

 <sup>1</sup> <sup>1</sup> Sing-Tze, Bow. "Pattern Recognition and Image Preprocessing". EUA, New York. Ed.: Marcel Dekker, Inc. 2 ed. c2002. Pp. 352-357. [6]

<sup>&</sup>lt;sup>2</sup> R.M. Haralick, K. Shanmugam, y I. Dinstein. "Texture features for image classification". IEEE Trans. On Syst. Man Cybern., vol. 3, pp. 610-621, Nov. 1973. [12]

específicas de procesamiento de imágenes, tales como: codificación, restauración, realce, y clasificación.<sup>3</sup>

Lo primero que hay que hacer es desarrollar un conjunto de características para la clasificación o categorización de los datos pictóricos. La clasificación de los datos pictóricos puede ser hecha en una base de células de resolución (tales como la identificación de la categoría cosecha de una célula de resolución en una imagen satelital), o en un bloque de células de resolución continuas (como en la identificación de la categoría de la cosecha de un campo agrícola entero que se extiende sobre un número grande de células de resolución). El paso más difícil en la categorización de la información pictórica que proviene de un bloque grande de células de resolución es la definición de un conjunto de características significativas que describan la información pictórica de las células de resolución. Una vez que estas características están definidas, los bloques de imágenes pueden ser asignados a una categoría usando cualquiera de una multitud de técnicas para el reconocimiento de patrones.<sup>4</sup>

En una búsqueda por características significativas para describir la información pictórica es común mirar hacia los tipos de características que los seres humanos usan en la interpretación de la información pictórica. Características espectrales, de textura, y contextuales son tres elementos fundamentales de los patrones usados en la interpretación humana de las fotografías a color. Las características espectrales describen el promedio de las variaciones tonales en varías bandas del espectro electromagnético visible y/o porción infrarroja del mismo, mientras que las características de textura contienen información acerca de la distribución espacial de las variaciones tonales dentro de una banda. Las características contextuales contienen información derivada de bloques de datos pictóricos alrededor del área que está siendo analizada. Cuando áreas de imágenes pequeñas de fotografías en blanco y negro son procesadas independientemente por una máquina, entonces textura y tono son lo más importante.<sup>5</sup>

El concepto de tono está basado en los diferentes tonos de gris de las células de resolución en una imagen fotográfica, mientras la textura está relacionada con la distribución espacial (estadística) de los tonos de gris. La textura y el tono no son conceptos independientes; más bien, ellos se

 <sup>3</sup>  $3$  Ídem. [12]

 $4$  Ídem. [12]

 $<sup>5</sup>$  Ídem. [12]</sup>

funden en una intrincada relación tal como la relación entre una partícula y una onda. Contexto, textura, y tono están siempre presentes en la imagen, aunque en ocasiones una propiedad pueda dominar sobre las otras.6

La textura puede ser valorada por ser fina, rugosa, o suave; ondulada, degradada, irregular, o lineal. Por ejemplo, en los trópicos húmedos, la textura fina en las imágenes de radar puede ser indicativo de rocas sedimentarías no resistentes de grano fino y sedimentos no consolidados, mientras una textura rugosa puede ser indicativo de rocas sedimentarías veteadas rugosas. Una textura enorme con componentes de alto contraste podría ser indicativa de rocas ígneas.<sup>7</sup>

La textura es una propiedad inherente de prácticamente todas las superficies –el grano de madera, la teja de una fábrica, el patrón de cultivos en un campo, etc. La textura contiene información importante acerca del arreglo estructural de las superficies y su relación con el ambiente que las rodea. Aunque sea muy fácil para los observadores humanos el reconocer y describir en términos empíricos la textura, ésta ha sido extremadamente difícil de precisar en definición y analizar por medio de computadoras digitales. Debido a que las propiedades de textura de las imágenes parecen acarrear información vital para los propósitos de discriminación, es importante desarrollar características para las texturas. Aquí presentamos un procedimiento computacional rápido para extraer características de textura de las imágenes y discutir la utilidad de estas características para discriminar entre diferentes tipos de datos pictóricos.<sup>8</sup>

Otros estudios en textura de imágenes han empleado funciones de autocorrelación, espectros de poder, cadenas de Markov restringidas de primer y segundo orden, y frecuencias relativas de varios niveles de gris en la imagen no normalizada. Estos intentos has tenido algunos grados de éxito, pero ahora sabemos un poco más acerca de la textura después de las conclusiones de estos estudios. Sabemos que en todos estos intentos no se trató específicamente de definir, caracterizar, o modelar la textura per se. Pues sólo se usaron algunas transformaciones matemáticas generales que asignaban números a la imagen transformada en una manera no específica.<sup>9</sup>

 <sup>6</sup>  $6$  Ídem. [12]

 $^7$  Ídem.  $\overline{1}$ 12 $\overline{1}$ 

 $\delta$  Ídem. [12]

 $9$  Ídem. [12]

Los intentos de extraer las características de textura han incurrido muchas veces en la desventaja de haber sido limitados a desarrollar algoritmos para extraer propiedades específicas de la imagen tales como rugosidad y presencia de contornos. Muchos de estos algoritmos han sido desarrollados y utilizados un imágenes especiales. Los parámetros subjetivos (tales como la selección de umbrales) asociados con las técnicas propias de cada intento hacen imposible la generalización a otro tipo de imágenes distintas a las que planteo cada investigador.<sup>10</sup>

Estamos presentando aquí un procedimiento general para extraer propiedades de textura de bloques de datos de imágenes. Estas características están calculadas en el dominio espacial, y la naturaleza estadística de la textura es tomada en cuenta en nuestro procedimiento, que está basado en la asunción de que la información de la textura en una imagen I está contenida en el "promedio" de las relaciones espaciales que los tonos de gris en la imagen tienen uno con otro. Se calculan un conjunto de matrices de dependencia espacial y distribución de probabilidad para un bloque de imagen dado y se sugieren un conjunto de catorce características de textura que pueden ser extraídas de cada matriz. Estas características contienen información sobre las características de textura de la imagen como: homogeneidad, dependencia lineal en los tonos de gris (estructura lineal), contraste, número y naturaleza de los límites actuales, y la complejidad de la imagen. Es importante notar que el número de operaciones requeridas para calcular cualquiera de estas características es proporcional al número de células de resolución en el bloque de la imagen. Por esta razón nosotros llamamos a estas características rápidamente calculables $^{11}$ 

*Características de textura***.** Nuestra perspectiva inicial de textura y tono está basada en la idea de que textura y tono se unen en una relación muy intrincada. Tono y textura están siempre presentes en una imagen, aunque una propiedad pueda dominar sobre las otras a espacios. Las relaciones básicas intuitivamente perceptibles entre tono y textura son las siguientes. Cuando una región de pequeña área de una imagen tiene una pequeña variación —ejemplo, pequeña variación en las características de los tonos discretos de gris— la propiedad dominante de esa área es el tono. Cuando una región de pequeña área posee una variación amplia de las características de los tonos de gris discretos. Es crucial en esta distinción

 <sup>10</sup> Ídem. [12]

 $11$  Idem. [12]

son los tamaños de la región de área pequeña, los tamaños relativos de las características discretas, y el número de características discretas distinguibles. Mientras el número de características tonales discretas distinguibles decrezca, las propiedades tonales predominarán. De hecho, cuando la región de área pequeña es sólo del tamaño de una célula de resolución, entonces sólo habrá una característica discreta, la única propiedad presente es el tono. Cuando el número de características distinguibles de los tonos de gris discretos se incrementa dentro de la región de área pequeña, la propiedad textura dominará.<sup>12</sup>

Una propiedad importante del binomio tono-textura es el patrón espacial de las células de resolución componiendo cada característica tonal discreta. Cuando no hay patrón espacial y la variación de los tonos de gris entre las características es amplia, estamos frente a una textura fina. Como el patrón espacial se vuelve más definido (positivo) y envuelve más y más células de resolución, una textura rugosa resulta.<sup>13</sup>

La descripción de textura precedente es, por supuesto, una gran simplificación e idealización de lo que realmente ocurre. Las características tonales discretas son realmente confusas en que ellas no necesariamente destacan como entidades por sí mismas. Por consiguiente en el análisis de textura indicamos el interés en más conceptos generales o macroscópicos que con las características tonales discretas.<sup>14</sup>

El procedimiento que indicamos para obtener las características de textura de una imagen está basado en la asunción de que la información de textura de una imagen I está contenida en el promedio de las relaciones espaciales que los tonos de gris en la imagen I tienen entre sí. Más específicamente, nosotros asumimos que esta información de textura está especificada adecuadamente por un conjunto de matrices de dependencia espacial de los tonos de gris que son calculados por varias relaciones angulares y de distancia entre pares de células de resolución vecinas en la imagen. Todas estas características de textura son derivadas de estas matrices de dependencia espacial de los tonos de gris tomando en cuenta las relaciones angulares y vecinales. $15$ 

 $12$  Ídem. [12]

 $13$  Idem.  $[12]$ 

 $14$  Idem.  $\frac{121}{121}$ 

 $15$  Ídem. [12]

# *4.1. ALTERNATIVAS EN EL ANÁLISIS DE TEXTURAS*

Entres los acercamientos estadísticos están funciones de autocorrelación, bordes de textura, elementos estructurales, coocurrencia de probabilidades espacial de los tonos de gris, ejecuciones de longitud en los tonos de gris, y modelos de autoregresión. Los acercamientos estadísticos caracterizan a las texturas como lisas, rugosas, granulosas, etcétera.<sup>16</sup>

Las técnicas espectrales (transformaciones óptica y digital) están basadas en las propiedades del espectro de Fourier. La imagen es analizada globalmente mediante la identificación del porcentaje de energía en las crestas. El cálculo del Laplaciano discreto en la cresta, en el área de la cresta, ángulo de la cresta, distancia cuadrática de la cresta al origen, y el ángulo entre las dos mayores crestas que están envueltas.<sup>17</sup>

Los acercamientos estructurales tratan con las primitivas y sus relaciones espaciales. Una primitiva es usualmente definida como un conjunto de células conectadas caracterizadas por sus atributos. Los atributos pueden ser tono de gris, la forma de la región conectada, y la homogeneidad de las propiedades locales.<sup>18</sup>

Las "relaciones espaciales" se refieren a la adyacencia de primitivas, la menor distancia dentro de una ventana angular, etcétera. De acuerdo con la interacción espacial entre primitivas, las texturas pueden ser caracterizadas como fuertes o débiles. Para distinguir entre estos dos tipos, la frecuencia con la cual las primitivas co-ocurren en una relación específica es una buena medida. Algunos investigadores sugieren usar el número de bordes por unidad de área (o densidad de borde) para una medida de textura. Otros sugieren usar la ejecución de longitudes entre niveles de gris como primitiva, o usar el número extremos por unidad de área (densidad extrema) para una medida de la textura.<sup>19</sup>

*Revisión de la literatura para los modelos de textura***.** Han existido ocho acercamientos estadísticos a la medición y caracterización de la textura de imágenes: funciones de autocorrelación, transformaciones ópticas,

<sup>&</sup>lt;sup>16</sup> Sing-Tze, Bow. "Pattern Recognition and Image Preprocessing". EUA, New York. Ed.: Marcel Dekker, Inc. 2 ed. c2002. Pp. 352-357. [6]

 $17$  Ídem. [6]

 $18$  Ídem. [6]

 $19$  Ídem. [6]

transformaciones digitales, bordes de textura, elementos estructurales, coocurrencia de probabilidades espacial de los tonos de gris, ejecuciones de longitud en los tonos de gris, y modelos de autoregresión. Los primeros tres de estos están relacionados en que todos miden la frecuencia espacial directamente o indirectamente. La frecuencia espacial está relacionada con la textura pues las texturas finas son ricas en frecuencias espaciales altas mientras que las texturas rugosas son ricas en frecuencias espaciales bajas $^{20}$ 

Un modo de visualizar la textura como una distribución de espacial de frecuencias es ver a la textura como una cantidad de bordes por unidad de área. Las texturas rugosas tienen un menor número de bordes por unidad de área. Las texturas finas tienen un mayor número de bordes por unidad de área $21$ 

El enfoque o acercamiento de elemento estructural usa un procedimiento combinado para detectar la regularidad espacial de formas llamadas elementos estructurales en una imagen binaria. Cuando los elementos estructurales en sí mismos son simples células de resolución, la información proveída por este acercamiento es la función de autocorrelación de la imagen binaria. Usando formas más grandes y complejas una autocorrelación más generalizada puede ser calculada.<sup>22</sup>

El acercamiento de dependencia espacial de los tonos de gris caracteriza a la textura por la coocurrencia de sus tonos de gris. Las texturas rugosas son aquellas cuya distribución cambia solo ligeramente con la distancia y las texturas finas son aquellas cuya distribución cambia rápidamente con la distancia<sup>23</sup>

El acercamiento de ejecuciones de longitud en los tonos de gris caracteriza a las texturas rugosas como teniendo muchos píxeles en un tono constante de gris corriendo y a las texturas finas como teniendo pocos píxeles en un tono constante de gris corriendo. $^{24}$ 

 $20$  R.M. Haralick. "Statistical and Structural Approaches to Texture". IEEE, Vol. 67, No. 5, pp. 786-804, May 1979. [13]

 $^{21}$  Ídem. [13]

 $22$  Ídem. [13]

 $^{23}$  Ídem. [13]

 $24$  Ídem. [13]

El modelo auto-regresivo es una manera de usar estimados lineales del tono de gris de un píxel dando los tonos de gris en un vecindario que lo contiene para así caracterizar la textura. Para las texturas rugosas, todos los coeficientes serán similares. Para las texturas finas, los coeficientes tendrán gran variación.25

La ventaja del enfoque espacial de frecuencias para texturas es la familiaridad que poseemos con estos conceptos. Sin embargo, uno de sus problemas inherentes está en considerar la calibración del tono de gris de la imagen. Los procedimientos no son invariantes incluso bajo una transformación mono-tónica de tonos de gris. Para compensar esto, un cuantizado de probabilidades puede ser usado. Pero el precio a pagar por la invarianza de las imágenes cuantizadas bajo transformaciones de tonos de gris monotónicas es la pérdida de precisión en los tonos de gris en la imagen cuantizada.26

La ventaja del acercamiento de elementos estructurales es que éste enfatiza los aspectos de la forma de las primitivas tonales. Su desventaja es que sólo lo puede hacer para imágenes binarias.<sup>27</sup>

La ventaja del acercamiento por coocurrencia es que caracteriza las interrelaciones espaciales de los tonos de gris en un patrón textural y puede hacerlo de modo que el resultado es invariante bajo transformaciones de tonos de gris monotónicas. Su desventaja es que no captura los aspectos de forma de las primitivas tonales. Por lo tanto, no es de esperar que trabaje bien en texturas compuestas por primitivas de área grande.<sup>28</sup>

La ventaja del acercamiento de estimadores lineales por autoregresión es que es fácil usar el estimador de modo que sintetice texturas de cualquier estimador lineal inicialmente dado. De esta forma, el acercamiento autoregresivo es suficiente para capturar cada aspecto de la textura. Su desventaja es que las texturas que puede caracterizar deben consistir en su mayoría de microtexturas.29

Hemos recorrido rápidamente los diversos acercamientos y modelos que los investigadores han usado para texturas. Para microtexturas, el

 $25$  Ídem. [13]

 $26$  Ídem. [13]

 $27$  Ídem. [13]

 $28$  Ídem. [13]

 $29$  Ídem. [13]

acercamiento estadístico parece trabajar mejor. Los acercamientos estadísticos han incluido funciones de autocorrelación, transformaciones ópticas, transformaciones digitales, bordes texturales, elementos estructurales, coocurrencia de los tonos de gris, y modelos autoregresivos. Los acercamientos estructurales basados en primitivas más complejas que los tonos de gris parecen ser no muy usadas. Para macrotexturas, los investigadores parecen estarse inclinando al uso de histogramas de propiedades primitivas y coocurrencia de propiedades primitivas en una generalización de estadística estructural de los acercamientos estadísticos estructurales puros.<sup>30</sup>

#### *4.2. MATRICES DE COOCURRENCIA EN NIVELES DE GRIS (GLCM).*

Uno de los métodos de extracción de características es la co-ocurrencia o dependencia espacial de los tonos de gris. Este método considera no sólo la distribución de intensidades, sino también la posición de los píxeles con iguales o cercanos valores de intensidad. Esta matriz de co-ocurrencia involucra la función de densidad de probabilidad colectiva de dos localizaciones de píxeles y es una medida estadística de segundo orden de la variación de la intensidad en la imagen. Ésta provee la base para un número de características de textura  $31$ 

*Matrices de dependencia espacial de los tonos de gris***.** Supongamos que una imagen a ser analizada es rectangular y tiene  $N_x$  células de resolución en la dirección horizontal y  $N_v$  células de resolución en la dirección vertical. Supongamos que un tono de gris aparece en cada célula resolución que está cuantizada a N<sub>g</sub> niveles. Permitamos  $L_x = \{1, 2, ..., N_x\}$  ser el dominio espacial horizontal,  $L_v = \{1, 2,..., N_v\}$  ser el dominio espacial vertical, y G = {1, 2,..., N<sub>g</sub>} ser el conjunto de N<sub>g</sub> tonos de gris cuantizados. El conjunto  $L_v x L_x$  es el conjunto de células de resolución de la imagen ordenadas por su propias designaciones renglón-columna. La imagen I puede ser representada como una función que asigna algún tono

 <sup>30</sup> Ídem. [13]

<sup>&</sup>lt;sup>31</sup> Sing-Tze, Bow. "Pattern Recognition and Image Preprocessing". EUA, New York. Ed.: Marcel Dekker, Inc. 2 ed. c2002. Pp. 352-357. [6]

de gris en G a cada célula de resolución o a cada par de coordenadas en Ly  $X L_x$ ; I:  $L_v X L_x \rightarrow G$ .<sup>32</sup>

Un componente esencial de nuestro marco de trabajo conceptual de la textura es una medida, o más precisamente, cuatro medidas cercanamente relacionadas de las cuales todas nuestras características de textura son derivadas. Estas medidas son arreglos matriciales de dependencia espacial de los tonos de gris considerando las relaciones vecinales y angulares periódicas, y para describir estos arreglos nosotros debemos enfatizar nuestra noción de adyacencia o vecino más cercano de las células de resolución en sí. Nosotros consideramos que una célula de resolución ─excluyendo esas en la periferia de una imagen, etc.─ tiene ocho células de resolución vecinas más cercanas como en la Fig. 4.2.1.33

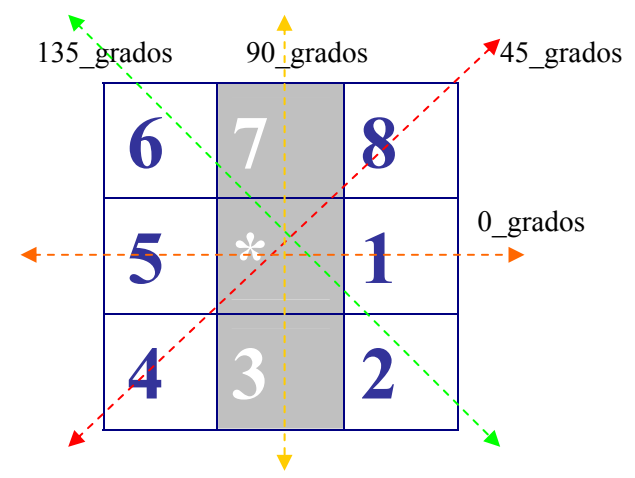

FIGURA. 4.2.1. Las células de resolución 1 y 5 son las vecinas más cercanos de la célula de resolución  $*$  y las tres están a 0 $^{\circ}$  (horizontal); al igual con respecto a \* las células de resolución 2 y 6 son las vecinas más cercanas a 135º; las células de resolución 3 y 7 son las vecinas más cercanas a 90º; y las células de resolución 4 y 8 son las vecinas más cercanas a 45º. (Nota: esta información es puramente espacial, y no tiene nada que ver con los valores en tonos de gris.)

 <sup>32</sup> R.M. Haralick, K. Shanmugam, y I. Dinstein. "Texture features for image classification". IEEE Trans. On Syst. Man Cybern., vol. 3, pág. 612, Nov. 1973. [12]

<sup>33</sup> Ídem. [12]

Nosotros asumimos que la información contexto-textura en una imagen I está contenida en el promedio de la relación espacial de los tonos de gris entre sí en la imagen I. Más específicamente, debemos asumir que esta información contexto-textura está especificada adecuadamente por la matriz de frecuencias relativas  $P_{ii}$  que con dos células de resolución vecinas separadas por una distancia d ocurren en la imagen, una con un tono de gris i y la otra con un tono de gris j. Tales matrices de frecuencias de dependencia espacial de tonos de gris son una función de las relaciones angulares entre las células de resolución vecinas como también una función de la distancia entre ellas. La Fig. 4.2.2 ilustra el conjunto de todas células vecinas de resolución horizontales separadas por una distancia 1. Este conjunto, ya con los tonos de gris de la imagen, será usado para calcular una matriz de dependencia espacial de los tonos de gris horizontal de distancia 1. Formalmente, para ángulos cuantizados a intervalos de 45º las frecuencias no normalizadas están definidas por  $34$ :

$$
P(i, j, d, 0^{\circ}) = \#\{((k, l), (m, n)) \in (L_y \times L_x) \times (L_y \times L_x) \times (L_y \times L_x) = |k - m| = 0, |l - n| = d, \}
$$
  
\n
$$
I(k, l) = i, I(m, n) = j \}
$$
  
\n
$$
P(i, j, d, 45^{\circ}) = \#\{((k, l), (m, n)) \in (L_y \times L_x) \times (L_y \times L_x) = |(k - m| = d, l - n| = -d) \}
$$
  
\n
$$
o(k - m) = -d, l - n = d, l - n = -d \}
$$
  
\n
$$
P(i, j, d, 90^{\circ}) = \#\{((k, l), (m, n)) \in (L_y \times L_x) \times (L_y \times L_x) = |k - m| = d, l - n = 0, \}
$$
  
\n
$$
I(k, l) = i, I(m, n) = j \}
$$
  
\n
$$
P(i, j, d, 135^{\circ}) = \#\{((k, l), (m, n)) \in (L_y \times L_x) \times (L_y \times L_x) = |(k - m| = d, l - n| = d) \}
$$
  
\n
$$
o(k - m) = -d, l - n = -d, l - n = d)
$$

34 Ídem. [12]

$$
I(k,l) = i, I(m,n) = j
$$
\n(4.2.1)

donde # denota el número de elementos en el conjunto.

Hay que notar que estas matrices son simétricas; P  $(i, j; d, a)$  = P (j, i; d, a). La métrica de la distancia ρ implícita en las ecuaciones precedentes puede ser definida explícitamente por:

**(1,1) (1,2) (1,3) (1,4) (2,1) (2,2) (2,3) (2,4) (3,1) (3,2) (3,3) (3,4) (4,1) (4,2) (4,3) (4,4)**

 $\rho((k, l), (m, n)) = \max\{k - m, |l - n|\}.$ 

 $L_v = \{1, 2, 3, 4\}, L_x = \{1, 2, 3, 4\}$ 

$$
R_{H} = \{ ((k, l), (m, n)) \in (L_{y} \times L_{x}) \times (L_{y} \times L_{x}) = |k - m = 0, |l - n| = 1 \}
$$
  
\n
$$
R_{H} = \{ [(1, 1), (1, 2)], [(1, 2), (1, 1)], [(1, 2), (1, 3)], [(1, 3), (1, 2)], [(1, 3), (1, 4)], [(1, 4), (1, 3)], [(2, 1), (2, 2)], [(2, 2), (2, 1)], [(2, 2), (2, 3)], [(2, 3), (2, 2)], [(2, 3), (2, 4)], [(2, 4), (2, 3)], [(3, 1), (3, 2), (3, 1)], [(3, 2), (3, 3)], [(4, 2), (4, 1)], [(4, 2), (4, 3)], [(4, 3), (4, 2)], [(4, 3), (4, 3)], [(4, 4), (4, 3)] \}
$$

FIGURA. 4.2.2. Conjunto de todas las células de resolución vecinas más cercanas horizontales de distancia 1 en una imagen de 4 x 4.

Consideremos la Fig. 4.2.3(a), que representa una imagen de 4 x 4 con cuatro tonos de gris, que van del 0 al 3. La Fig. 4.2.3(b) muestra la forma general de cualquier matriz de dependencia espacial de los tonos de gris. Por ejemplo, el elemento en la posición  $(2,1)$  de la matriz  $P_H$  horizontal de distancia 1 es el número total de veces que dos tonos de gris de valores 2 y 1 ocurren con una adyacencia horizontal entre ellos. Para determinar este número, se cuenta el número de pares de células de resolución en  $R<sub>H</sub>$  tal que la primera célula de resolución del par tiene un tono de gris 2 y la segunda célula de resolución del par tiene un tono de gris 1. En la Fig. 4.2.3(c)-4.2.3(f) se puede calcular todas las cuatro matrices de dependencia espacial de los en tonos de gris.<sup>35</sup>

Si es necesario, las frecuencias normalizadas apropiadas para las matrices son fácilmente calculables. Cuando la relación es del tipo del vecino horizontal más cercano (d = 1, a = 0°), habrá  $2(N_x - 1)$  pares vecinos de células de resolución en cada renglón y hay  $N_v$  renglones, proveyendo un total de  $2N_v(N_x - 1)$  pares vecinos horizontales más cercanos (ver la Fig. 3). Cuando la relación es de vecino más cercano en diagonal derecha (d = 1, a = 45°) habrá  $2(N_x - 1)$  pares de células de resolución vecinas a 45° para cada renglón excepto el primero, para el cual no hay ningún par, y hay  $N_v$  renglones. Esto provee un total de  $2(N_v - 1)(N_x - 1)$  pares vecinos más cercanos en diagonal derecha. Por simetría habrá  $2N_x(N_y - 1)$  pares vecinos más cercanos verticales y  $2(N_x - 1)(N_y - 1)$  pares vecinos más cercanos en diagonal izquierda. Después de obtener el número de pares de células de resolución vecinas R usado en el cálculo de una matriz particular de dependencia espacial en los tonos de gris, la matriz es normalizada dividiendo cada elemento de la matriz por R.<sup>36</sup>

Es apropiado en este punto comentar sobre los aspectos computacionales al obtener las matrices de dependencia espacial en tonos de gris. El número de operaciones requeridas para procesar una imagen usando este procedimiento es directamente proporcional al número de células de resolución n presentes en la imagen. En comparación, el número de operaciones es del orden de nlogn si uno deseara usar transformaciones de Fourier o de Hadamard para extraer información de textura. También, para calcular las entradas en las matrices de dependencia espacial en tonos de gris, se necesita mantener sólo dos líneas de datos de la imagen en uso

<sup>&</sup>lt;sup>35</sup> Ibíd., pág. 613. [12]

 $36$  Ídem. [12]

(memoria principal) a cada instante. Por lo tanto no se imponen restricciones de almacenamiento severas.37

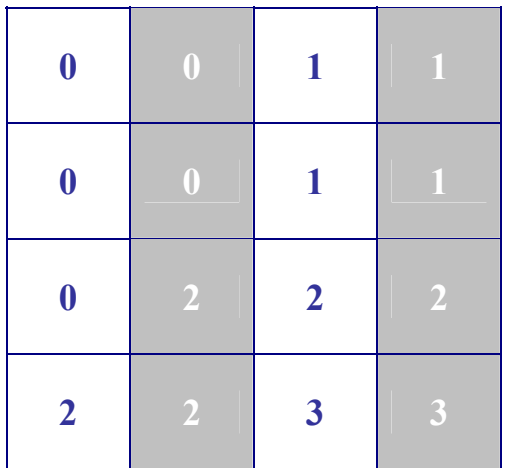

(a)

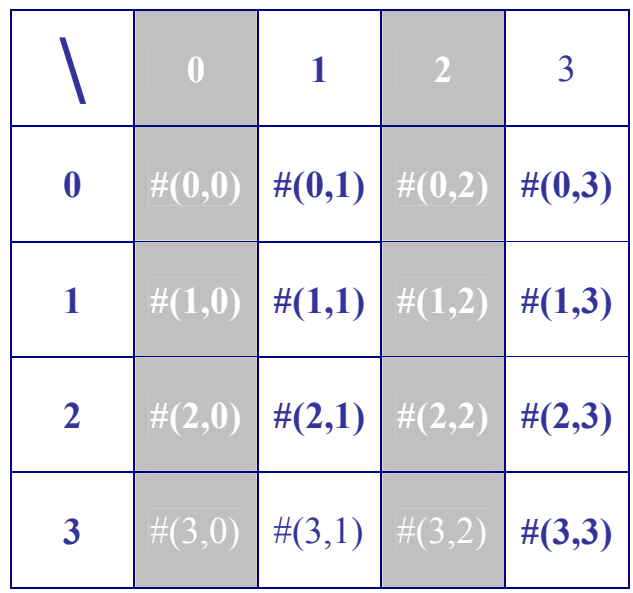

(b)

 <sup>37</sup> Ídem. [12]

$$
0^{\circ} \quad P_{H} = \begin{pmatrix} 4 & 2 & 1 & 0 \\ 2 & 4 & 0 & 0 \\ 1 & 0 & 6 & 1 \\ 0 & 0 & 1 & 2 \end{pmatrix} \qquad 90^{\circ} \quad P_{V} = \begin{pmatrix} 6 & 0 & 2 & 0 \\ 0 & 4 & 2 & 0 \\ 2 & 2 & 2 & 2 \\ 0 & 0 & 2 & 0 \end{pmatrix}
$$
  
\n
$$
135^{\circ} \quad P_{LD} = \begin{pmatrix} 2 & 1 & 3 & 0 \\ 1 & 2 & 1 & 0 \\ 3 & 1 & 0 & 2 \\ 0 & 0 & 2 & 0 \end{pmatrix} \qquad 45^{\circ} \quad P_{RD} = \begin{pmatrix} 4 & 1 & 0 & 0 \\ 1 & 2 & 2 & 0 \\ 0 & 2 & 4 & 1 \\ 0 & 0 & 1 & 0 \end{pmatrix}
$$
  
\n(e) (f)

FIGURA. 4.2.3 (a). Imagen de 4 x 4 con valores en tonos de gris: 0-3. 4.2.3 (b). Forma general de cualquier matriz de dependencia espacial en los tonos de gris con valores en los tonos de gris 0-3. #(i , j) representa el número de veces que los tonos de gris i e j han sido vecinos. 4.2.3 (c)-(f) Cálculos de todas las cuatro matrices de dependencia espacial en los tonos de gris para una distancia 1.

*Características de textura extraídas de las matrices de dependencia espacial de los tonos de gris.* Nuestra asunción inicial en la caracterización de las texturas de imágenes es que toda la información de dichas texturas está contenida en las matrices de dependencia espacial de los tonos de gris. Algunas de estas mediciones se relacionan con características de textura específicas de la imagen tales como homogeneidad, contraste, y la presencia de estructuras organizadas dentro de la imagen. Otras mediciones caracterizan la complejidad y naturaleza de las transiciones en tonos de gris que ocurren en la imagen. Aunque estas características contienen información acerca de las características de textura de la imagen, es difícil identificar que características de textura específicas están representadas por cada característica<sup>38</sup>

Para propósitos ilustrativos, se definirán 3 de las 14 características texturales en esta sección y se explicará la trascendencia de estas

38 Ídem. [12]

características en términos del tipo de valores que ellas toman comparando dos imágenes con características de textura claramente diferentes.

Las características que se consideraron son:

$$
f_1 = \sum_{i=1}^{N_g} \sum_{j=1}^{N_g} \left( \frac{P(i,j)}{R} \right)^2
$$
 (4.2.2)

$$
f_2 = \sum_{n=0}^{N_s - 1} n^2 \left\{ \sum_{|i-j|=n} \left( \frac{P(i,j)}{R} \right) \right\} \tag{4.2.3}
$$

$$
f_3 = \frac{\sum_{i=1}^{N_s} \sum_{j=1}^{N_s} [ijP(i, j)/R] - \mu_x \mu_y}{\sigma_x \sigma_y}
$$
(4.2.4)

donde μ<sub>x</sub>, μ<sub>y</sub>, σ<sub>x</sub>, σ<sub>y</sub> y son las medias y desviaciones estándar de las distribuciones marginales (menores, mínimas) asociadas con P(i, j)/R, y R es una constante normalizada.

La Fig. 4.2.4 muestra la impresión digital de dos bloques imagen de 64x64 tomados desde una fotografía satelital sobre el litoral de California (Imagen NASA ERTS no. 1002-18134). La imagen mostrada en la Fig. 4.2.4 (a) es una muestra representativa de prados y la Fig. 4.2.4 (b) es una muestra representativa de cuerpos de agua en el área. Los valores de las características  $f_1$ ,  $f_2$  y  $f_3$  obtenidos de las matrices de dependencia espacial de los tonos de gris para una distancia  $d = 1$ , son mostrados debajo de las imágenes en la Fig. 4.2.4.39

La característica de segundo momento angular (ASM)  $f_1$  es una medida de la homogeneidad de la imagen. En una imagen homogénea, como la mostrada en la Fig. 4.2.4 (b), hay muy pocas transiciones dominantes de los tonos de gris. Por lo tanto la matriz P para esta imagen tendrá pocas entradas de magnitud grande. Para una imagen como la mostrada en la Fig. 4.2.4 (a), la matriz P tendrá un gran número de entradas de magnitud pequeña, por lo tanto la característica ASM (que es la suma de los cuadrados de las entradas) en la matriz P será más pequeña. Una

 <sup>39</sup> Ibíd., pág. 614. [12]

comparación de los valores ASM dados debajo de las imágenes en la Fig. 4.2.4 muestra la utilidad de la característica ASM como una medida de la homogeneidad de la imagen.<sup>40</sup>

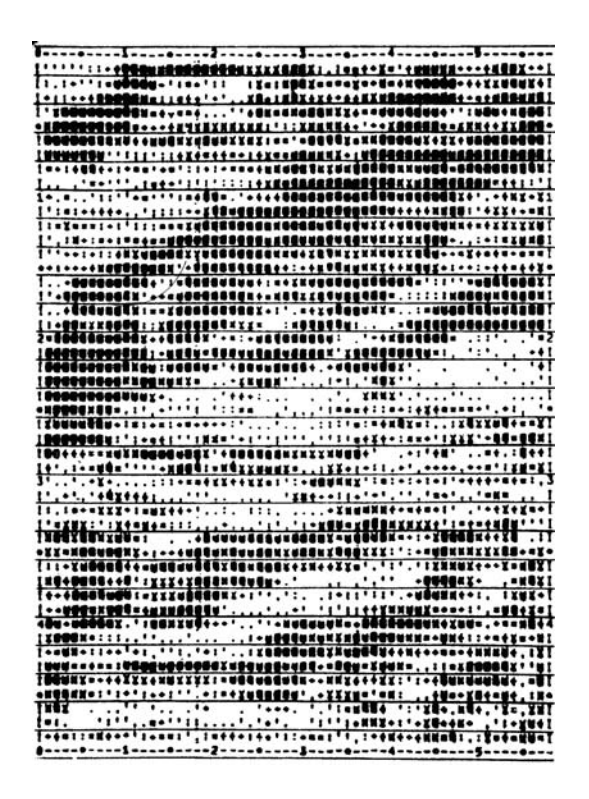

#### PRADOS

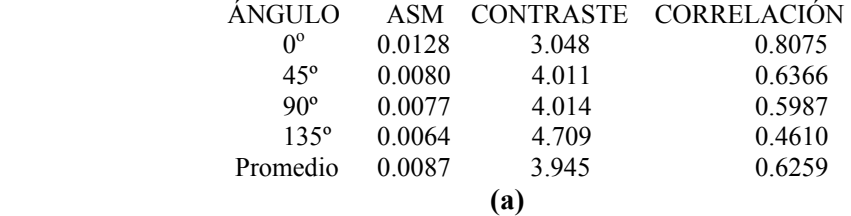

40 Ídem. [12]
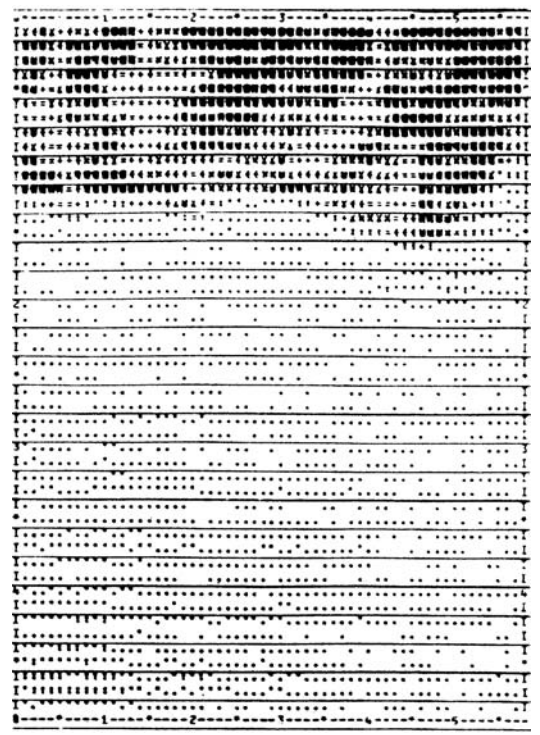

#### CUERPOS DE AGUA

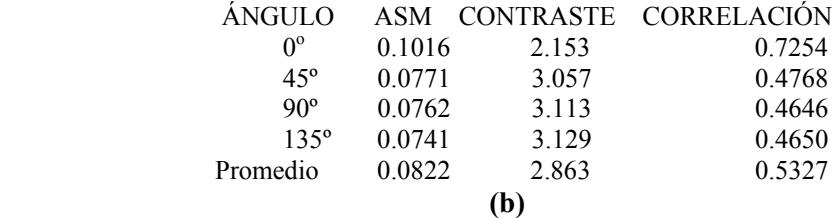

FIGURA 4.2.4. Características de textura para dos imágenes con distintas categorías de tipos de terreno.

La característica contraste  $f_2$  es el momento de diferencia de la matriz P y es una medida del contraste o de la cantidad de variaciones locales presentes en una imagen. Debido a que hay una gran cantidad de variaciones locales presentes en la imagen de la Fig. 4.2.4 (a) comparada con la imagen mostrada en la Fig. 4.2.4 (b), la característica contraste para

la imagen de prados tiene constantemente valores mayores comparados con los de la imagen de cuerpos de agua.<sup>41</sup>

La característica correlación  $f<sub>2</sub>$  es una medida de las dependencias lineales de los tonos de gris en la imagen. Para ambas imágenes en 4.2.4, la característica correlación es algo mayor en la dirección horizontal (0°), a lo largo de la línea del escáner. La imagen de cuerpos de agua consiste en su mayoría por un valor constante en el tono de gris para el agua más algo de ruido aditivo. Ya que la mayoría de muestras de ruido no son correlacionables, las características de correlación para la imagen de cuerpos de agua tienen valores más pequeños comparados con los de la imagen de prados. También, la imagen de prados tiene una cantidad considerable de estructuras lineales a lo largo de la líneas a 45º que cruzan la imagen, y por lo tanto, el valor de la característica de correlación es mayor a lo largo de esta dirección comparado con los valores para las direcciones 90 $\degree$  y 135 $\degree$ .<sup>42</sup>

Las diversas características que se sugieren son todas funciones de la distancia y el ángulo. Las dependencias angulares presentan un problema especial. Supongamos una imagen A con características a, b, c, y d para ángulos 0°, 45°, 90°, y 135°, respectivamente, y una imagen B idéntica con A excepto que B está rotada 90º, respecto con A. Entonces B tendrá las características c, d, a, y b para ángulos  $0^\circ$ ,  $45^\circ$ ,  $90^\circ$ , y  $135^\circ$ , respectivamente. Ya que el contexto de textura de A es el mismo contexto de textura que el de B, cualquier regla de decisión usando las características angulares a, b, c, y d deberá producir los mismos resultados que para c, d, a, y b. Para garantizar esto, sugerimos las características dependientes angularmente no sean usadas directamente. En cambio sugerimos dos funciones de a, b, c, y d, su promedio y rango (que son invariantes bajo la rotación), sean usados como entradas para el  $\frac{1}{3}$ clasificador $\frac{43}{3}$ 

 $41$  *i*dem. [12]

 $42$  Ibíd., pág. 615. [12]

 $43$  Idem.  $[12]$ 

# *4.3. ALGORITMO RÁPIDO PARA EL CÁLCULO DE GLCM.*

*Determinación rápida de las características texturales de coocurrencia.*  Las características de coocurrencia para el procesamiento de imágenes son calculadas usando la matriz de coocurrencia de niveles de gris (GLCM). Este método es de uso computacional intensivo, pues la matriz es generalmente escasa al realizar muchos cálculos innecesarios que involucran probabilidades de cero. Una mejoría al método GLCM es utilizar la lista ligada de coocurrencia en los niveles de gris (GLCLL) para almacenar sólo las probabilidades de coocurrencia distintas de cero. Sin embargo, el método GLCLL posee una desventaja: para lograr las velocidades computacionales preferidas, la lista debe estar ordenada.<sup>44</sup>

La matriz de coocurrencia en niveles de grises (GLCM), desarrollada por Haralick es ampliamente usada en la extracción de características de textura en las imágenes. Una desventaja computacional primaria de la GLCM es que demanda requerimientos computacionales innecesariamente altos al aplicar las estadísticas, mismo que lleva a una abrumadora cantidad de cálculos cuando intenta segmentar imágenes completas (de percepción remota.)<sup>45</sup>

Hay un número de acercamientos para reducir los requerimientos computacionales cuando calculamos las características de textura usando GLCM. Por ejemplo, el método de la lista ligada de coocurrencia de niveles de gris (GLCLL) logra una reducción significativa de los requerimientos computacionales. Esto es logrado ya que, a diferencia de la GLCM, la GLCLL usa una lista ligada para almacenar sólo las probabilidades concurrentes distintas de cero.<sup>46</sup>

Para acceder eficientemente a los pares en niveles de gris en la lista ligada para actualizar sus probabilidades, la lista es mantenida ordenada. Este ordenamiento compromete la eficiencia de la GLCLL. Otro ejemplo sería el de la estructura híbrida de coocurrencia en niveles de gris (GLCHS) basada en una tabla de combinaciones integrada y un acercamiento de lista

 <sup>44</sup> Clausi D.A., Yongping Zhao. "Rapid Determination of Co-occurrence Texture Features". Geoscience and Remote Sensing Symposium, 2001. IGARSS '01. IEEE 2001 International, volume 4, pág. 1880, 9-13 July 2001. [14] 45 Ídem. [14]

 $46$  Idem.  $[14]$ 

ligada. Este algoritmo muestra una mejoría consistente y significativa en el desempeño computacional relativo a la GLCLL. Las características de textura obtenidas por cada uno de estos tres métodos son idénticas.<sup>47</sup>

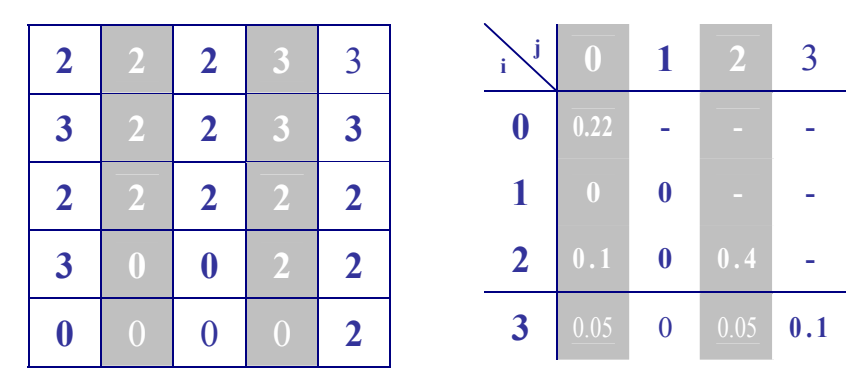

Implementaciones de coocurrencia existentes.

FIGURA 4.3.1 (a). Ventana de imagen de 5x5 con valores de cuatro niveles de gris (0-3); (b). Correspondiente GLCM dados δ = 1 píxel y θ = 0º y 180º . Sólo es requerido el triángulo inferior de la matriz.

La técnica GLCM consiste en los siguientes pasos. La probabilidad de coocurrencia entre dos niveles de gris i y j dada una orientación relativa (θ) y una distancia (δ) puede ser calculada para todos los posibles pares de niveles de gris coocurrentes en una ventana de imagen. La GLCM almacena esas probabilidades y, como tal, es dimensionada al número de niveles de gris (G) disponibles (Fig. 4.3.1). Entonces, las estadísticas seleccionadas son aplicadas a la GLCM iterando a través de matriz entera (ej. sobre todas las probabilidades) para calcular las características de  $text{tr}$ <sup>48</sup>

Disimilaridad, contraste, uniformidad, entropía, y correlación son cinco estadísticas ampliamente usadas entre las catorce estadísticas originales desarrolladas por Haralick. Diversos autores han discutido su significado. Para cada par único (δ, θ), una GLCM (o su equivalente) es requerida (Fig.  $4.3.1$ ).<sup>49</sup>

 $47$  Ídem. [14]

 $48$  Ídem.  $\overline{114}$ 

 $49$  Ídem. [14]

En general, las distancias inter-píxeles relativas son pequeñas cuando se trata de imágenes de percepción remota y frecuentemente el único ajuste  $\delta$  = 1 es requerido para generar las características de textura preferidas. La orientación inter-píxeles relativa es usualmente colocada en  $\{0^\circ, 45^\circ, 90^\circ, \}$ 135°} o en el promedio de las cuatro orientaciones. Los pares coocurrentes orientados a 0<sup>°</sup> también están orientados a 180<sup>°</sup> lo que genera una GLCM simétrica. Este concepto se extiende a  $45^{\circ}$ ,  $90^{\circ}$  y  $135^{\circ}$  del mismo modo. Por consiguiente, sólo la porción triangular inferior de la GLCM (e.g. sólo los pares coocurrentes donde  $i \geq j$ ) necesitan ser retenidos (Fig. 4.3.1 (b)).<sup>50</sup>

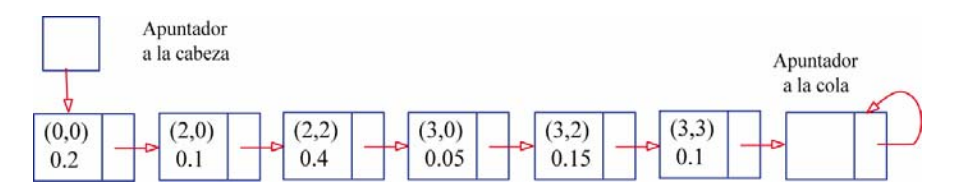

FIGURA 4.3.2. La estructura GLCLL para determinar las características de textura de las imágenes. Para reducir tiempos de búsqueda, los nodos son acomodados según los pares de niveles de gris (i, j).

La generación de probabilidades de coocurrencia es mostrada en la Fig. 4.3.1. Aquí, dadas  $G = 4$ ,  $\theta = 0^{\circ}$ , y  $\delta = 1$  píxel, las probabilidades de coocurrencia son generadas para una ventana muestra de 5x5 (Fig. 4.3.1 (a)) y son representadas dentro de una GLCM simétrica (Fig. 4.3.1 (b)). Por ejemplo, el par concurrente (2, 3) ocurre tres veces en la ventana. Ya que hay un total de 20 posibles pares concurrentes, esto genera una probabilidad de 0.15 en el renglón 2 y la columna 3 de la GLCM. Al incrementar G, la matriz se vuelve más escasa con un incremento de los requerimientos computacionales para aplicar las estadísticas.<sup>51</sup>

En lugar de usar una matriz para almacenar las probabilidades de coocurrencia, una estructura de lista ligada (lista ligada de coocurrencia de los niveles de gris o GLCLL) puede ser usada. Para permitir una búsqueda rápida para los pares existentes (i, j), la lista debe mantenerse ordenada. La búsqueda comienza en la cabeza de la lista localizando la primera instancia del iésimo nivel de gris. Si es encontrado, entonces el algoritmo busca para el j-ésimo nivel de gris. Si el par (i, j) es encontrado, entonces la probabilidad almacenada dentro de ese nodo es incrementada. Si el nodo

 <sup>50</sup> Ibíd., pág. 1881. [14]

 $51$  Idem. [14]

(i, j) no es encontrado en la ubicación esperada, entonces un nodo debe ser insertado en esa ubicación que almacena la probabilidad apropiada para ese par de niveles de gris.<sup>52</sup>

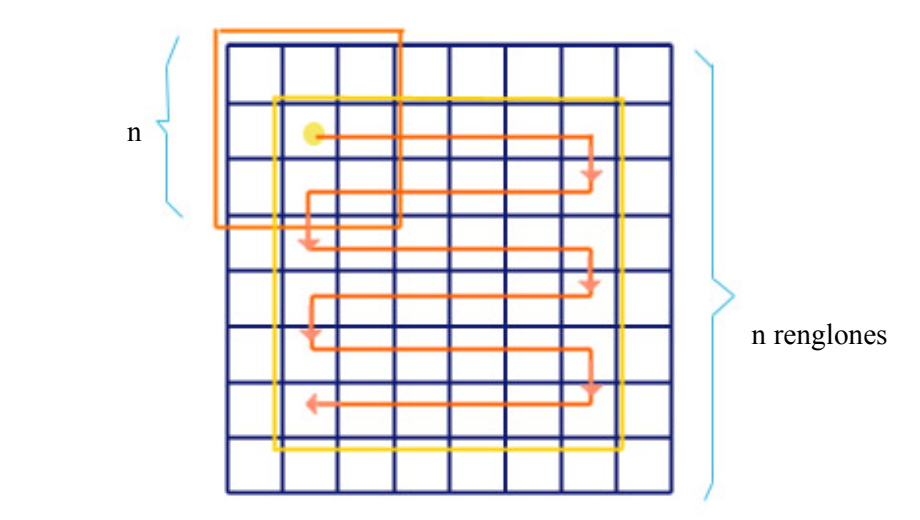

FIGURA 4.3.3. Camino en zigzag de la ventana para determinar las características de textura de la imagen entera.

Cuando se capturan características de textura en una base píxel-por-píxel de una imagen, una ventana deslizante es empleada. Ya que la mayoría de las probabilidades permanecen iguales cuando la ventana cambia una columna, el algoritmo sólo tiene que incluir las nuevas probabilidades introducidas por la nueva columna y restar las probabilidades que la ventana ha pasado. La ventana se mueve eficientemente en este patrón en zigzag hasta que la imagen ha sido cubierta completamente (Fig.  $4.3.3$ ).<sup>53</sup>

Una cantidad considerable de tiempo es gastada manteniendo organizadas las listas ligadas. El cálculo de las estadísticas para calcular las características de textura ocurre rápidamente al atravesar cada lista ligada de la cabeza a la cola.54

 <sup>52</sup> Ídem. [14]

<sup>53</sup> Ídem. [14]

 $54$  Idem. [14]

## *4.4. ESQUEMA DE VENTANA Y DISTANCIA VARIABLE.*

*Un método rápido para determinar las características de textura de Coocurrencia.* Una GLCM contiene las probabilidades condiciones articuladas (Cij) de todos los pares de combinaciones de niveles de gris para un tamaño de ventana dado (N) dando dos parámetros: distancia interpíxeles (δ) y orientación inter-píxeles (θ). Una GLCM diferente es requerida para cada par de parámetros (δ, θ). Cada GLCM es dimensionada al número de cuantización de niveles de gris (G). Una GLCM es definida frecuentemente por ser simétrica, esto es, un par de niveles de gris (i, j) orientados a 0<sup>°</sup> también serían considerados como orientados a 180°, por esto las entradas serían hechas en  $(i, j)$  y  $(i, i)$ .<sup>55</sup>

Una GLCM puede ser un poco escasa. Si el rango dinámico completo de una imagen típica es usado, entonces cada GLCM será de 256x256 elementos (65,536 entradas). Si el tamaño de la entrada es de 20x20, entonces, a lo sumo,  $(20)(19)(2) = 760$  entradas de la matriz son posibles. Realizando estadísticas supone iterara a través de cada uno de los elementos de la GLCM, un procedimiento ineficiente dado que la mayoría de las entradas de la matriz son cero. Estas demandas computacionales son, en la práctica, reducidas al usar algunas técnicas: cuantización de los niveles de gris, evitar la segmentación píxel por píxel, y limitando el número de características<sup>56</sup>

- Para reducir el tamaño de la GLCM, los datos de la imagen son cuantizados de 8 bits tan abajo como 4 o 5 bits. La cuantización tiene el potencial de remover información pertinente de la imagen. ¿Qué ocurre con las características de la GLCM si el rango dinámico completo es usado.
- Para el problema de la segmentación de la imagen píxel por píxel, el acercamiento de la GLCM es intensivo computacionalmente. La resolución a la ventana no-traslapada es el modificar el tamaño de la ventana, pero la resolución de la ventana para el total traslape es de un píxel.

 <sup>55</sup> Clausi, D.A., Jernigan, M.E., 1998. "A fast method to determine co-occurrence texture features". IEEE Transactions on Geosciences and Remote Sensing 36 (1), pág. 298. [15]

 $56$  Idem. [15]

• El número de estadísticas y/o el número de orientaciones para cada matriz de coocurrencia son limitados a que las características de textura sean calculadas dentro de una duración razonable. Decidir que estadísticas son las más informativas para las imágenes de percepción remota ha sido el foco de atención de diversas investigaciones.

Un método para reducir la escasez de desempeño en la matriz es usar el acercamiento de la lista ligada. Usar una lista ligada de pares de niveles de gris coocurrentes (GLCLL) es eficiente porque este enfoque no asigna almacenaje de aquellos pares de niveles de gris que posean probabilidad cero.57

Las listas ligadas son arregladas de la siguiente manera. Cada nodo de la lista ligada es una estructura que contiene los dos niveles de gris concurrentes (i, j), su probabilidad de coocurrencia, y una liga al siguiente nodo de la lista. La lista ligada es ordenada, basada en índices proveídos por los pares de los niveles de gris. Un ejemplo de este acomodo de la lista sería  $\{(1, 2), (1, 4), (1, 5), (3, 3), (3, 4), (4, 6), \ldots\}$  donde  $i < j$ . Para incluir un nuevo par de niveles de gris en la lista ligada, una búsqueda es realizada para encontrar la primera ocurrencia de i y después proceder de ese punto para encontrar j. Si el par es encontrado, entonces la probabilidad es incrementada; de otro modo, un nuevo nodo es agregado a la lista en la ubicación donde la búsqueda esperaría encontrar el nodo para  $(i, j)$ .<sup>58</sup>

Una lista no ordenada podría ser implementada simplemente buscando simultáneamente en los dos niveles de gris. Si (i, j) no es encontrado, un nuevo nodo sería añadido al final de la lista. Sin embargo, una lista ordenada es más eficiente porque sólo una comparación por cada nodo es realizada en la búsqueda, y no es necesaria una búsqueda exhaustiva innecesaria cuando un par de niveles de gris no existe en la lista.<sup>59</sup>

En el acercamiento de la GLCM, la matriz es usualmente simétrica, sin embargo, almacenar información simétrica incrementa la longitud de las listas ligadas, mismo que reduce su ventaja computacional. Por lo tanto, las probabilidades son almacenadas asimétricamente, y las características de

 $57$  Idem. [15]

<sup>58</sup> Ibíd., pág. 299. [15]

 $59$  Idem.  $[15]$ 

textura son calculadas todavía de una manera idéntica a esas evaluadas para las GLCM simétricas.<sup>60</sup>

Para una imagen completa, las GLCLL son creadas cuando la ventana está en la esquina superior izquierda. Después de que las características son calculadas, la ventana se mueve una columna a la derecha. En vez de recalcular la GLCLL entera, la GLCLL actual es actualizada para reflejar la nueva información. Los pares de niveles de gris introducidos por la nueva columna son insertados en las GLCLL. Los pares asociados con la columna que la ventana apenas ha pasado son sustraídos de las GLCLL. Si la substracción causa que los pares de niveles de gris tengan una probabilidad de cero, entonces el nodo es removido. Cuando la ventana alcance el final del renglón, ésta sólo se desplaza un renglón hacia abajo. Aquí, se actualizan las GLCLL incluyendo los nuevos pares del renglón de la ventana al que se ha movido apenas y se substraen los pares del renglón que la ventana apenas ha pasado (de la misma manera que actualizar una columna). La ventana de esta forma se mueve en una ruta en zigzag hasta que la imagen haya sido completamente cubierta. Este método para generar la información de coocurrencia será referido como "actualizar".<sup>61</sup>

*Comparaciones en la velocidad computacional.* Cuatro diferentes escenarios son comparados por Clausi, de ambos enfoques –una perspectiva teórica y una perspectiva aplicada–. Estos escenarios son: 1) la GLCM sin actualizar, 2) la GLCM actualizada, 3) la GLCLL sin actualizar, y 4) la GLCLL actualizada. Los escenarios que no incluyen actualización son importantes porque ellos describen el caso de clasificar muestras  $individuales<sup>62</sup>$ 

Las comparaciones teóricas de las velocidades computacionales obtenidas por (Clausi) son presentadas en la tabla 4.4.1. Para cada característica de textura, las velocidades computacionales son dependientes de la dimensión de la ventana (N), el número de las estadísticas (s), y el costo de determinar cada estadística (ρ). Además, el enfoque de la GLCM es dependiente de (G) en tanto que el enfoque de la GLCLL es dependiente de la longitud de la lista ligada (L), que es igual al número de distintos pares de niveles de gris encontrados en la ventana. Los requerimientos computacionales son divididos en dos aspectos: la generación de las probabilidades de

 <sup>60</sup> Ídem. [15]

 $61$  Ídem.  $\overline{1}15\overline{1}$ 

 $62$  Idem.  $\boxed{151}$ 

coocurrencia y el cálculo de las estadísticas. Usando una GLCM sin actualizar, la generación de cada matriz es dependiente de un número de pares de gris en la ventana  $(N^2)$ . Entonces, cada GLCM debe ser iterada completamente una vez para cada estadística sp $G^2$ . Usando una lista ligada actualizada requiere buscar y actualizar las columnas L. Un total de sρL operaciones es requerido para calcular las estadísticas de cada GLCLL. Los otros dos casos son fácilmente derivables de estos ejemplos.<sup>63</sup>

TABLA 4.4.1. Requerimientos teóricos computacionales para las características de textura de coocurrencia.

| $C$ as $0$                  |                                       | Probabilidades Características<br>Determinadas Determinadas |
|-----------------------------|---------------------------------------|-------------------------------------------------------------|
| GLCM s/a                    |                                       | $s \rho G^2$                                                |
| <b>GLCM</b><br>$\mathbf{a}$ |                                       | $s \rho G^2$                                                |
| <b>GLCLL</b> s/a            | $\bf\overline{N}^{\,2}\,\overline{L}$ | $s \rho L$                                                  |
| <b>GLCLL</b> a              | NL                                    | $s \rho L$                                                  |

 <sup>63</sup> Ídem. [15]

TABLA 4.4.2. Resultados obtenidos del algoritmo de la GLCM para la imagen aoil1.jpg (consultar apéndice).

| Imagen aoil1.jpg<br>256 niveles de gris (G) |                 |                         |    |                       |                     |   |          |       |
|---------------------------------------------|-----------------|-------------------------|----|-----------------------|---------------------|---|----------|-------|
| No.<br><b>Prueba</b>                        | G               | d                       | m  | $\boldsymbol{\theta}$ | (h/m/s)             | r | $\bf{0}$ |       |
|                                             | 8               | $\overline{\mathbf{3}}$ | 9  | $\bf{0}$              | 0/16/30.8834        |   | $\star$  |       |
| $\overline{2}$                              | 16              | $\overline{2}$          | 5  | $\boldsymbol{0}$      | 0/20/3.9310         |   | $\star$  |       |
| $\overline{\mathbf{3}}$                     | 16              | 3                       | 9  | $\bf{0}$              | 0/33/5.3250         |   | $\star$  |       |
| $\overline{\mathbf{4}}$                     | 16              | 4                       | 19 | $\bf{0}$              | 0/57/27.0260        |   | $\star$  |       |
| 5                                           | 16              | <b>10</b>               | 31 | $\bf{0}$              | $1/\sqrt{6}/2.1770$ |   | $\star$  |       |
| 6                                           | $3\overline{2}$ | 3                       | 9  | $\bf{0}$              | 1/5/5.7570          |   | $\star$  | Donde |

r

(resultado) puede ser bueno (b), medio(m), inaceptable(i); o, significa "otra" información: en este caso o significa que no se pudieron clasificar los resultados de las características texturales provenientes de GLCM debido a que la imagen aoil1.jpg no posee los atributos para poder distinguir clases texturales.

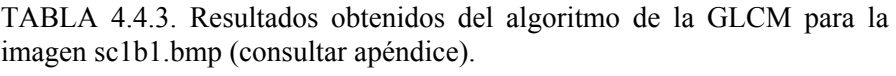

| Imagen sc1b.bmp<br>256 niveles de gris (G) |                 |                         |    |                  |              |   |                |  |
|--------------------------------------------|-----------------|-------------------------|----|------------------|--------------|---|----------------|--|
| No.<br><b>Prueba</b>                       | G               | d                       | m  | $\theta$         | (h/m/s)      | r | $\overline{0}$ |  |
| 1                                          | 8               | $\overline{2}$          | 5  | $\bf{0}$         | 0/6/34.1870  |   | $\star$        |  |
| $\overline{2}$                             | 8               | 3                       | 9  | $\bf{0}$         | 0/10/16.6670 |   | $\star$        |  |
| 3                                          | 8               | 6                       | 19 | $\bf{0}$         | 0/12/35.0460 |   | $\star$        |  |
| 4                                          | 16              | $\overline{2}$          | 5  | $\bf{0}$         | 1/32/25.1240 |   | $\star$        |  |
| 5                                          | 16              | 3                       | 9  | $\bf{0}$         | 0/24/31.3760 |   | $\star$        |  |
| 6                                          | $\overline{16}$ | $\overline{\mathbf{4}}$ | 11 | $\bf{0}$         | 0/16/51.0330 |   | $\star$        |  |
| 7                                          | 16              | 4                       | 13 | $\bf{0}$         | 0/17/18.6430 |   | $\star$        |  |
| 8                                          | $\overline{16}$ | $\overline{\mathbf{4}}$ | 19 | $\bf{0}$         | 0/22/56.4890 |   | $\star$        |  |
| 9                                          | 16              | 10                      | 31 | $\bf{0}$         | 0/21/27.6310 |   | $\star$        |  |
| 10                                         | 32              | $\overline{\mathbf{3}}$ | 9  | $\bf{0}$         | 0/43/52.4360 |   | $\star$        |  |
| 11                                         | 64              | 3                       | 9  | $\boldsymbol{0}$ | 3/10/3.8680  |   | $\star$        |  |

Donde r (resultado) puede ser bueno (b), medio(m), inaceptable(i); o, significa "otra" información: en este caso o significa que no se pudieron clasificar los resultados de las características texturales provenientes de GLCM debido a que la imagen sc1b.bmp no posee los atributos para poder distinguir clases texturales. En este caso en particular la resolución por píxel es demasiado grande.

| <b>Imagen villaOlimpicaB.bmp</b><br>256 niveles de gris (G) |                |                         |                 |                  |              |              |                |  |
|-------------------------------------------------------------|----------------|-------------------------|-----------------|------------------|--------------|--------------|----------------|--|
| No.<br><b>Prueba</b>                                        | $\overline{G}$ | d                       | m               | $\theta$         | (h/m/s)      | R            | $\overline{0}$ |  |
| 1                                                           | 8              | $\overline{2}$          | 5               | $\bf{0}$         | 0/4/37.5990  | b            |                |  |
| $\overline{2}$                                              | 8              | 3                       | 9               | $\boldsymbol{0}$ | 0/2/27.0910  | $\mathbf b$  |                |  |
| 3                                                           | 8              | 3                       | 19              | $\bf{0}$         | 0/6/12.7860  | M            |                |  |
| $\overline{\mathbf{4}}$                                     | 16             | $\overline{2}$          | 5               | $\bf{0}$         | 0/8/39.5170  | mb           |                |  |
| 5                                                           | 16             | $\overline{2}$          | 9               | $\bf{0}$         | 0/6/32.0530  | b            |                |  |
| 6                                                           | 16             | $\overline{2}$          | 31              | $\bf{0}$         | 0/6/55.9880  | i            |                |  |
| 7                                                           | 16             | $\overline{\mathbf{3}}$ | 9               | $\bf{0}$         | 0/9/48.7070  | $\mathbf b$  |                |  |
| 8                                                           | 16             | 4                       | 9               | $\bf{0}$         | 0/4/30.6700  | $\mathbf b$  |                |  |
| 9                                                           | 16             | $\overline{\mathbf{4}}$ | 11              | $\bf{0}$         | 0/4/58.2080  | $\mathbf b$  |                |  |
| 10                                                          | 16             | 4                       | $\overline{1}3$ | $\boldsymbol{0}$ | 0/5/32.9490  | m            |                |  |
| 11                                                          | 16             | 10                      | 31              | $\bf{0}$         | 0/7/49.7750  | $\mathbf{i}$ |                |  |
| 12                                                          | 32             | 3                       | 9               | $\bf{0}$         | 0/17/54.1140 | $\mathbf b$  |                |  |
| 13                                                          | 64             | 3                       | 9               | $\bf{0}$         | 0/58/56.2250 | b            |                |  |

TABLA 4.4.4. Resultados obtenidos del algoritmo de la GLCM para la imagen villaOlimpicaB.bmp (consultar apéndice).

Donde r (resultado) puede ser bueno (b), medio(m), inaceptable(i); o, significa "otra" información: se pudieron clasificar los resultados de las características texturales provenientes de GLCM debido a que la imagen VillaOlimpicaB.bmp posee los atributos para poder distinguir clases texturales—en enste caso se aprecian perfectamente dos clases: urbana y no urbana—.Se puede apreciar en los resultados de la tabla que los requerimientos computacionales se incrementan ingentemente con la elevación en los niveles de gris para la cuantización; se observa que los resultados con ventanas pequeñas para la GLCM—menores que 13 píxeles— ofrecen mejores resultados que sus contrapartes con tamaños de ventanas mayores para la GLCM.

## *4.5. OPERADORES TEXTURALES SELECCIONADOS.*

Se han descrito una clase de características de textura de cálculo rápido que parecen tener aplicación general en diferentes tipos de datos de imágenes. Las características de textura están basadas en estadísticas que resumen la distribución de las frecuencias relativas (que describe que tan seguido un tono de gris aparecerá en una relación espacial específica con otro tono de gris en la imagen).<sup>64</sup>

Se han utilizado estas características texturales con resultados prometedores. Mucho trabajo falta, sin embargo, en la normalización en los tonos de gris en el uso de imágenes y el uso de características que son invariantes bajo transformaciones monotónicas en los tonos de gris. La razón es que en un sentido importante, la textura es independiente del tono. Dos personas examinando fotografías de la misma textura podrían estar en realidad viendo dos diferentes, aunque relacionados, tipos de tonos en la textura. Una fotografía podría ser desarrollada tal que sus tonos sean ligeros y finos, y la otra fotografía podría ser desarrollada tal que sus tonos sean oscuros y pesados. La mayoría de la gente con facilidad puede hacer la observación de que la textura en las dos imágenes es la misma. Para que una máquina encuentre que las texturas son la misma, cualquiera de las imágenes debe ser cuantizada probabilísticamente y las características calculadas de las imágenes cuantizadas por probabilidad (que son invariantes bajo las transformaciones monotónicas en los tonos de gris), o las características por sí mismas deben ser invariantes a las transformaciones monotónicas en los tonos de gris. De las características de textura descritas más adelante, el segundo momento angular, la entropía, la suma de entropía, la diferencia de entropía, la medida de información de

 <sup>64</sup> R.M. Haralick, K. Shanmugam, y I. Dinstein, op. cit., pág. 618. [12]

la correlación, y las características de máxima correlación poseen la propiedad de invarianza.<sup>65</sup>

Una región de subimagen demasiado pequeña no tendrá suficiente información de textura para separar las categorías de imagen de interés, mientras que una región de subimagen muy grande podría tener objetos pertenecientes a varias categorías diferentes. También, una región de subimagen grande incrementará los requerimientos de almacenamiento. La distancia a la que se debe hacer el cálculo de las dependencias espaciales de los tonos de gris puede ser obtenida de la función de autocorrelación de la imagen. La distancia en que la función de autocorrelación normal de la imagen se vuelva demasiado pequeña puede servir como un límite superior en que dicha distancia puede ser usada para el cálculo de las matrices de dependencia espacial en los tonos de gris.<sup>66</sup>

Haralick sugiere un conjunto de 28 características de textura que pueden ser extraídas de cada matriz de dependencia espacial de los tonos de gris. Las siguientes ecuaciones definen estas características.

Notación

- $p(i, j)$  (*i*, *j*)'ésima entrada en la matriz de dependencia espacial de los tonos de gris normalizada,  $= P(i, j)/R$ .
- $p_r(i)$  *i*'ésima entrada en la matriz de probabilidad marginal obtenida al sumar los renglones de p(i, j), =  $\sum_{j=1}^{N_g}$  $\int_{j=1}^{N_g} P(i, j).$
- *Ng* Número de niveles de gris distintos en la imagen cuantizada.

$$
\sum_{i} y \sum_{j} \sum_{i=1}^{N_g} y \sum_{j=1}^{N_g}
$$
, respective  

$$
p_y(j) = \sum_{i=1}^{N_g} p(i, j).
$$

 $65$  *idem.* [12]

 $66$  Ídem. [12]

$$
p_{x+y}(k) = \sum_{\substack{i=1 \ i+j=k}}^{N_g} \sum_{j=1}^{N_g} p(i, j), \qquad k = 2, 3, ..., 2N_g.
$$

$$
p_{x-y}(k) = \sum_{\substack{i=1\\|i-j|=k}}^{n} \sum_{j=1}^{n} p(i, j), \qquad k = 0, 1, ..., N_g - 1.
$$

#### **Características de Textura**

1) Segundo momento angular:

$$
f_1 = \sum_i \sum_j \{p(i, j)\}^2.
$$

2) Contraste:

$$
f_2 = \sum_{n=0}^{N_s-1} n^2 \left\{ \sum_{\substack{i=1 \ i-j=n}}^{N_s} \sum_{j=1}^{N_s} p(i,j) \right\}.
$$

3) Correlación:

$$
f_3 = \frac{\sum_{i} \sum_{j} (ij) p(i, j) - \mu_x \mu_y}{\sigma_x \sigma_y}
$$

donde  $\mu_x$ ,  $\mu_y$ ,  $\sigma_x$ , y  $\sigma_y$  son las medias y desviaciones estándar de p<sub>x</sub> y p<sub>y</sub>.

4) Suma de cuadrados: Varianza

$$
f_4 = \sum_{i} \sum_{j} (i - \mu)^2 p(i, j).
$$

5) Momento de diferencias inversas:

$$
f_5 = \sum_i \sum_j \frac{1}{1 + (i - j)^2} p(i, j).
$$

6) Suma de promedios:

$$
f_6 = \sum_{i=2}^{2N_s} ip_{x+y}(i).
$$

7) Suma de varianza:

$$
f_7 = \sum_{i=2}^{2N_g} (i - f_8)^2 p_{x+y}(i).
$$

8) Suma de entropías<sup>2</sup>:

$$
f_8 = -\sum_{i=2}^{2N_g} p_{x+y}(i) \log \{p_{x+y}(i)\}.
$$

9) Entropía:

$$
f_9 = -\sum_i \sum_j p(i, j) \log(p(i, j)).
$$

10) Varianza de diferencias:

$$
f_{10} = Varianza \_de \_p_{x-y}.
$$

11) Diferencia de entropías:

$$
f_{11} = -\sum_{i=0}^{N_g-1} p_{x-y}(i) \log \{p_{x-y}(i)\}.
$$

12) , 13) Medidas de información de la correlación:

$$
f_{12} = \frac{HXY - HXY1}{\max\{HX, HY\}}
$$
  

$$
f_{13} = (1 - \exp[-2.0(HXY2 - HXY)])^{1/2}
$$
  

$$
HXY = -\sum_{i} \sum_{j} p(i, j) \log(p(i, j))
$$

Nota 2: ya que algunas de las probabilidades pueden ser cero, y el log (0) no está definido, es recomendable usar log (p +  $\varepsilon$ ) –donde  $\varepsilon$  es un valor constante positivo muy pequeño– en los cálculos de entropía.

Donde HX y HY son entropías de p<sub>x</sub> y p<sub>y</sub>, y

\n
$$
HXY1 = -\sum_{i} \sum_{j} p(i, j) \log\{p_x(i)p_y(j)\}
$$
\n
$$
HXY2 = -\sum_{i} \sum_{j} p_x(i)p_y(j) \log\{p_x(i)p_y(j)\}
$$

14) Coeficiente de correlación máxima:

( ) 1/ 2 <sup>14</sup> *f* = *segundo* \_ *eigenvalor* \_ *más* \_ *grande* \_ *de* \_ *Q* donde

$$
Q(i, j) = \sum_{k} \frac{p(i,k)p(j,k)}{p_x(i)p_y(k)}
$$

Estas medidas de correlación poseen algunas propiedades deseables que no las tiene la medida de correlación rectangular f<sub>3</sub>.

Refiriéndonos a (4.2.1), para una distancia elegida d tenemos 4 matrices de dependencia espacial en los tonos de gris angulares. Por lo tanto obtenemos un conjunto de 4 valores para cada una de las 14 mediciones precedentes. La media y el rango de cada una de estas 14 mediciones, promediando los cuatro valores, comprendiendo el conjunto de 28 características que pueden ser usadas como entradas al clasificador. En este conjunto de 28 características algunas características están estrechamente correlacionadas entre sí. Un procedimiento de selección de características debe ser aplicado para seleccionar un subconjunto o combinaciones lineales de las 28 características<sup>67</sup>

Realizando estadísticas a la GLCM se generan diferentes características de textura. Considerando que algunas están estrechamente relacionadas se han seleccionado ocho estadísticas comunes invariantes al cambio de los niveles de gris, que son enumeradas a continuación. Estas estadísticas extraen tres características fundamentales de las matrices de coocurrencia. Los momentos relativos a la diagonal principal indican el grado suavidad de la textura (v.gr. DIS, CON, INV, IDM). Otra característica fundamental de la matriz de coocurrencia es la uniformidad de las entradas (p. ej. MAX, UNI, ENT). Si los niveles de gris en la ventana tienden a ser homogéneos, entonces sólo unos pocos pares de niveles de gris representan la textura. La estadística final (COR) describe la correlación entre los pares de niveles de gris (i, j). Dos de las estadísticas (INV e IDM) normalizan la diferencia entre los niveles de gris  $(i - j)$  por G, ya que las estadísticas normalizadas consistentemente se desempeñan mejor que las versiones no normalizadas<sup>68</sup>

*Consideraciones de la interpretación de algunas características de textura.* Al problema: ¿qué representan las características texturales?, desde un punto de vista de la percepción humana puede ser sujeto de un experimento minucioso. Hay algunas expectaciones intuitivas respecto a las propiedades representadas por algunas características. Por ejemplo, uno esperaría que la característica de entropía tomará valores más altos

 <sup>67</sup> Ibíd., pág. 619. [12]

<sup>68</sup> Clausi, D.A., Jernigan, M.E., 1998. "A fast method to determine co-occurrence texture features". IEEE Transactions on Geosciences and Remote Sensing 36 (1), pág. 300. [15]

entre mayor fuera la complejidad de las imágenes. Uno esperaría que fuera posible notar algunas dependencias lineales en las imágenes con altos valores de la característica de correlación.<sup>69</sup>

 $\frac{69}{69}$  Ídem. [15]

# *5. DECISIÓN ESTADÍSTICA*

# *5.1. GENERALIDADES.*

La decisión estadística recibe este nombre pues hace uso de funciones discriminantes estadísticas, usadas para tratar con esos tipos de clasificación en que las categorías de patrones son conocidos a priori para ser caracterizados por un conjunto de parámetros.<sup>1</sup>

### *5.2. CASO GAUSSIANO.*

Uno de los más importantes resultados de la teoría de la probabilidad es el Teorema Central del Límite, el cual establece que, bajo condiciones varias, la distribución para la suma de variables independientes aleatorias se aproxima a un formato determinado conocido como la distribución normal. De igual manera, es conocida con el nombre de función de densidad de probabilidad Gaussiana; esta distribución es muy importante por dos razones: una teórica y otra práctica. Para el caso unidimensional se define del siguiente modo<sup>2</sup>:

$$
p(x) = \frac{1}{\sqrt{2\pi}\sigma} e^{-\frac{1}{2}((x-\mu)^2/\sigma^2)}
$$
(5.2.1)

La densidad normal es tradicionalmente descrita como una "curva con forma de campana"; ésta es determinada completamente por los valores numéricos de dos parámetros, la media  $\mu$  y la varianza  $\sigma^2$ . Esto es frecuentemente enfatizado escribiendo  $p(x) \sim N(\mu, \sigma^2)$ , que es leído como "x es distribuido normalmente con media  $\mu$  y varianza  $\sigma^{2}$ ". La distribución es simétrica respecto de la media, el máximo de la distribución se

 <sup>1</sup> <sup>1</sup> Sing-Tze, Bow. "Pattern Recognition and Image Preprocessing". EUA, New York. Ed.: Marcel Dekker, Inc. 2 ed. c2002. Pp. 82-85. [6]

<sup>&</sup>lt;sup>2</sup> Duda, Richard O., entre otros. "Pattern Classification". EUA. Ed.: John Wiley & Sons, Inc. 2 ed. c2001. Pp. 621-622. [10]

encuentra en  $x = \mu y$  la anchura de la "campana" es proporcional a la desviación estándar σ. Los parámetros de la densidad normal en la ecuación  $(5.2.1)$  satisfacen las siguientes ecuaciones<sup>3</sup>:

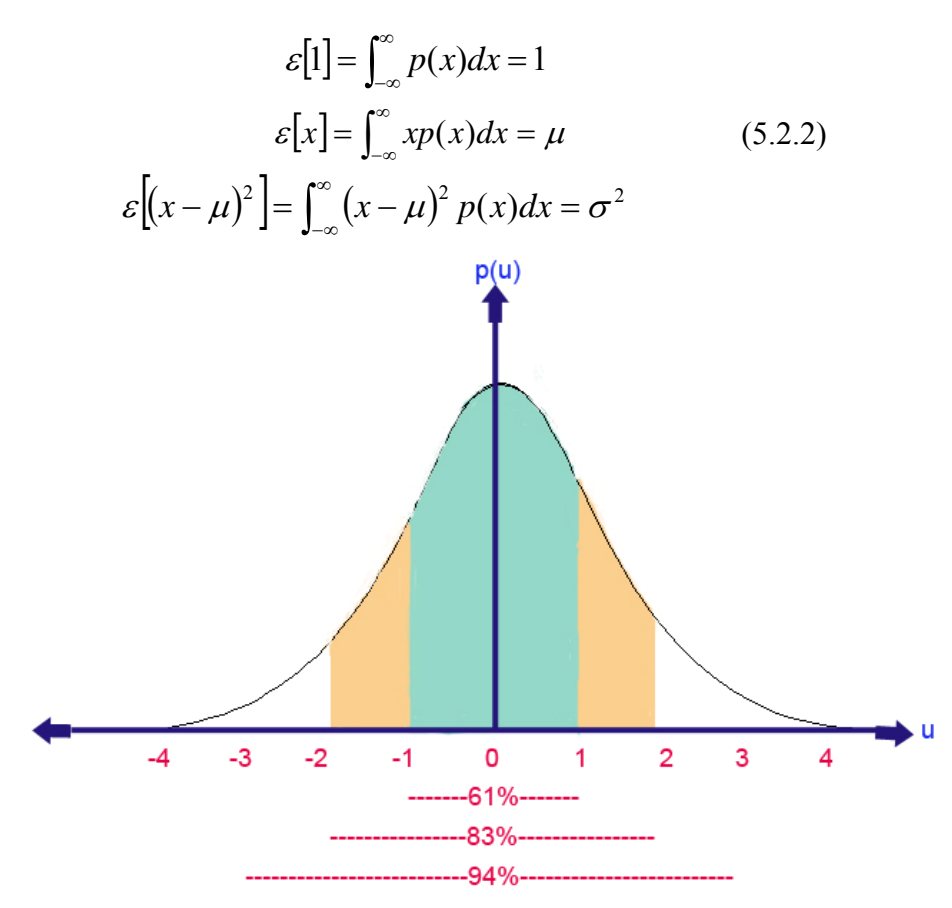

FIGURA 5.2.1. Una distribución gaussiana unidimensional,  $p(u) \sim N(0, 1)$ tiene el 61% de su masa de probabilidad en el rango  $|u| \le 1$ , 83% en el rango  $|u| \le 2$ , y 94% en el rango  $|u| \le 3$ .

Los datos de posición distribuidos normalmente tienden a agruparse sobre la media. Numéricamente, las probabilidades obedecen:

 <sup>3</sup>  $3$  Ídem. [10]

$$
Pr[|x - \mu| \le \sigma] \approx 0.61
$$
  
\n
$$
Pr[|x - \mu| \le 2\sigma] \approx 0.83
$$
  
\n
$$
Pr[|x - \mu| \le 3\sigma] \approx 0.94,
$$
  
\n
$$
Pr[|x - \mu| \le 3\sigma] \approx 0.94,
$$
  
\n
$$
Pr[|x - \mu| \le 3\sigma] \approx 0.94,
$$
  
\n
$$
Pr[|x - \mu| \le 3\sigma] \approx 0.94,
$$
  
\n
$$
Pr[|x - \mu| \le 3\sigma] \approx 0.94,
$$
  
\n
$$
Pr[|x - \mu| \le 3\sigma] \approx 0.94,
$$
  
\n
$$
Pr[|x - \mu| \le 3\sigma] \approx 0.94,
$$
  
\n
$$
Pr[|x - \mu| \le 3\sigma] \approx 0.94,
$$
  
\n
$$
Pr[|x - \mu| \le 3\sigma] \approx 0.94,
$$
  
\n
$$
Pr[|x - \mu| \le 3\sigma] \approx 0.94,
$$
  
\n
$$
Pr[|x - \mu| \le 3\sigma] \approx 0.94,
$$
  
\n
$$
Pr[|x - \mu| \le 3\sigma] \approx 0.94,
$$
  
\n
$$
Pr[|x - \mu| \le 3\sigma] \approx 0.94,
$$
  
\n
$$
Pr[|x - \mu| \le 3\sigma] \approx 0.94,
$$
  
\n
$$
Pr[|x - \mu| \le 3\sigma] \approx 0.94,
$$
  
\n
$$
Pr[|x - \mu| \le 3\sigma] \approx 0.94,
$$
  
\n
$$
Pr[|x - \mu| \le 3\sigma] \approx 0.94,
$$
  
\n
$$
Pr[|x - \mu| \le 3\sigma] \approx 0.94,
$$
  
\n
$$
Pr[|x - \mu| \le 3\sigma] \approx 0.94,
$$
  
\n
$$
Pr[|x - \mu| \le 3\sigma] \approx 0.94,
$$
  
\n
$$
Pr[|x - \mu| \le 3\
$$

como es mostrado en la FIGURA 5.2.1.

Una medida natural de la distancia desde x a la media μ es la distancia |x─μ| medida en unidades de desviaciones estándar:

$$
r = \frac{|x - \mu|}{\sigma},
$$
\n(5.2.4)

la distancia de Mahalanobis de x a μ. Por lo tanto, para el ejemplo arriba seguido la probabilidad es 0.94 de que la distancia de Mahalanobis de x a μ sea menor que 3.<sup>4</sup>

## *5.3. DESICIÓN BAYESIANA.*

La teoría de la decisión bayesiana es un enfoque estadístico fundamental en los problemas de clasificación de patrones. Este enfoque está basado en cuantificar las pérdidas entre decisiones de clasificación diversas usando probabilidad y el costo que acompaña esas decisiones. Se hace la suposición de que el problema está puesto en términos probabilísticos, y que todos los valores de probabilidad relevantes son conocidos.<sup>5</sup>

Por la regla de Bayes, se puede escribir

$$
p(w_i / x) = \frac{p(x / w_i) p(w_i)}{p(x)}
$$
(5.3.1)

donde  $p(x) = \sum_{i} p(x/w_i) p(w_i)$ ,  $i = 1,2,...,M$ , es la probabilidad de que x ocurra sin considerar la categoría a la cual ésta pertenezca.  $p(w_i)$  es la probabilidad a priori de la clase  $w_i$ , y  $p(x/w_i)$  es la función de probabilidad

 <sup>4</sup>  $4$  Ídem. [10]

<sup>5</sup> Ibíd., pág. 20. [10]

de la clase wi con respecto a x; ésta es la función de densidad de probabilidad para una x dado que es estado natural es wi.<sup>6</sup>

## *5.4. FUNCIONES DISCRIMINTANTES.*

El uso de funciones estadísticas discriminantes para la clasificación es ventajoso porque: (1) considerable conocimiento ya existe en áreas como la comunicación estadística, teoría de la detección, teoría de la decisión, etc., y este conocimiento es directamente aplicable a el reconocimiento de patrones; y (2) la formulación estadística es particularmente conveniente para los problemas del reconocimiento de patrones, ya que muchos procesos de reconocimiento de patrones son modelados estadísticamente. In el reconocimiento de patrones es deseable usar toda la información a priori disponible y el desempeño del sistema es también frecuentemente evaluado estadísticamente.<sup>7</sup>

## *5.4.1. FORMULACIÓN DE PROBLEMAS POR MEDIO DE LA TEORÍA DE DECISIÓN ESTADÍSTICA "FUNCIÓN DE PÉRDIDA".*

Una función de pérdida Lij puede ser definida como la pérdida, el costo, o la penalización debida a decidir que  $x \in w_i$  cuando, en realidad,  $x \in w_i$ . Por lo tanto, se busca minimizar la pérdida promedio. Similarmente, la pérdida promedio condicional o riesgo promedio condicional  $r_k(x)$  puede ser definido como:

$$
r_k(x) = \sum_{i=1}^{M} L_{ik} p(w_i \mid x)
$$
 (5.4.1.1)

esto es, el promedio o pérdida esperada de clasificar erróneamente x como perteneciente a  $w_k$ ; aunque en realidad, está debe estar en alguna otra clase  $w_i$ , i = 1, 2, ..., M y i  $\neq k$ <sup>8</sup>

 $<sup>8</sup>$  Ídem. [6]</sup>

 $\overline{6}$  $6$  Sing-Tze, Bow. "Pattern Recognition and Image Preprocessing". EUA, New York. Ed.: Marcel Dekker, Inc. 2 ed. c2002. p. 63. [6]

 $^7$  Sing-Tze, Bow., op. cit., Pp. 60-61. [6]

El trabajo del clasificador, es entonces, encontrar una decisión óptima que minimiza el costo o riesgo promedio. La regla de decisión consistirá en los siguientes pasos:

- 1. Calcular las pérdidas esperadas, r<sub>i</sub>(x) de decidir que  $x \in w_i \; \forall i, i =$ 1, 2,…, M.
- 2. Decidir que  $x \in w_k \text{ si } r_k(x) \le r_i(x) \quad \forall \ i, i \neq k.$

La función discriminante correspondiente es entonces:

$$
d_k(x) = -r_k(x) \t\t(5.4.1.2)
$$

El signo negativo que precede a  $r_k(x)$  es escogido para remarcar que  $d_k(x)$ representa la clase más probable. Si  $r_k(x)$  es la más pequeña, entonces lo más probable es que  $x \in w_k^9$ 

### *5.4.2. FUNCIÓN DISCRIMINANTE DE BAYES.*

Sustituyendo la ecuación (5.3.1) en (5.4.1.1) para  $r_k(x)$ , se tiene:

$$
r_k(x) = \frac{1}{p(x)} \sum_{i=1}^{M} L_{ik} p(x | w_i) p(w_i)
$$
 (5.4.2.1)

Ya que  $p(x)$  en (5.4.2.1) es común a todo  $r_i(x)$ , j = 1,..., M, se puede eliminar ésta de la ecuación de riesgo promedio condicional y buscar el siguiente mínimo:

$$
\min_{k} r_{k}(x) = \min_{k} \frac{1}{p(x)} \sum_{i=1}^{M} L_{ik} p(x | w_{i}) p(w_{i})
$$
\n(5.4.2.2)

para obtener la mejor, entre todas las posibles decisiones, o alternativamente, se puede decir que:

$$
d_k(x) = -r_k(x) \t\t(5.4.2.3)
$$

 9  $9$  Ídem. [6] que es la función discriminante de Bayes. El clasificador basado en esta minimización es llamado "clasificador de Bayes", que nos ofrece el desempeño óptimo desde el punto de vista estadístico $10$ .

## *5.4.3. DECISIÓN DE MÁXIMA PROBABILIDAD.*

Como se acaba de mencionar,  $p(x|w_i)$  es llamada la función de probabilidad de wi. La expresión para la pérdida promedio o esperada de decidir que x  $\in$  W<sub>k</sub> es:

$$
r_k(x) = \sum_{i=1}^{M} L_{ik} p(x | w_i) p(w_i)
$$
 (5.4.3.1)

que puede ser usado para minimizar y así obtener la máxima probabilidad de que  $x \in w_k$ . Para un problema de dos clases, la pérdida promedio o esperada de decidir que  $x \in w_1$  será:

$$
r_1(x) = L_{11} p(x | w_1) p(w_1) + L_{21} p(x | w_2) p(w_2)
$$
 (5.4.3.2)

Similarmente, la pérdida de decidir que  $x \in w_2$  será:

$$
r_2(x) = L_{12} p(x | w_1) p(w_1) + L_{22} p(x | w_2) p(w_2)
$$
 (5.4.3.3)

En forma matricial,

$$
r = Lp \tag{5.4.3.4}
$$

$$
o \begin{vmatrix} r_1 \\ r_2 \end{vmatrix} = \begin{vmatrix} L_{11} & L_{21} \\ L_{12} & L_{22} \end{vmatrix} p(x \mid w_1) p(w_1) \tag{5.4.3.5}
$$

La decisión de que  $x \in w_1$  será hecha si

 $10$  Ibíd., pp. 63-64. [6]

$$
L_{11}p(x | w_1)p(w_1) + L_{21}p(x | w_2)p(w_2)
$$
  

$$
< L_{12}p(x | w_1)p(w_1) + L_{22}p(x | w_2)p(w_2)
$$
(5.4.3.6)  

$$
(L_{21} - L_{22})p(x | w_2)p(w_2)
$$

$$
\begin{aligned} 0 & \quad (L_{21} - L_{22}) p(x \mid w_2) p(w_2) \\ &< (L_{12} - L_{11}) p(x \mid w_1) p(w_1) \end{aligned} \tag{5.4.3.7}
$$

La inecuación arriba expresada puede ser escrita en otra forma; esto es, se asigna  $x \in w_1$  si

$$
\frac{p(x \mid w_1)}{p(x \mid w_2)} > \frac{(L_{21} - L_{22})p(w_2)}{(L_{12} - L_{11})p(w_1)}
$$
(5.4.3.8)

Usando la notación  $l_{12}(x)$  para  $p(x|w_1)/p(x|w_2)$  como el radio de probabilidad y  $\theta_{12}$  para  $(L_{21}-L_{22})p(w_2)/(L_{12}-L_{11})p(w_1)$  como el valor del umbral, el criterio para la decisión se convierte

$$
x \in w_1 \qquad si \qquad l_{12}(x) > \theta_{12} \tag{5.4.3.9}
$$

La derivación de arriba puede ser fácilmente generalizable a un problema multiclase (ej., cuando M>2). El radio de probabilidad generalizado y el valor del umbral generalizado se convertirá respectivamente en

$$
l_{ki} = \frac{p(x \mid w_k)}{p(x \mid w_i)}
$$
(5.4.3.10)

$$
y \t\theta_{ki} = \frac{(L_{ik} - L_{ii})p(w_i)}{(L_{ki} - L_{kk})p(w_k)}
$$
\n(5.4.3.11)

Entonces, el criterio para la decisión puede ser establecido de la siguiente manera:

$$
Asignar \t x \in w_k \t si \t l_{ki} > \theta_{ki} \t \forall i \t (5.4.3.12)
$$

Esto es lo que se conoce como la regla de máxima probabilidad. Considerando el caso en que en que L es una función de pérdida simétrica. El problema consiste en asignar  $x \in w_k$  si  $l_{ki} > \theta_{ki}$   $\forall i, i = 1,..., M$ . La regla de máxima probabilidad para esta función de pérdida simétrica se convierte en

$$
\frac{p(x \mid w_k)}{p(x \mid w_i)} > \frac{p(w_i)}{p(w_k)}
$$
\n(5.4.3.13)

ya que L<sub>ik</sub> = 1 y L<sub>ii</sub> = 0 ∀ i, k y i ≠ k; i, k = 1,..., M. Si p(w<sub>i</sub>) = p(w<sub>k</sub>) ∀ i, k, la regla de máxima probabilidad se convierte en:

$$
Asignar \t x \in w_k \t si \t l_{ki} > 1 \t (5.4.3.14)
$$

Hay que notar que funciones de pérdida diferentes nos ofrecen diferentes reglas máximas de probabilidad. Ahora, regresemos al caso más general en que  $p(w_i) \neq p(w_k)$ , y se formula una función discriminante para el caso de una función de pérdida simétrica. Así se obtiene

$$
l_{ki} = \frac{p(x \mid w_k)}{p(x \mid w_i)} > \frac{p(w_i)}{p(w_k)}
$$
(5.4.3.13)

entonces

$$
p(x | w_k) p(w_k) > p(x | w_i) p(w_i)
$$
 (5.4.3.14)

En otras palabras, se puede asignar  $x \in w_k$  si

$$
p(x | w_k) p(w_k) > p(x | w_i) p(w_i) \qquad \forall i \qquad (5.4.3.15)
$$

Por lo que la función discriminante ahora es

$$
d_k(x) = p(x | w_k) p(w_k)
$$
 (5.4.3.16)

Una forma alternativa para esta función discriminante es

$$
d'_{k}(x) = \log p(x | w_{k}) + \log p(w_{k})
$$
\n(5.4.3.17)

Extendiendo este resultado a un caso más general, la pérdida promedio de decidir que  $x \in w_k$  es

$$
r_k(x) = \sum_{i=1}^{M} L_{ik} p(x | w_i) p(w_i)
$$
 (5.4.3.18)

$$
0 \qquad r = L^T p \tag{5.4.3.19}
$$

La regla de máxima probabilidad es entonces

$$
x \in w_i \qquad si \qquad r_i(x) < r_j(x) \tag{5.4.3.20}
$$

$$
\underset{\sum_{k=1}^{M} L_{ki} p(x | w_k) p(w_k) < \sum_{q=1}^{M} L_{qj} p(x | w_q) p(w_q) \tag{5.4.3.21}
$$

La suma de términos en el lado izquierdo de (5.4.3.21) representa la pérdida promedio de decidir  $x \in w_i$ , mientras que la suma correspondiente en el lado derecho representa la pérdida promedio de que  $x \in w_i$ , j = 1,... M, y  $i \neq i$ .<sup>11</sup>

#### *5.4.4. FUNCIONES DISCRIMINANTES ÓPTIMAS PARA PATRONES DISTRIBUIDOS EN FORMA "NORMAL".*

La función de densidad normal multivariada para M clases de patrones puede ser representada por

$$
p(x \mid w_k) = \frac{1}{(2\pi)^{n/2} |C_k|^{1/2}} \exp\left[-\frac{1}{2}(x - m_k)^T C_k^{-1}(x - m_k)\right]
$$
  
=  $N(m_k, C_k)$   $k = 1, 2, ..., M; n = \text{dimensionalidad}$   
del vector de patrones. (5.4)

(5.4.4.1)

donde N es la función de densidad normal,  $m_k$  es el vector de medias, y  $C_k$ es la matriz de covarianza para la clase k, definida respectivamente por sus valores esperados los patrones pertenecientes a la clase k. Por lo tanto

 $11$  Ibíd., pp. 64-66. [6]

$$
m_k = E_k[x] \tag{5.4.4.2}
$$

$$
y \t C_k = E_k [(x - m_k)(x - m_k)^T]
$$
\t(5.4.4.3)

Ejemplos de patrones dibujados de una población normal en el espacio de patrones de un único cluster "agrupación", el centro del cuál está determinado por el vector de medias obtenido de las muestras y la forma del cluster está determinada por la matriz de covarianza. La FIGURA 5.4.4.1, muestra tres diferentes clusters con sus diversas formas. Para el cluster en la parte (a),  $m = 0$  y  $C = I$  (una matriz identidad). La causa de esta forma es la simetría,  $C_{ii} = C_{ii} = 0$ .  $C_{ii} = 1$ . Para el cluster en la parte (b),

$$
m = \begin{bmatrix} 1 \\ 0 \end{bmatrix} \qquad y \qquad C = \begin{bmatrix} C_{11} & 0 \\ 0 & C_{22} \end{bmatrix} \tag{5.4.4.4}
$$

 $C_{22} > C_{11}$ ; mientras que el cluster en (c) —también en la misma figura—,

$$
m = \begin{bmatrix} 0 \\ 1 \end{bmatrix} \qquad y \qquad C = \begin{bmatrix} C_{11} & C_{12} \\ C_{21} & C_{22} \end{bmatrix} \tag{5.4.4.5}
$$

Los principales ejes de las hiperelipsoides (contornos de igual densidad de probabilidad) están dados por los eigenvectores de C con los eigenvalores determinando las longitudes relativas de estos ejes. $^{12}$ 

Una medida útil para similaridad, conocida como la distancia de Mahalanobis (r<sup>2</sup>) del patrón **x** a la media **m**, puede ser definida como

$$
r^{2} = (x - m)^{T} C^{-1} (x - m)
$$
 (5.4.4.6)

La distancia de Mahalanobis entre dos clases puede similarmente ser expresada como

 $12$  Ibíd., pp. 71-72. [6]

$$
r_{ij} = (m_i - m_j)^T C^{-1} (m_i - m_j)
$$
 (5.4.4.7)

Remarcando que para  $n = 1$ , aproximadamente 95 % de las muestras x caen en la región |x - m|< 2σ, donde σ es la desviación estándar y es igual a  $C^{1/2}$ .<sup>13</sup>

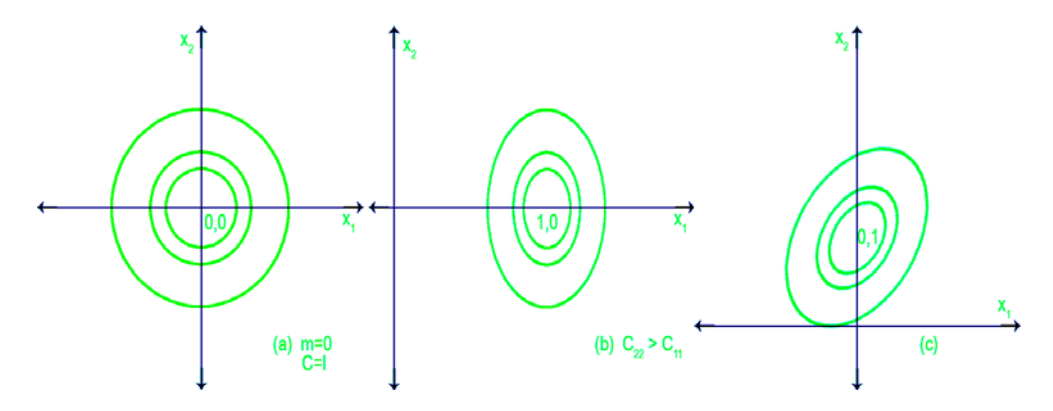

FIGURA 5.4.4.1. Tres clusters con diferentes formas.

## *5.4.5. FUNCIONES DISCRIMINANTES ÓPTIMAS.*

De la ecuación (5.4.3.17), la función discriminante para  $x \text{ ∈ } w_k$  puede ser puesta en la siguiente forma:

$$
d'_{k}(x) = \log p(x | w_{k}) + \log p(w_{k})
$$
\n(5.4.5.1)

Cuando esta función discriminante es aplicada a la densidad normal multivariada para un patrón de M clases

$$
p(x \mid w_k) = \frac{1}{(2\pi)^{n/2} |C_k|^{1/2}} \exp\left[-\frac{1}{2}(x - m_k)^T C_k^{-1}(x - m_k)\right]
$$
  

$$
k = 1, 2, ..., M.
$$
 (5.4.5.2)

la función discriminante d' $_{k}(x)$  se convierte

 $13$  Ibíd., pp. 72-73. [6]

$$
d''_k(x) = -\frac{n}{2}\log(2\pi) - \frac{1}{2}\log|C_k| - \frac{1}{2}(x - m_k)^T C_k^{-1}(x - m_k) + \log p(w_k)
$$
\n(5.4.5.3)

Es claro que si el primer término en el lado derecho es el mismo para toda k, éste puede ser eliminado. Entonces la función discriminante se reduce a

$$
d^{\prime\prime\prime}_{k}(x) = -\frac{1}{2}(x - m_{k})^{T} C_{k}^{-1}(x - m_{k}) + \left[ \log p(w_{k}) - \frac{1}{2} \log |C_{k}| \right]
$$
\n(5.4.5.4)

esta es la función discriminante cuadrática, y puede ser puesta en una forma más compacta como

$$
d^{IV}(x) = -\frac{1}{2}r^2 + f(k) \quad para \quad x \in w_k \tag{5.4.5.5}
$$

donde  $r^2 = (x - m_k)^T C_k^{-1} (x - m_k)$  $(x - m_k)^T C_k^{-1}(x - m_k)$  es la distancia de Mahalanobis definida por (5.4.4.6) y  $f(k) = \log p(w_k) - \frac{1}{2} \log |C_k|$  $\log p(w_k) - \frac{1}{2} \log |C_k|$ . Se considera esta función discriminante con más detalle para dos casos.<sup>14</sup>

Caso 1: cuando las matrices de covarianza son iguales para diferentes tipos de clases (ej.,  $C_i = C_j = C_k = C$ ). El significado físico de esto es que las clases distintas (o clusters en nuestra terminología especial) son de igual tamaño y de igual forma, pero los clusters están centrados alrededor de diferentes medias. Expandiendo la ecuación general para  $d_k(x)$  [5.4.5.4], se tiene

$$
d_k(x) = -\frac{1}{2}x^T C^{-1} x - \frac{1}{2} m_k^T C^{-1} m_k + x^T C^{-1} m_k + \log p(w_k) - \frac{1}{2} \log |C|
$$
\n(5.4.5.6)

 $14$  Ibíd., pp. 73-74. [6]

el primero y el último término del lado derecho de la ecuación (5.4.5.6) son los mismos para todas las clases (ej., para toda k). Entonces esta función discriminante en una forma más compacta como sigue:

$$
d_k(x) = x^T C^{-1} m_k + \left[ \log p(w_k) - \frac{1}{2} m_k^T C^{-1} m_k \right]
$$
  
(5.4.5.7)  

$$
k = 1, 2, ..., M
$$

Obviamente, ésta es una función discriminante lineal si se trata  $C^{-1}m_k$  como wk y se tratan a los dos términos dentro de los corchetes como un término aumentado,  $w_{k,n+1}$ . Para un problema de dos clases (M = 2),

$$
d(x) = d_1(x) - d_2(x)
$$
  
=  $x^T C^{-1} (m_1 - m_2) + \log \frac{p(w_1)}{p(w_2)}$  (5.4.5.8)  

$$
-\frac{1}{2} (m_1^T C^{-1} m_1 - m_2^T C^{-1} m_2)
$$
  

$$
d(x) = x^T C^{-1} (m_1 - m_2) + \log \frac{p(w_1)}{p(w_2)}
$$
 (5.4.5.8)

o

Caso 2: Cuando la matriz de covarianza  $C_k$  es de la forma diagonal  $\sigma_k^2$ I, donde  $\sigma_k^2 = |C_k|$ . El significado físico de esto es que el cluster tiene componentes iguales a lo largo de los principales ejes, y la distribución es de forma esférica. Entones, substituyendo  $\sigma_k^2$  para  $C_k$  en la ecuación (5.4.5.4) se tiene

 $1 \cdot m_2$ 

(5.4.5.9)

 $\frac{1}{2} [(m_1 - m_2)^T C^{-1} (m_1 + m_2)]$ 

 $-\frac{1}{2}[(m_1 - m_2)^T C^{-1}(m_1 + m_2)]$ 

1

1

$$
d_k(x) = -\frac{1}{2} \frac{(x - m_k)^T (x - m_k)}{\sigma_k^2} + \left[ \log p(w_k) - \frac{1}{2} \log \sigma_k^2 \right]
$$
(5.4.5.10)

debido a que  $C^{-1}$ <sub>k</sub> = (1/ $\sigma^2$ <sub>k</sub>)I. Cuando las características son independientes estadísticamente, y cuando cada característica tiene la misma varianza,  $\sigma^2$ , entonces  $\sigma_k = \sigma_i = \sigma \ \forall j, k$ , esto es,

$$
C_k = C_j = \sigma^2 I
$$
\n
$$
V
$$
\n
$$
d_k(x) = -\frac{1}{2} \frac{x^T x - 2x^T m_k + m_k^T m_k}{\sigma^2} + \log p(w_k) - \frac{1}{2} \log \sigma^2
$$
\n(5.4.5.12)

Nuevamente,  $x^Tx$  y  $1/2\log\sigma^2$  son los mismos para toda k, y podemos obtener una nueva expresión:

$$
d_k(x) = \frac{x^T m_k}{\sigma^2} + \left[ \log p(w_k) - \frac{1}{2} \frac{m_k^T m_k}{\sigma^2} \right]
$$
 (5.4.5.13)

que puede entonces ser tratada como una función discriminante lineal.15

Si además de la suposición de que  $C_k = C_j = \sigma^2 I$ , la suposición es hecha para permitir  $p(w_k) = 1/K \ \forall$  k, donde K es una constante, el término "logp( $w_k$ )" puede también ser eliminado de la expresión para  $d_k(x)$ . Entonces  $d_k(x)$  será simplificado como

$$
d_k(x) = x^T m_k - \frac{1}{2} |m_k|^2
$$
\n(5.4.5.14)

que es obviamente una ecuación lineal.<sup>16</sup>

La función cuadrática obtenida de la densidad normal multivariada para el patrón de M clases puede ser simplificado en una forma que pueda ser implementada por una maquina lineal, asiendo así el problema mucho más simple. $17$ 

 $15$  Ibíd., pp. 74-75. [6]

 $^{16}$  Ibid., p. 75. [6]

 $17$  Ibíd., pp. 75-76. [6]

La ecuación (5.4.5.10) puede ser simplificada de otra manera. Ya que se asume que  $C_k = C_j = \overline{C} = \sigma^2 I$  y que  $p(w_k) = p(w_j) = ... = 1/K = \text{constant}$ e, después de eliminar términos innecesarios, la ecuación (5.4.5.10) se convierte

$$
d_k(x) = -\frac{1}{2} \frac{(x - m_k)^T (x - m_k)}{\sigma^2}
$$
 (5.4.5.15)

o simplificando

$$
d_k(x) = -(x - m_k)^T (x - m_k) = -|x - m_k|^2
$$
 (5.4.5.16)

que es el mismo que el clasificador de distancia mínima.<sup>18</sup>

Hay que agregar que la función de densidad normal multivariada es sólo una de las funciones densidad de probabilidad disponibles para representar la distribución de variables aleatorias. Si Kn,  $|\hat{W}|^{1/2}$  y f $\hat{f}(x-m)^T W(x-m)$ reemplazan  $(2\pi)^{1/2}$ ,  $|C|^{1/2}$ , y exp[- $(1/2)(x-m)^{T}C^{-1}(x-m)$ ], respectivamente, la función de densidad normal multivariada toma la forma

$$
p(x) = \frac{1}{(2\pi)^{n/2} |C|^{1/2}} \exp \left[ -\frac{1}{2} (x - m)^T C^{-1} (x - m) \right] (5.4.5.17)
$$

que puede ser generalizada como

$$
p(x) = K_n |W|^{1/2} f[(x - m)^T W(x - m)] \qquad (5.4.5.18)
$$

con  $K_n$  como la constante normalizada y W como el peso de la matriz. Cuando diferentes valores y funciones son dados a  $K_n$ , W, y f, diferentes tipos de funciones de densidad serán obtenidas.<sup>19</sup>

**Ejemplo (5.4.5.1).** Este ejemplo muy sencillo es usado para ilustrar el cálculo de la media, covarianza, y la función discriminante para el método de decisión estadística: Dada que la siguiente configuración de puntos:  $(1,2)^T$ ,  $(2,2)^T$ ,  $(3,1)^T$ ,  $(3,2)^T$ ,  $y$   $(2,3)^T$ , se sabe que está en la clase w<sub>1</sub>. Otro conjunto de puntos:  $(7,9)^T$ ,  $(8,9)^T$ ,  $(9,8)^T$ ,  $(9,9)^T$ , y  $(8,10)^T$ , se sabe están en

 <sup>18</sup> Ibíd., p. 76. [6]

 $19$  Idem. [6]

clase  $w_2$ , es requerido encontrar un límite de decisión por Bayes para separarlos.<sup>20</sup>

Solución

$$
m_1 = \frac{1}{N_1} \sum_{j=1}^{N_1} x_{1j} = \frac{1}{5} \begin{bmatrix} 11 \\ 10 \end{bmatrix}
$$

$$
m_2 = \frac{1}{N_2} \sum_{j=1}^{N_2} x_{2j} = \frac{1}{5} \begin{bmatrix} 41 \\ 45 \end{bmatrix}
$$

Por definición,

$$
C = E[(x-m)(x-m)^{T}] = E[x^{T}] - mm^{T}
$$

cuando esto es puesto en forma discreta,

$$
C_1 = \frac{1}{N_1} \sum_{j=1}^{N_1} x_{1j} x_{1j}^T - m_1 m_1^T
$$

por consiguiente,

$$
C_1 = \frac{1}{5} \left[ \begin{pmatrix} 1 \\ 2 \end{pmatrix} (1 \quad 2) + \begin{pmatrix} 2 \\ 2 \end{pmatrix} (2 \quad 2) + \begin{pmatrix} 3 \\ 1 \end{pmatrix} (3 \quad 1) + \begin{pmatrix} 3 \\ 2 \end{pmatrix} (3 \quad 2) + \begin{pmatrix} 2 \\ 3 \end{pmatrix} (2 \quad 3) \right] -
$$

$$
-\frac{1}{25} \begin{pmatrix} 11 \\ 10 \end{pmatrix} (11 \quad 10) = \frac{1}{25} \begin{pmatrix} 14 & -5 \\ -5 & 10 \end{pmatrix}
$$

similarmente,

$$
C_2 = \frac{1}{N_2} \sum_{j=1}^{N_2} x_{2j} x_{2j}^T - m_2 m_2^T
$$

 $20$  Ídem. [6]

$$
=\frac{1}{25}\begin{pmatrix}14&-5\\-5&10\end{pmatrix}
$$

se tiene

$$
C_1 = C_2 = C = \frac{1}{25} \begin{pmatrix} 14 & -5 \\ -5 & 10 \end{pmatrix}
$$

el determinante y la adjunta de C pueden ser calculados como

$$
|C| = \frac{1}{25} \begin{vmatrix} 14 & -5 \\ -5 & 10 \end{vmatrix} = \frac{23}{5} \qquad adjC = \begin{pmatrix} \frac{10}{25} & \frac{5}{25} \\ \frac{5}{25} & \frac{14}{25} \end{pmatrix}
$$

La inversa de C,  $C^{-1}m_1$ , y  $m_1^T C^{-1}m_1$  son entonces, respectivamente, como sigue:

$$
C^{-1} = \frac{1}{|C|} adjC = \frac{1}{115} \begin{pmatrix} 10 & 5 \\ 5 & 14 \end{pmatrix}
$$
  

$$
C^{-1}m_1 = \frac{1}{115} \begin{pmatrix} 32 \\ 39 \end{pmatrix}
$$
  

$$
m_1^T C^{-1} m_1 = \frac{742}{5 \times 115}
$$

la función discriminante para la clase 1 es

$$
d_1(x) = x^T C^{-1} m_1 - \frac{1}{2} m_1^T C^{-1} m_1
$$
  
= 
$$
\frac{32}{115} x_1 + \frac{39}{115} x_2 - 0.65
$$

similarmente, se obtiene
$$
C^{-1}m_2 = \frac{1}{115} \begin{pmatrix} 127 \\ 167 \end{pmatrix}
$$

$$
m_2^T C^{-1} m_2 = 22
$$

la función discriminante para la clase 2 es

$$
d_2(x) = x^T C^{-1} m_2 - \frac{1}{2} m_2^T C^{-1} m_2
$$
  
=  $\frac{127}{115} x_1 + \frac{167}{115} x_2 - 11$ 

La superficie de decisión está entonces dada por

$$
d(x) = d_1(x) - d_2(x) = 0
$$

o

$$
d(x) = -0.826x_1 - 1.11x_2 + 10.35 = 0
$$

que está representado en la FIGURA 5.4.5.1.<sup>21</sup>

 $21$  Ibíd., pp. 77-79. [6]

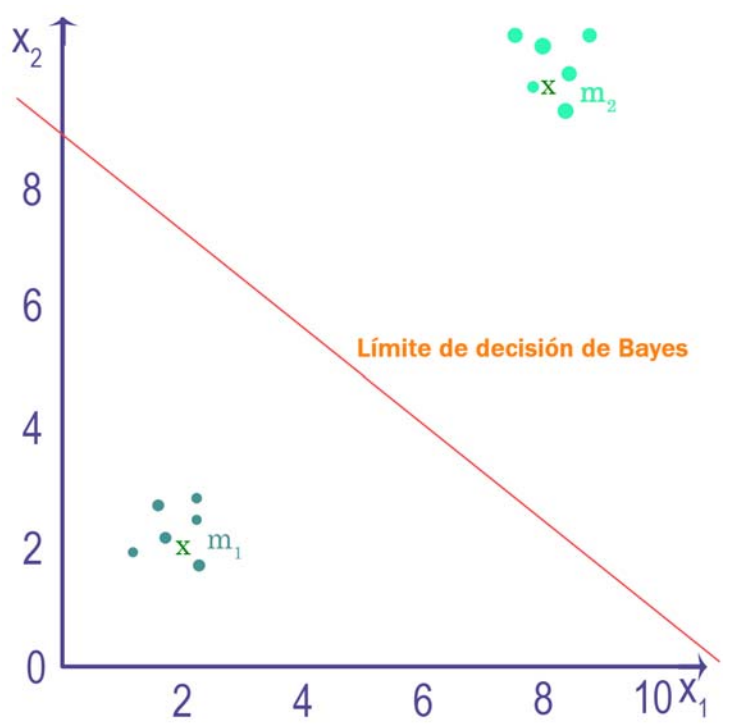

FIGURA 5.4.5.1. Ejemplo ilustrativo de decisión estadística el método de funciones discriminantes óptimas. Donde: Niveles de gris  $(x_1, x_2)$ .

#### *5.5. ESQUEMA DE SEGMENTACIÓN DE TEXTURAS.*

La segmentación de una imagen en regiones homogéneas es uno de los más intrigantes tópicos en el procesamiento de imágenes. Con "homogéneas" se hace referencia a la uniformidad en alguna propiedad, como puede ser la intensidad o el nivel de gris, color, o textura. En la mayoría de las aplicaciones una imagen es segmentada por el criterio de intensidad. Pero para algunas aplicaciones, la segmentación por el criterio de intensidad no da resultados satisfactorios, desde una imagen como un retrato humano o una escena exterior dan una región no uniforme de intensidad pero sí dan una región homogénea de textura.<sup>22</sup>

La segmentación de una imagen se refiere a la partición de una imagen en un conjunto de regiones que la cubren. El objetivo en varias tareas es que

 $22$  Sing-Tze, Bow, op. cit., Pp. 352-357. [6]

las regiones representen áreas significativas de la imagen, como campos, áreas urbanas, y bosques de una imagen satelital. En otras tareas de análisis, las regiones pueden ser conjuntos de píxeles de frontera agrupados en estructuras tales como segmentos de rectas y segmentos de arco circular en imágenes de objetos industriales en 3D. Las regiones también pueden ser definidas como grupos de píxeles teniendo tanto un borde como una forma de un círculo, elipse, o polígono. Cuando las imágenes de interés o cubren la imagen entera, se puede hablar también de segmentación, en regiones de primer plano de interés y regiones de fondo a ser ignoradas.<sup>23</sup>

La segmentación tiene dos objetivos. El primer objetivo es descomponer la imagen en partes –regiones que son iguales en algunas características para su posterior análisis–. Estas regiones pueden corresponder fuertemente con objetos, partes de objetos, o grupos de objetos en la escena representada por la imagen.24 Esta descomposición nos ofrece:

- Una reducción de datos –el número de características importantes, e.g., regiones y bordes, es mucho más pequeño que el número de píxeles.<sup>25</sup>
- Extracción de características –las características extraídas por la segmentación son usualmente "bloques de construcción" a partir de los cuales el reconocimiento de objetos inicia.26

El segundo objetivo de la segmentación es realizar un cambio de representación. Los píxeles de la imagen deben ser organizados en unidades de mayor nivel que son más significativas o más eficientes para análisis posteriores (o ambas). $27$ 

Una formulación abstracta de la segmentación de imágenes es definida como sigue. Supongamos que el dominio de una imagen X debe ser segmentado en N regiones diferentes  $R_1, \ldots, R_N$  y que la regla de segmentación es un predicado lógico de la forma P(R). Tanto el dominio de la imagen como sus regiones  $R_1, \ldots, R_N$  pueden ser convenientemente descritos por subconjuntos del plano de la imagen  $Z^2$ . La segmentación de

<sup>&</sup>lt;sup>23</sup> Shapiro, Linda G., Stockman George C. "Computer Vision". EUA, New Jersey. Ed.: Prentice Hall. 1 ed. c2001. Pág. 279. [7]

<sup>&</sup>lt;sup>24</sup> Bhanu, Bir, Lee, Sungkee. "Genetic Learning for Adaptative Image Segmentation". EUA, Boston. Ed.: Kluwer Academic Publishers, Inc. 1 ed. c1994. Pp. 1-6. [8]

 $25$  Idem. [8]

 $26$  Ídem. [8]

 $^{27}$  Shapiro, Linda G., Stockman George C., op. cit., pág. 279. [7]

la imagen parte al conjunto X en los subconjuntos  $R_i$ ,  $i = 1,..., N$ , que poseen las siguientes propiedades $^{28}$ :

$$
X = \bigcup_{i=1}^{N} R_i \tag{5.5.1}
$$

$$
R_i \cap R_j = 0, \forall i \neq j \tag{5.5.2}
$$

$$
P(Ri) = VERDADERO para i = 1, 2, ..., N
$$
 (5.5.3)

$$
P(R_i \cup R_j) = FALSEO \quad para \quad i \neq j \tag{5.5.4}
$$

Las regiones  $R_i$ ,  $i = 1,..., N$ , deben cubrir toda la imagen, como es expresado en la propiedad (5.5.1). La propiedad (5.5.2) se asegura que dos regiones diferentes son conjuntos disjuntos. El predicado lógico P(Ri) debe ser verdadero sobre cada región Ri para asegurar la homogeneidad de la región, como puede ser visto en (5.5.3). Finalmente, el predicado P(R) debe fallar e la unión de dos regiones de imagen, ya que se espera que la unión corresponda a una región no homogénea.<sup>29</sup>

La forma del predicado de segmentación y las características que usa juegan un rol importante en el resultado de la segmentación. P usualmente es un predicado lógico de la forma P(R, x, t), donde el vector de características asociado con los píxeles de la imagen y t es el conjunto de parámetros (usualmente umbrales). Las características de textura son usualmente incluidas en el vector x. En el caso más simple, el vector de características x contiene sólo la intensidad de la imagen f(k, l) y el vector de parámetros contiene sólo al umbral T. Una simple regla de segmentación tiene la forma:<sup>30</sup>

$$
P(R): \quad f(k,l) < T \tag{5.5.5}
$$

<sup>&</sup>lt;sup>28</sup> Pitas, Ioannis. "Digital Image Processing Algorithms and Applications". EUA New York. Ed.: Wiley-Interscience, Inc. 1 ed. c2000. Pp. 275-277. [9]  $29$  Ídem. [9]

 $30$  Ídem. [9]

*Los algoritmos de segmentación pueden ser agrupados en tres diferentes clases:* crecimiento de regiones, *clusters*, y detectores de segmentos lineales y circulares. $31$ 

*Métodos de agrupamiento por clusters*. En el reconocimiento de patrones el agrupamiento por *clusters* es el proceso de partir un conjunto de vectores patrón en subconjuntos llamados clusters. Por ejemplo, si los vectores patrón son pares de números reales como está ilustrado en la gráfica de puntos de la Figura 5.5.1, el agrupamiento en clusters consiste en encontrar subconjuntos de puntos que están cerca uno del otro en el espacio Euclidiano $32$ 

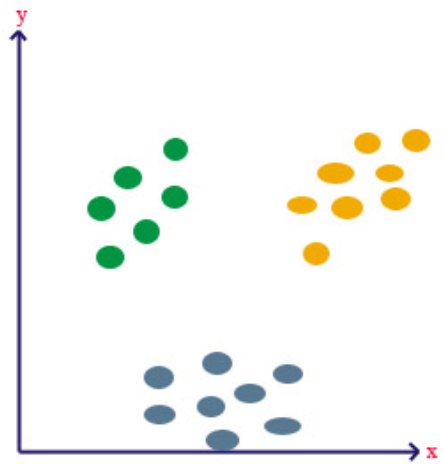

FIGURA 5.5.1. Conjunto de puntos en el espacio Euclidiano que pueden ser separados en tres agrupaciones (clusters) de puntos. Cada cluster consiste en puntos que están en algún sentido cerca uno del otro. El agrupamiento por clusters está designado por el color de relleno interior de los círculos.

En términos generales el agrupamiento por clusters se refiere a un número de métodos diferentes. Estos incluyen los algoritmos clásicos de agrupamiento por clusters –agrupamiento iterativo de las k medias, agrupamiento por isodatos–, métodos simples basados en histogramas, la técnica de histograma recursivo de Ohlander, y la técnica de partición de datos de Shi $^{33}$ 

 <sup>31</sup> Shapiro, Linda G., Stockman George C. Op. cit., pág. 280. [7]

 $32$  Ibid., Pp. 281-282. [7]

<sup>33</sup> Ibíd., pág. 281. [7]

*Métodos de crecimiento de regiones*. En vez de partir la imagen, en los algoritmos de crecimiento de regiones se comienza en una posición en la imagen (frecuentemente en la esquina superior izquierda), e intenta hacer crecer cada región hasta que los píxeles a ser comparados son demasiado disimilares a la región para agregarlos. Usualmente un análisis estadístico se emplea para decidir si éste es el caso. Dentro de los algoritmos de crecimiento de imágenes se tiene: el algoritmo de crecimiento de regiones de Haralick y Shapiro, entre otros.<sup>34</sup>

*Métodos de detección de segmentos lineales y circulares*. Mientras en algunas aplicaciones de análisis de imágenes se trabaja directamente con regiones, otras aplicaciones requieren las fronteras o límites de esas regiones, o bien otras varias estructuras, tales como segmentos lineales y circulares. Entre estos métodos de segmentación encontramos: búsqueda de límites de regiones existentes, detector y enlazador inteligente de bordes, la transformada de Hough para segmentos lineales y circulares, etc.<sup>35</sup>

<sup>&</sup>lt;sup>34</sup> Ibíd., págs. 289-291. [7]

<sup>35</sup> Ibíd., págs. 295-304. [7]

# *6. FUSIÓN DE DATOS*

El concepto de fusión de datos e imágenes varía de un estudio a otro; se han utilizado palabras como unión (merging), combinación (combination), sinergismo (sinergy) e integración (integration).<sup>1</sup>

Pohl y Van Genderen (1998) definen fusión de datos como: "Una fusión de imagen es la combinación de dos o más imágenes diferentes para formar una nueva imagen, utilizando un algoritmo determinado"; lo cual está restringido en imágenes. Burchroithner (1998) y Wald (1997 y 1999) adoptaron la siguiente definición: "Fusión de datos en un marco de trabajo formal: expresa significados y herramientas para la alianza de los datos originales de deferentes fuentes. Se realiza para obtener información de gran calidad; la definición de gran calidad dependerá de la aplicación". Ésta es una definición clara que enfatiza el marco de trabajo y los fundamentos de percepción remota que subyacen en la fusión de datos.<sup>2</sup>

En general, el tema de fusión de datos trabaja con diferentes fuentes de sistemas de información de señales obtenidas por diferentes sensores e imágenes de varias modalidades. Entre los campos de investigación en los que se utiliza la fusión de imágenes destacan la visión computacional, la robótica, la medicina y la percepción remota.<sup>3</sup>

El objetivo de la fusión de imágenes es integrar y conservar patrones. Los detalles importantes de imágenes deben ser guardados en la imagen compuesta resultante, el proceso de fusión no debe introducir patrones de elementos falsos que puedan interferir con el análisis siguiente: mejorar  $t$ anto la exactitud como la calidad $<sup>4</sup>$ </sup>

En el concepto de fusión de datos la necesidad de manejar un término de referencia es importante. En la literatura frecuentemente se describe que la fusión de datos tiene lugar en tres niveles: píxel, atributo y decisión (C.

<sup>&</sup>lt;u>1</u> <sup>1</sup> López Caloca, Alejandra Aurelia, 2003. "Fusión de Imágenes Satelitáles de la ciudad de México mediante métodos de multiresolución". (Tesis de maestría en ingeniería—asesor: Escalante Ramírez, Boris—) México D.F., UNAM, FI, cap. 3.

 $2$  Idem. [11]

 $3$  Ídem. [11]

 $4$  Ídem. [11]

Pohl y J. L. Van Genderen, 1998, M. Mangolini, 1994, Xavier E. Gros, 2000). Aunque la palabra píxel es inapropiada, el píxel es sólo el soporte de información y no tiene significado semántico; medición u observación o señal podrían ser términos más apropiados, pero en general, el proceso de fusión trata estos tres diferentes niveles.<sup>5</sup>

Para comprender los diferentes niveles de fusión, primero se deben comprender los conceptos de medición, objeto, atributo, reglas y decisiones (Wald, 1999).

*Medición*. Son primariamente salidas del sensor, es decir, una señal o imagen en 2D. El soporte elemental de la medida es un píxel en el caso de una imagen. Por ejemplo, en imágenes de percepción remota la medida son números digitales que pueden ser convertidos en radiancia o hacer operaciones de calibración.<sup>6</sup>

*Objeto*. Se define por sus propiedades propias: color, material, forma, vecindad, etc. $<sup>7</sup>$ </sup>

*Atributo*. Es la propiedad de un objeto.8

*Reglas*. Define relaciones entre objetos y atributos. Las reglas pueden ser operadores matemáticos o métodos como por ejemplo: sistemas expertos, o inteligencia artificial.<sup>9</sup>

*Decisiones*. Se derivan de la aplicación de un conjunto de reglas.<sup>10</sup>

Finalmente, se dará una idea general de los niveles de fusión que manejan los diferentes autores:

*Nivel de datos (nivel píxel)*. Las imágenes de diferentes fuentes se combinan de píxel a píxel. La fusión de imágenes a nivel píxel representa el nivel mínimo de procesamiento para fusión de parámetros físicamente medidos. En la fusión de imágenes a nivel píxel o medida, el proceso de

- $\overline{\phantom{0}}$  $<sup>5</sup>$  Ídem. [11]</sup>
	- $6$  Ídem. [11]
	- $^7$  Ídem. [11]
	- $\delta$  Ídem.  $\overline{111}$
	- $9$  Ídem. [11]
	- $10$  Ídem. [11]

fusión deberá preservar la información relevante de las imágenes de entrada, en la imagen sintética (conservación de patrones).<sup>11</sup>

*Nivel de figura*. Las figuras (geométricas, estructurales o espectrales) son extraídas de imágenes crudas y posteriormente fusionadas. La fusión a nivel figura requiere la extracción de objetos reconocibles en diversas fuentes de datos, por ejemplo, usando un proceso de segmentación. Las figuras corresponden a características extraídas de las imágenes iniciales, tales que proporcionen forma y vecindad (Mangolini, 1994). Estos objetos similares (ejemplo, regiones) son asignados entre sí, y entonces son fusionados para futuras evaluaciones usando aproximaciones estadísticas o redes neuronales artificiales. $12$ 

*Nivel de decisión*. Una simple imagen fuente es procesada independientemente y sus resultados se combinan usando sus ponderaciones de "significado" (exactitud). La información obtenida a partir de combinar las imágenes aplicando reglas de decisión permite reforzar una interpretación común, resolver diferencias y proporcionar un mejor entendimiento del objeto observado.<sup>13</sup>

## *6.1. ALTERNATIVAS EN LA FUSIÓN DE DATOS.*

Existen diferentes técnicas para fusionar datos en imágenes en tonos de gris, entre estas se encuentran: el método de Shan-Yu, esquemas variados de decisión probabilística, incluso algunos hacen uso de la matriz hermitiana—aunque el proceso no es propiamente una fusión en strictu sensu.

## *6.2. ESQUEMA DE FUSIÓN: MÉTODO DE SHAN-YU.*

Las imágenes de percepción remota son frecuentemente muy complejas por lo que los algoritmos de análisis de imágenes se vuelven ineficientes. Altas tasas relativas de interpretaciones erróneas de estas imágenes han sido reportadas en varios trabajos. Grandes esfuerzos han sido concentrados en el diseño de algoritmos de análisis de imágenes robustos

 $11$  *idem.* [11]

 $12$  **Ídem.** [11]

 $13$  **Ídem.** [11]

usando diferentes fuentes de información, en particular, información extraída de mapas geográficos para mejorar la calidad del análisis de las imágenes SPOT  $[1, 2]$ <sup>14</sup>

Debido a la complejidad de las imágenes satelitales, un único algoritmo podría no tener éxito en analizar las imágenes con suficiente confiabilidad y precisión. En este apartado, se parte de la posibilidad de emplear diversos algoritmos para analizar la misma imagen, y fusionar los resultados de los análisis para de este modo incrementar la confiabilidad en la interpretación de las imágenes. Supongamos que disponemos de un conjunto de algoritmos para ser seleccionados y usados en una tarea específica de análisis de imágenes (p. ej. detectar un objeto cartográfico en la imagen, o segmentación de la imagen). Algoritmos diferentes tienen particularidades diferentes, y podrían arrojar resultados diferentes en cada caso, parcialmente redundantes y complementarios. El primer paso en este apartado es estimar la confiabilidad de los resultados derivados de los diversos algoritmos. El conocimiento a partir de mapas es usado en este caso. Después, con base en esta evaluación, se considera el problema de fusionar estos resultados a modo de incrementar la confiabilidad del resultado final de interpretación.<sup>15</sup>

*Evaluación de la confiabilidad*. Para estimar la confiabilidad de un resultado de análisis de imágenes (que está también en la forma de la imagen), se calculan dos medidas de error: una medida de error local para cada píxel en el resultado, y una medida de error global para el resultado en su conjunto. Este último es simplemente la acumulación de todos los errores sobre todos los lugares de la imagen. La medida de error global determina si un resultado es suficientemente bueno para ser usado en el proceso de fusión. Para esos resultados retenidos para el proceso de fusión, la medida de error local determina cómo cada píxel en diferentes resultados debe ser tomado en cuenta en el proceso de fusión: un píxel con una medida de error local pequeño posee una confiabilidad mayor, y por tanto tiene más influencia en el proceso de fusión.<sup>16</sup>

La manera ideal de tasar la calidad de un resultado de análisis de imagen es usar la verdad física de la escena. Infortunadamente, ésta no está siempre

<sup>&</sup>lt;sup>14</sup> Shan-YU. (1995). Improving Satellite Image Analisis Quality by Data Fusion. IEEE IGARSS'95, Firenze, It., pág. 2164. [16]

 $15$  Idem. [16]

<sup>&</sup>lt;sup>16</sup> Ídem. [16]

disponible. En general, se usa información extraída de mapas geográficos para reemplazar la verdad física. La información de mapas, una vez simplificada y clasificada, es fácil de usar, por otro lado, sólo nos da un modelo preliminar de la escena, y por consiguiente es impreciso e incierto. Este factor debe ser tomado en cuenta cuando esta información sea usada para la evaluación de la confiabilidad de los resultados de análisis de imágenes.<sup>17</sup>

Sin pérdida de generalidad, se considera el problema de la clasificación de la imagen. Supóngase que el mapa ya ha sido registrado con la imagen. Sea s un lugar en la imagen, y S el conjunto de todos los lugares de imagen. Así  $L = \{l_i, 1 \le i \le N\}$  denota el conjunto de clases (o de etiquetas). Se denota por M(s) la clase del lugar s de acuerdo con el mapa, y I(s) la clase del lugar s dada por un resultado de análisis de imágenes. Se asume que  $M(s)$  =  $l_i$ ,  $I(s) = l_j$ .<sup>18</sup>

El cambio de un lugar de la clase  $l_i$  (en el mapa) a la clase  $l_i$  (en el resultado de análisis de imagen) puede incurrir en un error que se llamará riesgo:  $x_{\text{lift}} \ge 0$  ( $x_{\text{lift}} = 0$  si i = j). Se estima este riesgo usando información tanto de del mapa y del resultado del análisis de imágenes, al igual que usando sentido común acerca del conocimiento del mundo real. Observe que un lugar de imagen no puede ser analizado sin ser relacionado a sus vecinos. Dejemos que s' sea un lugar en el vecindario  $V_s$  del lugar s, y d(s, s') la distancia entre s y s'. Se calculan las siguientes dos medidas:<sup>19</sup>

$$
a(s) = \sum_{s' \in V_s} \frac{1\{M(s') = l_j\}}{d(s, s')} ,
$$

$$
b(s) = \sum_{s' \in V_s} \frac{1\{I(s') = l_j\}}{d(s, s')} ,
$$

donde  $1_{\{\} }$  es la función indicador. a(s) es el número de lugares en  $V_s$  que están clasificados como lj en el mapa, inversamente pesados por su distancia a s. Esto representa el suporte que el lugar s obtiene de sus vecinos en el mapa al tomar  $l_i$  como su clase.  $b(s)$  representa el soporte que

 $17$  Ídem. [16]

 $18$  Ibíd., pág. 2165. [16]

 $19$  Idem.  $[16]$ 

el sitio s obtiene del resultado del análisis de imagen para esta decisión. El tamaño del vecindario depende de la resolución de la imagen. Mayor resolución implica mayor tamaño del vecindario.

La medida del error local E(s) del sitio s está definido como:

$$
E(s) = \frac{x_{l_i, l_j}}{ra + (1 + b)}, r \ge 1.
$$

Aunque tanto el resultado del análisis de la imagen como el mapa pueden contener incertidumbre e imprecisión, se creerá más en el mapa que en el resultado del análisis de imagen. Esto será reflejado por el coeficiente r.<sup>20</sup>

Como se mencionó arriba,  $x_{i,j}$  representa el riesgo incurrido cuando un lugar cambia su clase de  $l_i$  (en el mapa) a  $l_i$  (en el resultado del análisis de imagen). El valor de  $x_{i,j}$  depende de las clases específicas  $l_i$  y  $l_j$ . Hablando generalmente, el riesgo de cambiar de una clase de objeto natural (ej. el bosque) a una clase de un objeto hecho por el hombre (ej. un camino) es pequeño que en el caso inverso. Por ejemplo, el riesgo de un lugar de clase "pueblo" de acuerdo con el mapa a cambiar a la clase "camino" en el resultado del análisis de imagen es pequeño que ése en que un lugar clase "pueblo" en el mapa se convierta en una clase "bosque" en el resultado del análisis de imagen.<sup>21</sup>

La medida del error global es la acumulación de las medidas de los errores locales a través de los lugares de la imagen.

$$
GE=\sum_{s\in S}E(s).
$$

*Proceso de Fusión*. Una vez que se obtenga la medida del error global del resultado del análisis de la imagen, se puede decidir si este resultado es suficientemente bueno para ser usado en el proceso de fusión. Para hacer esto, simplemente se toman los p mejores resultados de entre todos los posibles. Otra manera de hacer esto es usar el umbral t: sólo aquellos para

 $20$  Ídem. [16]

 $^{21}$  Ídem. [16]

los cuales GE < t son retenidos para el proceso de fusión. Pero no es trivial determinar el valor de  $t^{22}$ 

Aunque un resultado seleccionado para ser usado en el proceso de fusión tiene una confiabilidad relativa alta, todos los lugares en este resultado no tienen la misma confiabilidad (esto también puede ser visto desde el proceso de estimación del error presentado arriba). Por lo tanto, se calcula un coeficiente de confianza para cada lugar del resultado basándose en la medida del error local para este lugar.23

$$
C(s) = 1 - \frac{E(s)}{\sum_{l_i, l_j \in L} x_{l_i, l_j}}.
$$

donde el denominador es para la normalización de E(s) de modo que  $0 \leq C(s) \leq 1$ .

La decisión de la clase final para un lugar depende de la acumulación del coeficiente de confianza del mismo lugar a través de todos los resultados retenidos.

$$
l(s) = \arg \max_{l_i \in L} \sum_{k=1}^p C_k(s) 1_{\{I_k(s) = l_i\}},
$$

donde Ik(s) significa el resultado usado como la entrada k-ésima del proceso de fusión, y  $C_k(s)$  el coeficiente de confianza del lugar s en este resultado.

Hay que notar que en la toma de decisión de la clase final de un lugar es tomado en cuenta no sólo la medida de los errores locales de este lugar en diferentes resultados, sino también la medida de los errores globales de todos estos resultados –ya que solamente "buenos" resultados son considerados en el proceso de fusión.<sup>24</sup>

 $22$  Ídem. [16]

 $^{23}$  Ídem.  $\bar{16}$ ]

 $^{24}$  Idem.  $[16]$ 

## *6.3. ESQUEMA DE DECISIÓN PROBABILÍSTICA.*

Este proceso consiste en una fusión de información proveniente de tres imágenes de textura seleccionadas de las once que nos aportan los descriptores de textura del algoritmo GLCM mejorado. Las texturas son: máxima probabilidad, energía, entropía, contraste, autocorrelación, disimilaridad, homogeneidad o momento diferencial inverso de orden K, varianza, correlación, forma de clusters, y prominencia de clusters. La selección de las tres texturas es por medio de un criterio empírico-subjetivo que se entenderá mejor con el ejemplo de aplicación que se encuentra más adelante en este escrito. Sin embargo, a grosso modo, la selección distingue aquellas texturas que muestran mayor información (delimitación, precisión, unidad) en la diferenciación de las distintas clases.

La determinación del número de clases es también un parámetro subjetivo—el programa realizado como fundamento a este trabajo de investigación admite el rango de [2 a 4] clases, empero, las pruebas se realizaron para dos clases: dando por resultado imágenes producto binarias que hacen una distinción muy buena de lo urbano, de lo no urbano.

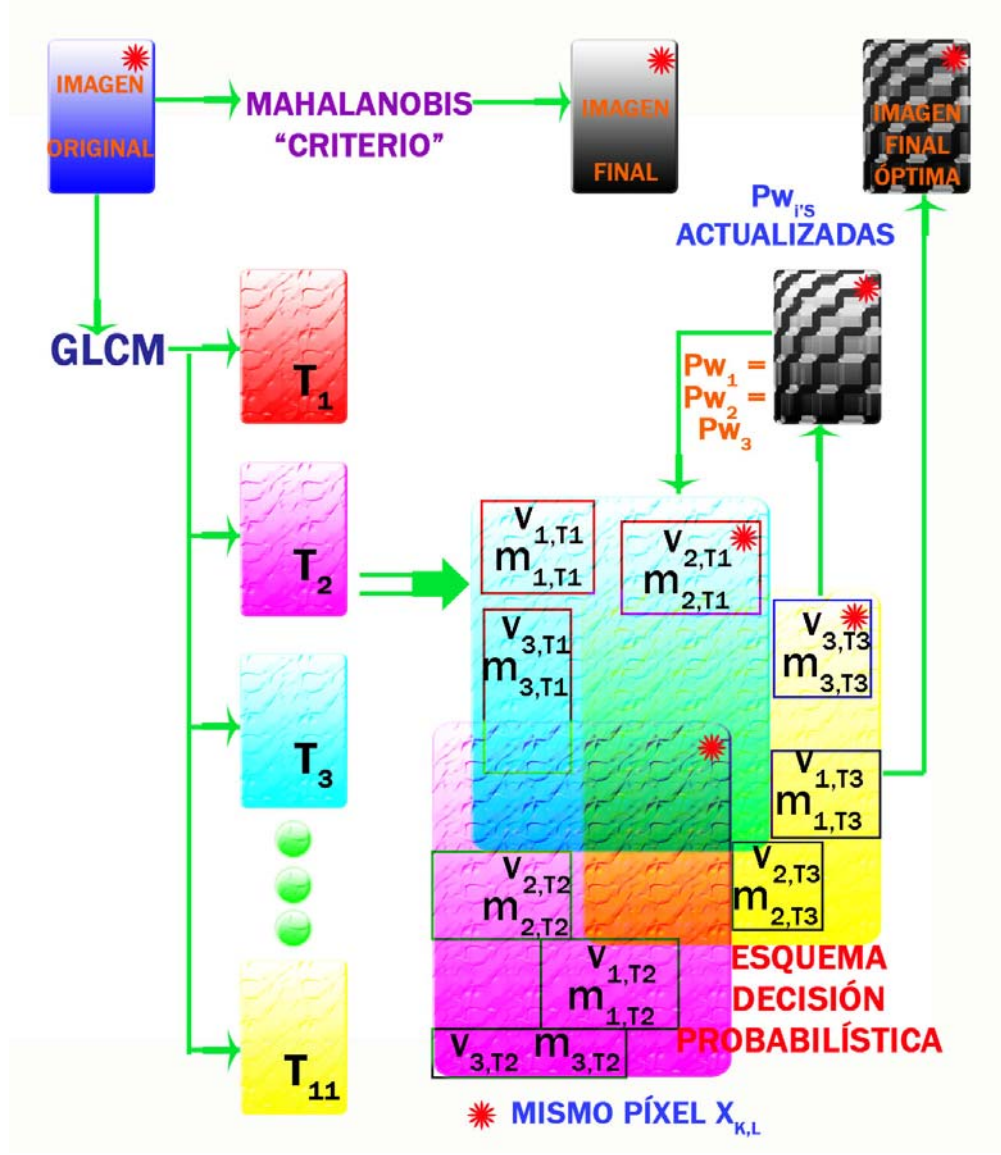

FIGURA 6.3.1. Etapas para la consecución determinativa de las diferentes clases de textura ubicadas en una imagen por medio del esquema de decisión probabilística.

Todo el proceso se esquematiza en la figura FIGURA 6.3.1, donde se muestra que una vez seleccionadas las tres mejores texturas provenientes de la GLCM, se seleccionan de cada una de ellas un número de ventanas de entrenamiento  $(v_{i,Ti})$  igual al número de clases (nc) que deseamos obtener, para el caso específico de nuestra imagen se seleccionan tres clases y sus respectivas tres ventanas de entrenamiento. Una vez más nos encontramos con el obstáculo de que la selección, el lugar, el tamaño de la ventana de entrenamiento de la clase i para la textura j  $(v_{i,Tj})$  es otro criterio subjetivoempírico.

Para nuestro ejemplo, una vez obtenidas las (nc) ventanas de entrenamiento se calcula la media de la clase correspondiente i,  $i = 1, 2, \dots$ , nc, para cada textura j,  $j = 1, 2, 3$ ; obteniéndose así los vectores de medias siguientes:

$$
m_1 = \begin{bmatrix} m_{1T_1} \\ m_{1T_2} \\ m_{1T_3} \end{bmatrix}, \qquad m_2 = \begin{bmatrix} m_{2T_1} \\ m_{2T_2} \\ m_{2T_3} \end{bmatrix}, \qquad m_3 = \begin{bmatrix} m_{3T_1} \\ m_{3T_2} \\ m_{3T_3} \end{bmatrix}, \qquad (6.3.1)
$$

donde el vector  $m_1$  está compuesto de las medias de los elementos obtenidos de la ventanas de entrenamiento para la clase 1 de las texturas j, siendo así  $(m_{1T_1})$ *m*<sup>1</sup>*<sup>T</sup>* ) la media de los elementos de la ventana de entrenamiento de la clase 1 para la textura 1. De manera homóloga se obtienen los vectores  $m_2, m_3, \ldots$ 

Para la obtención de la  $C_i$ , i = 1, 2,..., nc se parte de la definición (ver Ejemplo 5.4.5.1),

$$
C = E[(x - m)(x - m)^{T}] = E[x x^{T}] - mm^{T}
$$

cuando esto es puesto en forma discreta,

$$
C_1 = \frac{1}{N_1} \sum_{j=1}^{N_1} x_{1j} x_{1j}^T - m_1 m_1^T
$$

por consiguiente, se obtienen las siguientes matrices:

$$
C_{1} =\begin{bmatrix} C_{1_{11}} & C_{1_{12}} & C_{1_{13}} \\ C_{1_{21}} & C_{1_{22}} & C_{1_{23}} \\ C_{1_{31}} & C_{1_{32}} & C_{1_{33}} \end{bmatrix}, \qquad C_{2} =\begin{bmatrix} C_{2_{11}} & C_{2_{12}} & C_{2_{13}} \\ C_{2_{21}} & C_{2_{22}} & C_{2_{23}} \\ C_{2_{31}} & C_{2_{32}} & C_{2_{33}} \end{bmatrix},
$$
  
\n
$$
C_{3} =\begin{bmatrix} C_{3_{11}} & C_{3_{12}} & C_{3_{13}} \\ C_{3_{21}} & C_{3_{22}} & C_{3_{23}} \\ C_{3_{31}} & C_{3_{32}} & C_{3_{33}} \end{bmatrix}, \qquad (6.3.2)
$$

Sobre cada textura se calculan en las ventanas las medias y covarianzas,

TABLA 6.3.1. Parámetros estadísticos obtenidos a partir de los datos de las ventanas de entrenamiento en las texturas seleccionadas.

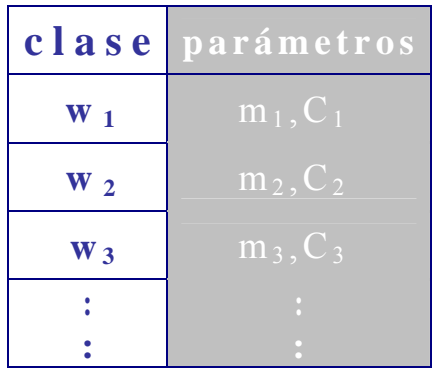

Para encontrar la función discriminante que nos permita encontrar el parámetro estadístico óptimo para la determinación de un punto de la imagen dentro de una clase u otra partimos de (5.4.5.4),

$$
d^{\prime\prime\prime}_{k}(x) = -\frac{1}{2}(x - m_{k})^{T} C_{k}^{-1}(x - m_{k}) + \left[ \log p(w_{k}) - \frac{1}{2} \log |C_{k}| \right]
$$
\n(6.3.3)

Para cada píxel x de coordinas k, l  $(x_{k,l})$ , se calculan las distancias:

$$
d_1(x_{k,l}) = -\frac{1}{2}(x_{k,l} - m_1)^T C_1^{-1}(x_{k,l} - m_1) + \left[\log p(w_1) - \frac{1}{2}\log|C_1|\right]
$$
  
\n
$$
d_2(x_{k,l}) = -\frac{1}{2}(x_{k,l} - m_2)^T C_2^{-1}(x_{k,l} - m_2) + \left[\log p(w_2) - \frac{1}{2}\log|C_2|\right]
$$
  
\n
$$
d_3(x_{k,l}) = -\frac{1}{2}(x_{k,l} - m_3)^T C_3^{-1}(x_{k,l} - m_3) + \left[\log p(w_3) - \frac{1}{2}\log|C_3|\right]
$$
  
\n
$$
\vdots
$$
  
\n(6.3.4)

Entonces, para asignar al píxel  $x_{k,l}$  a una de las clases  $w_1, w_2, w_3,...,$  se calcula una distancia por clase, donde  $x_{k,l}$  debe tener datos de cada imagen de textura:

$$
m_{k,l} = \begin{bmatrix} m_{T_{1_{k,l}}} \\ m_{T_{2_{k,l}}} \\ m_{T_{3_{k,l}}} \end{bmatrix},
$$
\n(6.3.5)

En la imagen de resultado  $W_1$  se debe asignar en la coordenada k,l, la clase que maximiza  $d_i(x_{k,l})$ .

Esta última etapa se subdivide en dos fases, en la primera se obtiene una primera imagen  $W_1$  con las probabilidades a priori pw<sub>1</sub>, pw<sub>2</sub>, pw<sub>3</sub>,..., iguales entre sí de valor numérico =  $1/nc$ . Para la segunda fase se obtienen las distancias pero con las probabilidades a priori actualizadas con los valores que se obtienen de la imagen de la primera fase. Finalmente se obtiene la imagen final W, donde ya se aprecia la delimitación de las clases elegidas.

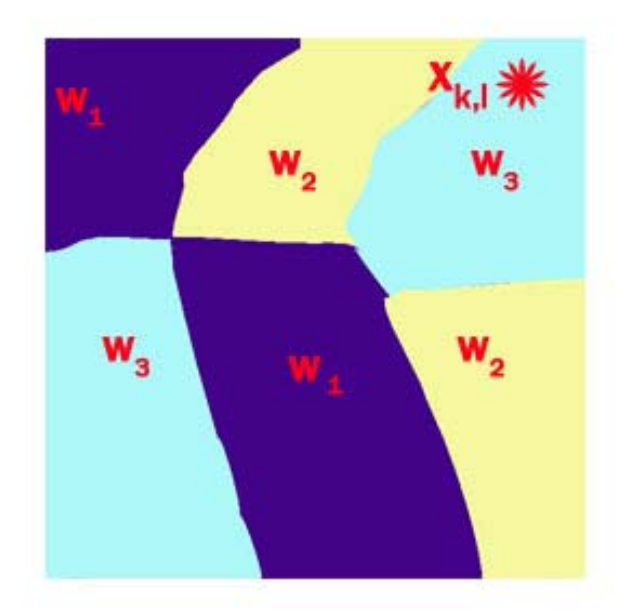

FIGURA 6.3.2. Imagen Final Óptima, con  $P_{W_1}$ ,  $P_{W_2}$ ,  $P_{W_3}$  actualizadas, que corresponden respectivamente a las clases  $w_1, w_2, w_3$ ;  $x_{k1}$  es un punto de la imagen final. Cada punto es el producto de la fusión de la distancia mínima de los puntos  $x_{k,l}$  de las tres texturas seleccionadas de la GLCM, mediante el criterio de decisión probabilística.

**Ejemplo 6.3.1.** Tomando como imagen original a: prueba.bmp; obteniendo sus 11 texturas por medio del algoritmo GLCM—con base a los resultados de las TABLAS 4.4.2, 4.4.3, 4.4.4, ver apéndice, se nota que una muy buena combinación para obtener texturas es la que toma los siguientes parámetros para la GLCM: 32 niveles de gris, tamaño de ventana de 5x5, distancia de 2, ángulo de  $0^\circ$ —. Lo que ocurre primeramente es que se reduce de 256 a 32 niveles de gris la imagen original para no emplear tantos requerimientos computacionales y por lo tanto reducir el tiempo de cálculo, luego se calcula la matriz de coocurrencia con ventana y distancia variable, y con esta matriz se calculan las 11 texturas que se pueden apreciar en la FIGURA 6.3.3. Se puede apreciar que las texturas que nos ofrecen mayor información en cuanto a las clases que deseamos, a saber, urbano y no urbano son: correlación, forma de clusters, prominencia de clusters, y varianza, pues se nota que se distinguen perfectamente las dos clases; no siendo así para las demás texturas.

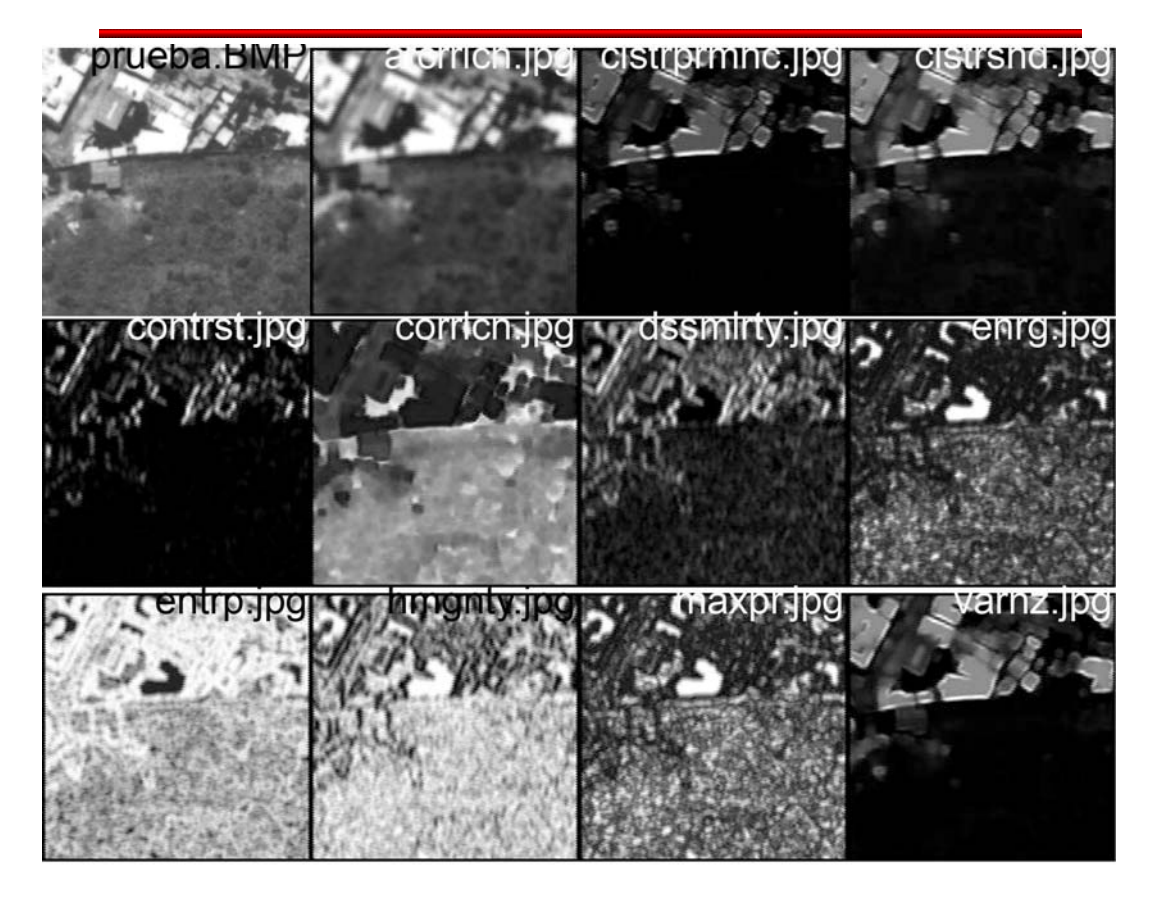

FIGURA 6.3.3. Mosaico de imágenes: Imagen original: prueba.bmp subimagen de una fotografía aérea de villa olímpica proporcionada por el asesor del presente trabajo— (superior izquierda) con sus 11 características procedentes por medio del algoritmo GLCM. Se puede apreciar que las texturas que nos ofrecen mayor información en cuanto a las clases que deseamos, a saber, urbano y no urbano son: correlación, forma de clusters, prominencia de clusters, y varianza, pues se nota que se distinguen perfectamente las dos clases; no siendo así para las demás texturas.

De modo que eligiendo a la correlación, la forma de clusters, y a la varianza para emplear el esquema de decisión probabilística, eligiendo dos clases, se obtiene:

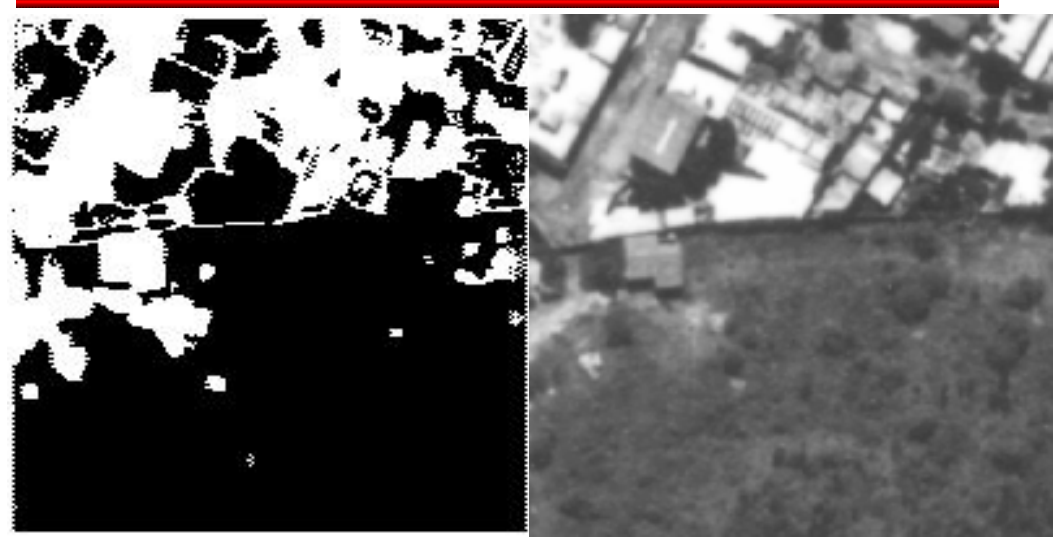

FIGURA 6.3.4. Primera imagen (sin retroalimentación) obtenida con el esquema de decisión probabilística partiendo de la imagen original "prueba.bmp" y las 11 características texturales obtenidas con la GLCM, con uso de probabilidades a priori iguales:  $pw_1 = pw_2 = \frac{1}{2}$ . Se puede apreciar que el resultado es binario (izquierda); imagen original prueba.bmp de 201x201 píxeles (derecha).

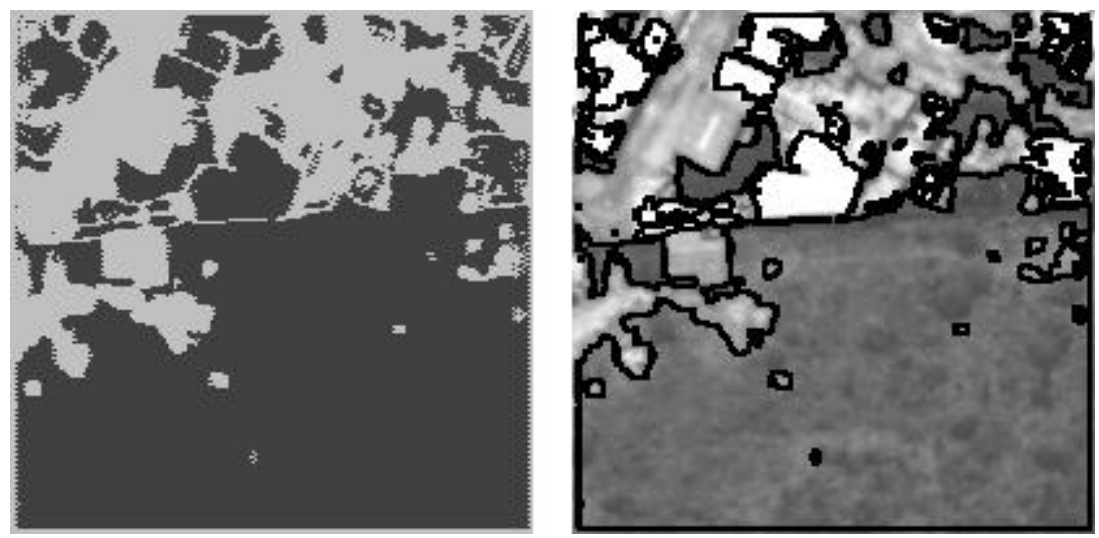

FIGURA 6.3.5. Imagen final—con retroalimentación— W (izquierda) obtenida con el esquema de decisión probabilística partiendo de la imagen original "prueba.bmp" y las 11 características texturales obtenidas con la

GLCM, con uso de probabilidades a priori actualizadas:  $pw_1 = 0.6707$ (clase no urbana),  $pw_2 = 0.3295$  (clase urbana). Se resaltan los bordes de la imagen final W y se superponen en la imagen original para tener un primer acercamiento a la eficacia de este proceso (derecha).

## *7. RESULTADOS*

En esta sección se realizan pruebas para imágenes de mayor resolución y con más elementos para probar nuestro esquema.

## *7.1. ANÁLISIS DE REGIONES URBANAS.*

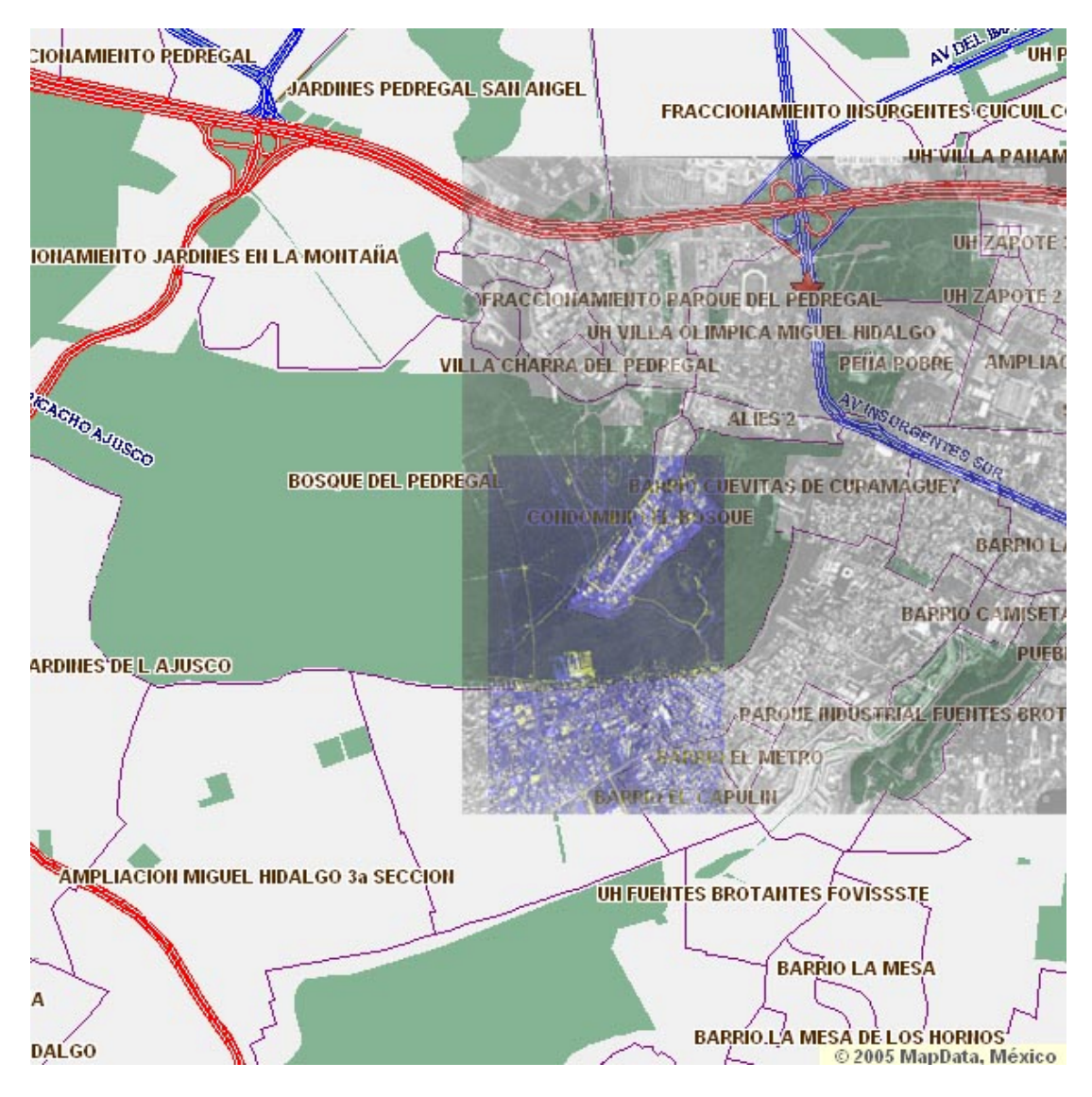

FIGURA 7.1.1. Ubicación en un mapa de la imagen satelital que se selecciona para obtener el resultado más refinado y completo—abordado en varias etapas subsecuentes— (gris sobrepuesto) denominada DF1.tif de la que se extrae una muestra (azul tenue) denominada DFb.jpg que por presentar atributos suficientes para poder clasificar las clases urbana y no urbana se le aplicará el esquema de decisión probabilística. El mapa fue extraído de: Mapas Activos S.A. de C.V. México, D.F., c2008. (DE, 12 de Febrero, 2008:

http://mapas.mapasactivos.com/mapasactivos/map\_selector.asp?s=6852&u =742920&c=163&cd=1&ss=QU5JTExPIFBFUklGRVJJQ08gQkxWRCB BRE9MRk8gUlVJWiBDT1JUSU5FUw==&cs=SkFSRElORVMgUEVEU kVHQUwgU0FOIEFOR0VM&cps=MDQ1MDA=&rq=Y2FsbGU9cGVya WZlcmljbyZjb2xvbmlhPSZjcD0mY2Q9MSZvPTQwJmI9NQ).

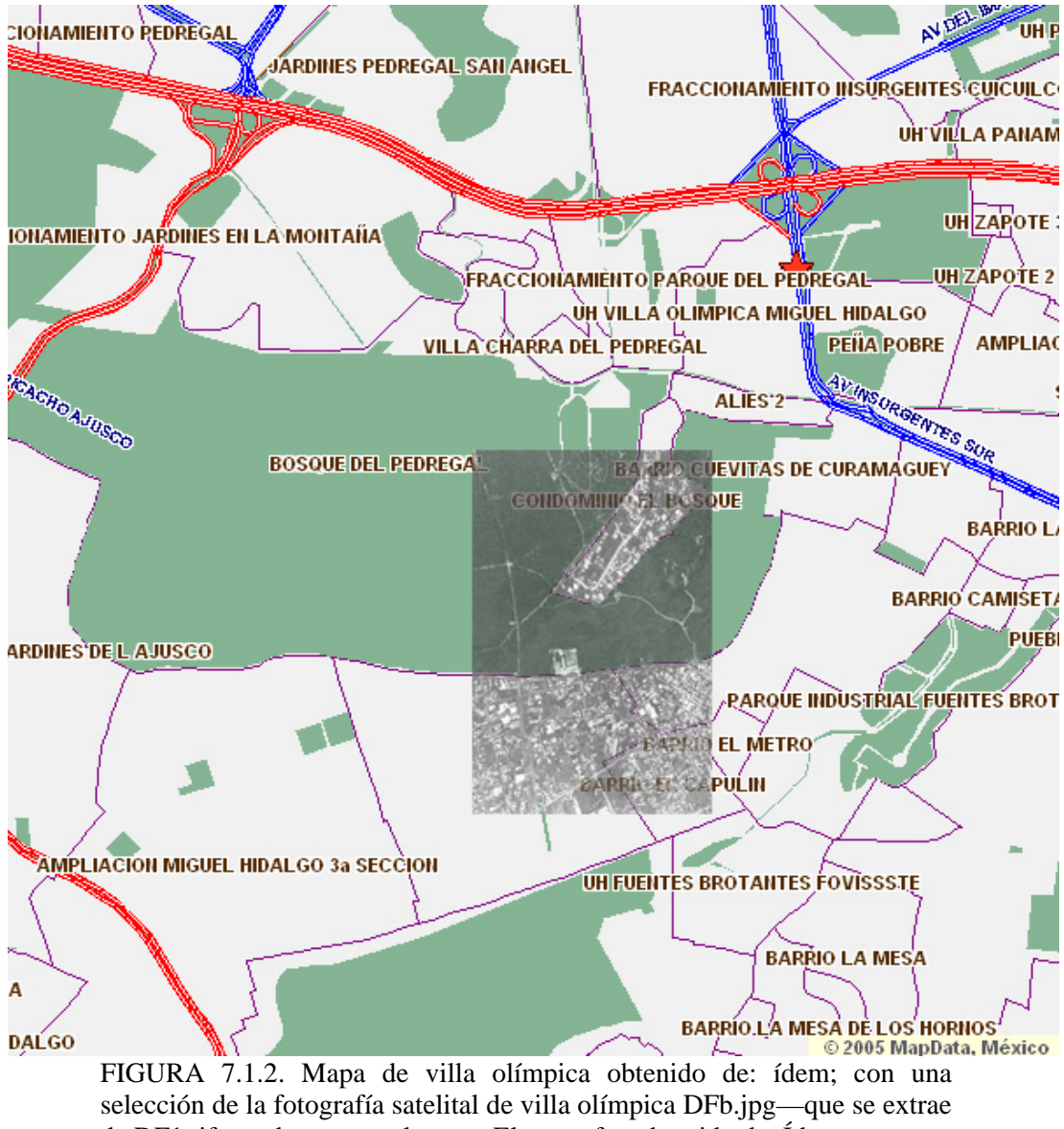

de DF1.tif— sobrepuesta al mapa. El mapa fue obtenido de: Ídem.

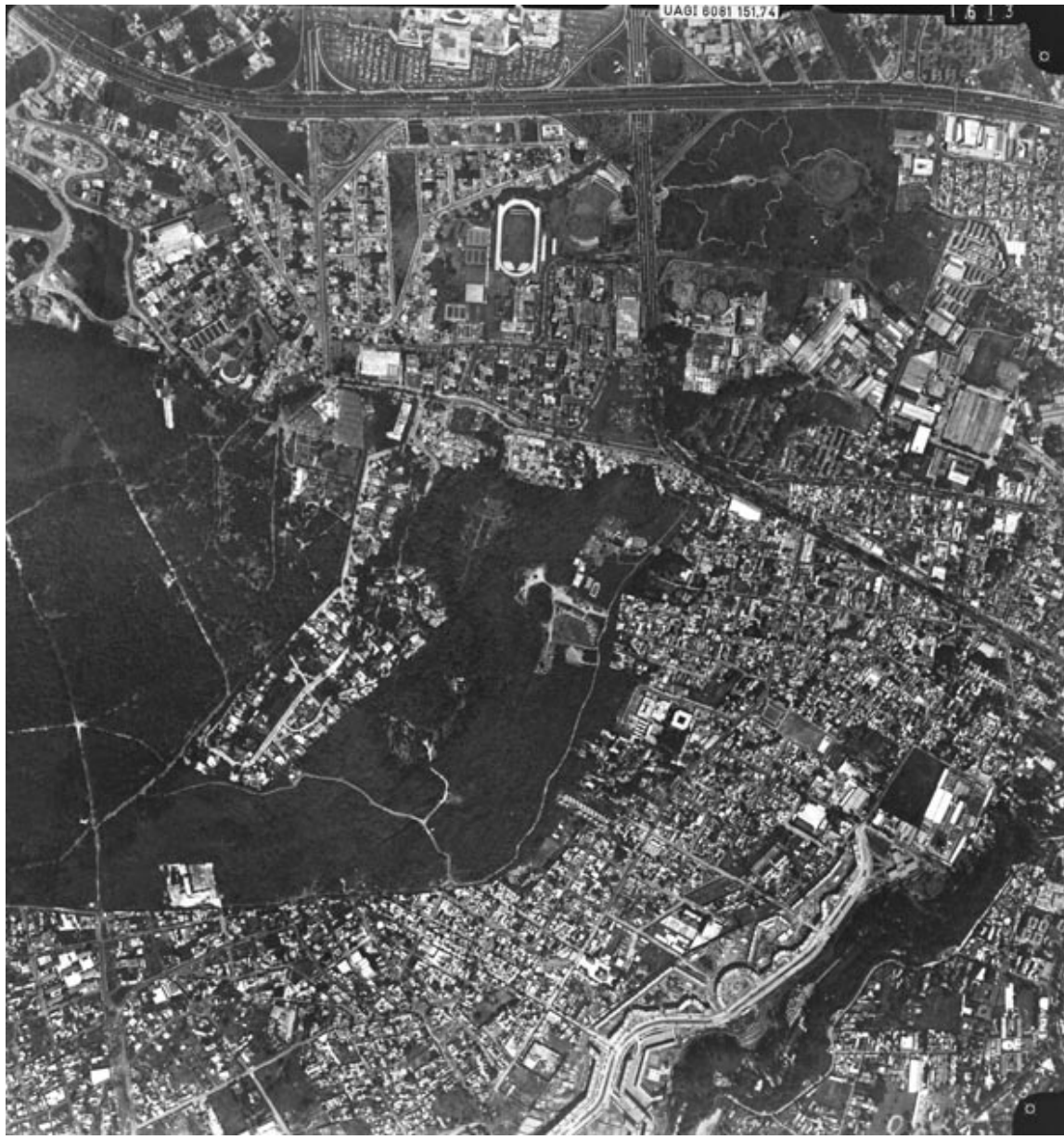

FIGURA 7.1.3.

FIGURA 7.1.3. Fotografía satelital 'DF1.tif' de villa olímpica proporcionada por el asesor del trabajo de la que se extrae una muestra denominada DFb.jpg a la que se le aplica el esquema de decisión estadística íntegro, además, al resultado final de este proceso se le compara con el resultado de aplicar el algoritmo de Mahalanobis a la misma muestra DFb.jpg.

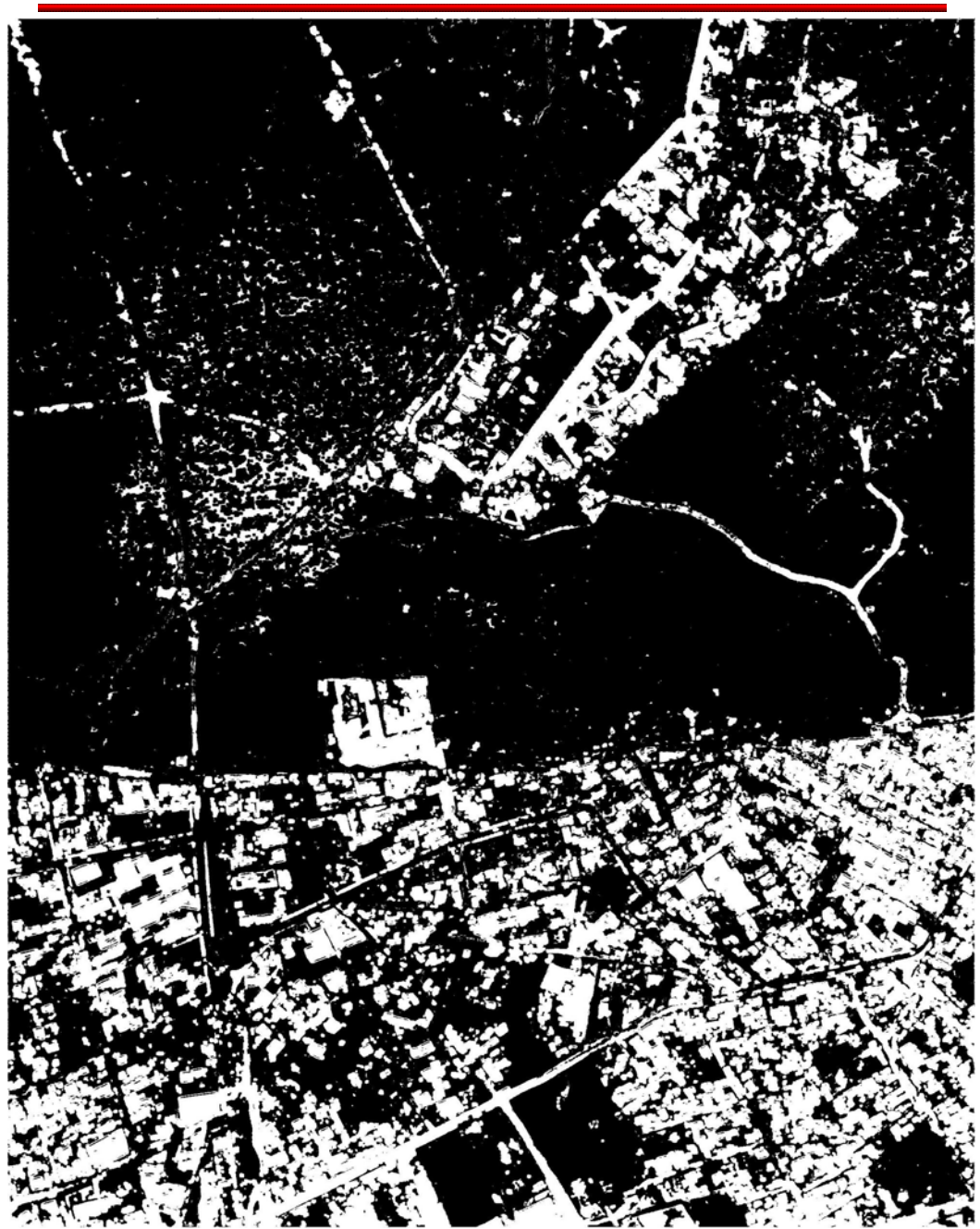

FIGURA 7.1.4. Resultado de aplicar el esquema de decisión probabilística a DFb.jpg con dos clases (urbana y no urbana) con probabilidades  $pw_1 =$ 

 $pw_2 = \frac{1}{2}$ . Se emplean los siguientes parámetros para la GLCM: tamaño de ventana de 5x5, distancia de 2, 16 niveles de gris, ángulo de  $0^\circ$ . La imagen original 'DFb.jpg' es de tamaño 1999x2502; se aprecia que las texturas: forma de clusters, correlación, y varianza—los resultados de las características texturales se encuentran en el Apéndice— ofrecen una muy buena delimitación de las dos clases (urbana, no urbana).

Para la FIGURA 7.1.4, el tiempo de cálculo de las texturas provenientes de GLCM fue de 1 hora, 4 minutos y 16.1850 segundos, el tiempo de cálculo del esquema de decisión probabilística fue de 14 minutos y 9.9120.

Para la FIGURA 7.1.5. (a), las probabilidades actualizadas fueron  $pw1=$ 0.7348 (no urbana), y pw $2 = 0.2654$  (urbana). Hay que notar que en este caso la imagen fue mucho mayor: 1999x2502 píxeles; y que el resultado es bueno aunque presenta ruido en la parte no urbana, delimitando muy bien la parte urbana. La fotografía satelital original es del D.F. Las ventanas de entrenamiento superiores para ambas son para la clase no urbana, en tanto que las inferiores son para la clase urbana. En (b) se sobreponen los bordes extraídos del resultado en (a) a la imagen original DFb.jpg, además, se resalta una submuestra que será ampliada para demostrar a mayor resolución la ventaja del esquema en el apartado siguiente.

Elementos estadísticos empleados para obtener la decisión óptima de la FIGURA 7.1.5.(a):

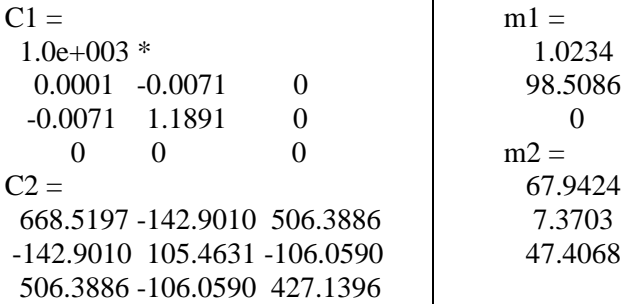

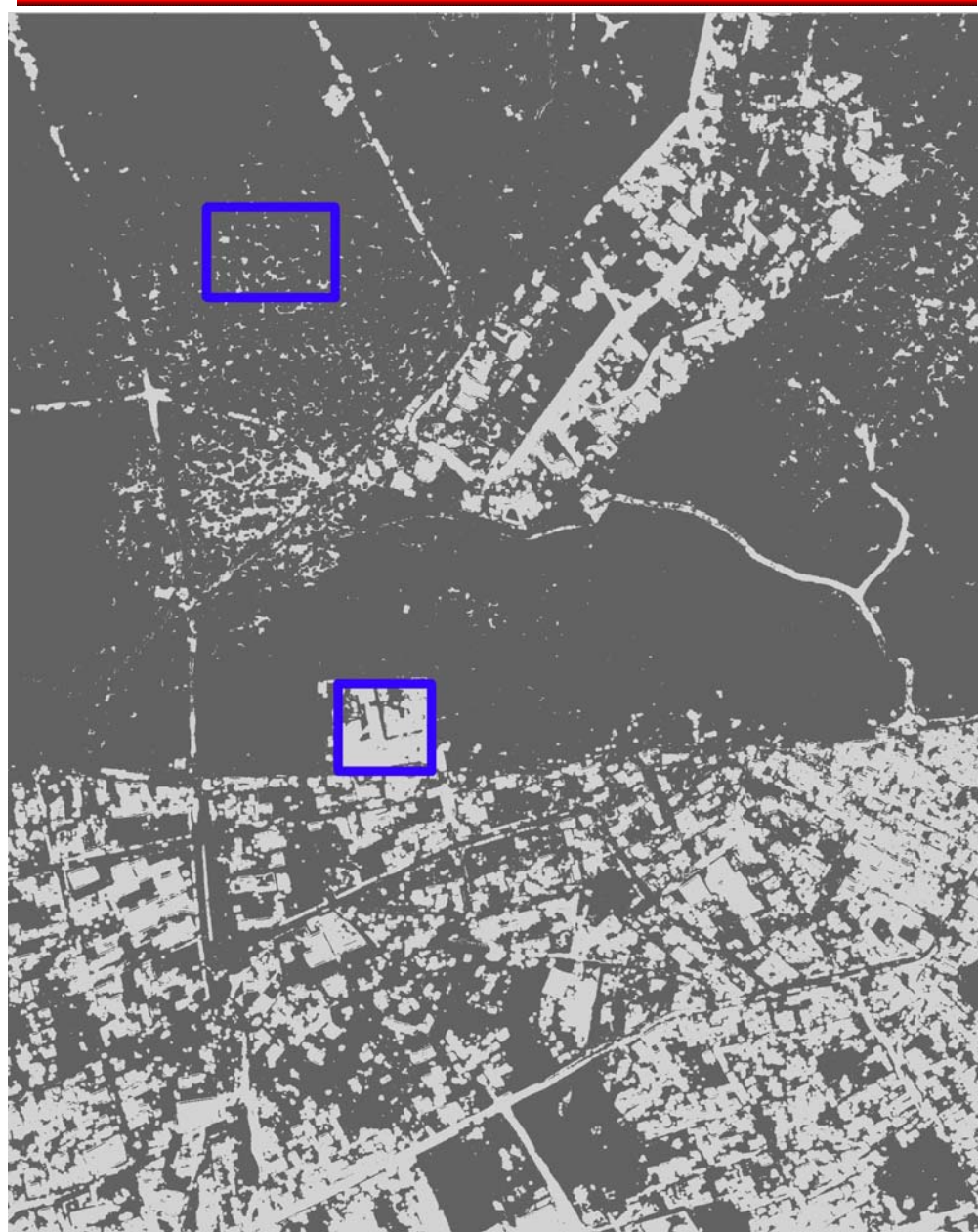

FIGURA 7.1.5. (a) Imagen final de aplicar el esquema de decisión probabilística, tomando como original a la muestra de la fotografía de villa olímpica 'DFb.jpg'.

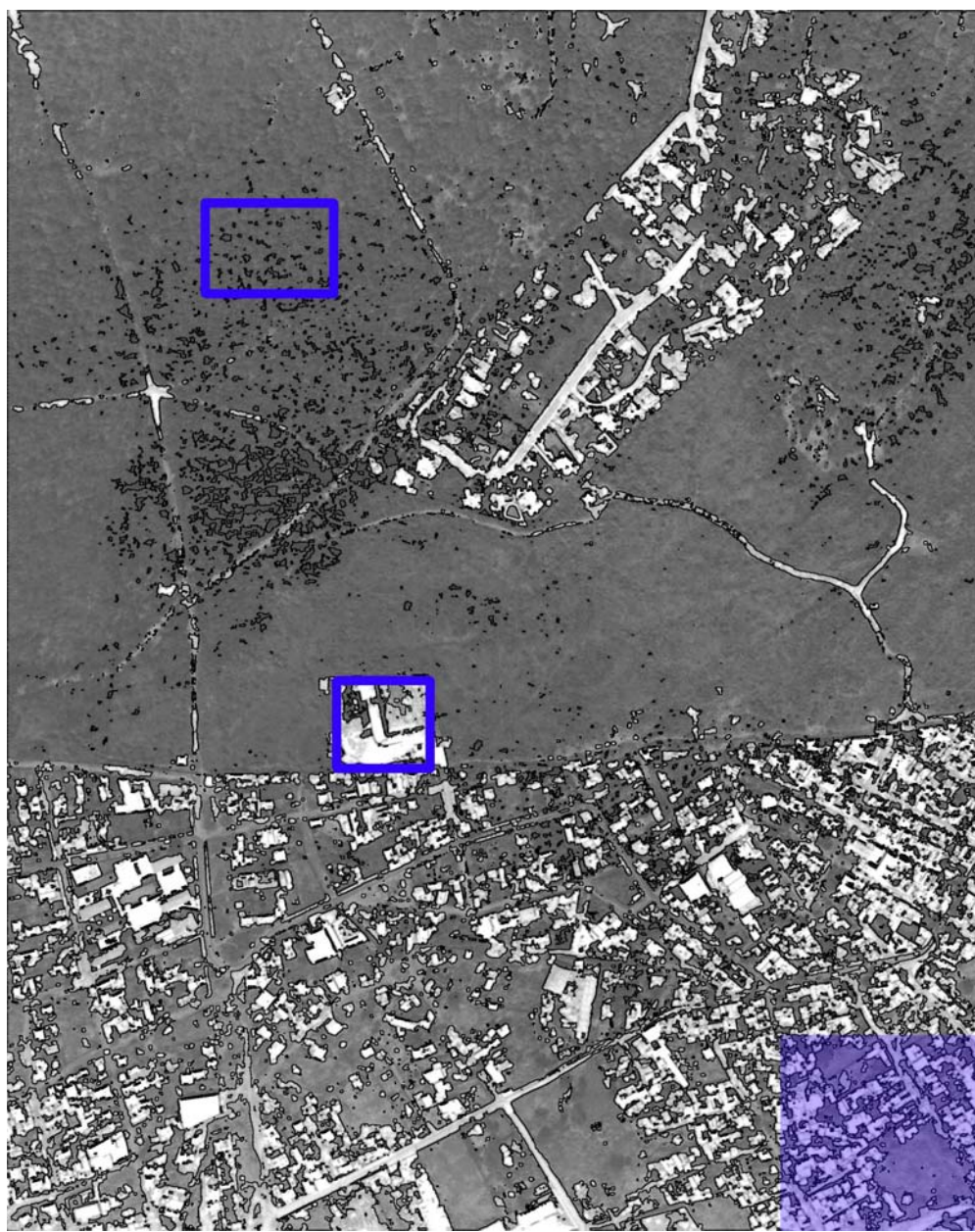

FIGURA 7.1.5. (b) Imagen original 'DFb.jpg' con bordes resaltados, se resalta una muestra en la parte inferior derecha que será utilizada para comparan con Mahalanobis.

Ahora se documenta otro resultado, para la imagen original VillaOlimpicaB.bmp:

Imagen: villaOlimpicaB, 256 niv. gris, 16 niv. gris, 2 desp., 5 vent.; iter:257556 t:1 -51 -20.4830 (h/m/s).

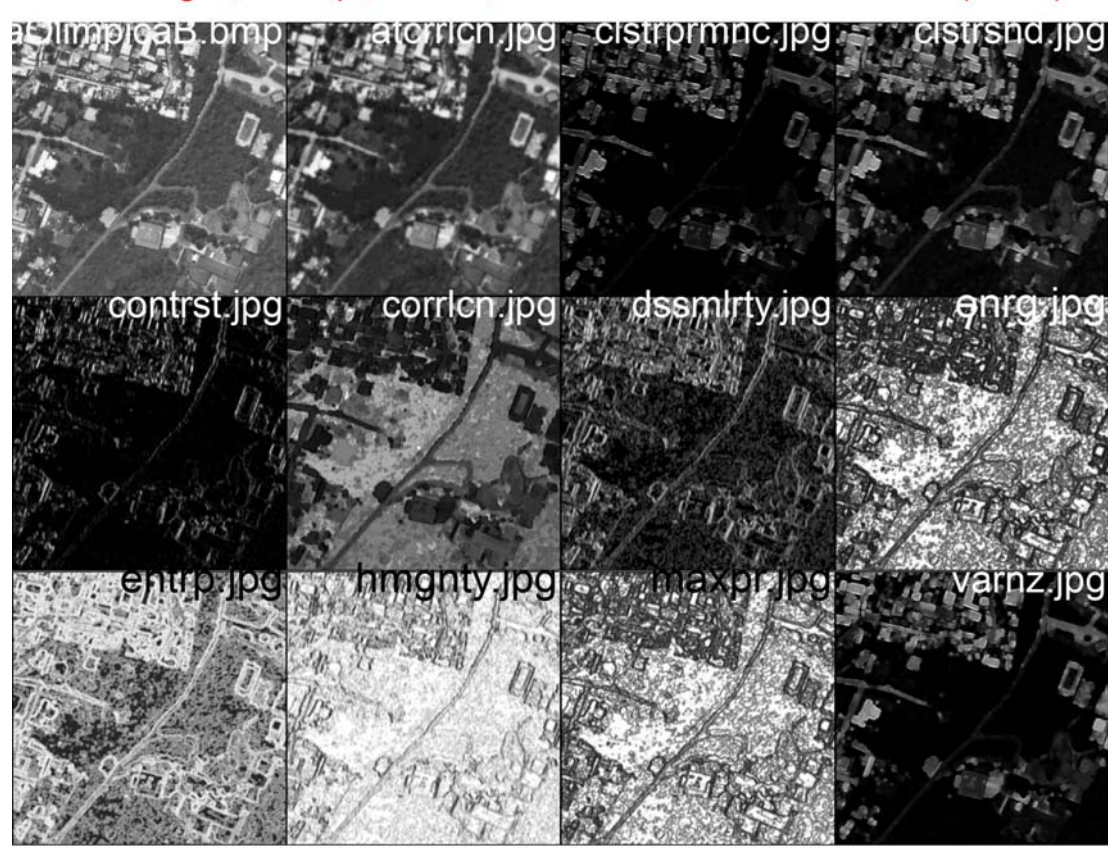

FIGURA 7.1.6. Imagen original con sus 11 características procedentes de la GLCM: tamaño de ventana de 5x5, distancia de 2, 16 niveles de gris, ángulo de 0°. La imagen original 'VillaOlimpicaB.bmp' es de tamaño 512x512; se aprecia que las texturas de prominencia de clusters, forma de clusters, correlación, disimilaridad y varianza nos ofrecen una muy buena delimitación de las dos clases (urbana, no urbana).

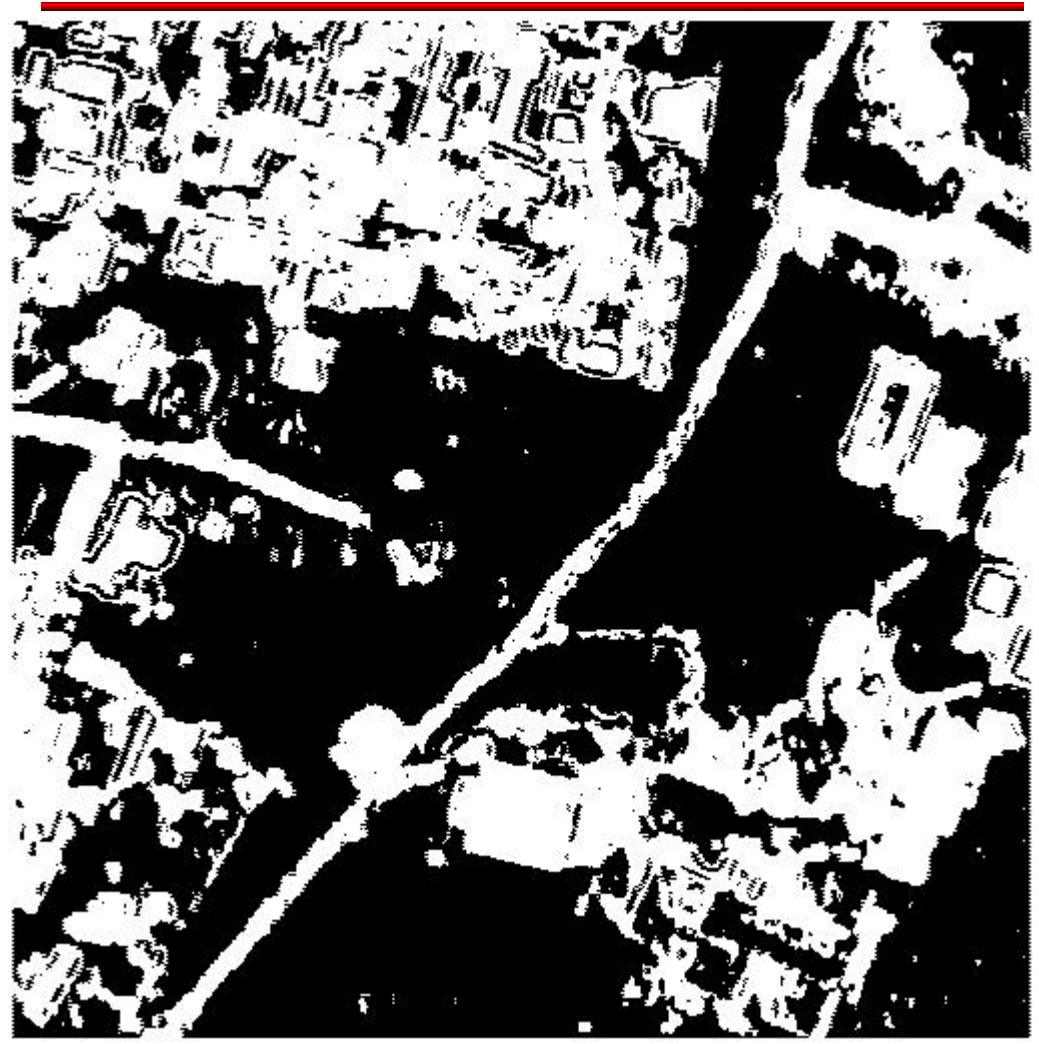

FIGURA 7.1.7. Primera imagen obtenida con el esquema de decisión probabilística con uso de probabilidades a priori iguales:  $pw_1 = pw_2 = \frac{1}{2}$ . Se puede apreciar que el resultado es binario y bastante bueno. Para su obtención se utilizaron las texturas: forma de clusters, correlación, y disimilaridad. La imagen original fue 'VillaOlimpicaB.bmp.

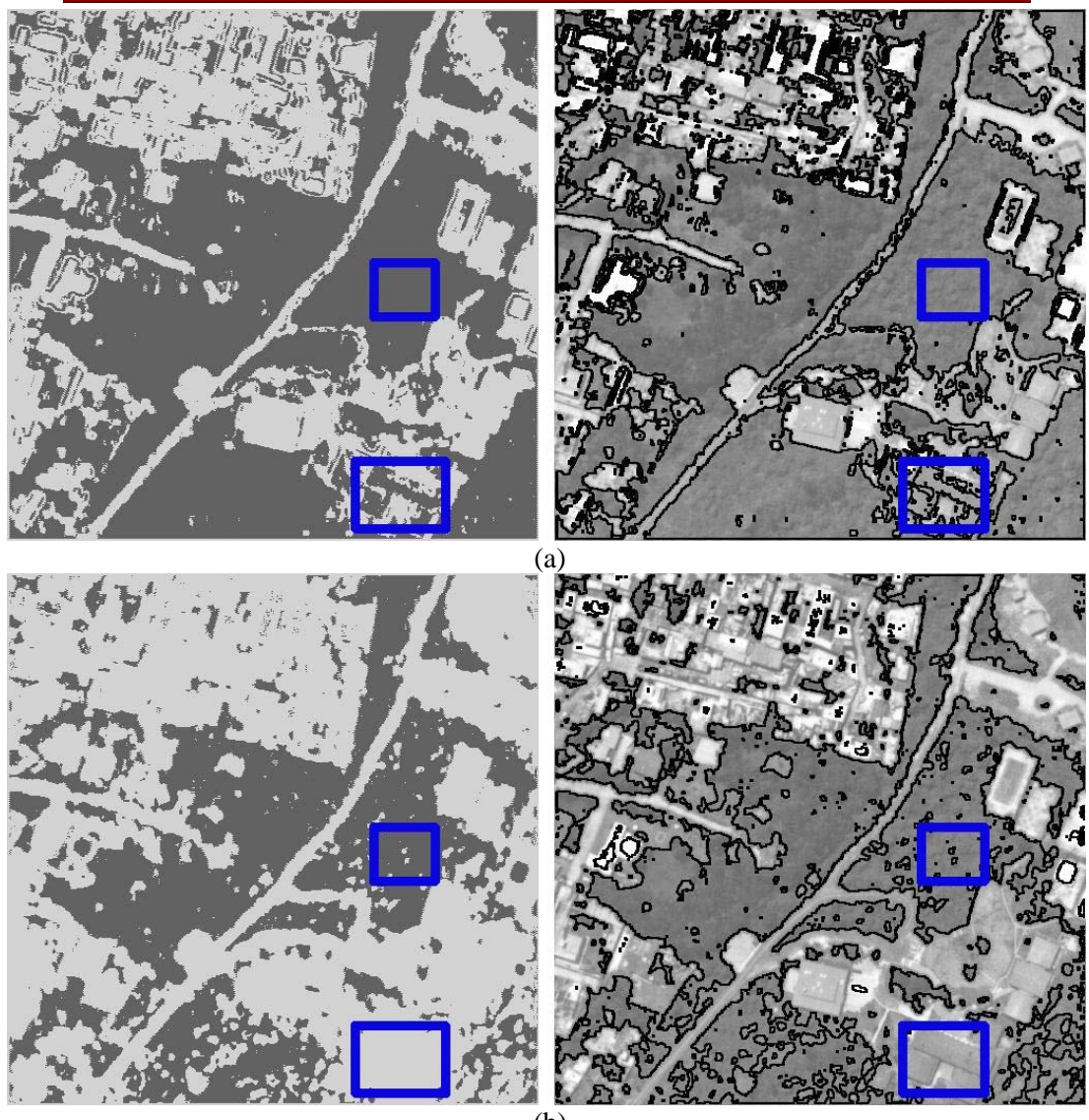

(b)

FIGURA 7.1.8. Imagen final W obtenida a partir de la imagen original 'VillaOlimpicaB.bmp' con el esquema de decisión probabilística con uso de probabilidades a priori actualizadas:  $pw_1 = 0.6707$  (clase urbana, ventana inferior),  $pw_2 = 0.3295$  (clase no urbana, ventana superior). Se resaltan los bordes de la imagen final W y se superponen en la imagen original para tener un primer acercamiento a la eficacia de este proceso. Para su obtención se utilizaron las texturas: forma de clusters, correlación,

y disimilaridad. (b) Imagen final obtenida de manera homóloga con  $pw_1 =$ 0.6223 (clase urbana, ventana inferior),  $pw_2 = 0.3379$  (clase no urbana, ventana superior). Para su obtención se utilizaron las texturas: forma de clusters, correlación, y autocorrelación; se aprecia una enorme pérdida en el desempeño al cambiar el factor subjetivo-empírico de selección de una sola de las texturas que se ven involucradas en el proceso de fusión. (c) Imagen final obtenida de manera homóloga con pw<sub>1</sub> = 0.6507 (clase urbana, ventana inferior),  $pw_2 = 0.3495$  (clase no urbana, ventana superior). Para su obtención se utilizaron las texturas: forma de clusters, correlación, y varianza; se aprecia una mayor pérdida en el desempeño al cambiar la textura autocorrelación por la textura varianza; es decir, el factor subjetivo-empírico de selección de una sola de las texturas que se ven involucradas en el proceso de fusión.

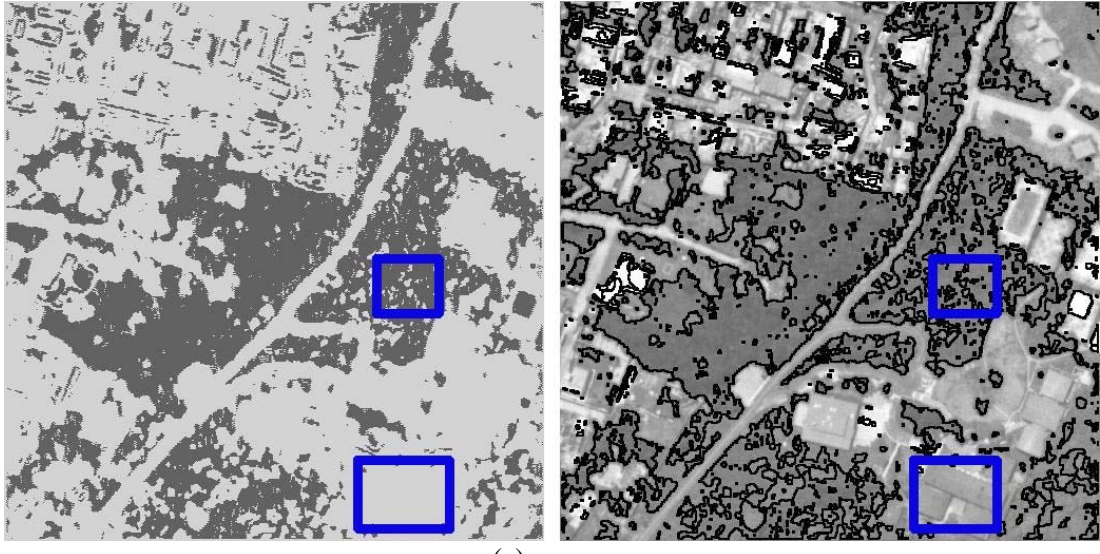

(c)

FIGURA 7.1.8. (c) Imagen final obtenida de manera homóloga con  $pw_1 =$ 0.6507 (clase urbana, ventana inferior),  $pw_2 = 0.3495$  (clase no urbana, ventana superior). Para su obtención se utilizaron las texturas: forma de clusters, correlación, y varianza; se aprecia una mayor pérdida en el desempeño al cambiar la textura autocorrelación por la textura varianza; es decir, el factor subjetivo-empírico de selección de una sola de las texturas que se ven involucradas en el proceso de fusión.

Elementos estadísticos empleados para obtener la decisión óptima de la FIGURA 7.1.8. (a):

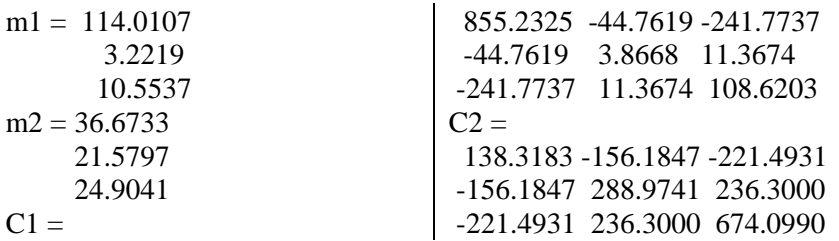

Elementos estadísticos empleados para obtener la decisión óptima de la FIGURA 7.1.8. (b):

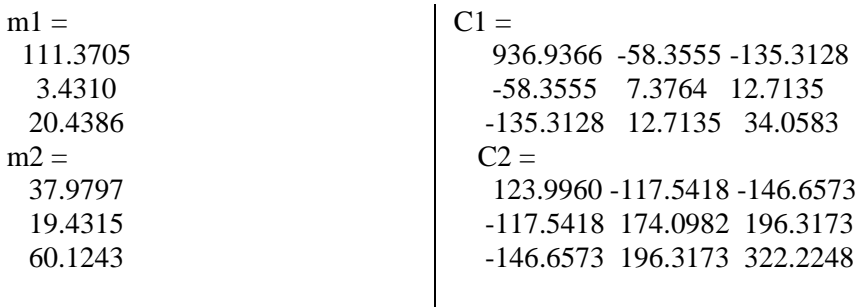

Elementos estadísticos empleados para obtener la decisión óptima de la FIGURA 7.1.8. (c):

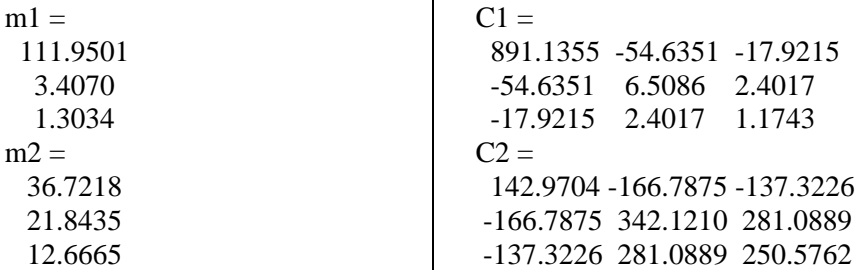

#### *7.2. COMPARACIÓN DE FUNCIONALIDAD.*

Para hacer la comparación de funcionalidad, se recurrirá al criterio de mahalanobis, de modo que de (5.2.4) y de (5.4.4.6)
$$
r = \frac{|x - \mu|}{\sigma},\tag{7.2.1}
$$

$$
r^2 = (x - m)^T C^{-1} (x - m)
$$
 (7.2.2)

donde (7.2.1) es conocida como la distancia de Mahalanobis, y (7.2.2) es la adecuación de la distancia de Mahalanobis en nuestra aproximación final. De modo que se obtienen (nc "número de clases") ventanas de entrenamiento sobre la imagen original para calcular las medias y las varianzas sobre los datos obtenidos de cada ventana  $(V_i)$ , posteriormente se calcula una distancia para cada clase:

$$
r_1^2 = \frac{(x - m_1)^2}{\sigma_1^2}
$$
  
\n
$$
r_2^2 = \frac{(x - m_2)^2}{\sigma_2^2}
$$
  
\n
$$
r_3^2 = \frac{(x - m_3)^2}{\sigma_3^2}
$$
  
\n
$$
\vdots
$$
  
\n(7.2.3)

y el criterio de decisión es el siguiente:

$$
r_{\delta p\text{tima}}^2 m \text{ln} \left\{ r_i^2 \right\} \forall i, i = 1, 2, 3, \dots \tag{7.2.4}
$$

con lo cual se obtiene una imagen dividida en clases con la cual poder comparar los resultados finales.

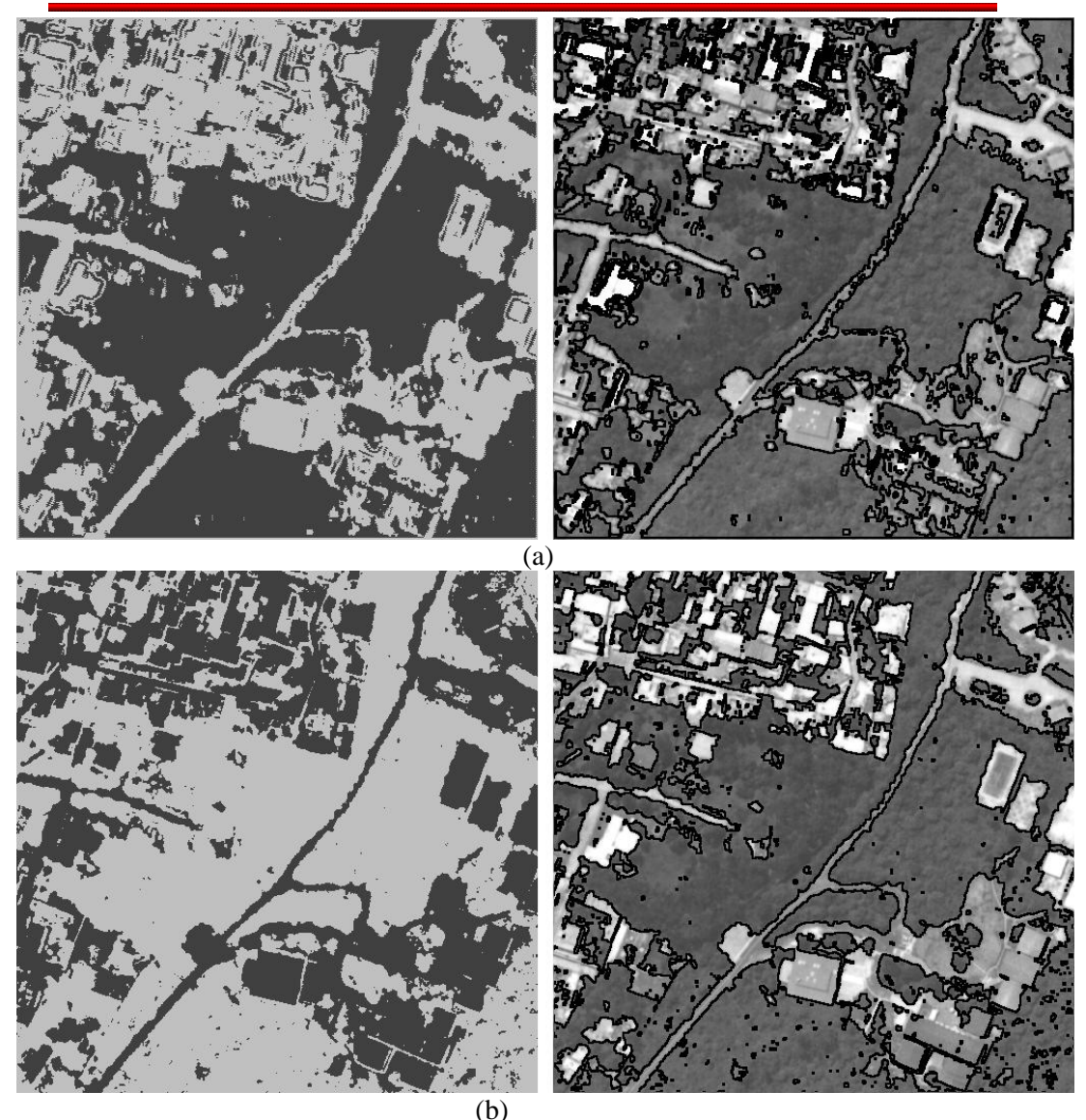

FIGURA 7.2.1. (a) La imagen repite el resultado obtenido por el esquema de decisión probabilística para la imagen VillaOlimpicaB.bmp para compararlo con el resultado obtenido por el criterio de Mahalanobis. (b) La

imagen es el resultado aplicando el criterio de Mahalanobis.

De la FIGURA 7.2.1, se tiene que en el esquema de decisión probabilística el resultado es muy bueno con una sensibilidad mayor; en tanto, en el resultado obtenido por Mahalanobis su sensibilidad es menor, aunque se cambia el factor sensibilidad por una intromisión menor de ruido en el resultado como se apreciará en la siguiente comparación.

De la FIGURA 7.2.2, se observa que en Mahalanobis la sensibilidad es menor, pues, no detecta partes que sí detecta el esquema de decisión probabilística, sin embargo, el ruido que se introduce en el esquema es mayor. La ventana de entrenamiento superior corresponde a la clase no urbana, en tanto que la ventana inferior corresponde a la clase urbana.

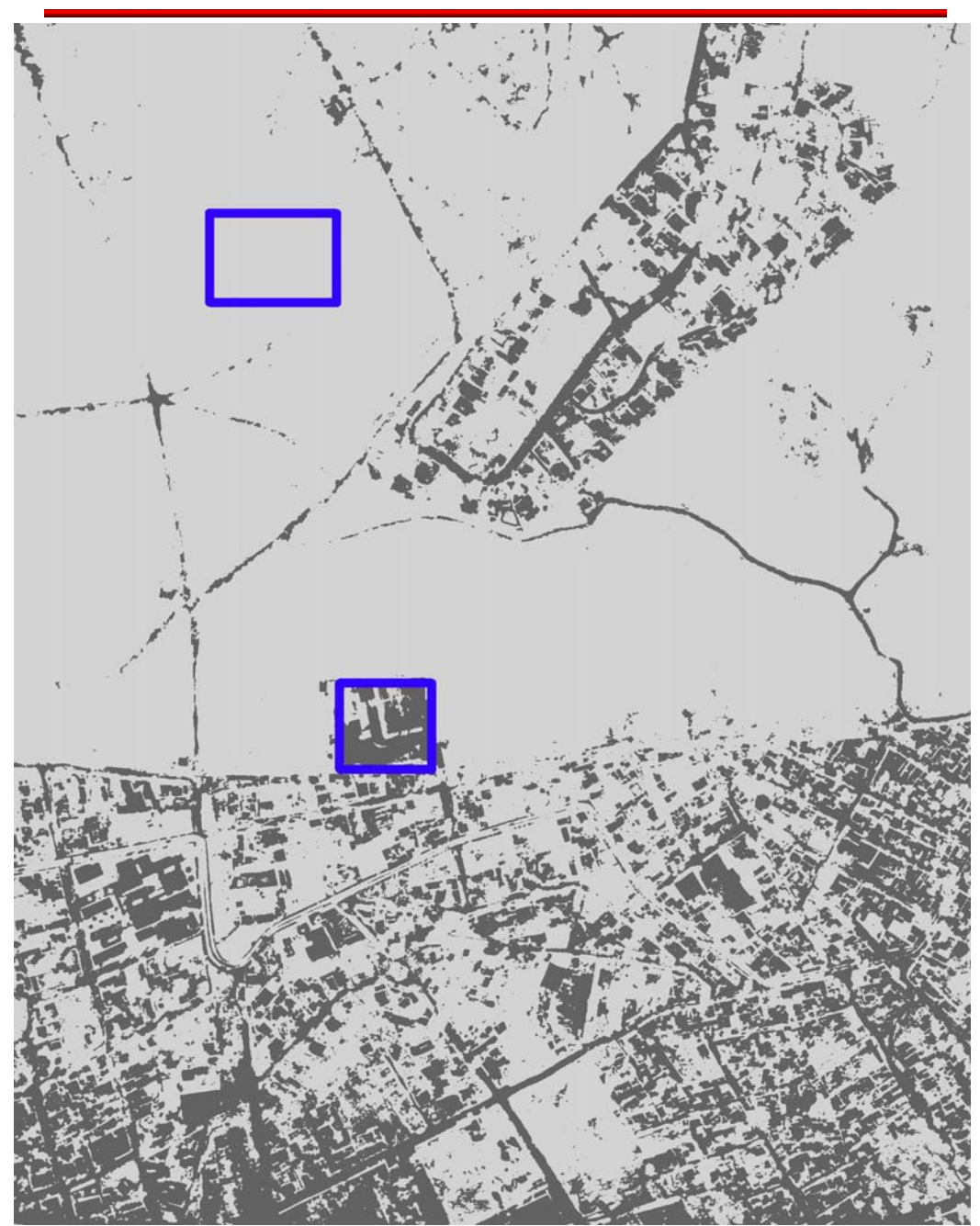

FIGURA 7.2.2. (a) Resultado obtenido por Mahalanobis de la imagen 'DFb.jpg'.

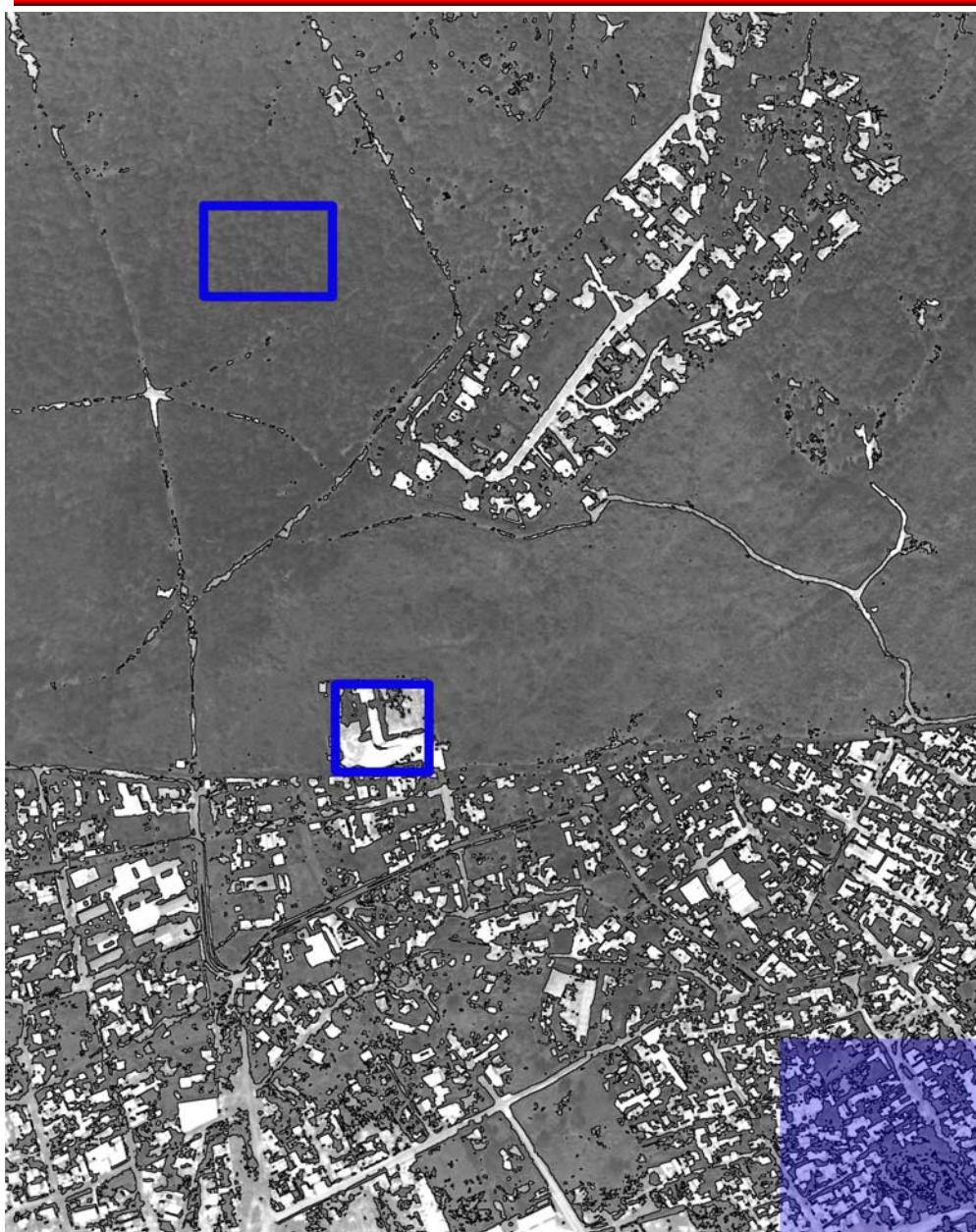

FIGURA 7.2.2. (b) Original 'DFb.jpg' con bordes obtenidos de Mahalanobis. La submuestra 'resaltada' será vista a una mayor resolución adelante.

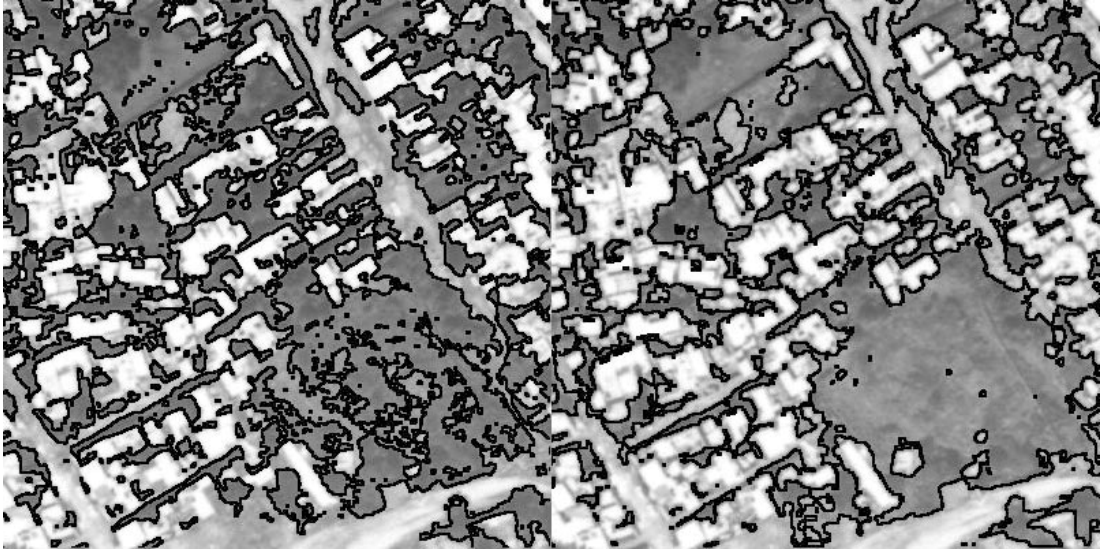

FIGURA 7.2.3. Ventanas (parte sombreada de los resultados previos) de 400x400 obtenida de los resultados a la imagen original 'DFb.jpg' superpuestos los bordes de los resultados obtenidos por Mahalanobis (izquierda), y por decisión probabilística (derecha).

### *8. CONCLUSIONES*

Los objetivos se cumplieron. Se delimitó con un grado aceptable de precisión dos regiones (urbana y no urbana) de fotografías satelitales.

El esquema de decisión probabilística empleado en el presente trabajo de investigación resultó ser óptimo para diferenciar dos clases texturales, siempre y cuando se hagan correctas decisiones en las selecciones subjetivas-empíricas. Ya que se detectaron las dos clases apropiadamente, podría inferirse que este esquema trabajará también en la delimitación de dos microtexturas. El programa puede hacer la clasificación hasta de cuatro clases texturales, cuyas pruebas y verificación quedan pendientes para un ulterior trabajo científico.

Es lógico que se detecten microtexturas, ya que los parámetros que elegimos como 'mejores' para la GLCM, fueron: tamaño de ventana pequeña—se eligieron tamaños de ventana pequeña porque con los tamaños grandes las texturas se degradaban en relación directa del tamaño de la ventana, al grado de no poder distinguir ni siquiera las dos clases—, distancia pequeña—pues ésta está en función del tamaño de ventana—, y el ángulo de  $0^\circ$ , así también, parece no influir en la obtención de las texturas la cuantización en niveles de gris, incluso se puede bajar sin riesgo una imagen origen de 256 niveles a gris a 16 niveles, con la única ventaja de reducir el uso de requerimientos computacionales drásticamente, pues el tiempo de cálculo de las texturas se incrementa bastante con mayor número de niveles de gris. Con base en esto, la única correlación en la fisonomía de las texturas que se podría detectar está dentro del margen de información que nos puede proporcionar la conjunción de los 4 parámetros anteriores.

Retomando lo expresado en el párrafo anterior, encontramos la primera de las decisiones subjetivo-empíricas: los parámetros de la GLCM. La segunda es la determinación de las tres texturas que nos aporten mayor información para el proceso de fusión—las características que resultaron ser más adecuadas fueron: correlación, forma de clusters, disimilaridad, varianza y prominencia de clusters; en ese orden de aparición, haciendo ver que con la sola modificación de alguna de ellas el resultado es muy cambiante como se apreció en la FIGURA 7.1.3. (a), (b), (c)—. La tercera es la decisión que se toma al elegir el tamaño y posición de las ventanas de entrenamiento que distinguen a cada clase en las texturas seleccionadas, ya

que en el esquema de decisión probabilística, si una de estas decisiones es tomada equivocadamente el error se acumula en cadena y los resultados son inadmisibles. De aquí se desprende que este esquema es una herramienta muy perceptible a errores y requiere mucho cuidado y entrenamiento para saber distinguir con base a criterio las mejores decisiones, este criterio es un criterio empírico que se va formando con el uso del programa; por tanto, es una herramienta que requiere del uso de personal técnico especializado en el manejo de imágenes. Está última aseveración se refuerza ya que para alcanzar un resultado óptimo se requiere el manejo de varios programas o herramientas para manejo de imágenes de percepción remota con texturas: GLCM, decisión probabilística, y Mahalanobis.

También hay que notar que de (5.2.4) y de (5.4.4.6), el esquema de decisión probabilística emplea en cierta forma el criterio de la distancia de Mahalanobis, por lo que los resultados aunque no iguales, si presentan comportamientos parecidos con sus características propias inmanentes.

Falta mucho por hacer a partir de este trabajo, verificar a partir de los tamaños pequeños de ventana y el orden de la distancia aceptables, ¿cuál nos ofrece el mejor de los resultados?; Despejar la especulación de que el ruido proveniente del esquema de decisión probabilística parte de una simplificación de la distribución real al considerar la varianza del tipo  $C_k = C_j = \sigma^2 I$  "ecuación (5.4.5.11)", es decir, se queda pendiente emplear varianzas más aceptables para encontrar resultados mejores en nuestro esquema.

Se puede decir, que se está ante una herramienta que tiene sus limitaciones, pero también sus muy destacadas ventajas; así, el provecho de su uso estará relacionado directamente con el modo de aplicar la herramienta.

Finalmente, independientemente de la información fáctica-científica que documenta la presente tesis, lo verdaderamente destacable es el acercamiento a la investigación de una manera más formal, con uso de fuentes primarias y secundarias: actualizadas y especializadas. El desarrollo de una metodología positiva que documenta sólo lo que es posible corroborar empíricamente; empleando todas las herramientas que obtuve en mi paso por la FI.

## *9. APÉNDICE*

Imagen: aoil1, 256 niv. gris, 8 niv. gris, 3 desp., 9 vent.; iter:1073568 t:1 -43 -29.1160 (h/m/s).

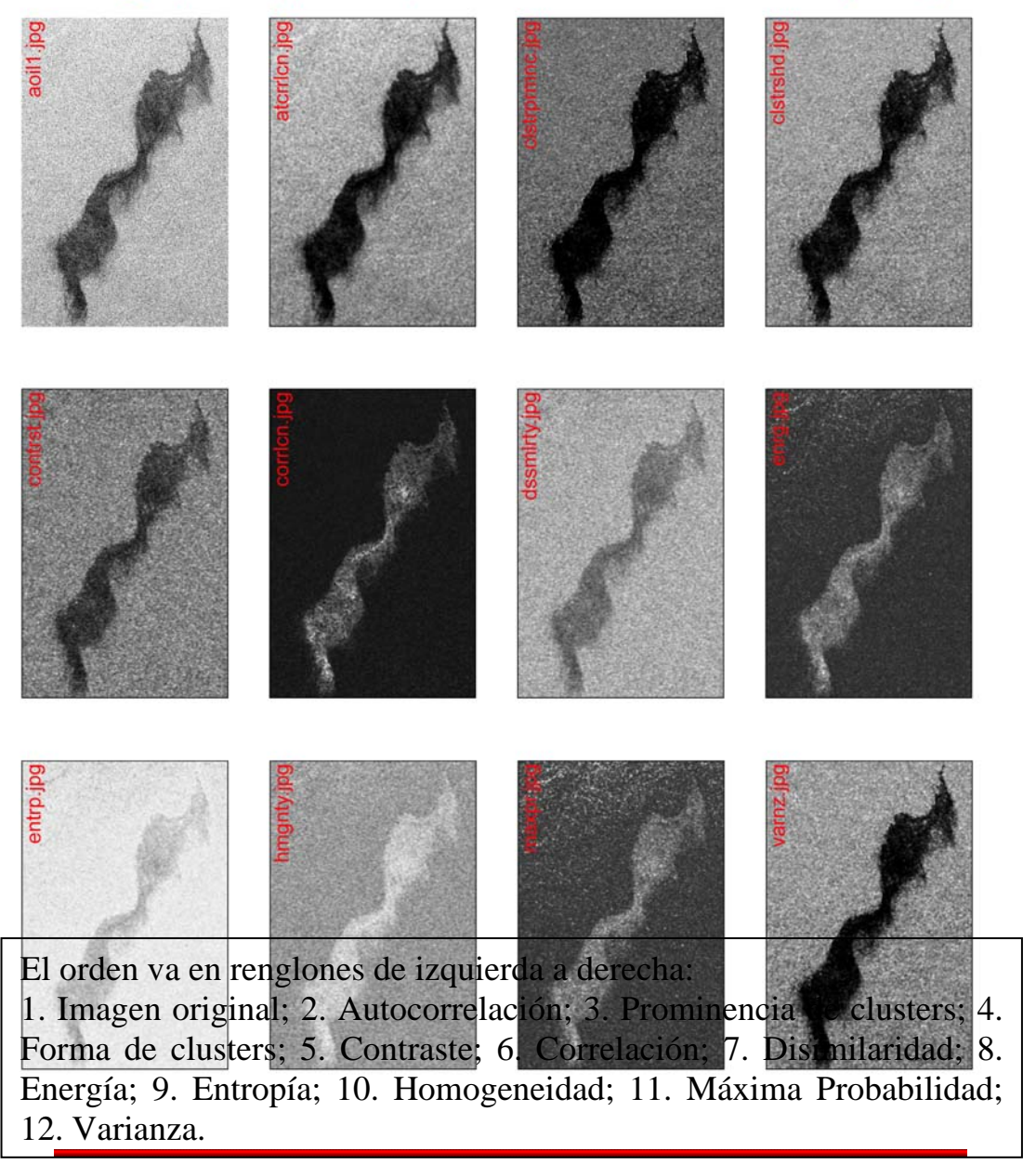

#### Imagen: aoil1, 256 niv. gris,

#### 16 niv. gris, 2 desp., 5 vent.; iter: 1082048 t:1 -23 -40 3.9310 (d/h/m/s)

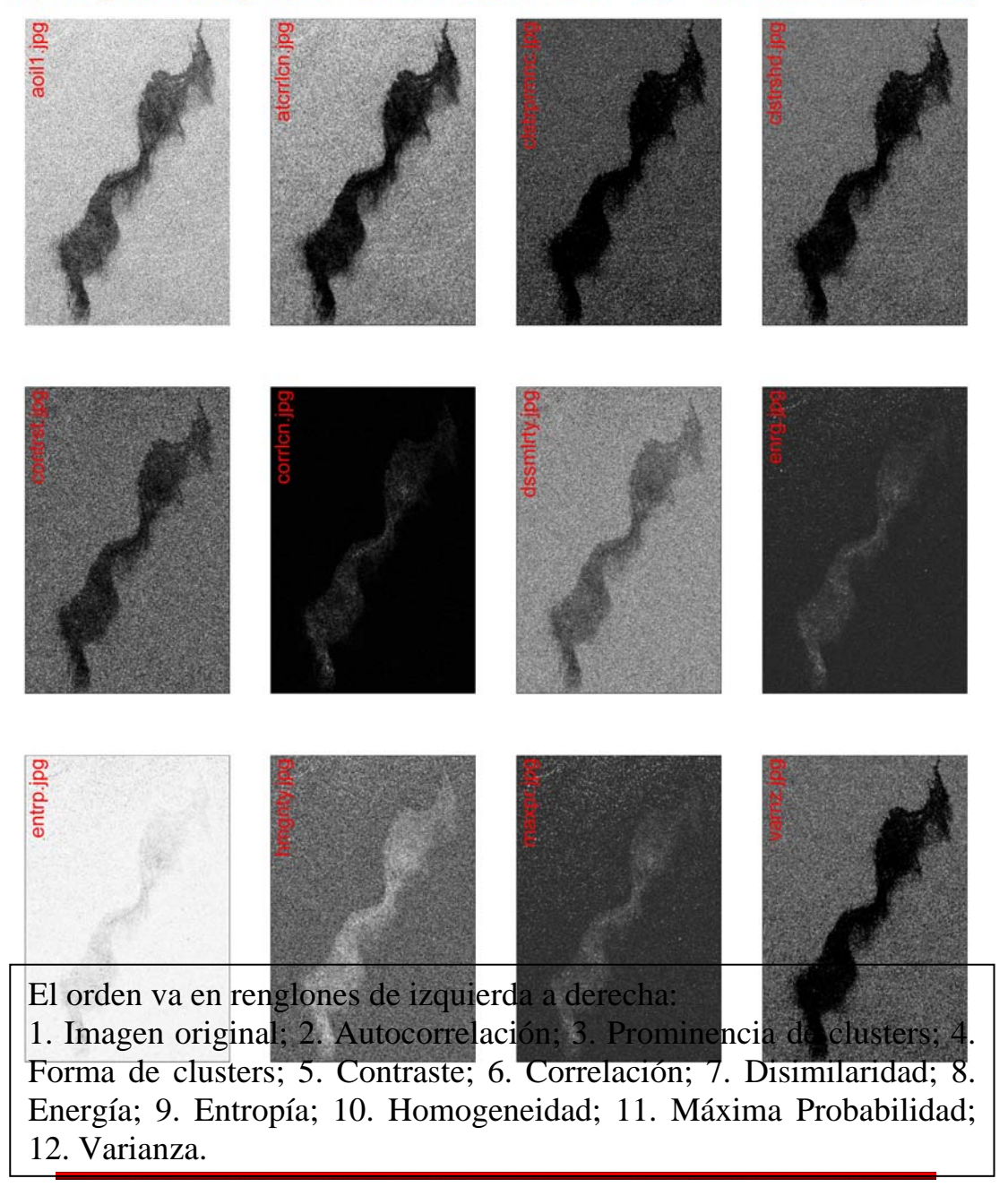

# Imagen: aoil1, 256 niv. gris, 16 niv. gris, 3 desp., 9 vent,; iter: 1073568 t: 1 -27 5.3250 (h/m/s) pdf µjoe entrp.jpg El orden va en renglones de izquierda a derecha: 1. Imagen original; 2. Autocorrelación; 3. Prominencia de clusters; 4. Forma de clusters; 5. Contraste; 6. Correlación; 7. Disimilaridad; 8. Energía; 9. Entropía; 10. Homogeneidad; 11. Máxima Probabilidad; 12. Varianza.

## Imagen: aoil1, 256 niv. gris, 16 niv. gris, 4 desp., 19 vent.; iter: 1052508 t: 1 -3 27.0260 (h/m/s) pdf µjoe entrp.jpg El orden va en renglones de izquierda a derecha: 1. Imagen original; 2. Autocorrelación; 3. Prominencia de clusters; 4. Forma de clusters; 5. Contraste; 6. Correlación; 7. Disimilaridad; 8. Energía; 9. Entropía; 10. Homogeneidad; 11. Máxima Probabilidad; 12. Varianza.

# Imagen: aoil1, 256 niv. gris, 16 niv. gris, 10 desp., 31 vent.; iter: 1027500 t: 1 6 2.1770 (h/m/s) pdf µjoe

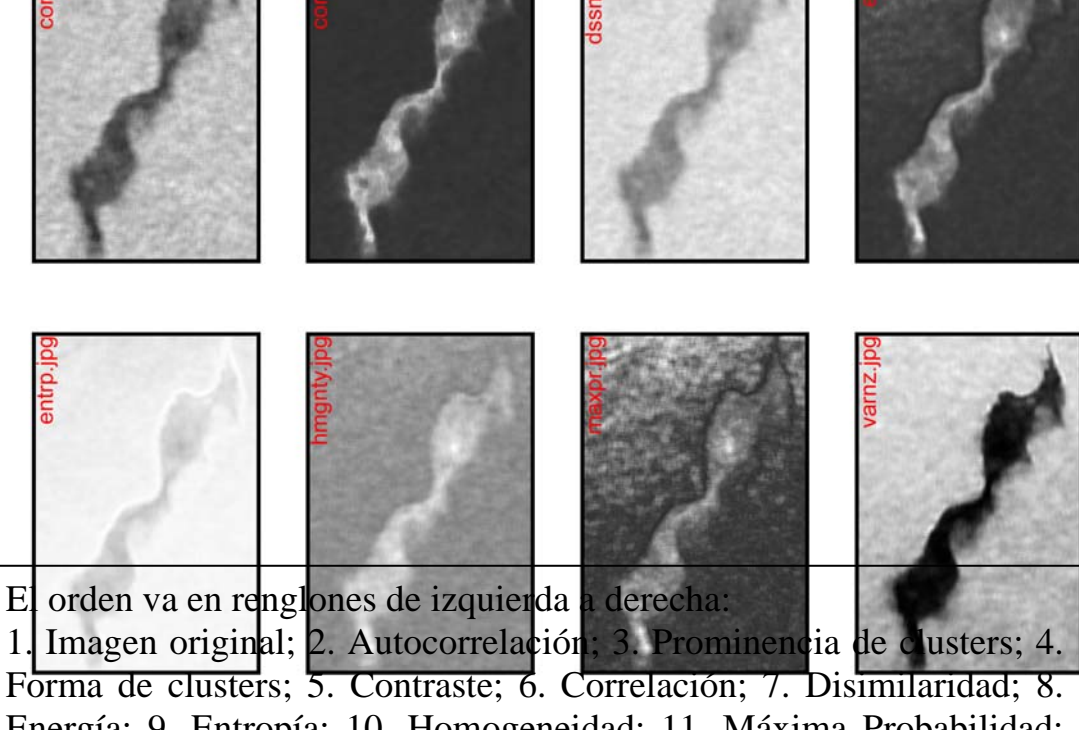

Energía; 9. Entropía; 10. Homogeneidad; 11. Máxima Probabilidad; 12. Varianza.

#### Imagen: aoil1, 256 niv. gris, 32 niv. gris, 3 desp., 9 vent.; iter:1073568 t:1 5 5.7570 (h/m/s).

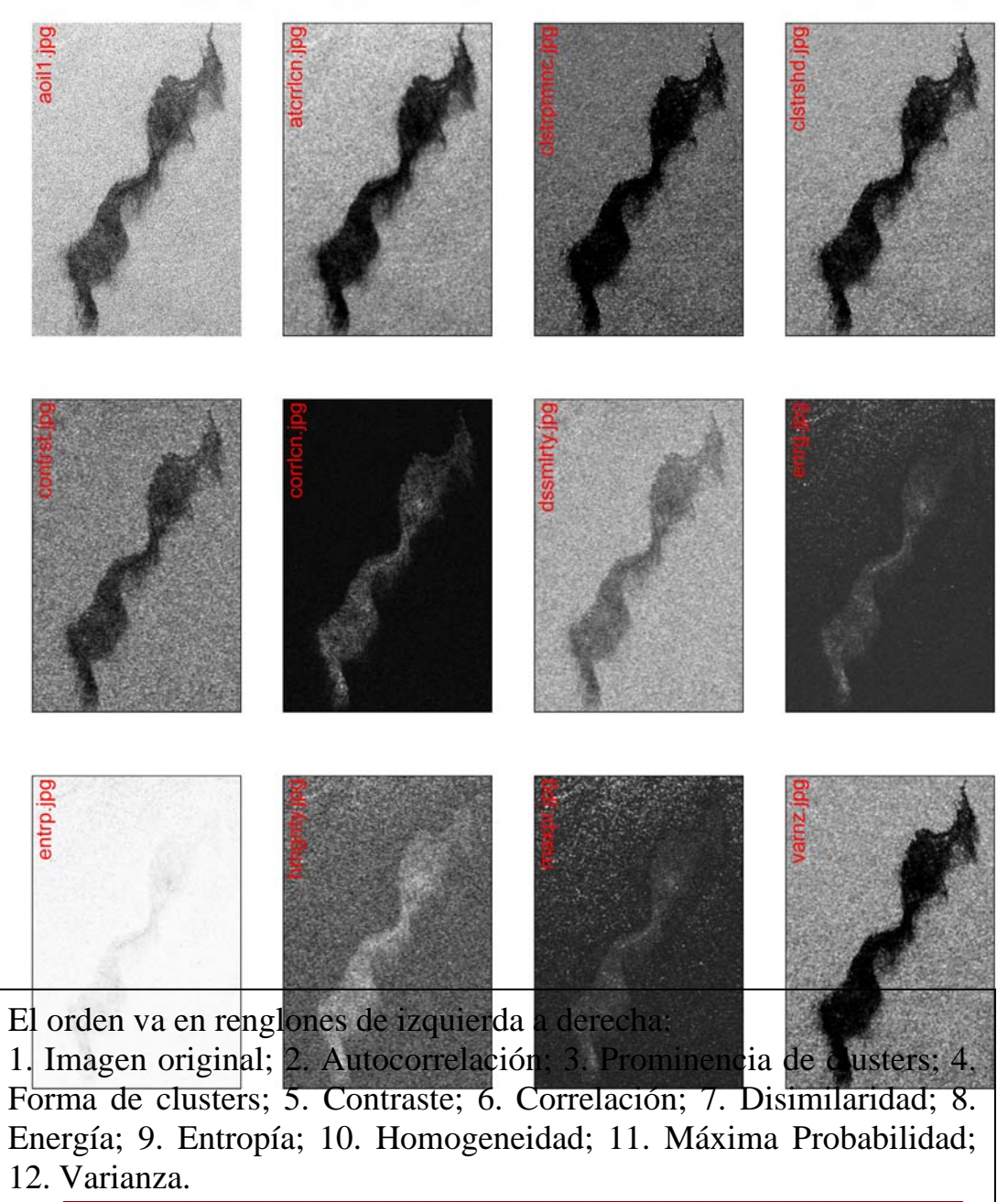

#### 8 niv. gris, 2 desp., 5 vent.; iter: 1039380 t: 0 7 -25.8130 (h/m/s).

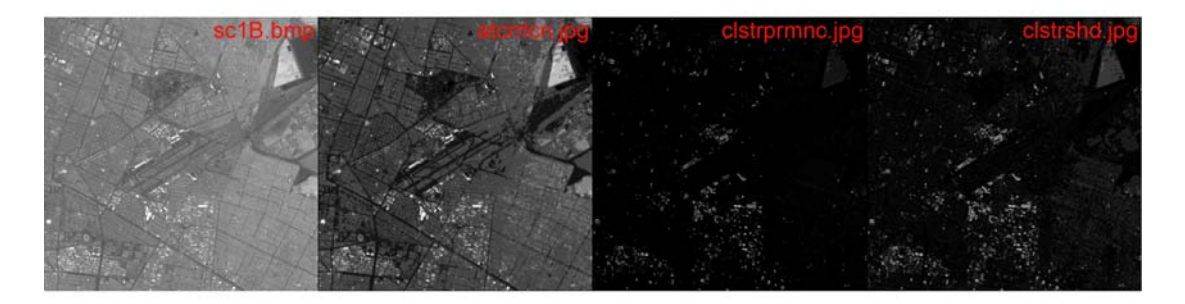

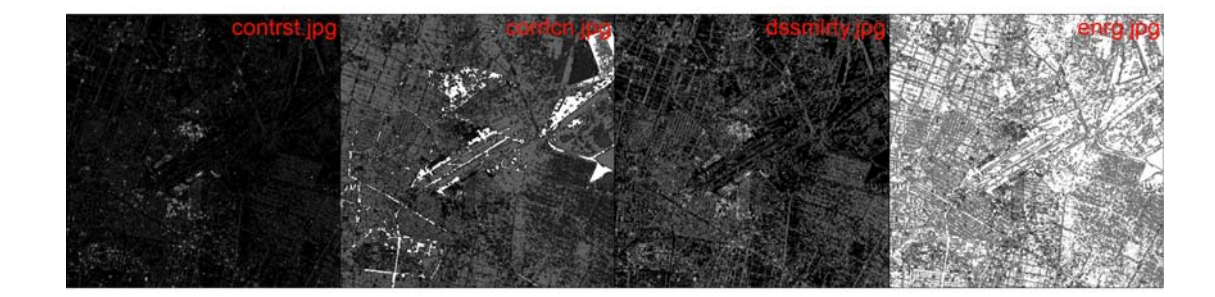

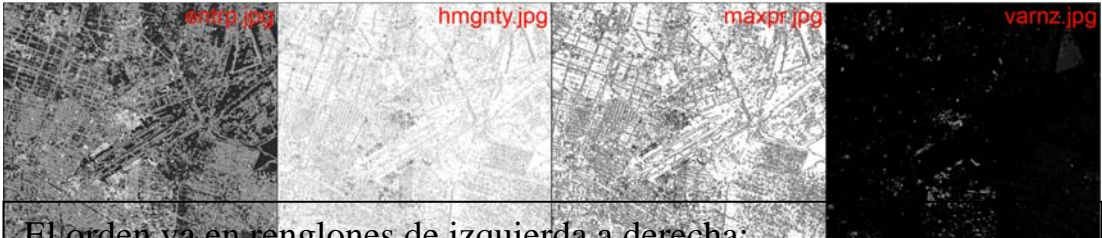

El orden va en renglones de izquierda a derecha:

#### 8 niv. gris, 3 desp., 9 vent.; iter:1031240 t:0 10 16.6670 (h/m/s).

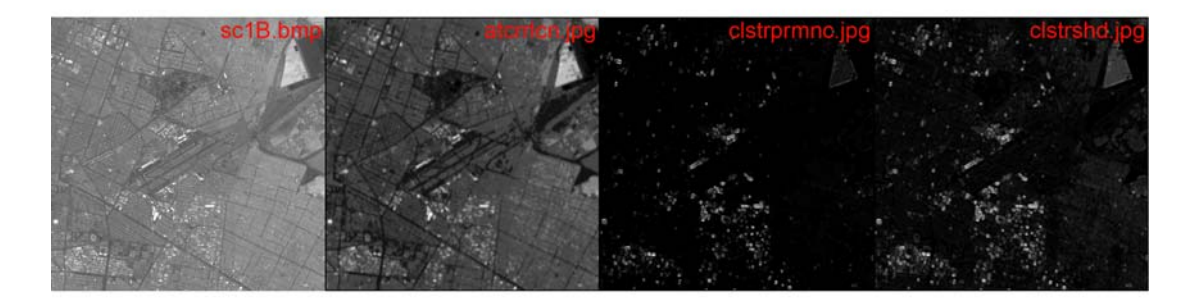

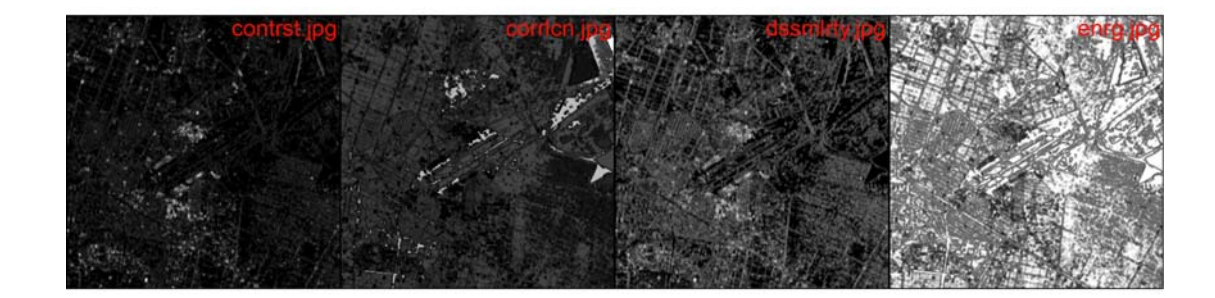

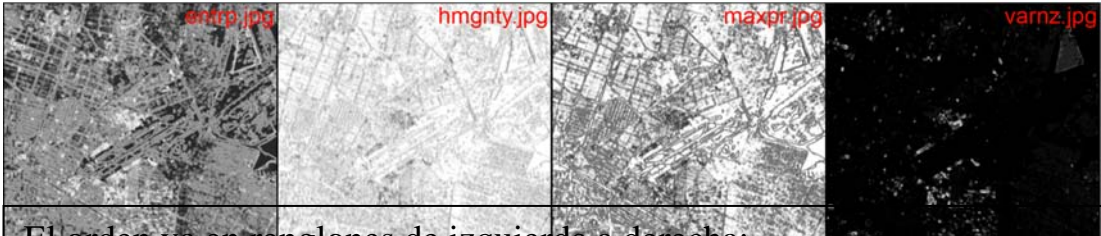

El orden va en renglones de izquierda a derecha:

#### 8 niv. gris, 6 desp., 19 vent.; iter: 1011030 t:0 13 -24.9540 (h/m/s).

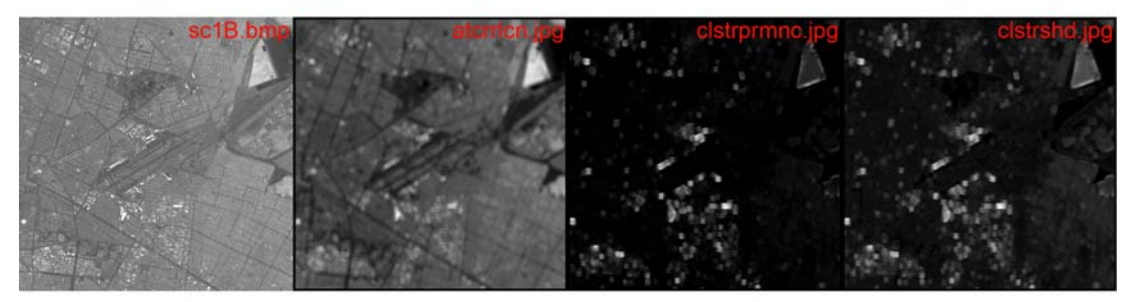

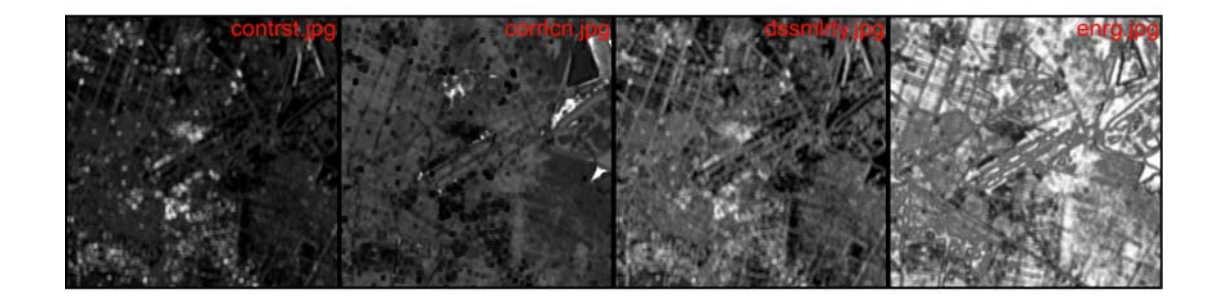

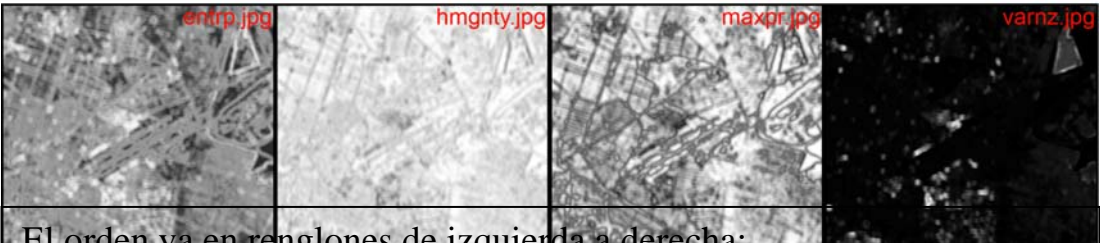

El orden va en renglones de izquierda a derecha:

#### 16 niv. gris, 2 desp., 5 vent.; iter: 1039380 t: 1 33 -34.8760 (h/m/s).

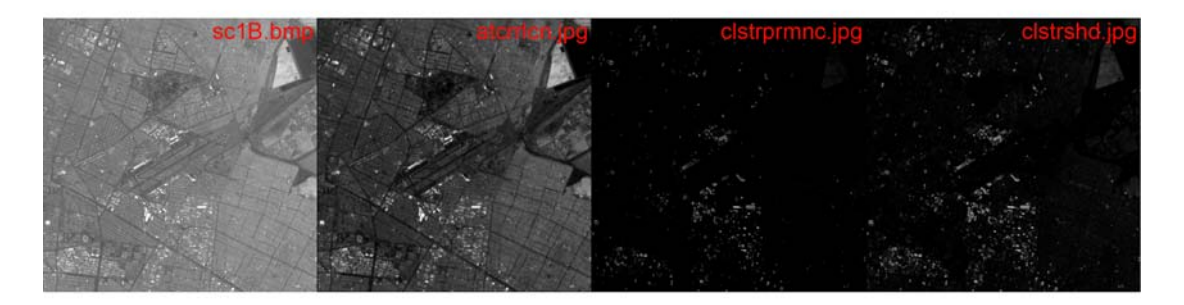

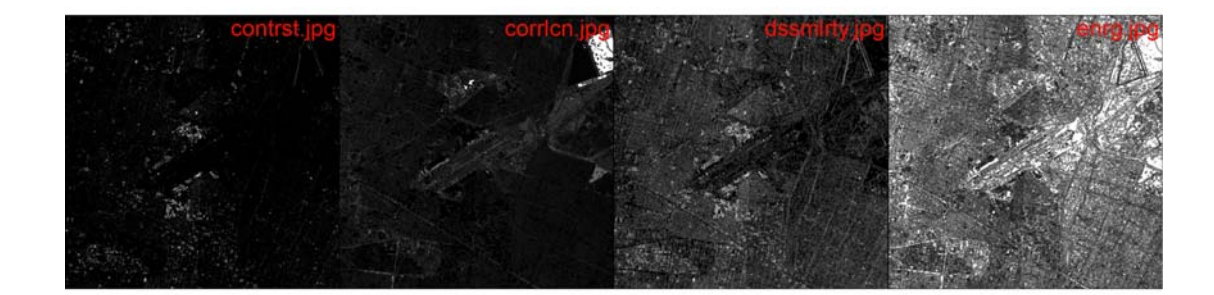

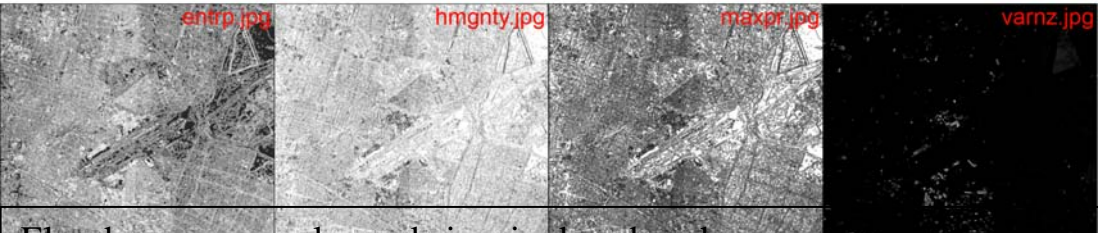

El orden va en renglones de izquierda a derecha:

16 niv. gris, 3 desp., 9 vent.; iter: 1031240 t:0 24 31.3760 (h/m/s).

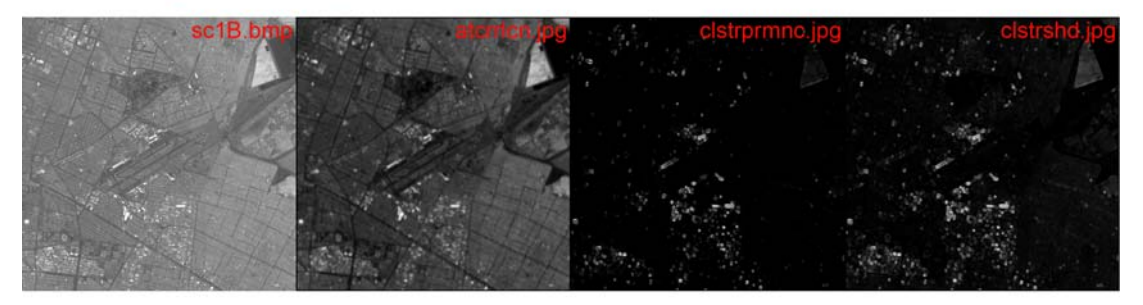

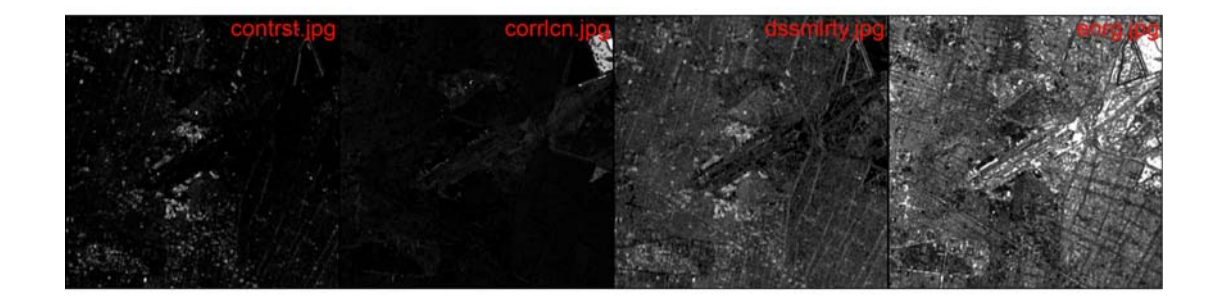

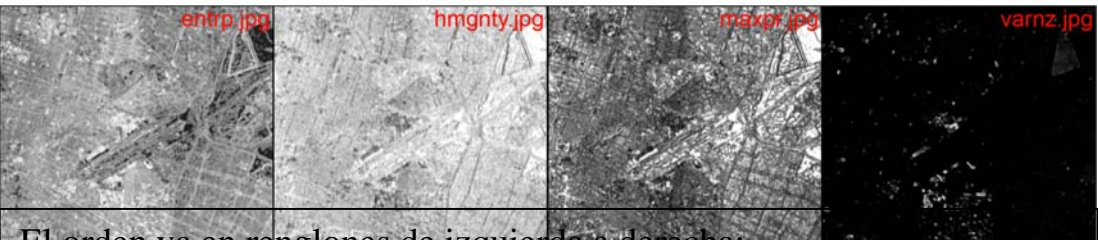

El orden va en renglones de izquierda a derecha:

#### 16 niv. gris, 4 desp., 11 vent.; iter: 1027182 t: 1 -43 -8.9670 (h/m/s).

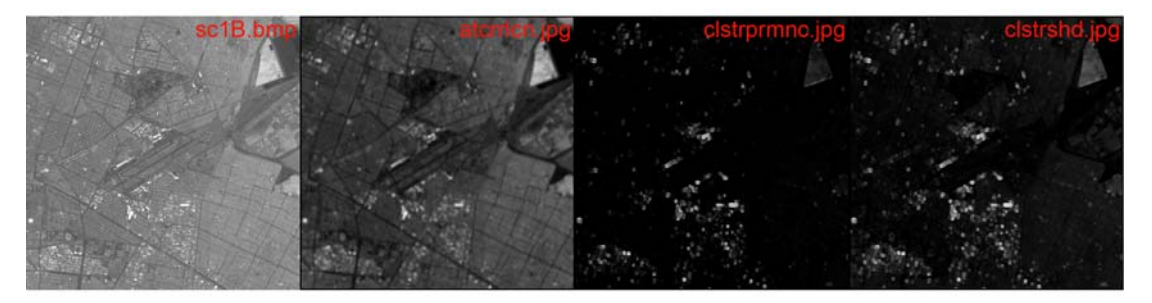

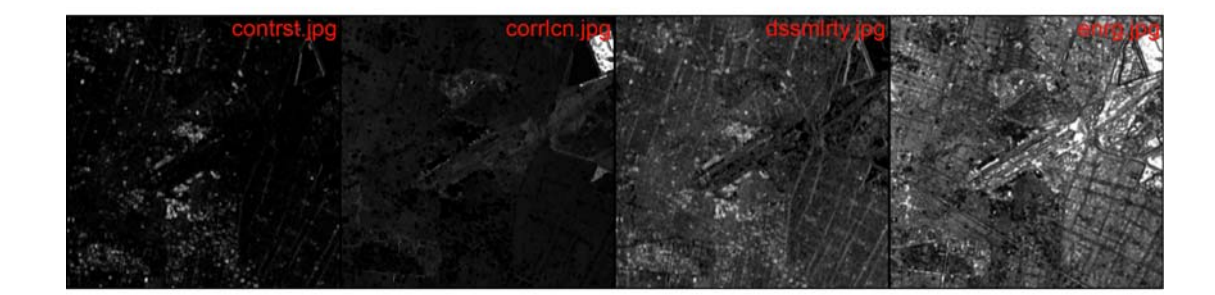

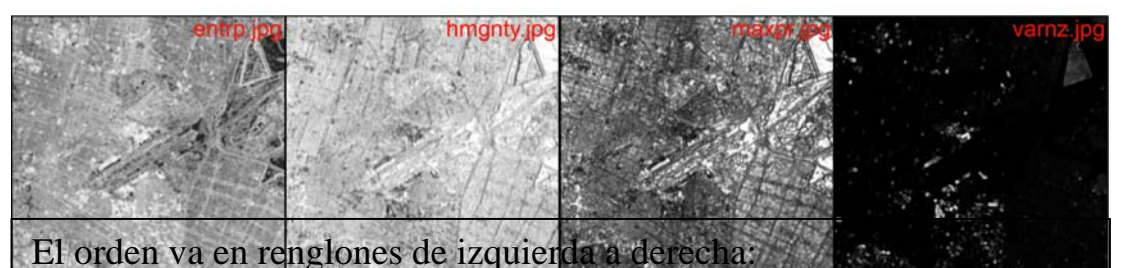

#### 16 niv. gris, 4 desp., 13 vent.; iter:1023132 t:0 18 -41.3570 (h/m/s).

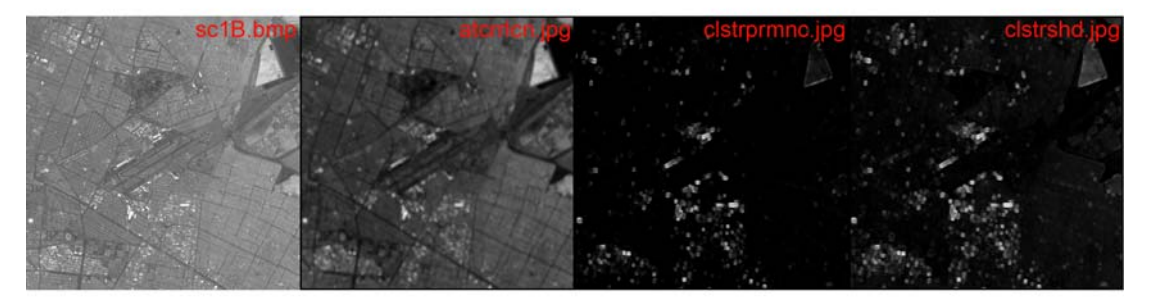

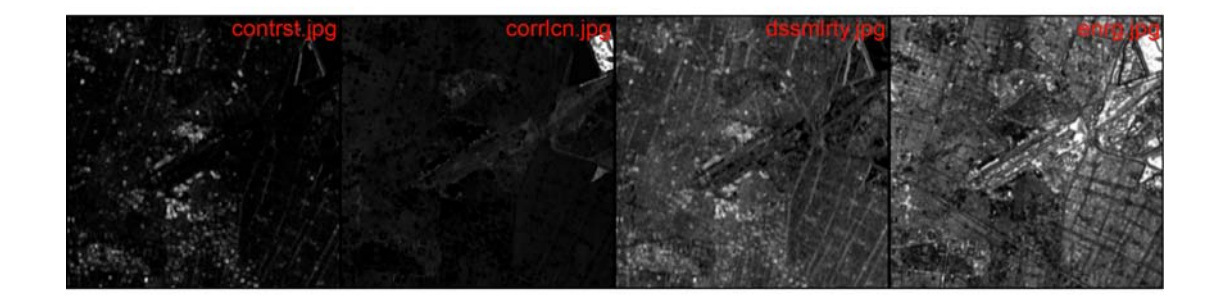

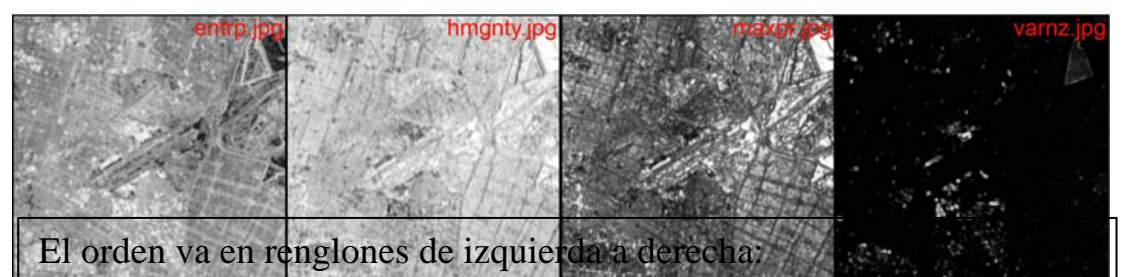

#### 16 niv. gris, 4 desp., 19 vent.; iter: 1011030 t:1 -37 -3.5110 (h/m/s).

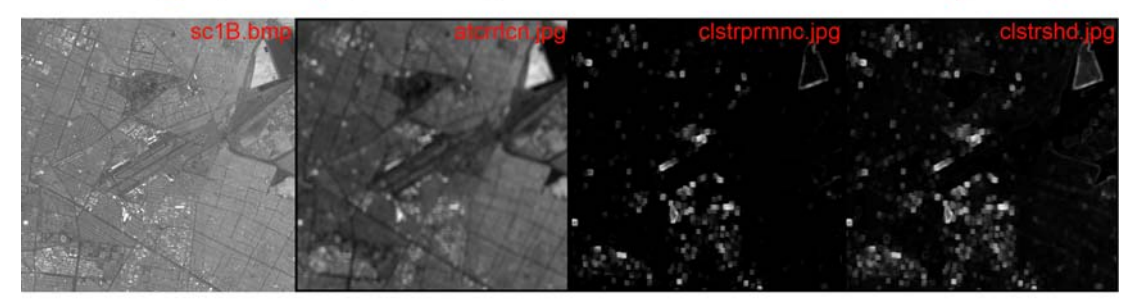

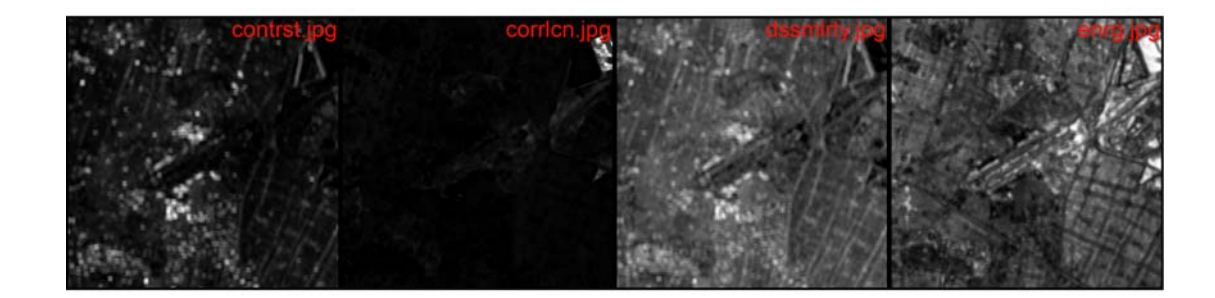

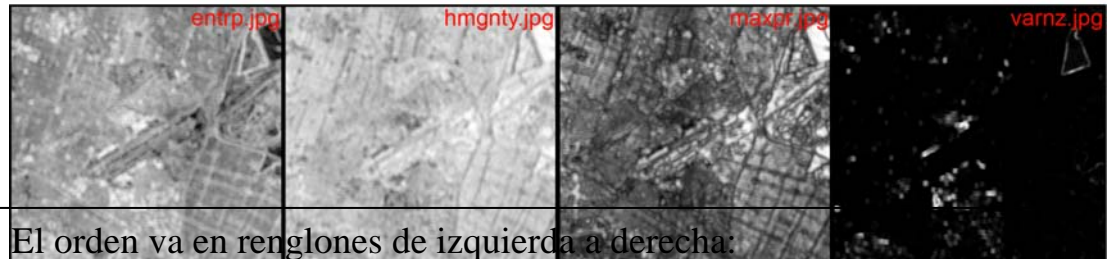

#### 16 niv. gris, 10 desp., 31 vent.; iter:987042 t:1 -38 -32.3690 (h/m/s).

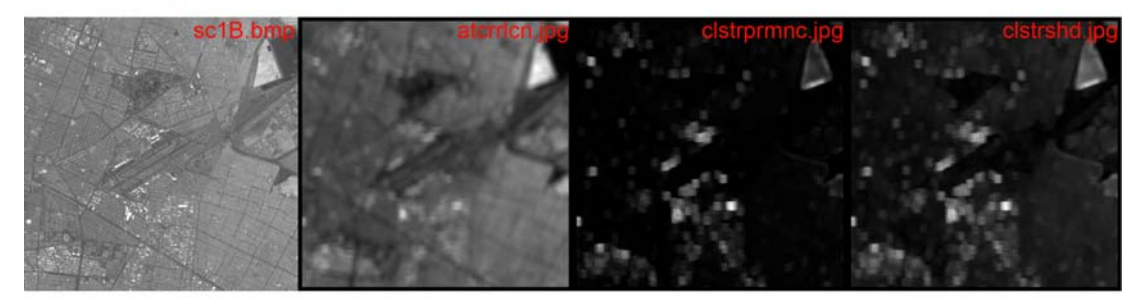

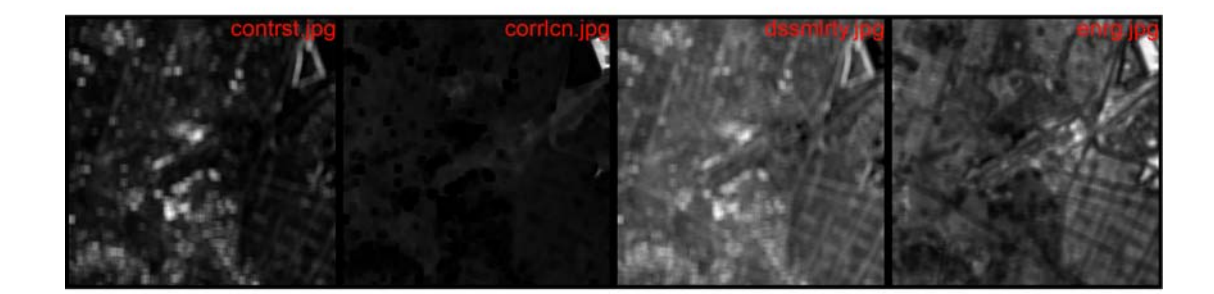

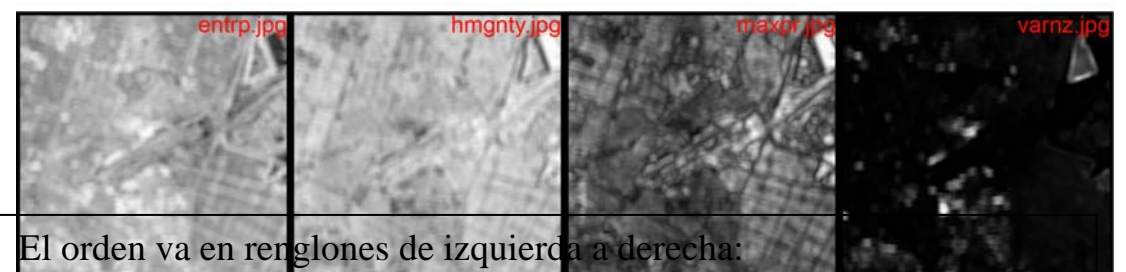

#### 32 niv. gris, 3 desp., 9 vent.; iter:1031240 t:0 44 -7.5640 (h/m/s).

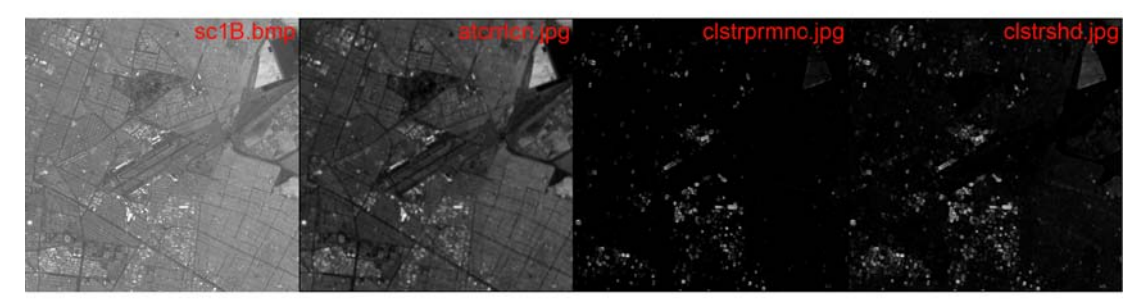

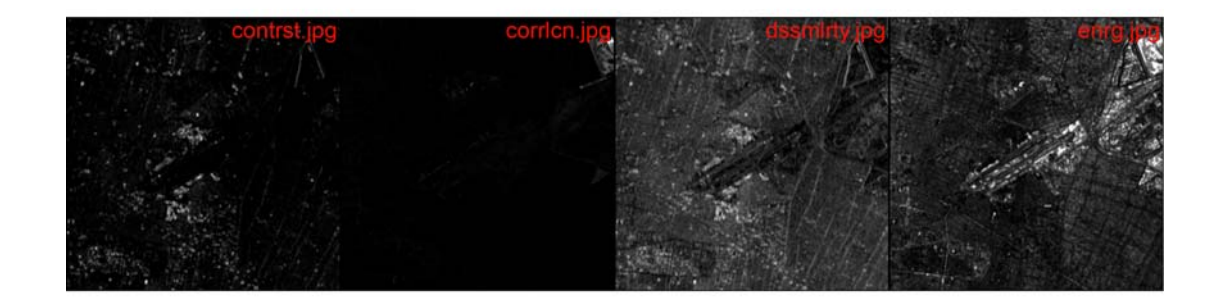

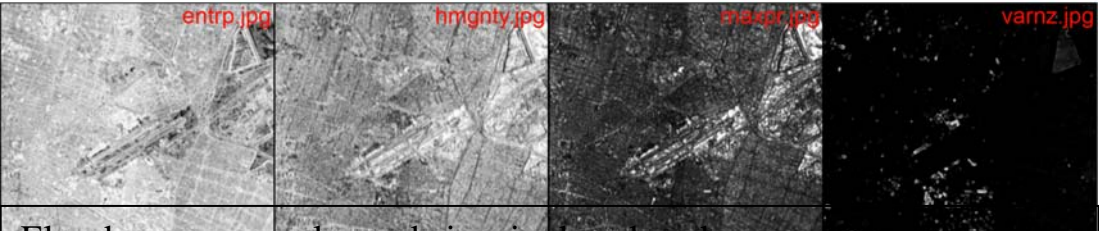

El orden va en renglones de izquierda a derecha:

#### 64 niv. gris, 3 desp., 9 vent.; iter: 1031240 t: 3 11 -56.1320 (h/m/s).

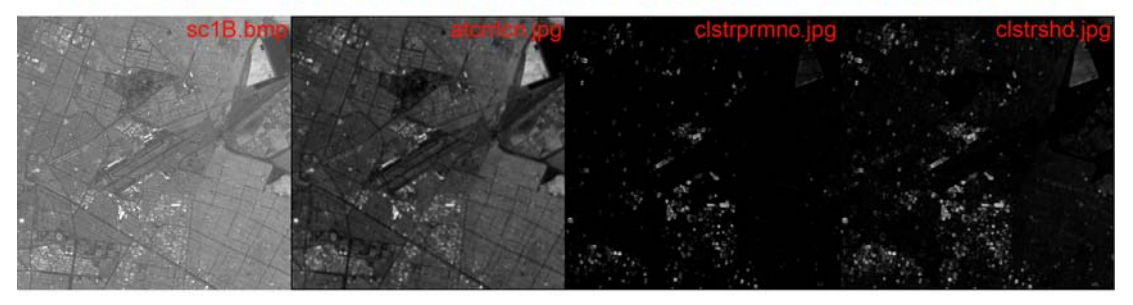

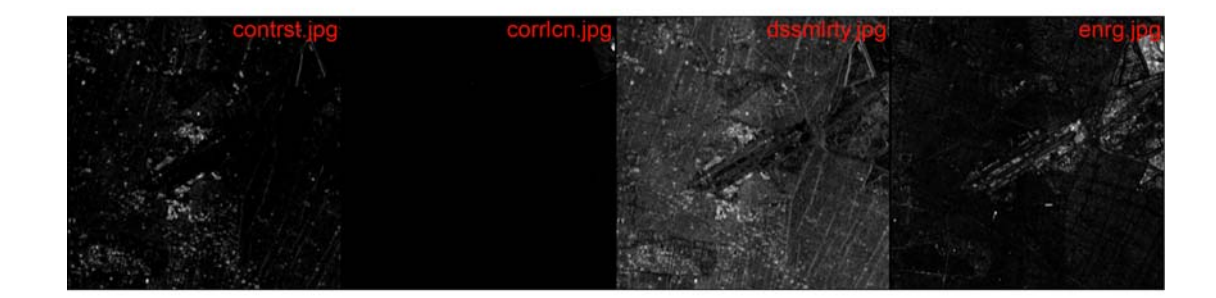

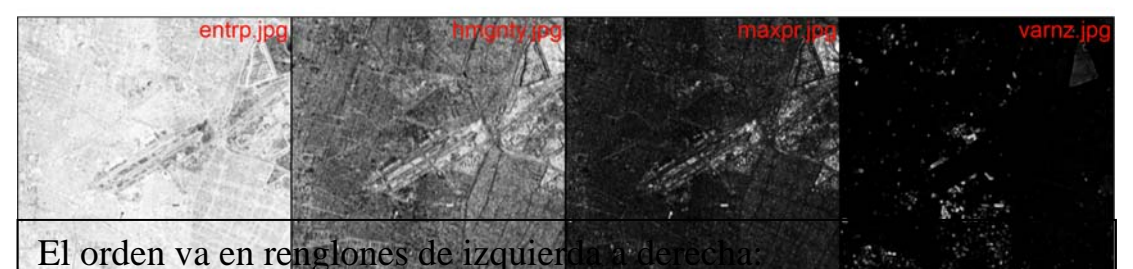

#### 8 niv. gris, 2 desp., 5 vent.; iter:257556 t:0 4 37.5990 (h/m/s).

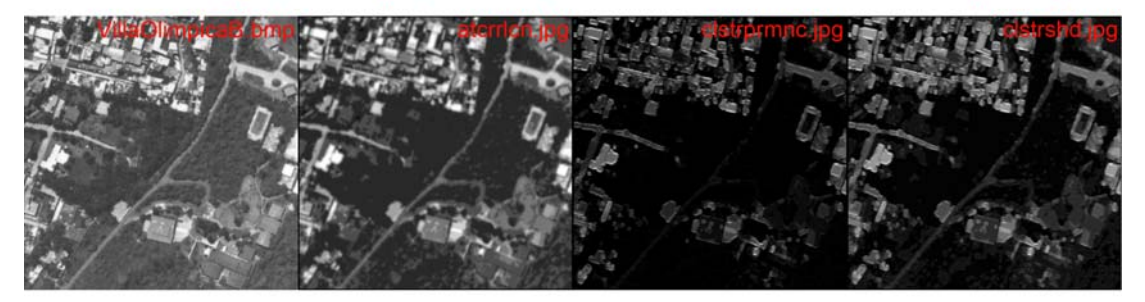

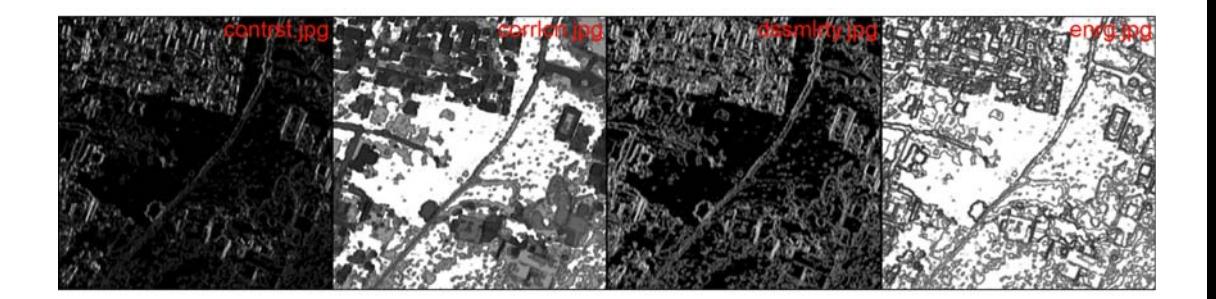

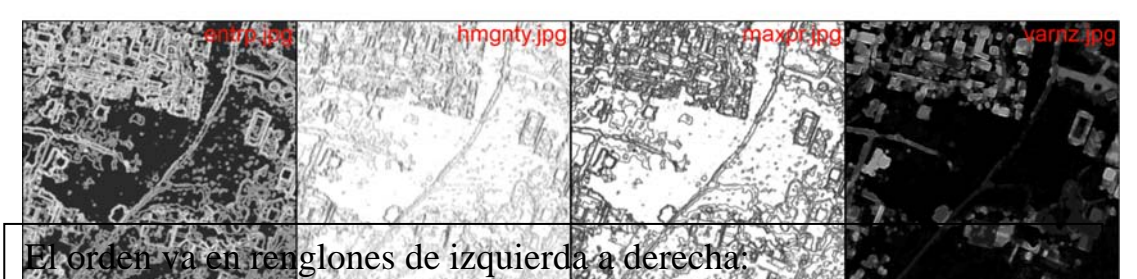

8 niv. gris, 3 desp., 9 vent.; iter:253512 t:0 2 27.0910 (h/m/s).

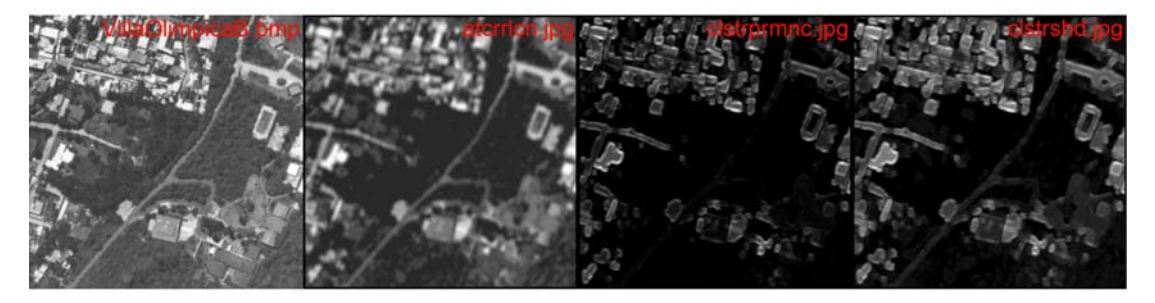

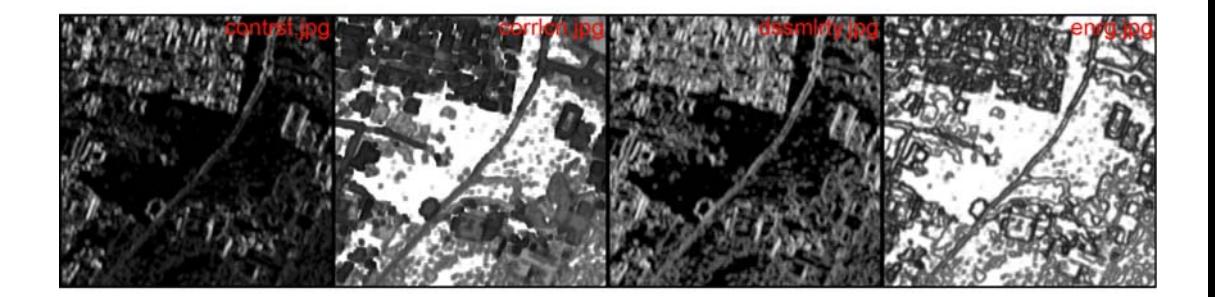

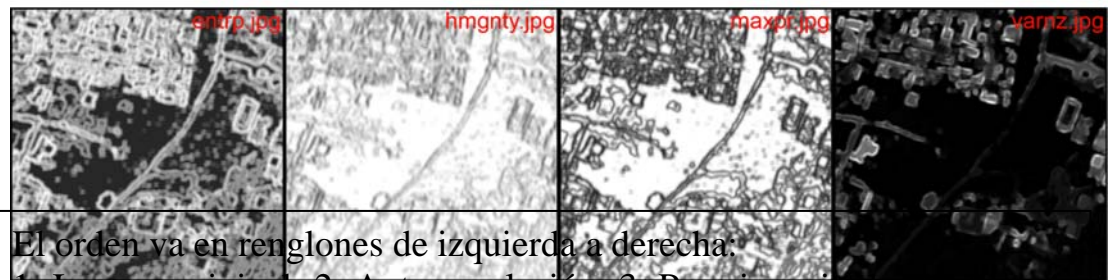

8 niv. gris, 3 desp., 19 vent.; iter:243542 t:0 6 12.7860 (h/m/s).

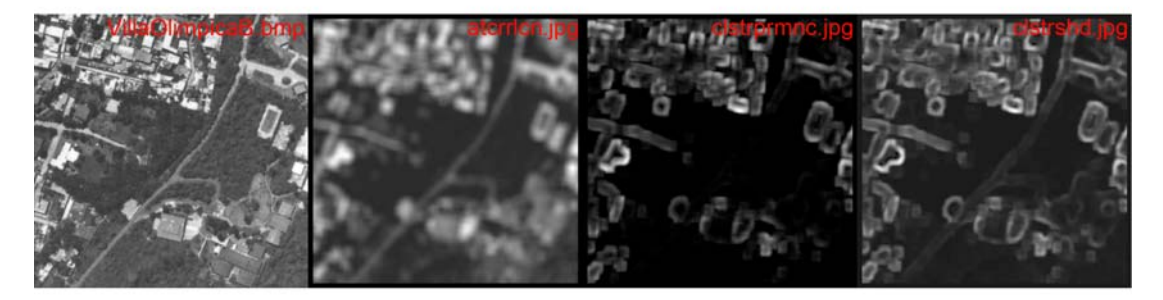

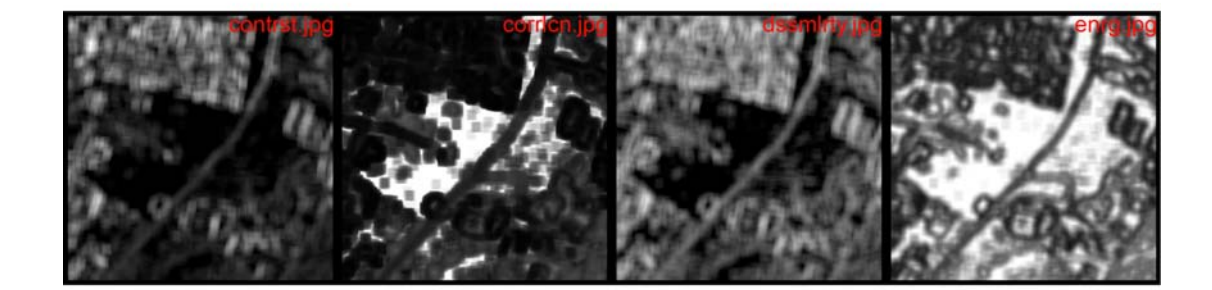

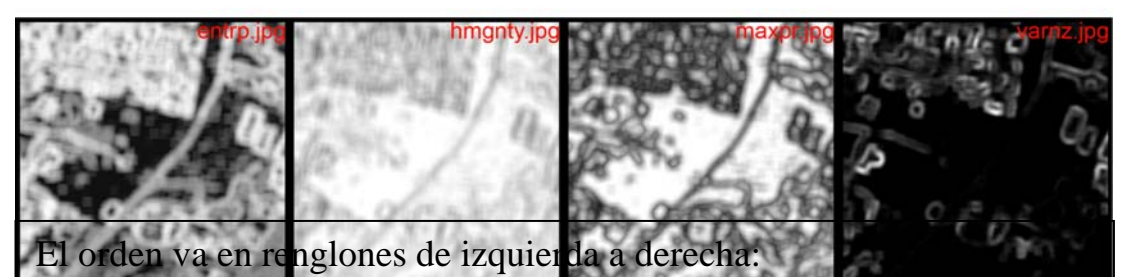

16 niv. gris, 2 desp., 5 vent.; iter:257556 t:1 -51 -20.4830 (h/m/s).

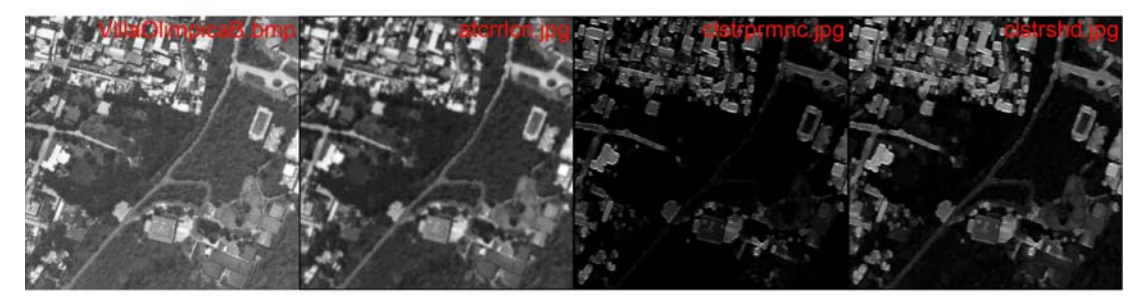

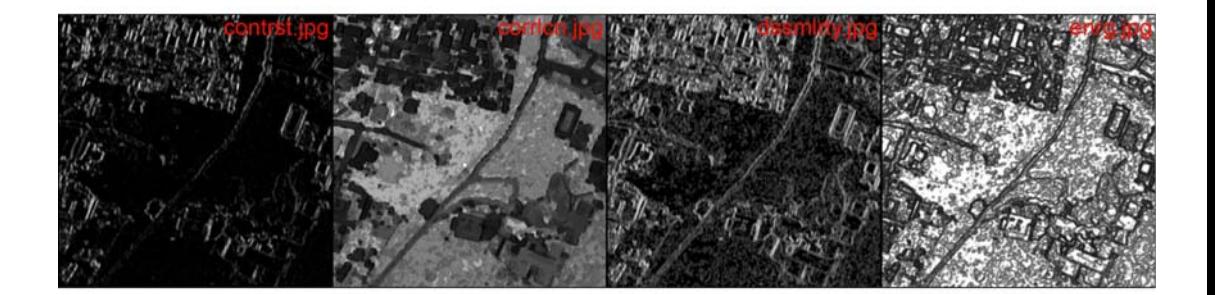

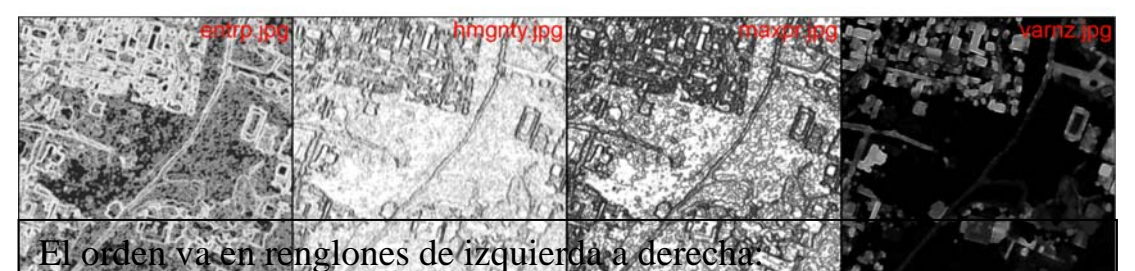

Imagen: villaOlimpicaB, 256 niv. gris, 16 niv. gris, 2 desp., 9 vent.; iter:253512 t:1 -53 -27.9470 (h/m/s).

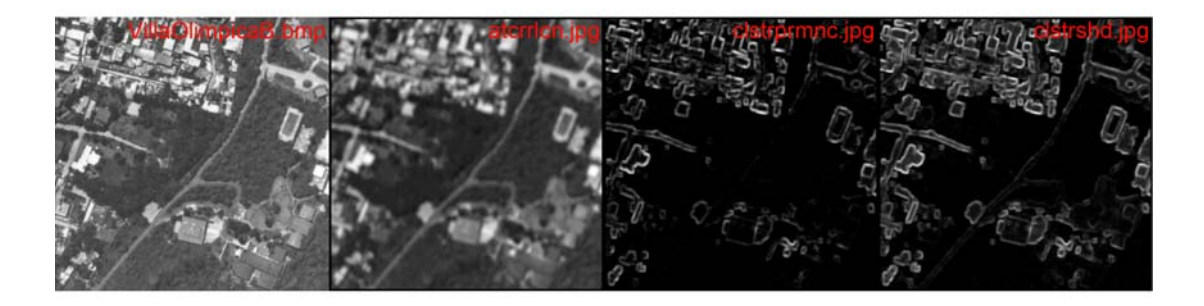

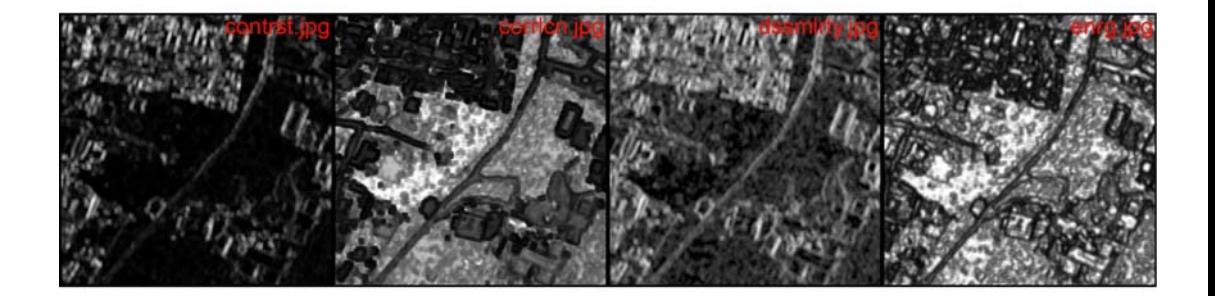

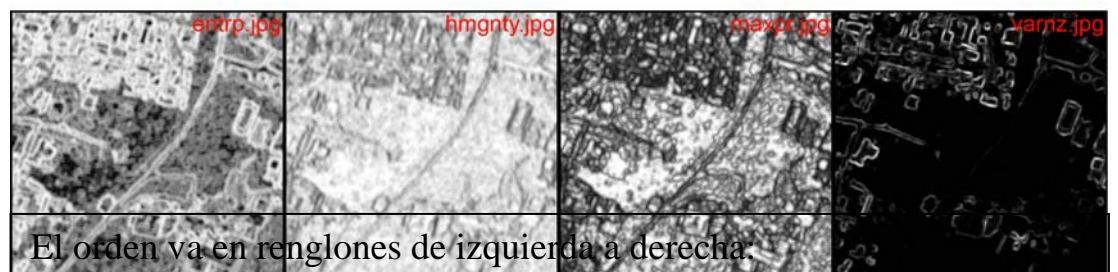

#### 16 niv. gris, 2 desp., 31 vent.; iter:231842 t:0 7 -4.0120 (h/m/s).

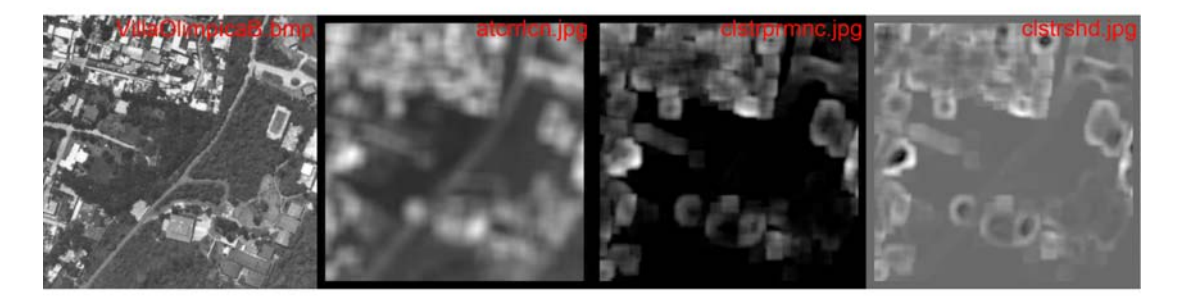

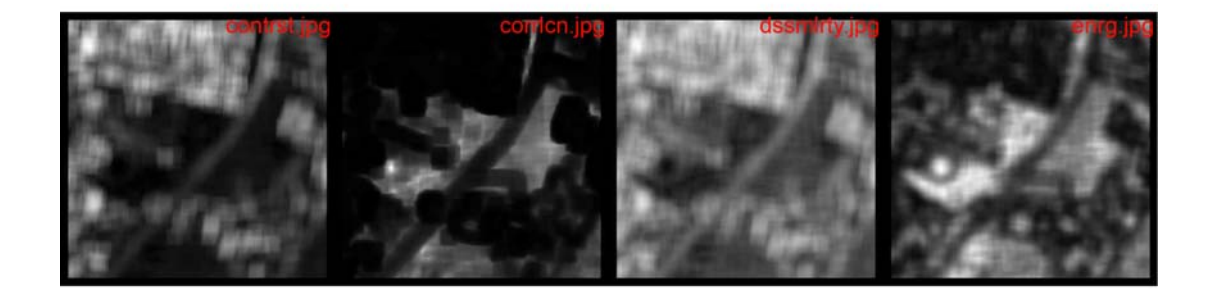

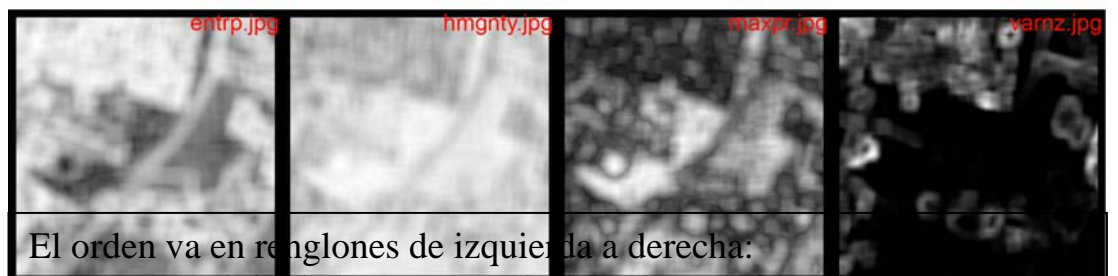

16 niv. gris, 3 desp., 9 vent.; iter:253512 t:0 10 -11.2930 (h/m/s).

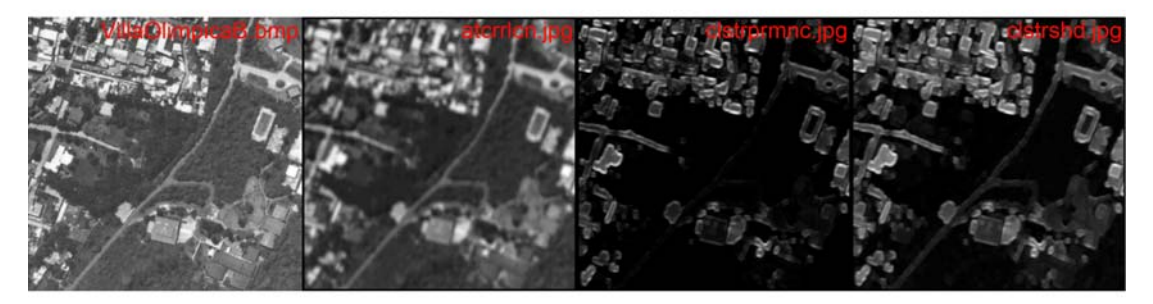

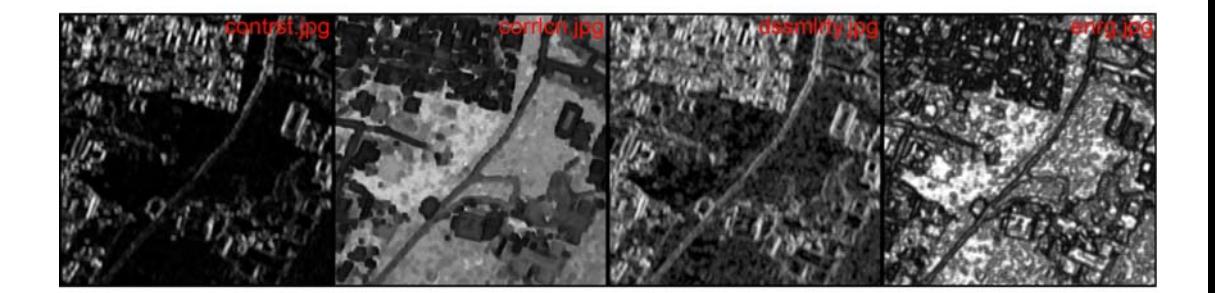

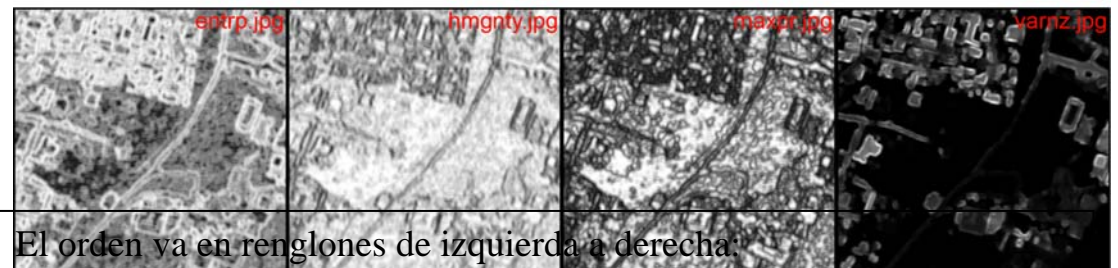

16 niv. gris, 4 desp., 9 vent.; iter:253512 t:0 5 -29.3300 (h/m/s).

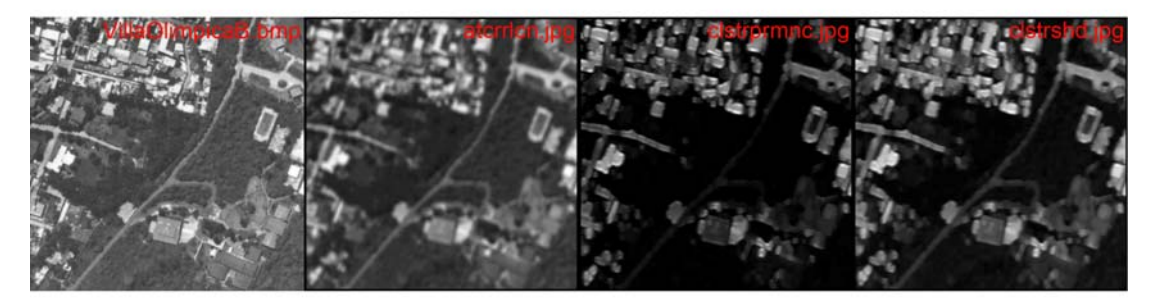

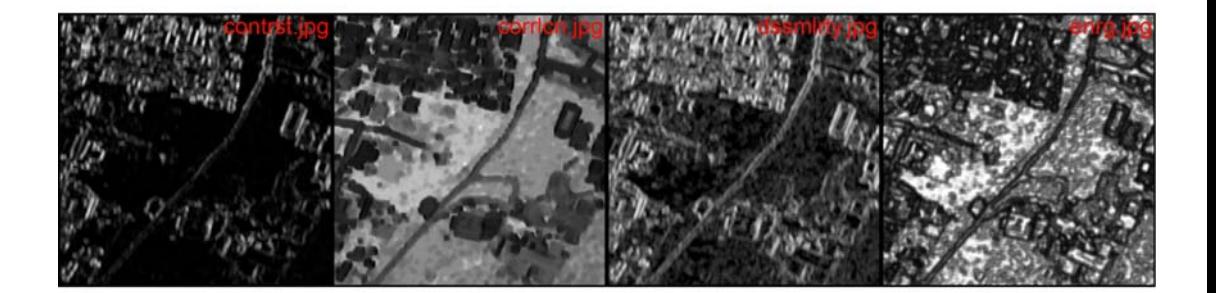

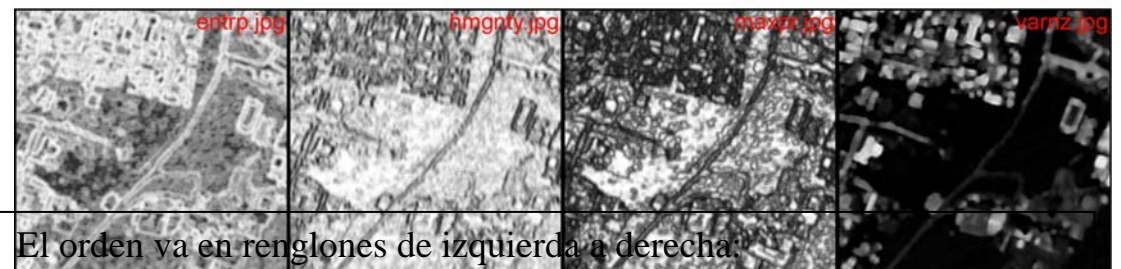

16 niv. gris, 4 desp., 11 vent.; iter:251502 t:0 5 -1.7920 (h/m/s).

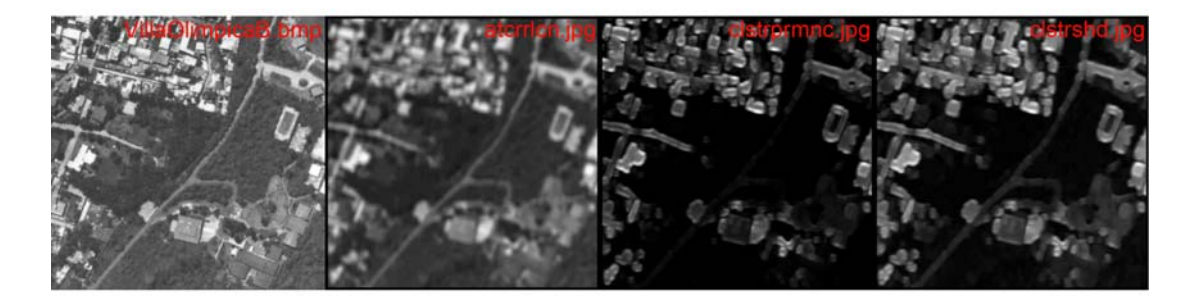

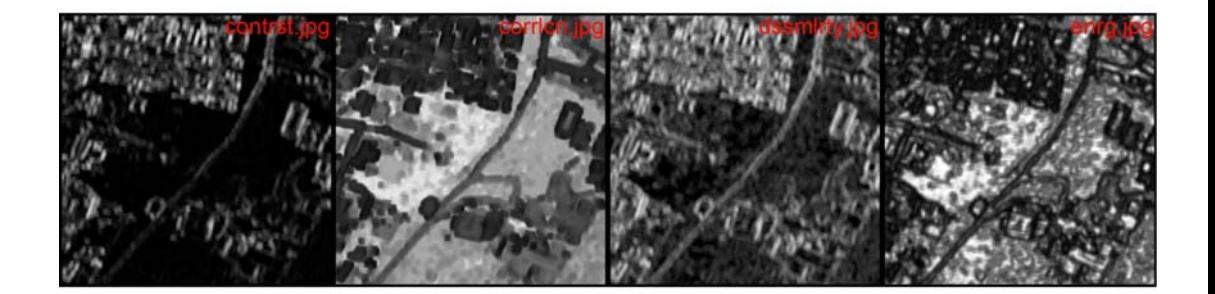

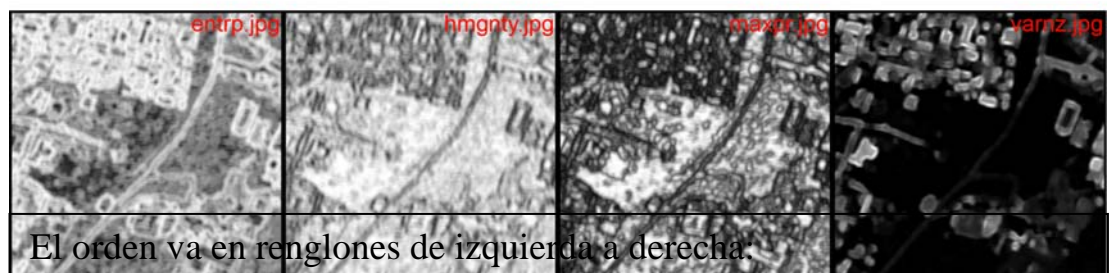

16 niv. gris, 4 desp., 13 vent.; iter: 249500 t: 0 6 - 27.0510 (h/m/s).

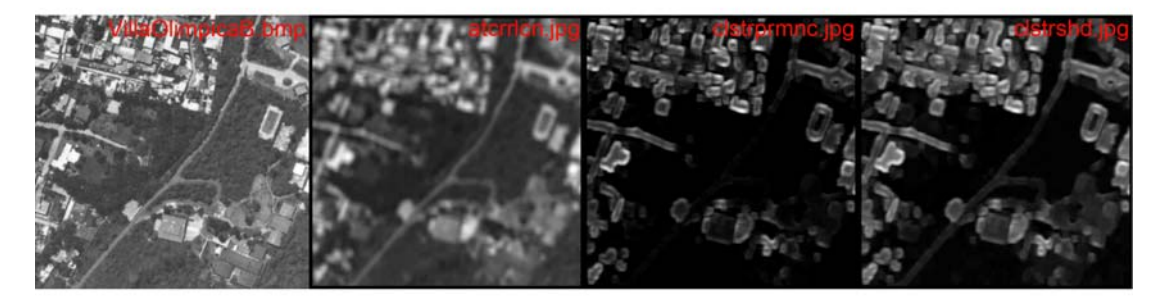

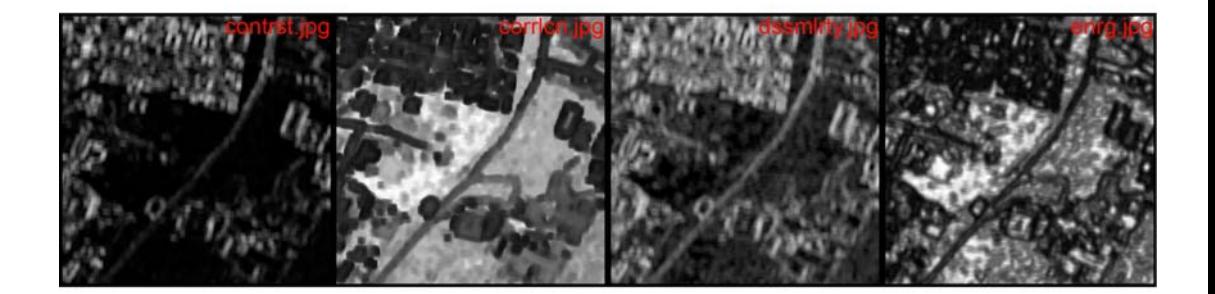

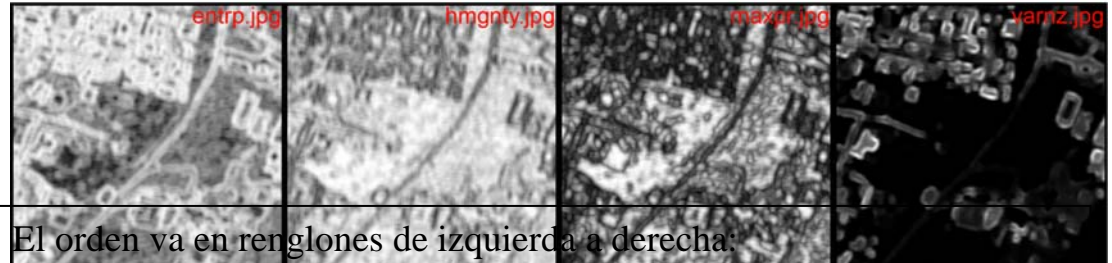

#### Imagen: villaOlimpicaB, 256 niv. gris, 16 niv. gris, 10 desp., 31 vent.; iter:231842 t:0 8 -10.2250 (h/m/s).

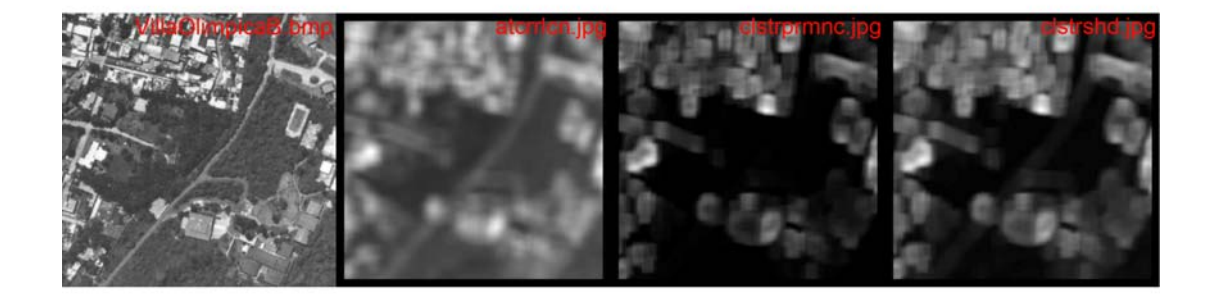

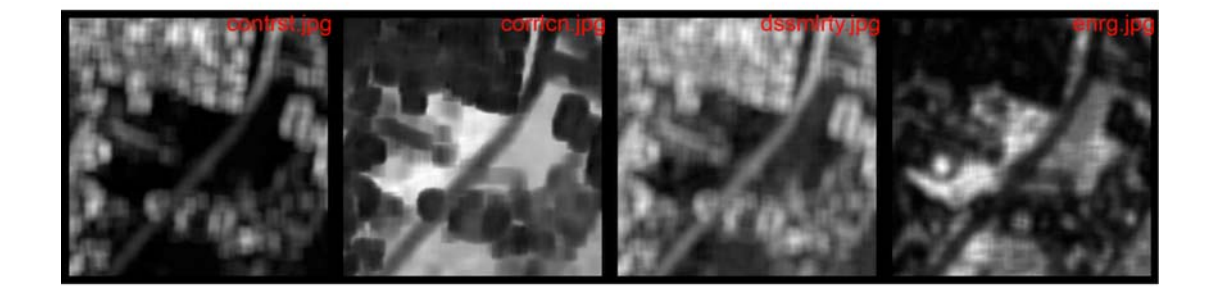

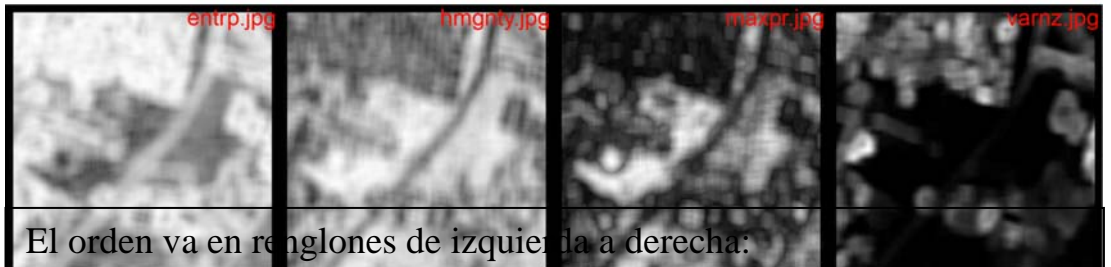
Imagen: villaOlimpicaB, 256 niv. gris.

32 niv. gris, 3 desp., 9 vent.; iter:253512 t:0 18 -5.886 (h/m/s).

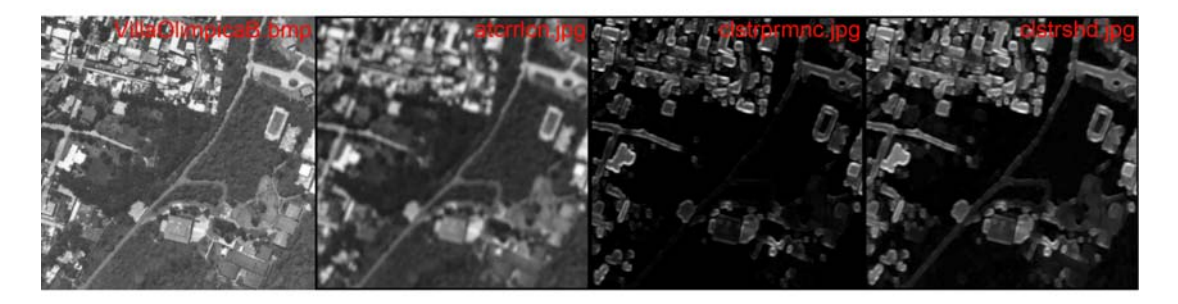

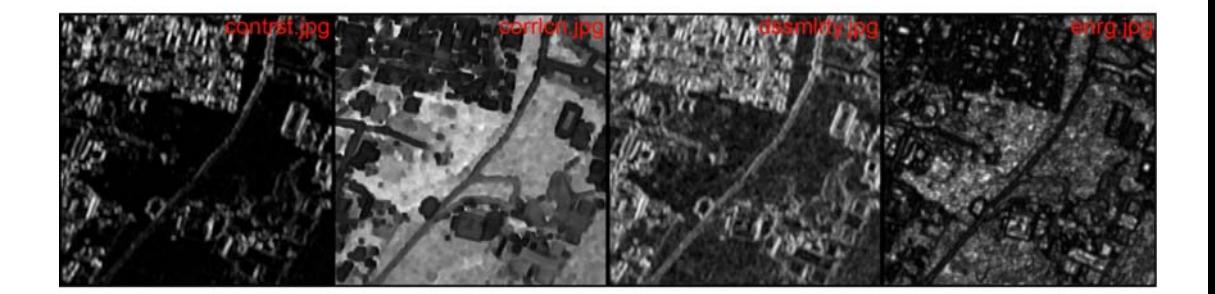

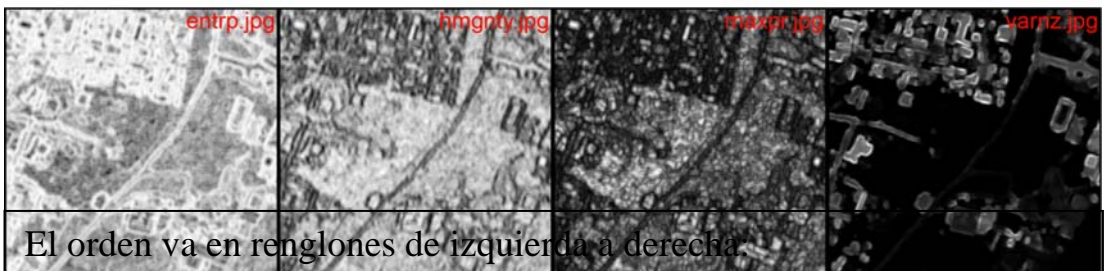

1. Imagen original; 2. Autocorrelación; 3. Prominencia de clusters; 4. Forma de clusters; 5. Contraste; 6. Correlación; 7. Disimilaridad; 8. Energía; 9. Entropía; 10. Homogeneidad; 11. Máxima Probabilidad; 12. Varianza.

# Imagen: villaOlimpicaB, 256 niv. gris, 64 niv. gris, 3 desp., 9 vent.; iter:253512 t:1 -1 -3.7750 (h/m/s).

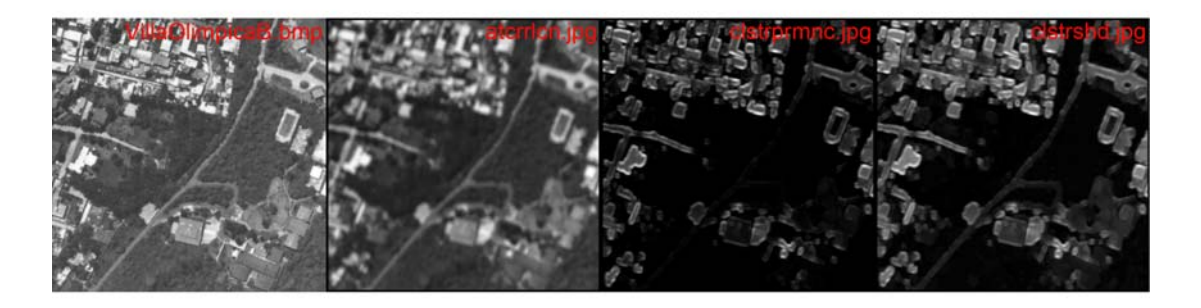

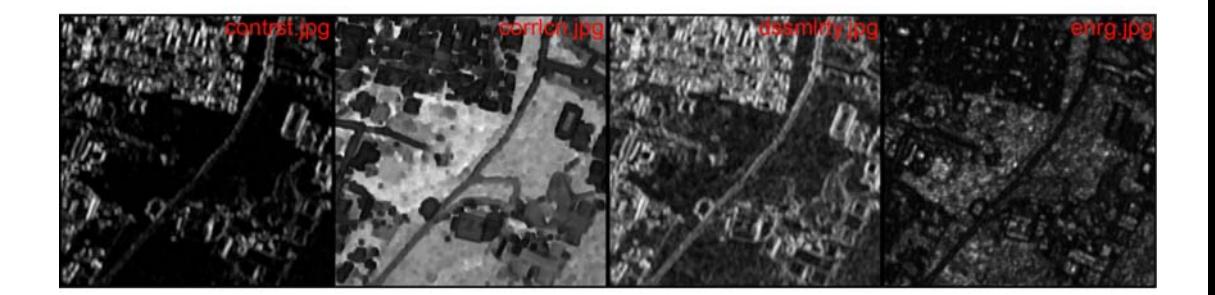

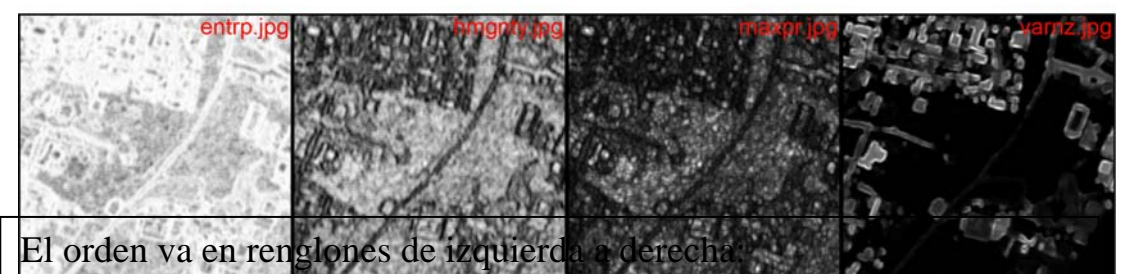

1. Imagen original; 2. Autocorrelación; 3. Prominencia de clusters; 4. Forma de clusters; 5. Contraste; 6. Correlación; 7. Disimilaridad; 8. Energía; 9. Entropía; 10. Homogeneidad; 11. Máxima Probabilidad; 12. Varianza.

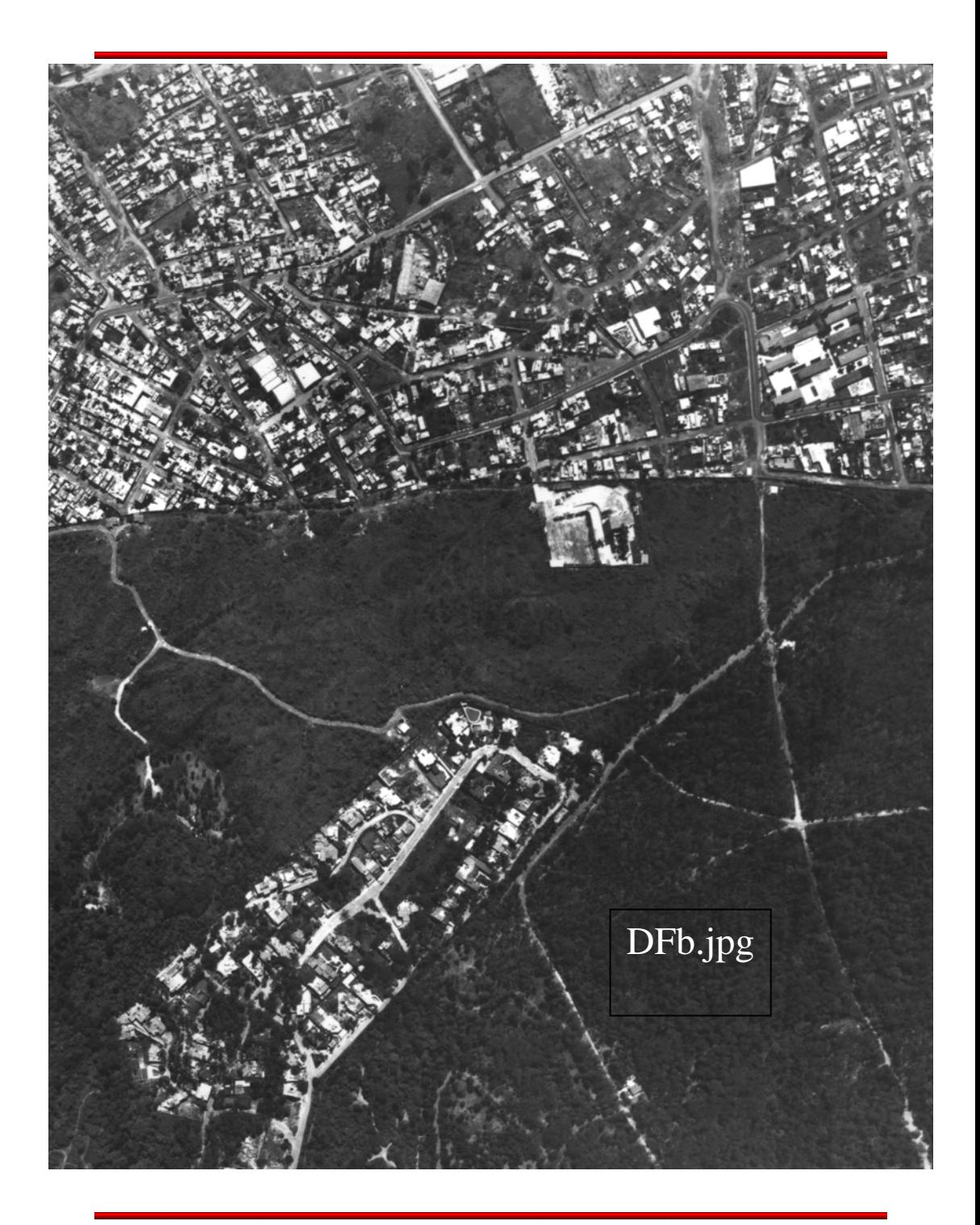

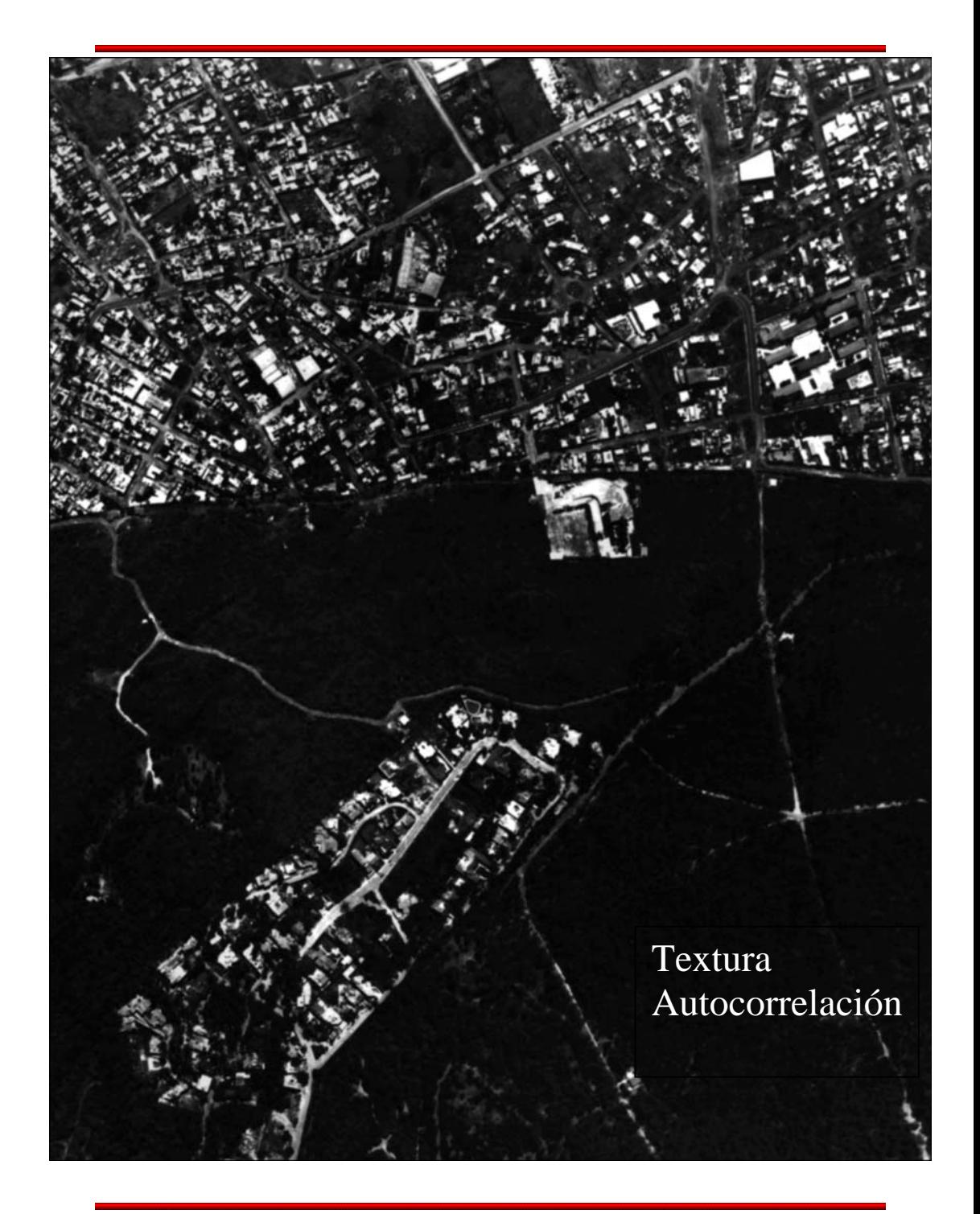

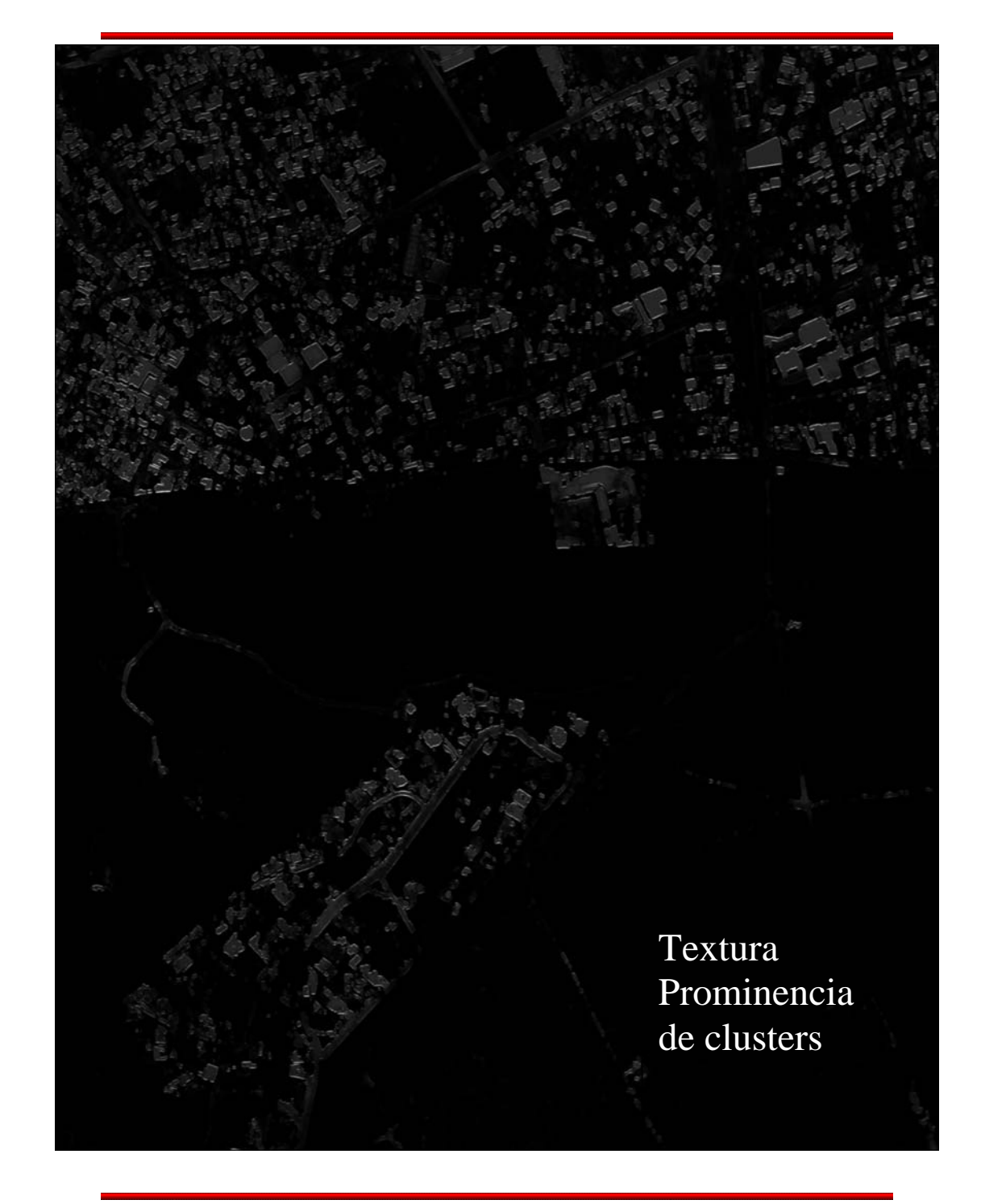

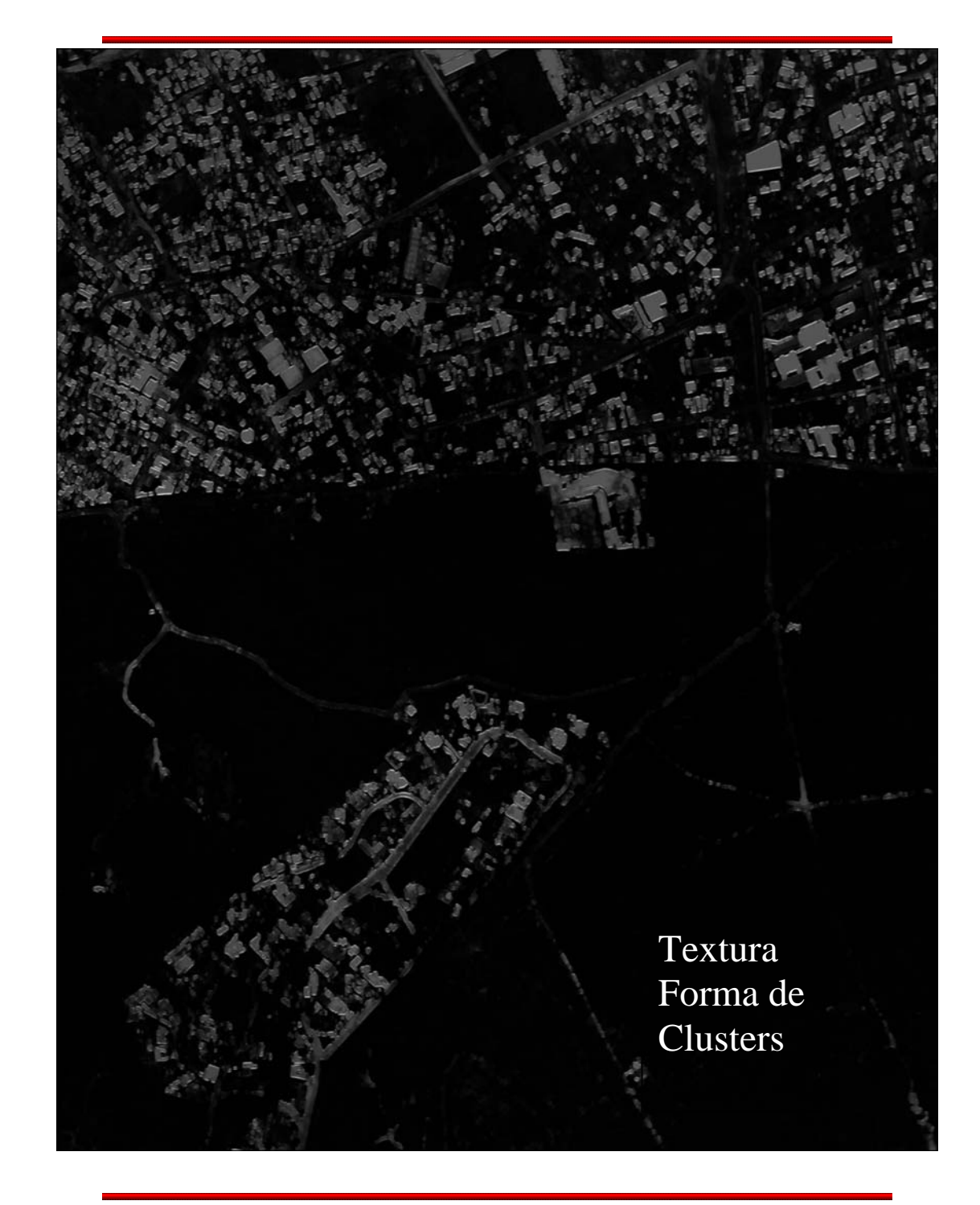

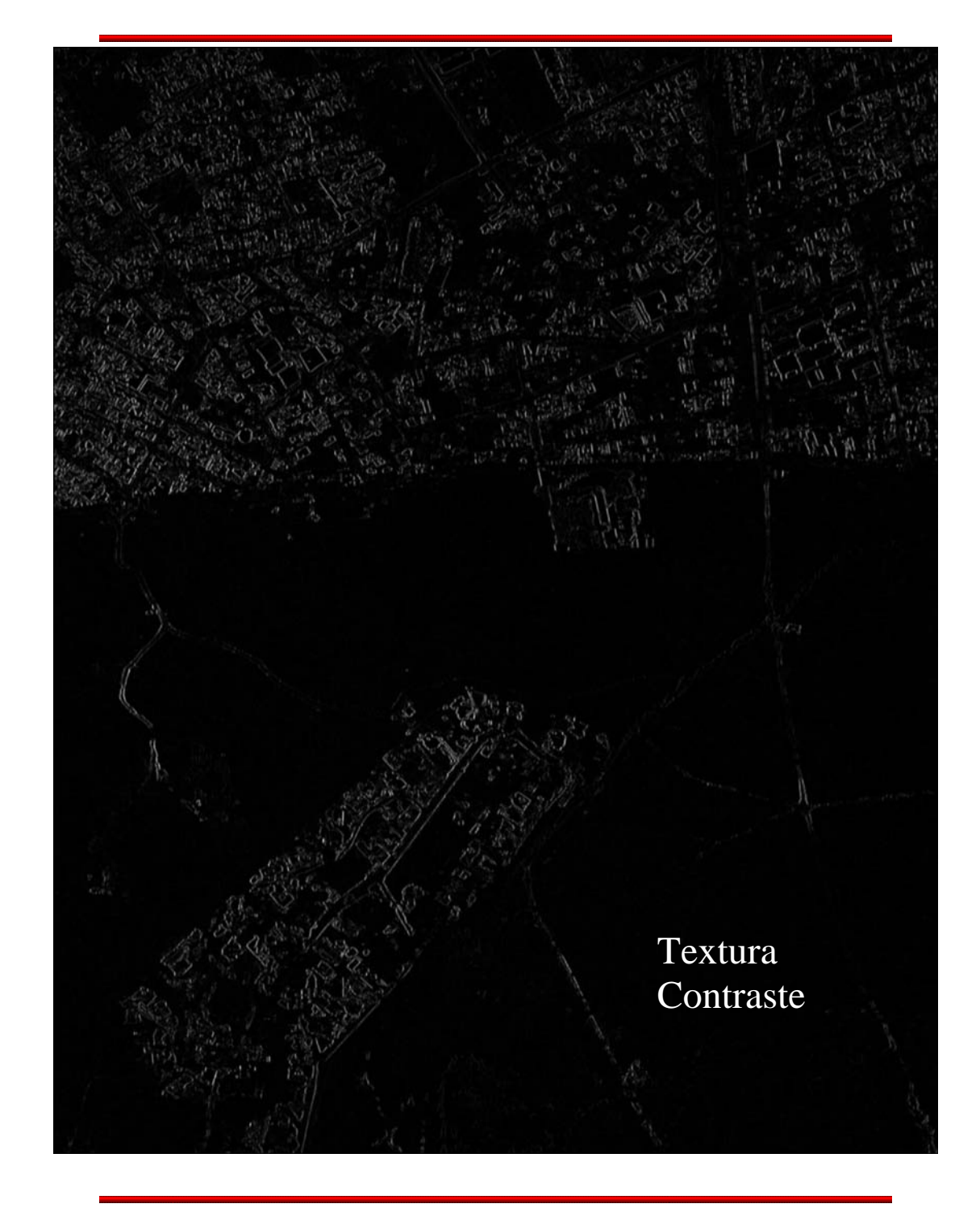

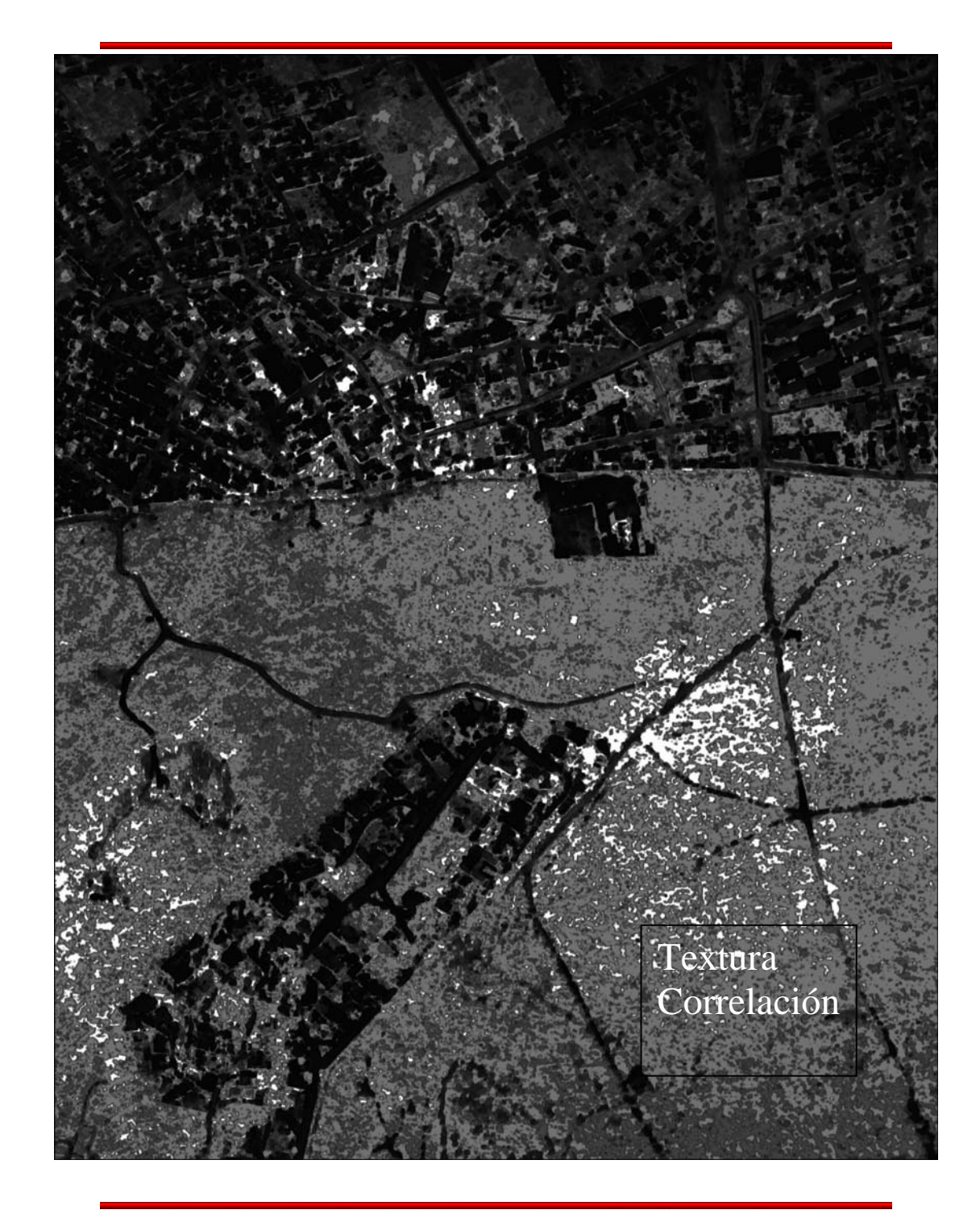

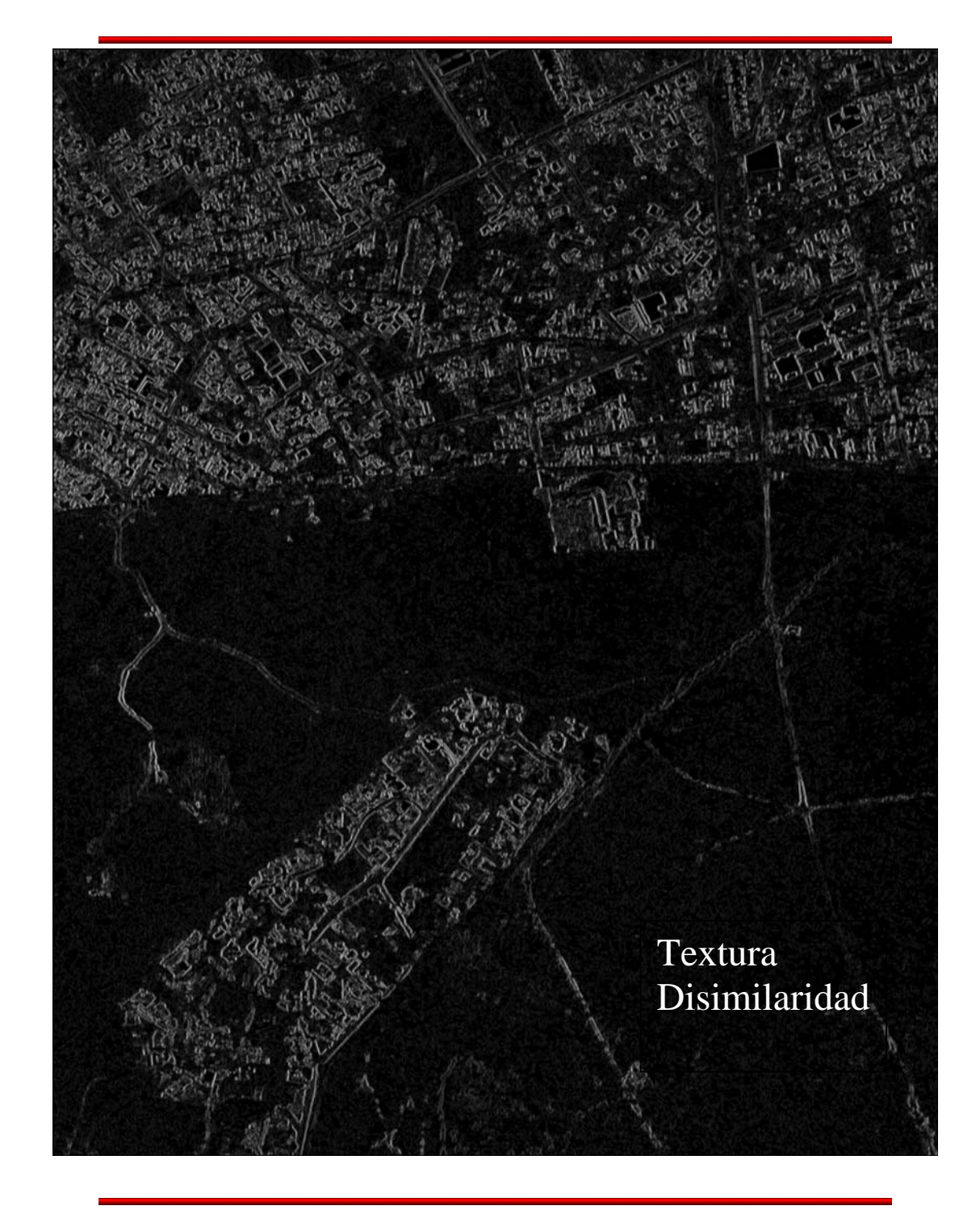

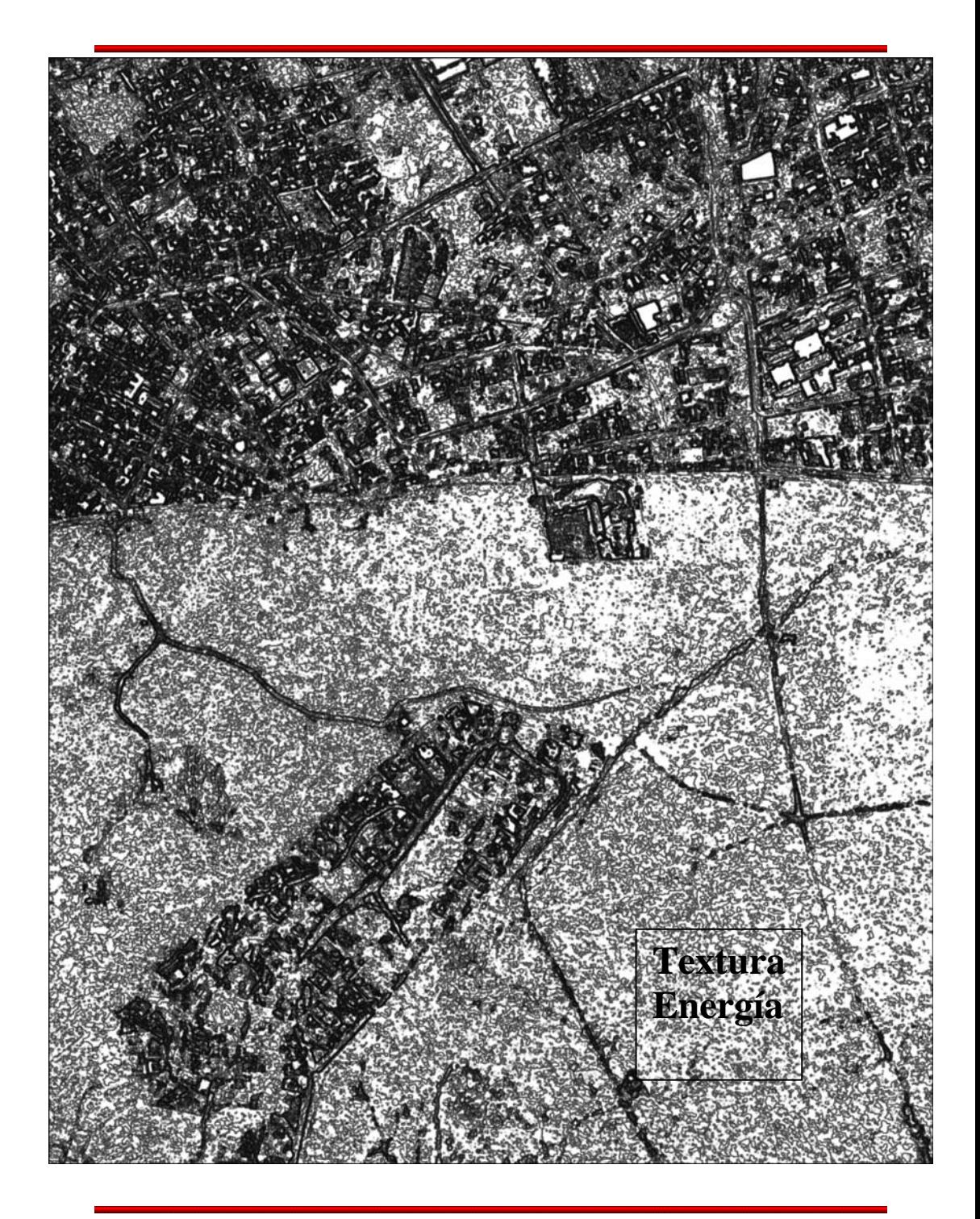

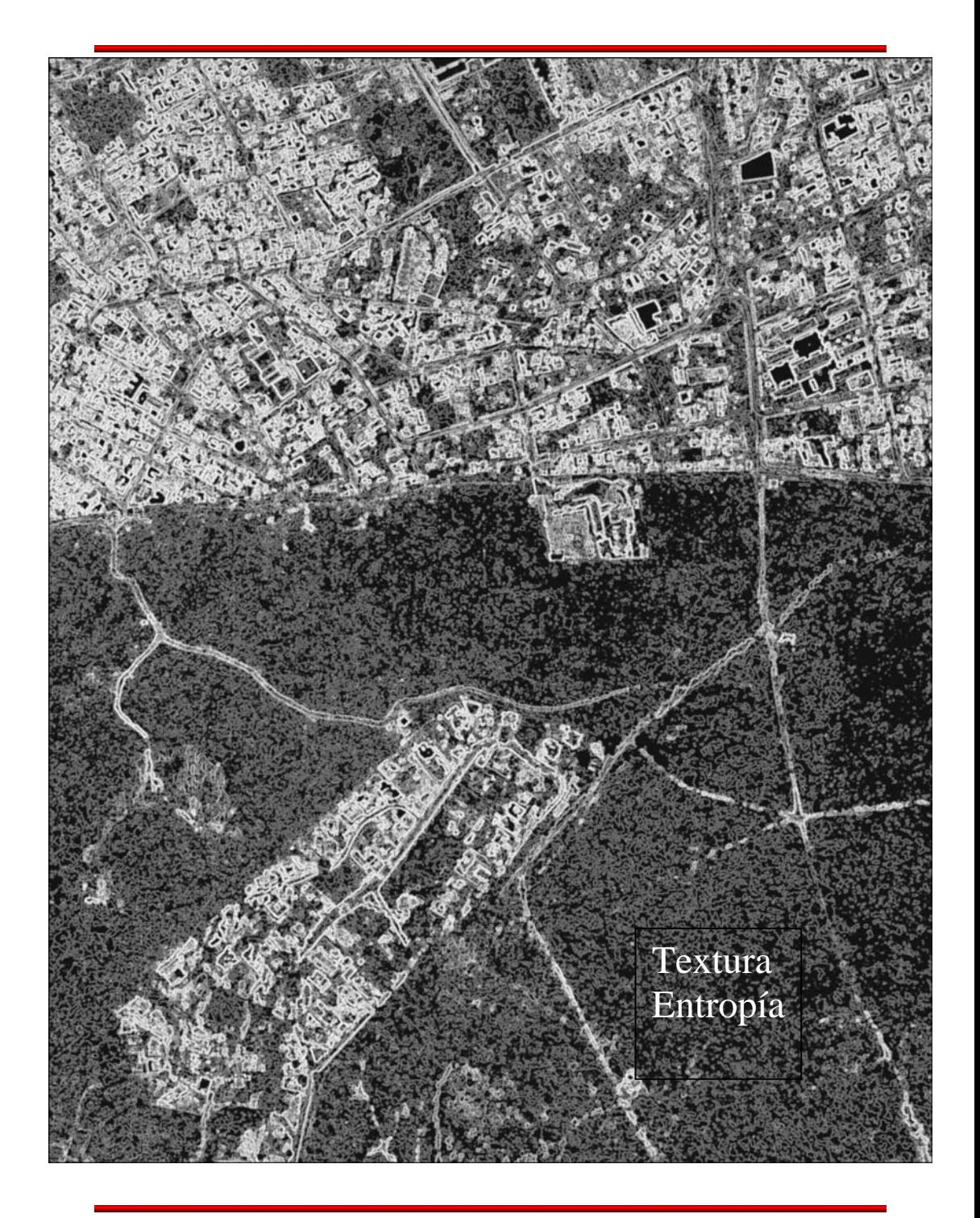

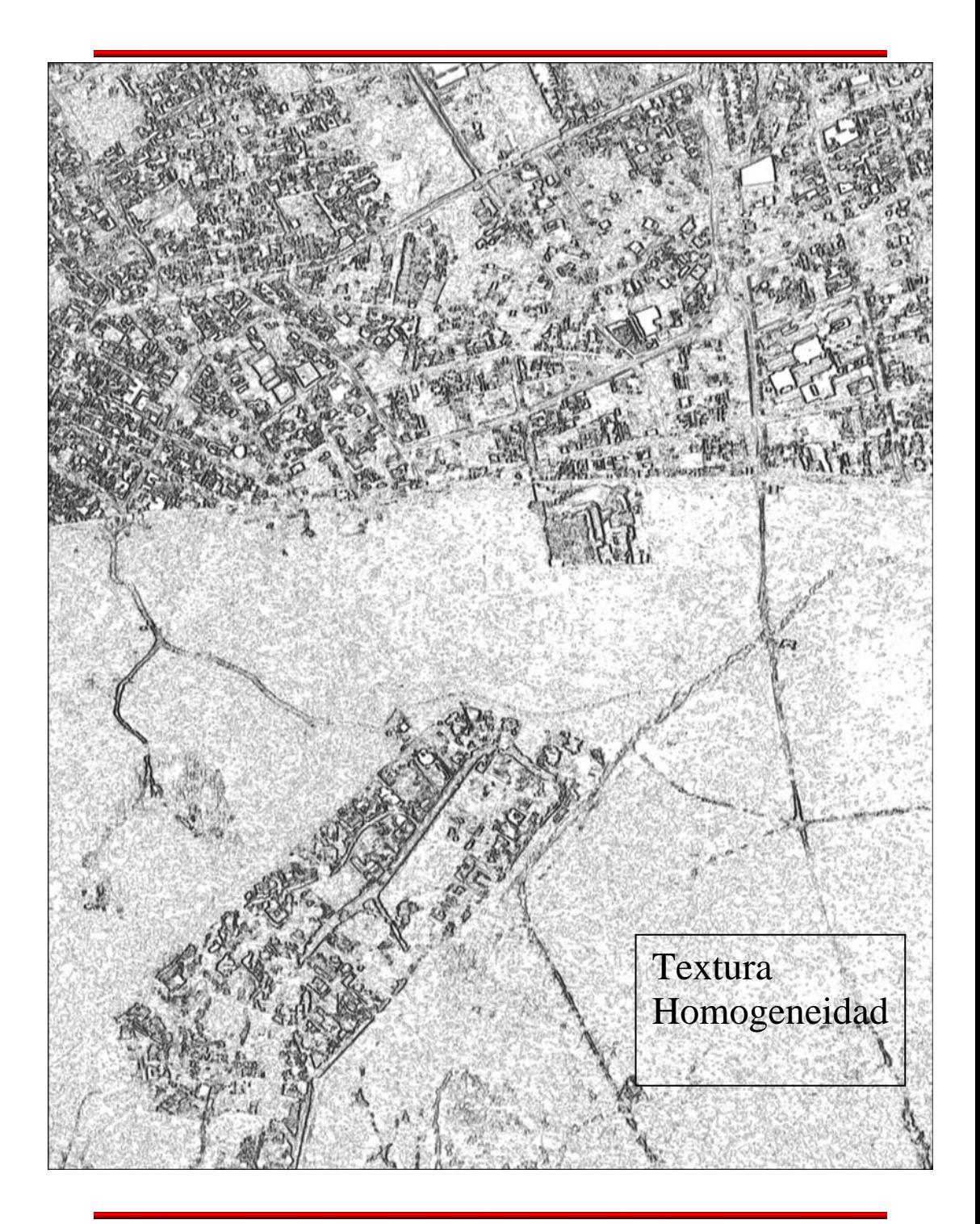

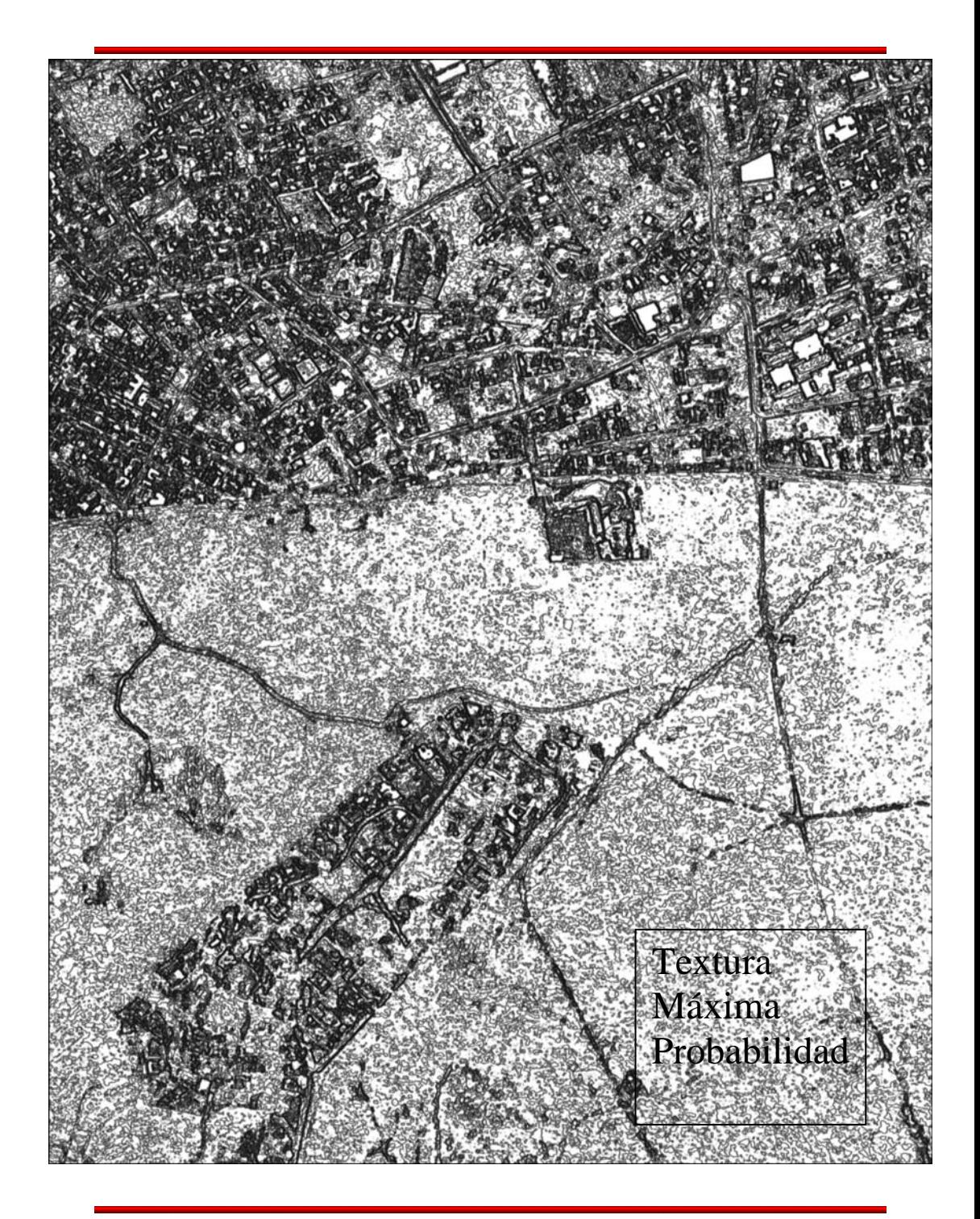

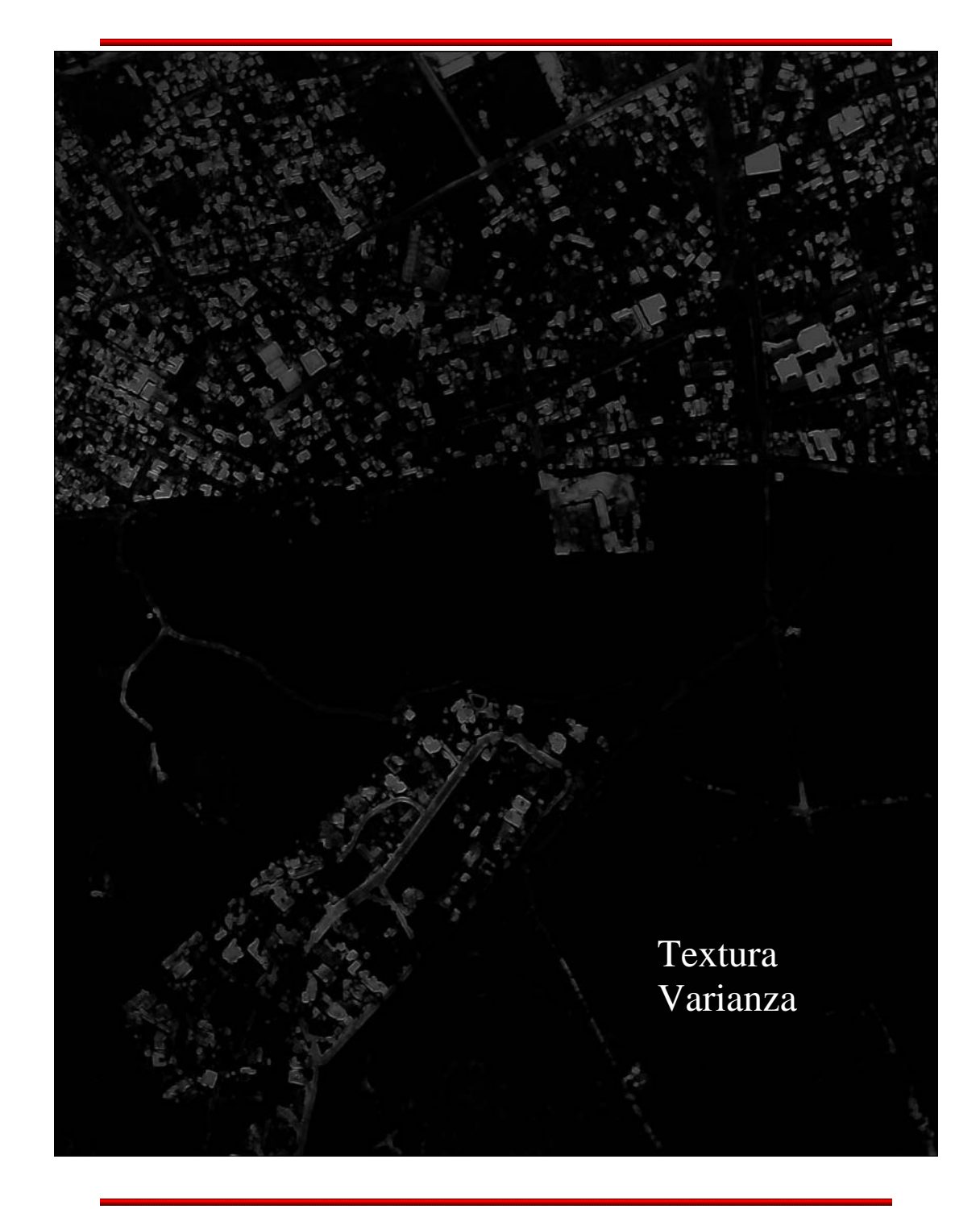

# *9. BIBLIOGRAFÍA*

## LIBROS:

[1] Butler, M.J.A.; Mouchot, M.C.; Barale, V.; LeBlanc C. "Aplicación de la tecnología de percepción remota a las pesquerías marinas: manual introductoria". FAO Documento Técnico de Pesca. No. 295. Roma, FAO. c1990. 212p.

[2] Lira, Jorge. "La percepción remota: Nuestros ojos desde el espacio". México, D.F.: Fondo de Cultura Económica, c1995.

[3] Capmbell, Bruce. "Radar Remote Sensing of Planetary Surfaces". United Kingdom, Cambridge. Ed.: University Press, Inc. 1 ed. c2002.

[4] Meyer, Juogen. "Introduction to Clasical and Modern Optics". E.U.A., New Yersey. Ed.: Prentice Hall, Inc. 1 ed. C1989.

[5] Floyd F., Sabins. "Remote Sensing, Principles and Interpretation". EUA, New York. Ed.: W. H. Freeman and Company, Inc. 3 ed. c1997.

[6] Sing-Tze, Bow. "Pattern Recognition and Image Preprocessing". EUA, New York. Ed.: Marcel Dekker, Inc. 2 ed. c2002.

[7] Shapiro, Linda G., Stockman George C. "Computer Vision". EUA, New Jersey. Ed.: Prentice Hall. 1 ed. c2001.

[8] Bhanu, Bir, Lee, Sungkee. "Genetic Learning for Adaptative Image Segmentation". EUA, Boston. Ed.: Kluwer Academic Publishers, Inc. 1 ed. c1994.

[9] Pitas, Ioannis. "Digital Image Processing Algorithms and Applications". EUA New York. Ed.: Wiley-Interscience, Inc. 1 ed. c2000.

[10] Duda, Richard O., entre otros. "Pattern Classification". EUA. Ed.: John Wiley & Sons, Inc. 2 ed. c2001. Pp. 621-622.

[11] López Caloca, Alejandra Aurelia, 2003. "Fusión de Imágenes Satelitáles de la ciudad de México mediante métodos de multiresolución". (Tesis de maestría en ingeniería—asesor: Escalante Ramírez, Boris—) México D.F., UNAM, FI, cap. 3.

### ARTÍCULOS ESPECIALIZADOS:

[12] R.M. Haralick, K. Shanmugam, y I. Dinstein. "Texture features for image classification". IEEE Trans. On Syst. Man Cybern., vol. 3, pp. 610-621, Nov. 1973.

[13] R.M. Haralick. "Statistical and Structural Approaches to Texture". IEEE, Vol. 67, No. 5, pp. 786-804, May 1979.

[14] Clausi D.A., Yongping Zhao. "Rapid Determination of Co-occurrence Texture Features". Geoscience and Remote Sensing Symposium, 2001. IGARSS '01. IEEE 2001 International, volume 4, pp. 1880 – 1882, 9-13 July 2001.

[15] Clausi, D.A., Jernigan, M.E., 1998. "A fast method to determine cooccurrence texture features". IEEE Transactions on Geosciences and Remote Sensing 36 (1), 298-300.

[16] Shan-YU. (1995). Improving Satellite Image Análisis Quality by Data Fusion. IEEE IGARSS'95, Firenze, It., pp. 2164-2166.

#### PÁGINAS ELECTRÓNICAS:

[17] Spot Image S.A. "Imágenes de muy alta resolución". Francia, c2004. (DE, 21 de Marzo, 2006: http://www.spotimage.fr/html/\_253\_255\_265\_266\_.php).

[18] Spot Image S.A. "Ikonos". Francia, c2004. (DE, 21 de Marzo, 2006: http://www.spotimage.fr/html/\_253\_255\_265\_266\_267\_.php).

[19] Satellite Imaging Corporation. "Ikonos Satellite Imagery". U.S.A., Texas, Houston, c2006. (DE, 21 de Marzo, 2006: http://www.satimagingcorp.com/gallery-ikonos.html).

[20] Wikipedia en español, c2001, (DE, 21 de marzo, 2006: es.wikipedia.org/wiki/Nadir).

[21] Corporación ORBIMAGE "Global Imaging Information". U.S.A., Dulles, Virginia; St. Louis, Missouri, c1993. (DE, 10 de Abril, 2006: http://www.orbimage.com/corp/orbimage\_system/ov3/).

[22] Orbital Sciences Corporation. U.S.A. c1982. (DE, 10 de Abril, 2006: http://www.orbital.com/SatellitesSpace/LEO/OV3/).

[23] Digital Globe®. U.S.A., c1992. (DE, 10 de Abril, 2006: http://www.digitalglobe.com/sample\_imagery.shtml).

[24] Spot Image S.A. "Imágenes de muy alta resolución". Francia, c2004. (DE, 21 de Marzo, 2006: http://www.spotimage.fr/html/\_253\_255\_265\_266\_.php).

[25] Spot Image S.A. "SPOT 5". Francia, c2004. (DE, 10 de Abril, 2006: http://www.spotimage.com.cn/spot5/ensavoirplus/eng/plus\_satel.html).

[26] Satellite Imaging Corporation. "SPOT 5, Satellite Images". U.S.A., Texas, Houston, c2006. (DE, 10 de Abril, 2006: http://www.satimagingcorp.com/galleryspot5-images.html).

[27] Spot Image S.A. "Productos de Mediana Resolución". Francia, c2004. (DE, 10 de Abril, 2006: http://www.spotimage.fr/html/\_253\_255\_265\_271\_.php).

[28] Indian Space Research Organisation "IRS - P4 (OCEANSAT)". India, c1969. (DE, 11 de Abril, 2006: http://www.isro.org/irsp4.htm).

[29] Federation of American Scientists. "IRS". U.S.A., Washington, DC 20036, c2005. (DE, 11 de Abril, 2006: http://www.fas.org/spp/guide/india/earth/irs.htm).

[30] NASA. "An Introductory Landsat Tutorial". U.S.A., Washington, DC 20546- 0001, c2006. (DE, 11 de Abril, 2006: https://zulu.ssc.nasa.gov/mrsid/tutorial/Landsat%20Tutorial-V1.html).

[31] Corporación ORBIMAGE "OrbView-1". U.S.A., Dulles, Virginia; St. Louis, Missouri, c1993. (DE, 11 de Abril, 2006: http://orbimage.com/corp/orbimage\_system/ov1/index.html).

[32] NASA. "OSC Microlab-1 Satellite". U.S.A., Washington, DC 20546-0001, c2006. (DE, 11 de Abril, 2006: http://gcmd.nasa.gov/KeywordSearch/Supplementals.do?Portal=GCMD&Keywor dPath=Platforms&EntryId=MICROLAB-1&MetadataType=2).

[33] Astroseti.org : El Universo a tu alcance. Barcelona (España), Santa Margarida i els Monjos 088730, c2002. (DE, 12 de Abril, 2006: http://www.astroseti.org/vernew.php?codigo=714).

[34] NASA. "TERRA". U.S.A., Washington, DC 20546-0001, c2006. (DE, 12 de Abril, 2006: http://terra.nasa.gov/).

[35] NASA. "TERRA the EOS Flagship". U.S.A., Washington, DC 20546-0001, c2006. (DE, 12 de Abril, 2006: http://eosdatainfo.gsfc.nasa.gov/eosdata/terra/platform.html).

[36] Committee on Herat Observation Satellites (CEOS). "ASTER". U.S.A, c1999. (DE, 12 de Abril, 2006: http://ceos.cnes.fr:8100/cdrom-00b2/ceos1/satellit/terra/aster.htm).

[37] Online Journal of Space Communication. "ASTER". U.S.A., New York, c2002. (DE, 12 de Abril, 2006: http://satjournal.tcom.ohiou.edu/issue03/remote\_sats2.html).

[38] Committee on Herat Observation Satellites (CEOS). "ASTER". U.S.A, c1999. (DE, 12 de Abril, 2006: http://ceos.cnes.fr:8100/cdrom-00b2/ceos1/satellit/terra/aster.htm).

[39] Online Journal of Space Communication. "ASTER". U.S.A., New York, c2002. (DE, 12 de Abril, 2006: http://satjournal.tcom.ohiou.edu/issue03/remote\_sats2.html).

[40] Space Imaging Inc. "IRS (Indian Remote Sensing)". U.S.A., c2005. (DE, 12 de Abril, 2006: http://www.spaceimaging.com/products/irs/index.htm).

[41] Land Info Worldwide Mapping, LLC. "Imágenes Satelitales IRS". U.S.A., Highlands Ranch, CO 80163-1961, c2004. (DE, 12 de Abril, 2006: http://www.landinfo.com/espanol/IRS.htm).